# **UNIVERSIDAD NACIONAL AUTÓNOMA DE MÉXICO**  PROGRAMA DE MAESTRÍA Y DOCTORADO EN INGENIERÍA

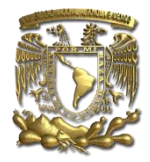

INSTITUTO DE INGENIERÍA

# **DESARROLLO DEL MODELO DE EXPOSICIÓN TOP-DOWN A NIVEL URBANO Y EVALUACIÓN DEL RIESGO SÍSMICO DE LA CIUDAD DE CUENCA, ECUADOR**

**TESIS**  MAESTRO EN INGENIERIA INGENIERÍA CIVIL-ESTRUCTURAS Que para optar por el grado de<br>MAESTRO EN INGENIERIA<br>GENIERÍA CIVIL-ESTRUCTURA<br>PRESENTA<br>José Antonio León Torres<br>TUTOR<br>Dr. Mario Ordaz Schroeder<br>INSTITUTO DE INGENIERÍA

PRESENTA

José Antonio León Torres

## TUTOR

Dr. Mario Ordaz Schroeder

CIUDAD UNIVERSITARIA Mayo 2015

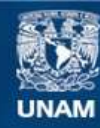

Universidad Nacional Autónoma de México

**UNAM – Dirección General de Bibliotecas Tesis Digitales Restricciones de uso**

#### **DERECHOS RESERVADOS © PROHIBIDA SU REPRODUCCIÓN TOTAL O PARCIAL**

Todo el material contenido en esta tesis esta protegido por la Ley Federal del Derecho de Autor (LFDA) de los Estados Unidos Mexicanos (México).

**Biblioteca Central** 

Dirección General de Bibliotecas de la UNAM

El uso de imágenes, fragmentos de videos, y demás material que sea objeto de protección de los derechos de autor, será exclusivamente para fines educativos e informativos y deberá citar la fuente donde la obtuvo mencionando el autor o autores. Cualquier uso distinto como el lucro, reproducción, edición o modificación, será perseguido y sancionado por el respectivo titular de los Derechos de Autor.

# **JURADO ASIGNADO**

- Presidente: Dr. Luis Esteva Maraboto
- Secretario: Dr. Eduardo Reinoso Angulo
- 1<sup>er.</sup> Vocal: Dr. Mario Ordaz Schroeder
- 2<sup>do.</sup> Vocal: Dr. Jaime Pérez García
- 3 er. Vocal: Dr. Mauro Niño Lázaro

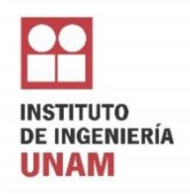

Esta tesis se elaboró en el Instituto de Ingeniería de la Universidad Nacional Autónoma de México UNAM. Ciudad Universitaria, Coyoacán 04510, México DF.

Prohibida la reproducción total o parcial de esta obra, por cualquier medio, sin autorización escrita del autor.

Copyright © 2015 por: José Antonio León Torres

#### TUTOR DE TESIS:

DR. MARIO ORDAZ SCHROEDER

Firma

\_\_\_\_\_\_\_\_\_\_\_\_\_\_\_\_\_\_\_\_\_\_\_\_\_\_\_\_\_

*Ten el coraje y la valentía para seguir a tu corazón y tu intuición, Sigue hambriento, sigue alocado.* 

*No caigas en el dogma que es vivir la vida según los pensamientos de otros.* 

*Steve Jobs* 

*Lánzate al fascinante mundo de crear, proponer y descubrir, no te dejes alcanzar por el conformismo de repetir aquello que ya ha sido hecho.* 

*A mis Padres, Fernando y Martha. A mis Hermanos: Juan Fernando, Pedro y Marcela A mis sobrinos: Pedro Lyan y Amelia Carolina Por su apoyo, compresión y cariño.* 

## **AGRADECIMIENTOS**

A mis padres y hermanos, sin ellos, ninguna meta hubiese sido posible, con ellos, todos los caminos son claros y llenos de felicidad.

Un agradecimiento muy especial a mi tutor de tesis Dr. Mario Ordaz, por inculcarme con su ejemplo el deseo de siempre buscar nuevas retos, nuevos proyectos, nuevos conocimientos, así como también por haberme compartido su tiempo y conocimientos.

Al Consejo Nacional de Ciencia y Tecnología por el apoyo económico brindando a lo largo de mis estudios de maestría.

Al Instituto de Ingeniería de la Universidad Nacional Autónoma de México, por su apoyo durante la realización de mi trabajo de tesis, y en forma particular, al Dr. Mauro Niño por sus valiosos comentarios y soporte técnico brindado.

Al Banco Mundial por el apoyo económico recibido para la culminación de esta tesis y la realización de una estancia de investigación en su sede principal en la ciudad de Washington D.C.

A los doctores Rashmin Gunasekera y Christopher Aubrecht, por sus valiosos comentarios y soporte técnico dado a lo largo de este proyecto.

De manera especial, agradezco al Dr. Oscar Ishizawa por todo el apoyo brindado en el trascurso de la tesis, por permitirme formar parte de su grupo de investigación dentro del Banco Mundial y por introducirme en nuevos horizontes de investigación.

A la empresa ERN, por permitirme formar parte de todas sus actividades sociales así como también por el soporte técnico recibido.

Finalmente, a las personas con quieres pasé mis mejores momentos en México, Ana Laura Sánchez, Nicolás Días, Cristian Salas, Víctor Gomezcuello, Andrés Hernández, Juan Carlos Vélez, Alma Cariño, Rosario Cariño, Ana Isa Cruz y todos los innumerables buenos compañeros que pude conocer a lo largo de estos dos años.

# **DESARROLLO DEL MODELO DE EXPOSICIÓN TOP-DOWN A NIVEL URBANO Y EVALUACIÓN DEL RIESGO SÍSMICO DE LA CIUDAD DE CUENCA, ECUADOR**

#### José Antonio León Torres

## RESUMEN

En este documento se plantea una metodología que aborda la posibilidad de utilizar capas globales de geo-información disponibles a nivel mundial creadas a partir de imágenes satelitales de alta resolución, trabajando conjuntamente con información censal y bases de datos de libre acceso, para proponer una modelo de exposición de edificaciones de una zona urbana que sea útil para la creación de perfiles de riesgo frente a una amenaza sísmica. El modelo se denomina Top-Down y ha sido creado conjuntamente con los investigadores del Banco Mundial en su división de Latino América y el Caribe.

La metodología Top Down utiliza las capas de geo-información LandScan, BUref he ISA, las mismas que tienen una resolución de 1 kilómetro cuadrado. El desarrollo de la metodología involucra la estimación del inventario de viviendas del lugar bajo estudio, el área promedio construida por habitante, así como también el costo de construcción por metro cuadrado. En este punto, la base de datos mundial PAGER-STR es utilizada para unificar el inventario de viviendas bajo una sola clasificación.

La capa LandScan se utiliza para la estimación de la población mientras que la capa Buref es utilizada para localizar las zonas construidas y la presencia de infraestructura. Un importante paso dentro de la metodología consiste en la identificación de las zonas residenciales y de uso mixto (residenciales y no residenciales) para lo cual se ha planteado un procedimiento utilizando la capa ISA. Las áreas no residenciales están conformadas por comercios, industrias, fábricas, etc.

Posteriormente, toda la información es fusionada en un solo archivo, el mismo que contiene los parámetros necesarios para realizar una evaluación de riesgo sísmico. El programa TDMv1.4 ha sido creado para este proceso, y tiene la particularidad que proporciona un archivo compatible con la herramienta CAPRA-GIS, programa especializado en la evaluación probabilista del riesgo por amenazas naturales.

Así, el producto final de la metodología es la creación del modelo de exposición de edificaciones Top-Down el cual consiste en una capa RASTER geo-referenciada con celdas de un kilómetro cuadrado de resolución.

La configuración del experimento y resultados presentados en esta tesis se refieren al primer caso de aplicación de la metodología Top-Down a nivel urbano en la estimación del riesgo sísmico, ejecutado en este trabajo para la ciudad de Cuenca, en Ecuador. El control de calidad y precisión de los

resultados obtenidos con el modelo Top-Down son medidos comparándolos con información catastral de Cuenca y los resultados de riesgo obtenidos con esta información.

Un segundo punto tratado en esta investigación corresponde a la estimación del riesgo sísmico de la ciudad de Cuenca, para la cual se ha aplicado una metodología probabilista de análisis siguiendo la propuesta de la iniciativa CAPRA. La investigación contempla la creación y estudio de todos los componentes necesarios para realizar un estudio de riesgo sísmico.

Los principales procedimientos para la estimación de la amenaza sísmica de Cuenca se exponen en este trabajo, así como también un estudio de efectos de sitio por presencia de suelos blandos. En él, se hace uso de toda la información disponible para obtener finalmente un archivo con la información de la posible amplificación de los movimientos del terreno en cualquier punto de la ciudad, para estructuras con periodos de vibración de entre 0 y 5 segundos.

También, como parte de esta tesis, se presenta la creación de un modelo de exposición de edificaciones utilizando los datos catastrales de la ciudad. Esta parte incluye un breve resumen estadístico de los parámetros más importantes considerados para el modelo de exposición así como la descripción de algunos útiles procedimientos para la estimación de datos faltantes.

Se propone como parte de este trabajo un procedimiento de construcción de funciones de vulnerabilidad (FV) desde un punto de vista teórico, utilizándolo para proponer FV para las edificaciones de la ciudad de Cuenca. El procedimiento hace uso de la expresión dada por Miranda (1999); Ordaz (2000), con la diferencia de que se consideran dos valores de rho para la estimación de las FV, siendo rho un parámetro que define la pendiente de la FV y toma en cuenta aspectos como el año de construcción, daños previos, sistema estructural, etc. Finalmente se expone el estudio de riesgo sísmico de la ciudad de Cuenca, presentando los resultados en términos de las principales métricas de evaluación de riesgo. Además, se efectúa un breve análisis de la influencia de los efectos de sitio en la evaluación del riesgo de la ciudad.

Todos los ítems que forman parte de la estimación del riesgo sísmico de Cuenca han sido desarrollados de tal manera que puedan servir de guía para realizar un estudio probabilista de riesgo, presentando los principales conceptos y desarrollos metodológicos necesarios para cada parte del estudio.

## **DEVELOPMENT OF THE TOP-DOWN MODEL FOR THE SEISMIC RISK ESTIMATION AT URBAN LEVEL AND SEISMIC RISK ASSESSMENT OF CUENCA CITY IN ECUADOR**

### José Antonio León Torres

## ABSTRACT

In this thesis the development of a methodology that envisages the possibility of using global layers of geo-information available worldwide to construct a building exposure model in an urban area was been carried out. The methodology uses the global layers (created from high-resolution satellite images) working together with census data and free database information. The model main usefulness is to create the risk profiles against seismic hazards. The model is called Top-Down and it has been created jointly with the World Bank team in its division of Latin America and the Caribbean.

The Top Down methodology uses the following layers of geo-information: LandScan, BUref and ISA, thereof having a one square kilometer resolution. The development of the methodology involves the housing stock estimation of the area studied, the average building area per capita, as well as the per square meter construction cost. At this point, unifying the dwellings inventory under only one classification has been proposed through the use of PAGER-STR global database.

The LandScan layer is used for the population estimation while Buref layer is used to locate the constructed and infrastructure areas. An important step in the methodology is the identification of the residential and mixed (residential & non-residential) areas for which it has proposed a procedure using the ISA layer. The non-residential areas are conformed of businesses, industries, factories, etc.

Subsequently, all information is merged into one file which contains the required parameters to make a seismic risk assessment. TDMv1.4 program has been created for this process and has the feature that provides a compatible file with the CAPRA-GIS tool, specialized program in probabilistic risk assessment of natural hazards.

Thus, the final product of the methodology is the buildings exposure model called Top-Down, which consists of a georeferenced raster layer composed of cells with one square kilometer resolution.

The experiment setup and the presented results in this thesis refer to the first case of application of the Top-Down methodology used for the seismic risk assessment to the Cuenca city in Ecuador. Comparisons between Top-Down model and cadastral model (model created based on cadastral information) are exposed in this document as well as the results of seismic risk assessment obtained.

The creation methodology of the Top-Down model could be used not only for seismic risk assessment, but also in many other natural fields of hazard assessment taking into account the respective considerations about the type of exposure that involves certain hazard but under the same methodology here proposed.

A second point studied in this thesis corresponds to the seismic risk assessment of Cuenca city, for which a probabilistic analysis process has been applied, based in the methodology of the CAPRA initiative. The research involves the creation and study of all the necessary components for a seismic risk study.

The main procedures for the seismic hazard estimation of Cuenca city are presented in this paper, as well as a site effects study by presence of soft soils. In it, all available information was been used to obtain a final file with information regarding to the likely amplifications of seismic forces that will have a structure at anywhere of the city. The particularity of this file is that it contains information about likely amplifications that will has any building (any period of vibration) founded on the city of Cuenca.

Also as part of this thesis, the creation of a buildings exposure model using cadastral data of the city is exposed. It part includes a brief statistic summary of the most important parameters considered in the cadastral exposure model as well as the description of some useful methods for estimating missing data.

A construction method of vulnerability functions (VF) from a theoretical point of view is proposed as part of this work and it was been used to propose VF for the Cuenca city buildings. The procedure takes in account the expression given by Miranda (1999); Ordaz (2000) to build the VF with the difference that two rho values have been considered, being rho the slope of the FV which takes in account aspects regarding to construction year, previous damages, structural systems, etc. Finally, a seismic risk study of Cuenca city is exposed. The results are presented through the key metrics of risk assessment. In addition, a brief analysis of the influence of site effects in the risk assessment of the city is performed.

All items that take part of seismic risk assessment of Cuenca have been developed so that they can serve as a guide for a probabilistic risk study, displaying the main concepts and methodological developments needed for each part of the study.

# **INDICE GENERAL**

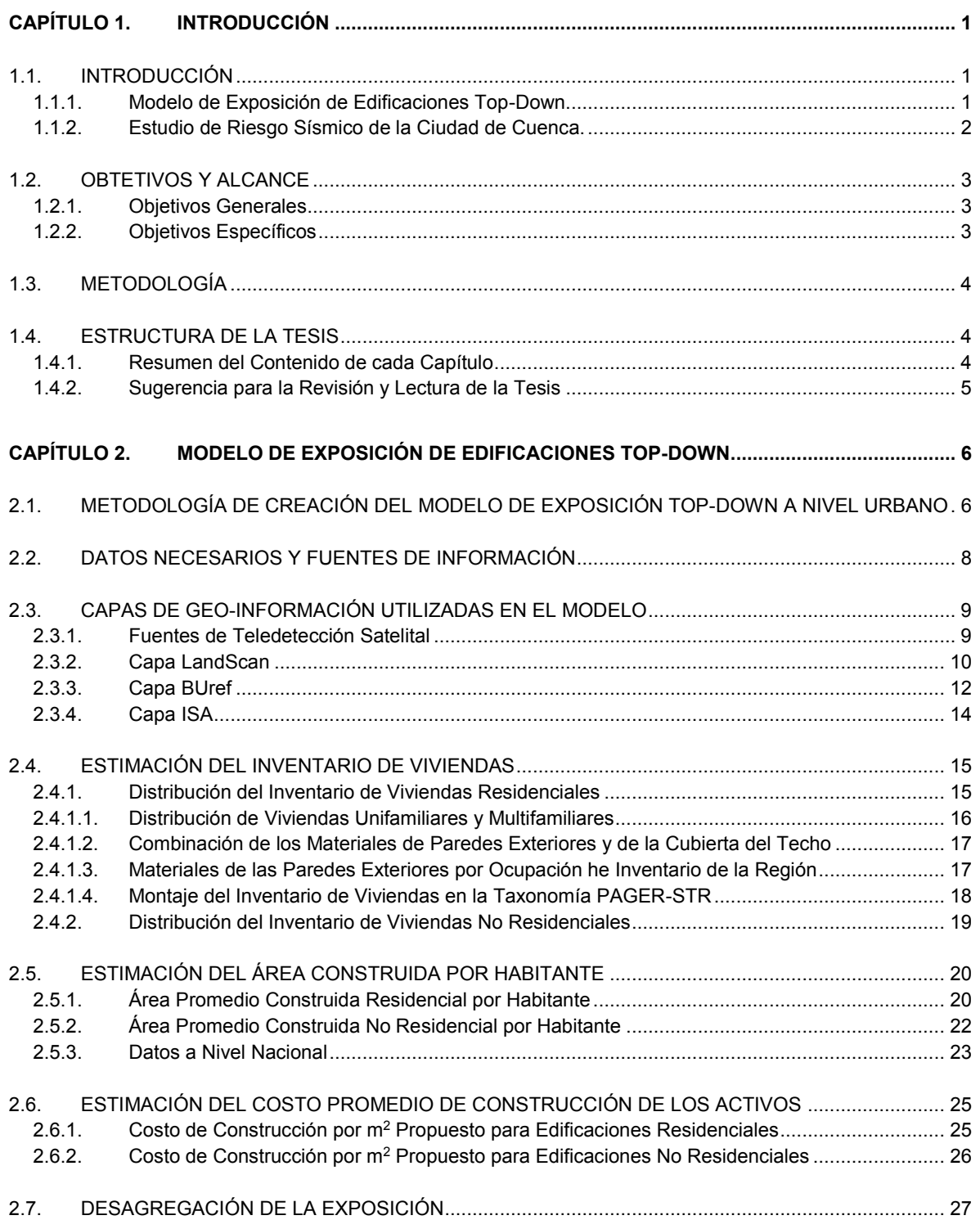

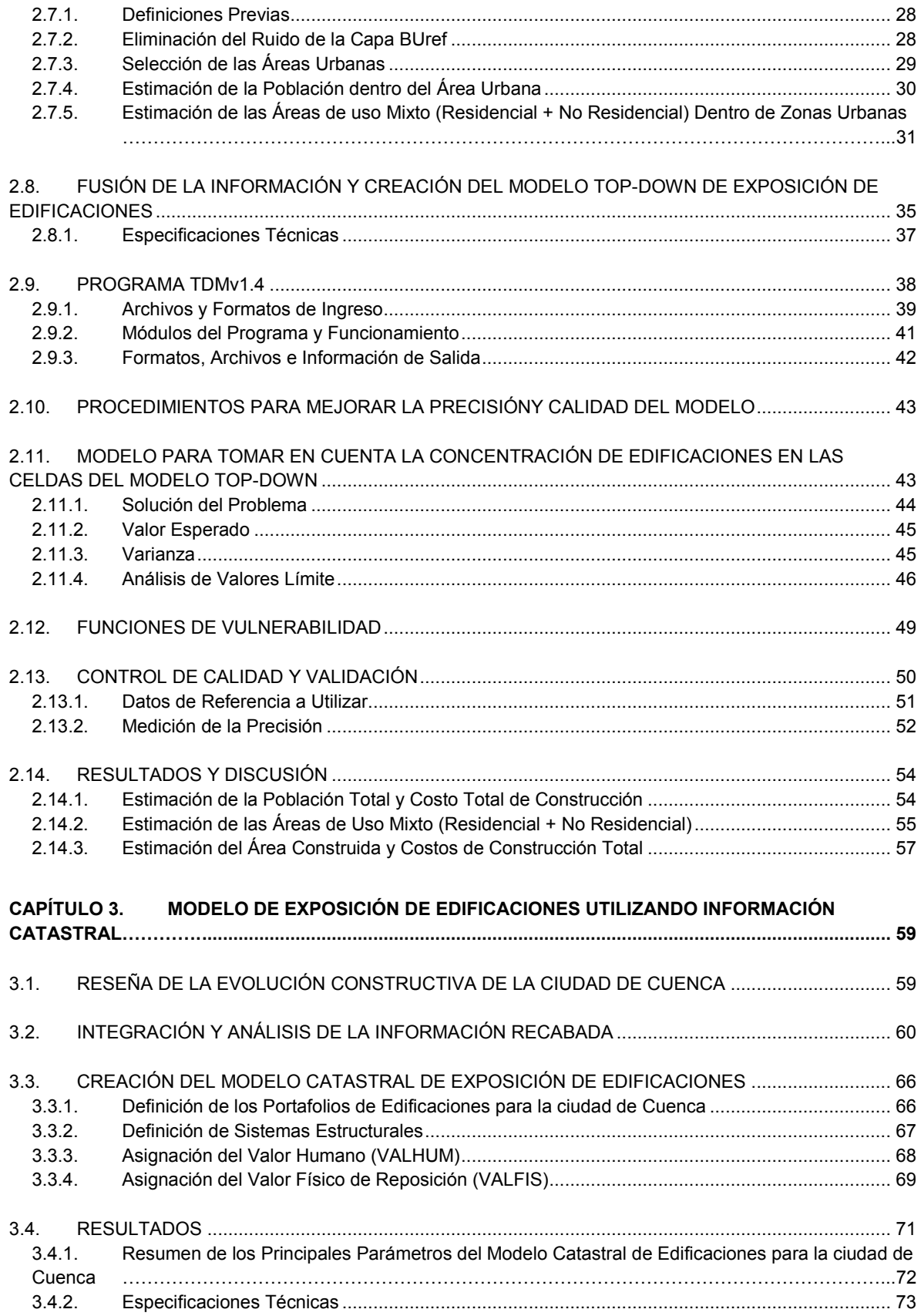

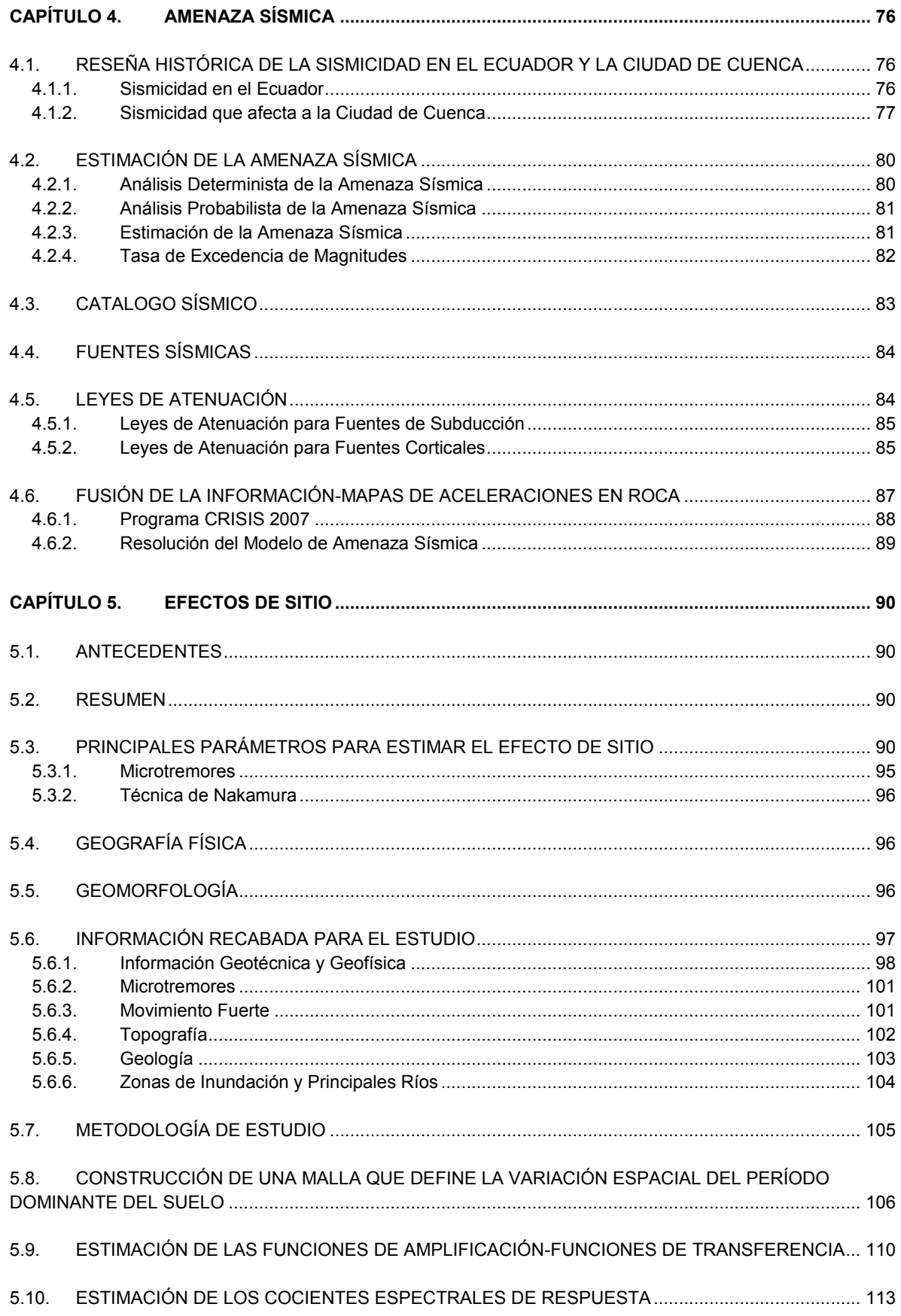

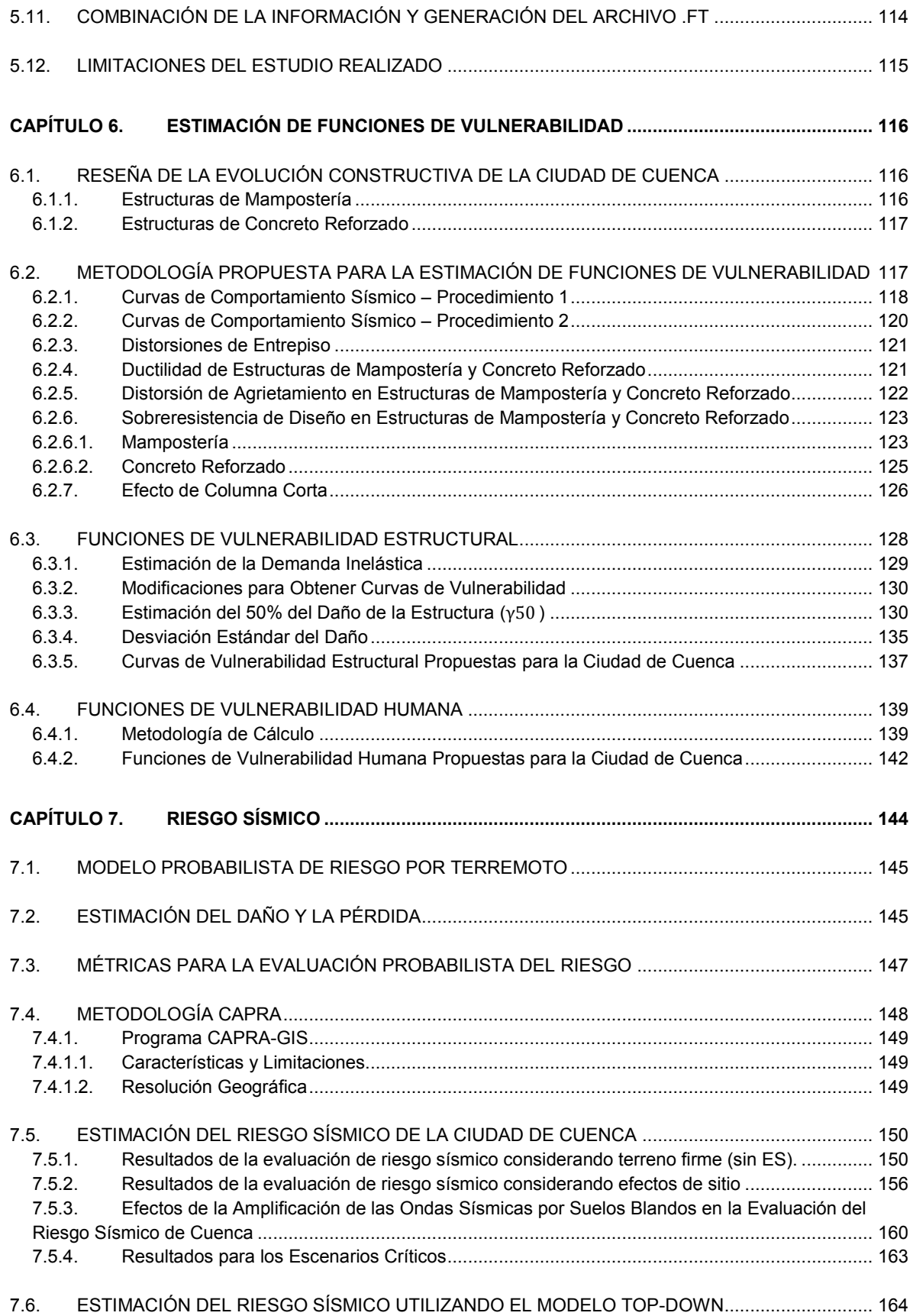

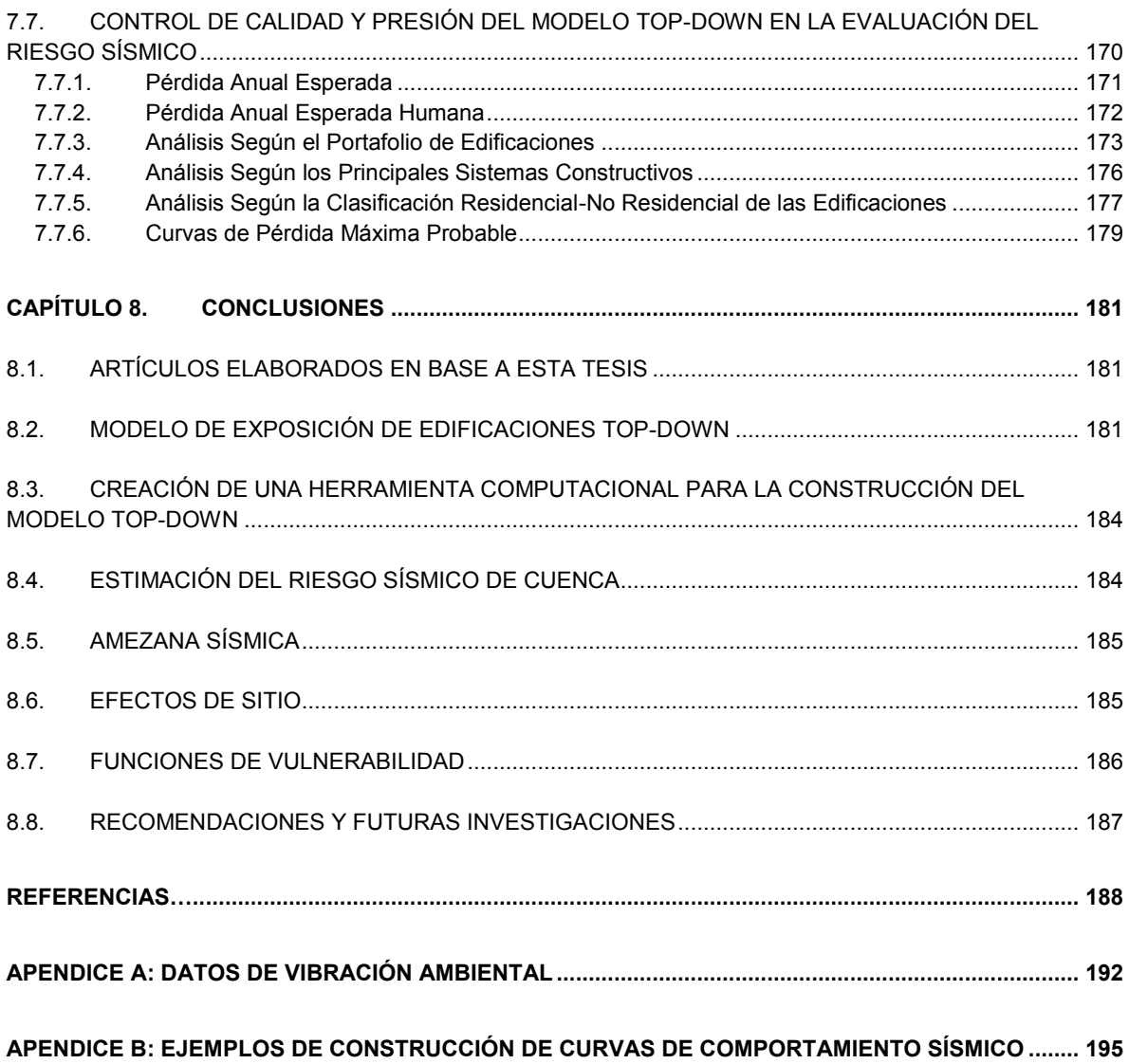

# **LISTA DE FIGURAS**

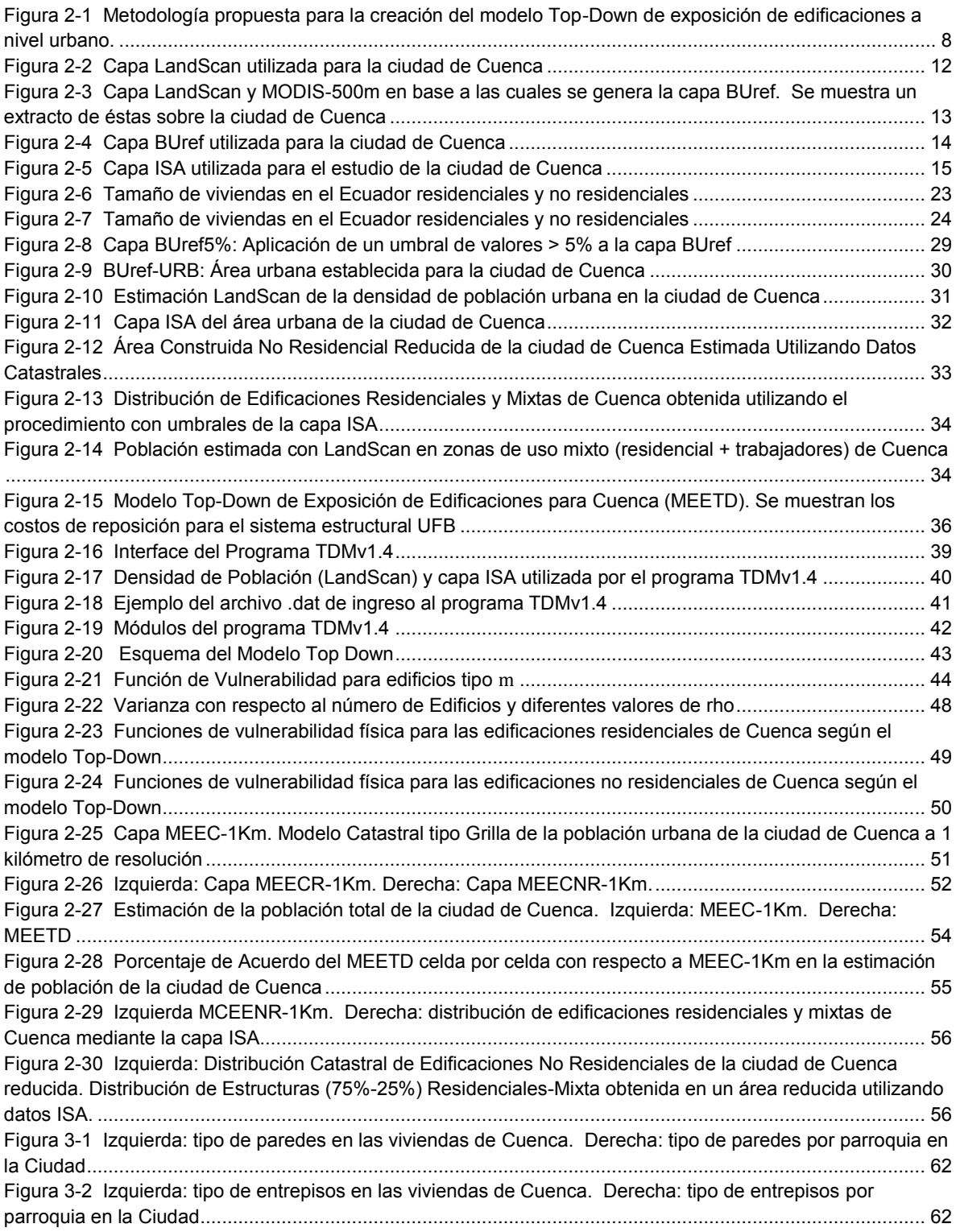

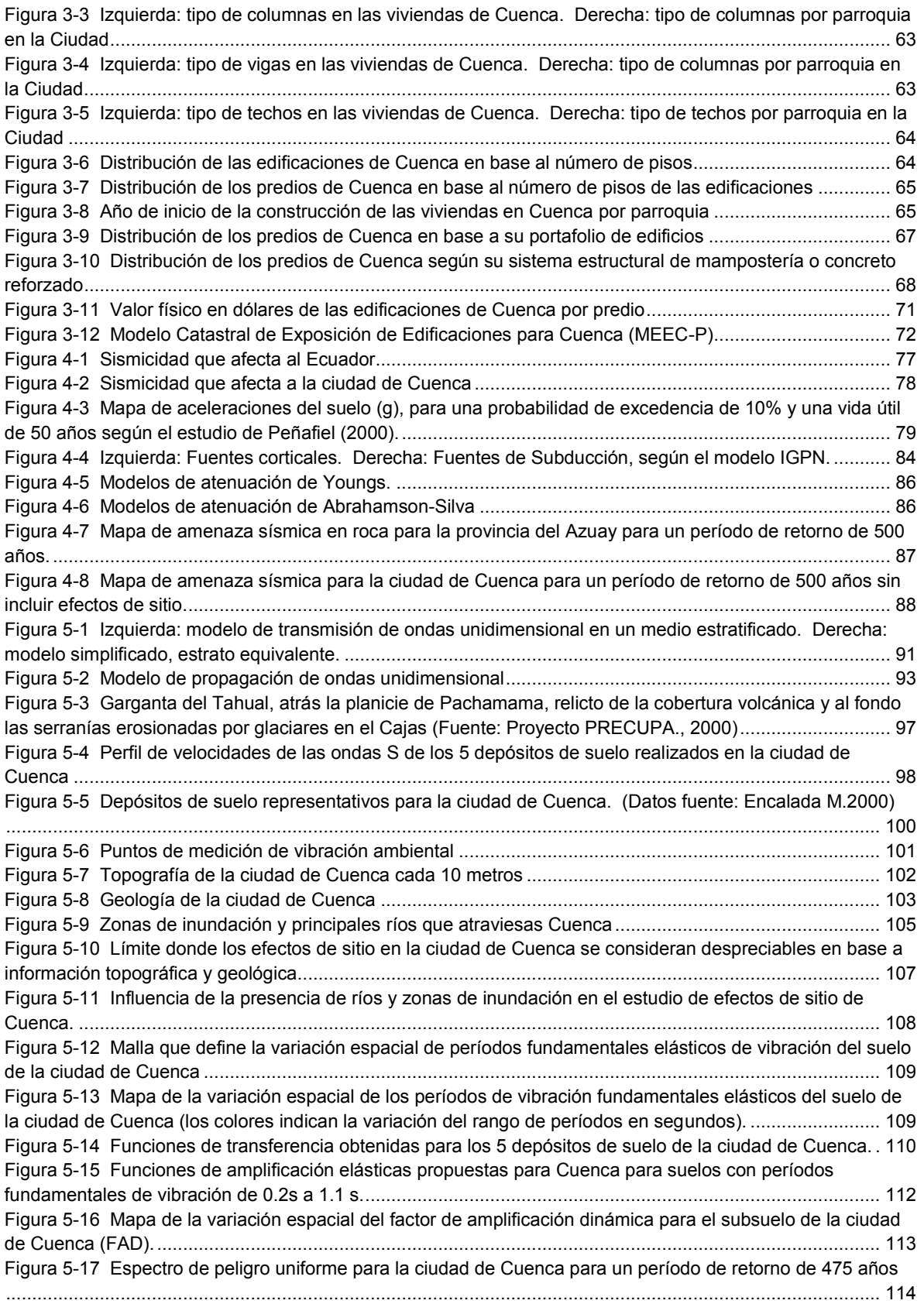

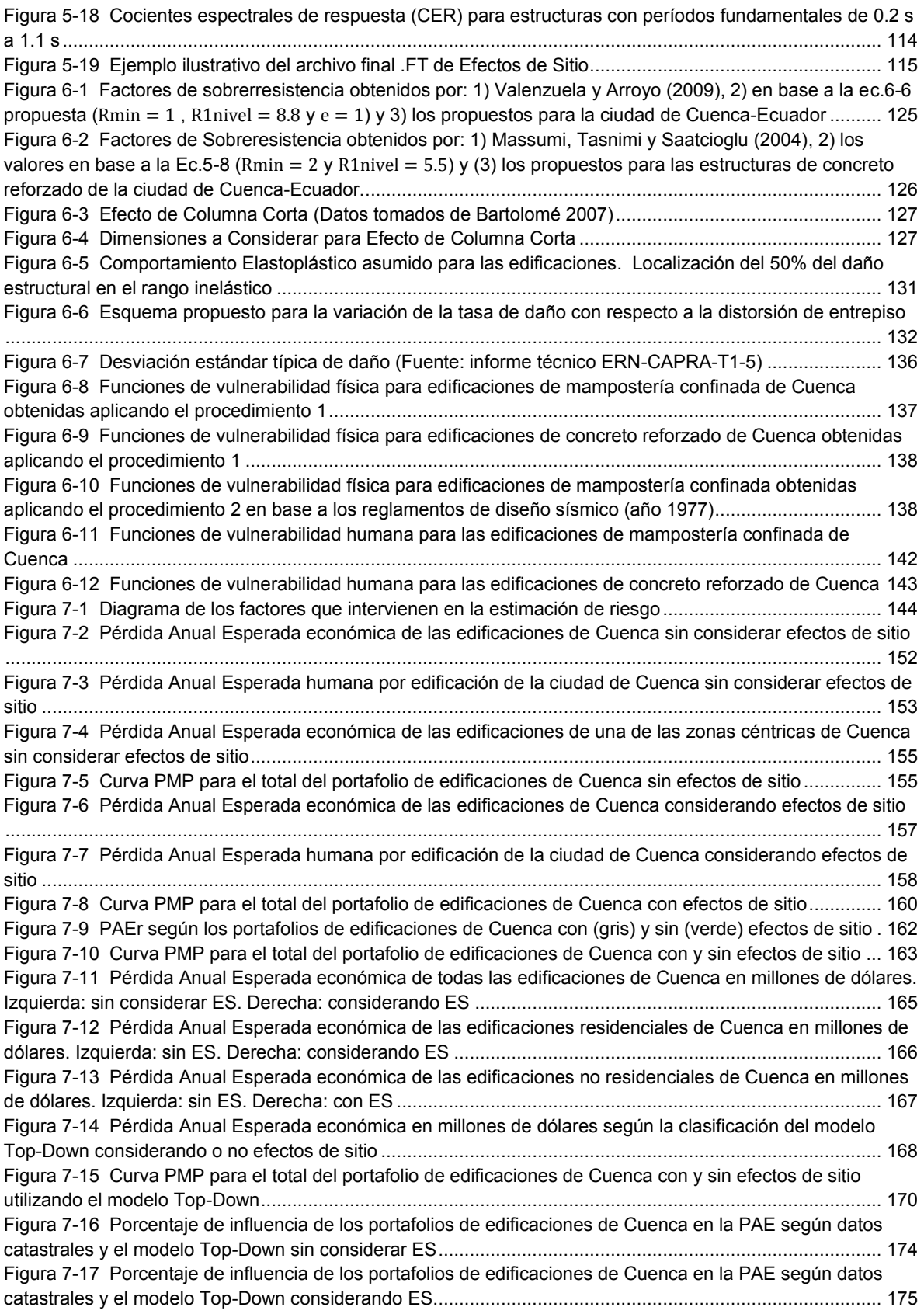

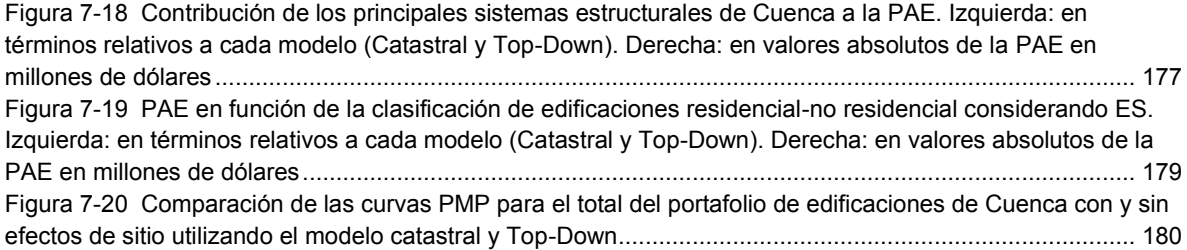

# **LISTA DE TABLAS**

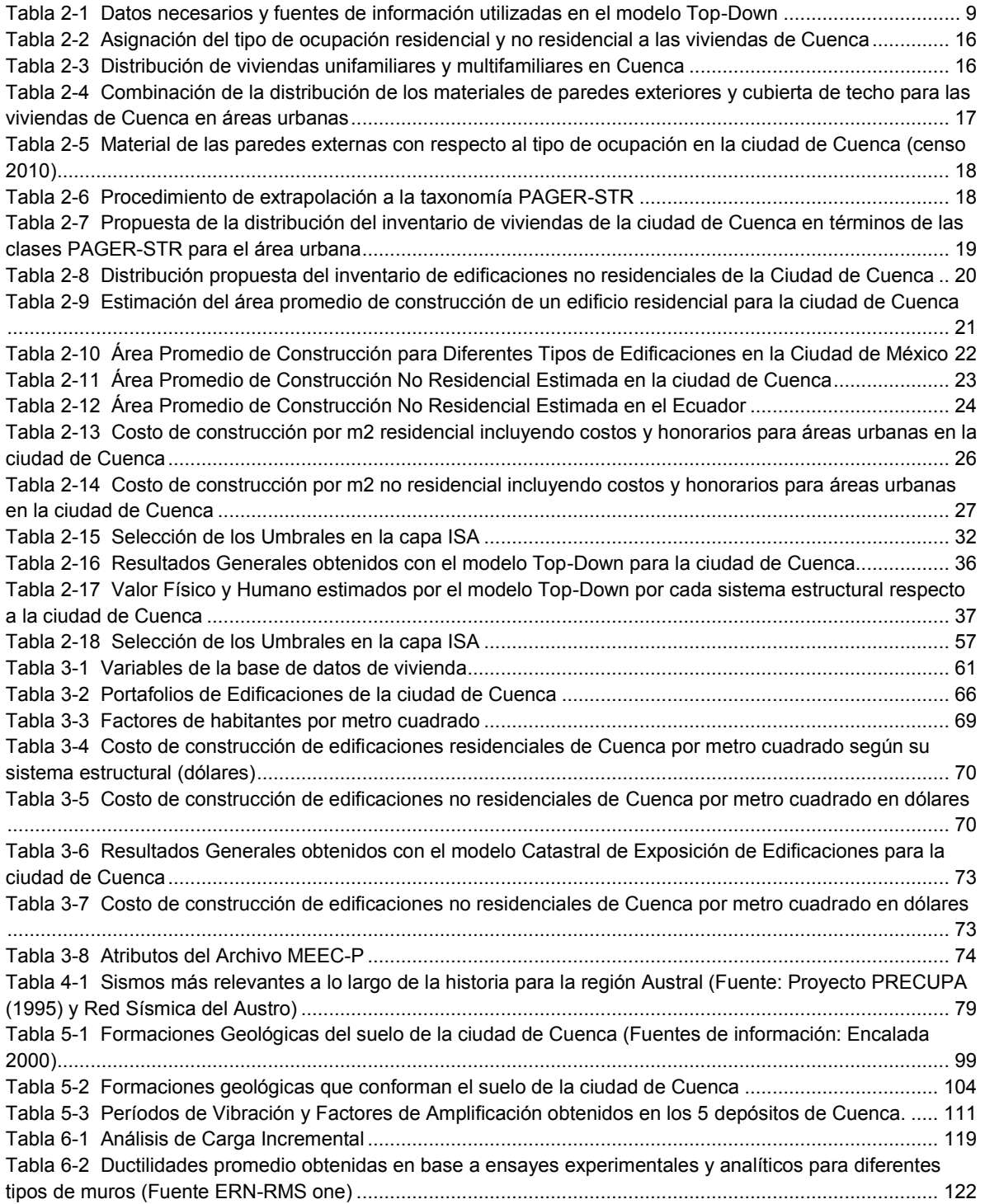

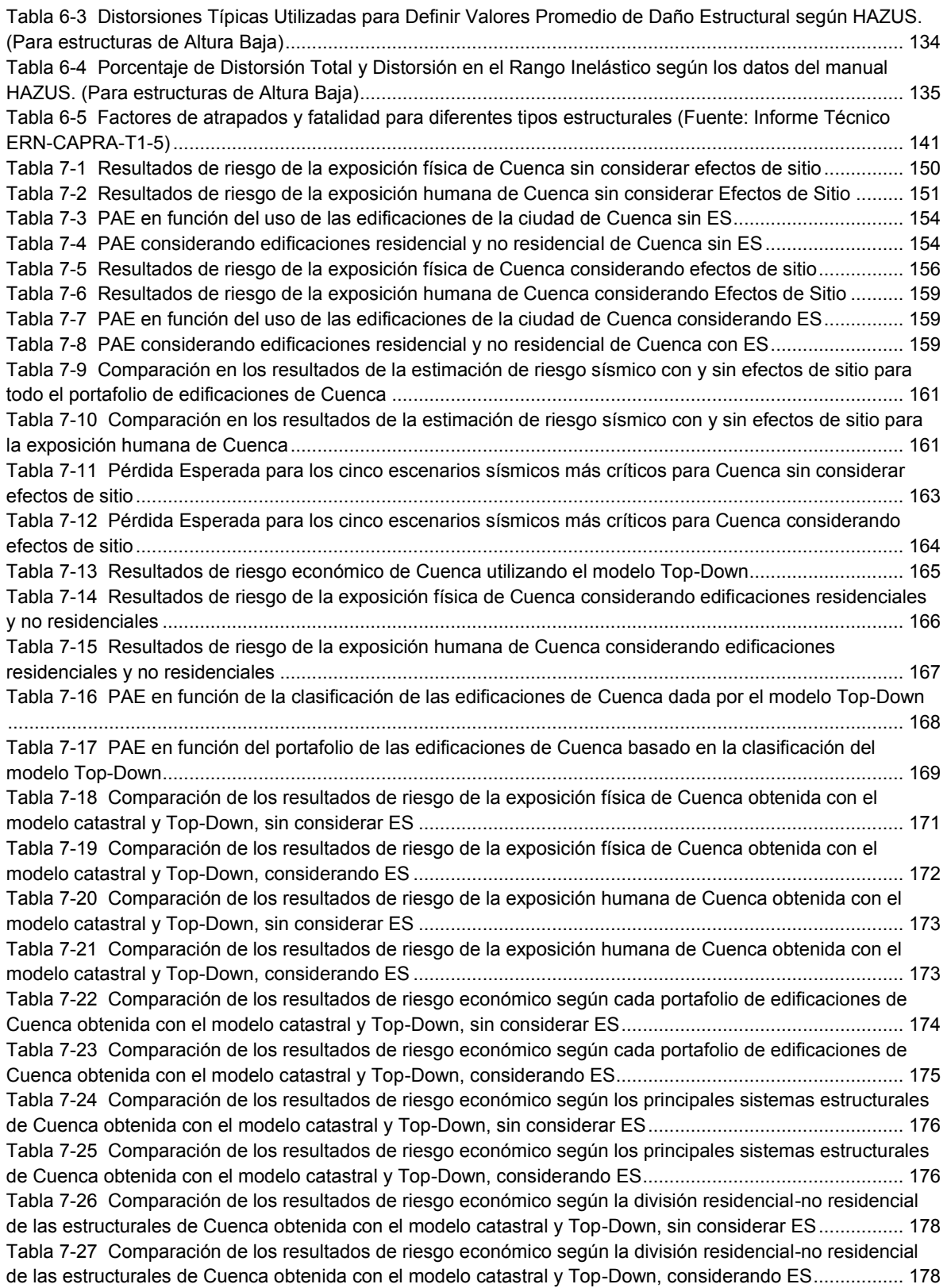

# CAPÍTULO 1. **INTRODUCCIÓN**

## **1.1. INTRODUCCIÓN**

#### **1.1.1. Modelo de Exposición de Edificaciones Top-Down.**

Los desastres provocados por los fenómenos naturales representan un grave obstáculo para lograr un desarrollo social y económico sostenible. Los desastres naturales afectan en su mayoría de forma más grave a las poblaciones más pobres de los países y cada vez hay más pruebas de que las medidas adoptadas para gestionar los riesgos y reducir su impacto proporcionan un medio eficaz para lograr avances sustanciales y sostenibles en la lucha contra la pobreza.

En favor de la gestión proactiva de los riesgos derivados de fenómenos naturales diversos, desde 2008, en Latino América y el Caribe se ha promovido la iniciativa de evaluación probabilista de riesgos (CAPRA) cuyo objetivo es fortalecer la capacidad para evaluar, entender y comunicar los riesgos de desastre con el fin de mejorar las políticas de reducción de la vulnerabilidad en el desarrollo de los países proporcionando herramientas que permitan comprender de mejor manera el riesgo de eventos naturales adversos.

Hoy en día existe un gran potencial tecnológico que nos brinda la posibilidad de utilizar distintas herramientas para estudiar y evaluar el riesgo, tal es el caso de la información recaba mediante percepción satelital, aplicada ya en una gran cantidad de estudios. Las imágenes satelitales de alta resolución son muy utilizadas en áreas de ingeniería ambiental, meteorología, estimaciones demográficas, etc., dando exitosos resultados en cada uno de sus campos. La posibilidad de hacer uso de este tipo de tecnología como una herramienta para la evaluación del riesgo sísmico se hace muy interesante.

En este documento se plantea una metodología que aborda la posibilidad de utilizar capas globales de geo-información a nivel mundial creadas a partir de Imágenes Satelitales de Alta Resolución trabajando conjuntamente con información censal y bases de datos de libre acceso para proponer una modelo de exposición de edificaciones de una zona urbana que sea útil para la creación de Perfiles de Riesgo frente a una amenaza determinada, y en este caso particular, frente a la amenaza de riesgo sísmico.

Si bien es cierto que existen bases de datos de exposición de edificaciones más exactas, como por ejemplo la información catastral, también es cierto que la recolección, procesamiento y posterior creación de los modelos consumen una gran cantidad de recursos y tiempo. Por ejemplo, al tratarse de un estudio sobre grandes poblaciones como municipios, estados o países, el trabajo de recolección de información catastral resulta ser extremadamente laborioso y demorado. Además, para otros casos, no es posible juntar toda la información necesaria para realizar un estudio, como sucede frecuentemente en pequeñas ciudades o en general en las poblaciones de países menos desarrollados que carecen de una adecuada información catastral.

Para dar una solución a casos como los antes mencionados, el modelo Top-Down de exposición de edificaciones se presenta como una interesante alternativa de solución que nos ayude a realizar una evaluación de riesgo sísmico en cualquier zona alrededor del mundo.

#### **1.1.2. Estudio de Riesgo Sísmico de la Ciudad de Cuenca.**

El Ecuador se encuentra situado en una de las zonas de mayor actividad sísmica del mundo debido a la convergencia de las placas tectónicas de Nazca y Sudamérica. Por tanto, existe una gran necesidad de caracterizar de la manera más precisa posible el comportamiento sísmico de cada una de las regiones del País.

La ciudad de Cuenca, tercera ciudad más importante del Ecuador, en su condición de capital de la provincia del Azuay, ha experimentado fuertes sismos a lo largo de su historia que han provocado considerables pérdidas en la infraestructura de la ciudad. Además, desde hace algunos años, se ha venido dando un gran crecimiento demográfico y rápido desarrollo urbanístico, provocando la expansión de la ciudad hacia sectores no planificados, sin un control efectivo del uso de suelo, en donde se asientan todo tipo de edificaciones, sumado a ello problemas derivados de la geología sobre la cual se encuentran ciertas zonas de la ciudad.

Hablando brevemente de la vulnerabilidad de las edificaciones en el cantón Cuenca, en base a los estudios que se ha realizado hasta la fecha, se conoce que en el Centro Histórico de la ciudad, existe una vulnerabilidad media y alta de las edificaciones. Esto se da principalmente porque se trata de las construcciones más antiguas de la ciudad así como el uso de sistemas estructurales no adecuados antes acciones sísmicas. En general, las paredes de estas edificaciones son de adobe y/o bareque que presentan una degradación importante en muchos de los casos, lo cual repercute en su capacidad de resistencia. Además, con respecto a las estructuras de concreto reforzado, predomina la tipología estructural de losa plana. Este hecho se debe a que su uso coincidió con una época de gran crecimiento de la ciudad, en la década de los sesenta y ochenta. Se sabe, por otra parte, las grandes limitaciones que tiene un sistema estructural de este tipo frente a los sismos.

Esta investigación desarrolla un estudio que considera todas las posibles amenazas sísmicas que puedan darse sobre la ciudad de Cuenca tomando en cuenta las incertidumbres más importantes que implica un enfoque probabilista de riesgo. Se ha propuesto funciones de vulnerabilidad de las estructuras de la ciudad de Cuenca así como también se ha analizado las posibles amplificaciones de las ondas sísmicas por presencia de los suelos blandos en la Ciudad.

#### **1.2. OBTETIVOS Y ALCANCE**

#### **1.2.1. Objetivos Generales**

- Desarrollar una metodología para la creación de un modelo de exposición de edificaciones útil para la evaluación del riesgo sísmico a partir de percepción satelital. El modelo se denomina Top-Down (MEETD).
- Estimación del Riesgo Sísmico de la Ciudad de Cuenca en Ecuador.
- Descripción de los componentes y procedimientos principales que se involucran en un estudio de riesgo sísmico a través de un ejercicio completo realizado sobre la ciudad de Cuenca.

#### **1.2.2. Objetivos Específicos**

- Evaluación de la precisión y calidad del modelo de exposición de edificaciones Top-Down (MEETD).
- Evaluación de la precisión y calidad de los resultados de riesgo sísmico obtenidos con el uso del modelo Top-Down.
- Creación de una herramienta computacional para la creación del modelo Top-Down cuyo producto final sea compatible con una un programa de evaluación de riesgo, es este caso con el programa CAPRA-GIS.
- Creación de un Modelo de Amenaza Sísmica para la ciudad de Cuenca.
- Estudio de los Efectos de Sitio de Cuenca.
- Proponer una metodología para estimar funciones de vulnerabilidad teóricas.
- Estimar funciones de vulnerabilidad para las edificaciones de Cuenca.
- Describir los principales componentes y procesos para la creación de una capa de exposición de edificaciones.
- Utilización de la metodología CAPRA para la evaluación del riesgo sísmico.
- Evaluación de los efectos de las amplificaciones por suelos blandos sobre las principales métricas relacionadas al estudio de riesgo sísmico.
- Aprendizaje y utilización de programas especializados en la creación y evaluación de la amenaza sísmica, creación de bases de datos y capas de exposición, creación y evaluación de funciones de vulnerabilidad, estudio de efectos de sitio y evaluación del riesgo sísmico.

### **1.3. METODOLOGÍA**

Este trabajo de investigación abarca dos propuestas metodológicas distintas pero que se complementan una a la otra. El carácter innovador y creativo es el foco principal de este estudio, a través del desarrollo del modelo de exposición de edificaciones Top-Down, complementado por un trabajo de aplicación de los conocimientos ya desarrollados realizando el estudio de riesgo sísmico de la ciudad de Cuenca.

El modelo Top-Down se ha desarrollado en base a la utilización de los recursos de percepción remota disponibles trabajando conjuntamente con información censal de libre acceso alrededor del mundo.

El segundo aspecto tratado es la evaluación de riesgo sísmico de la ciudad de Cuenca, procedimiento que involucra llevar a cabo un conjunto de estudios que han sido tratados en los diferentes capítulos de la tesis. La metodología probabilista es aplicada a lo largo de toda esta parte, utilizando los procedimientos descritos por la metodología CAPRA (http://www.ecapra.org/es). Dentro de cada capítulo, se exponen las fórmulas y expresiones básicas necesarias para efectuar el estudio respectivo así como la descripción del procedimiento a seguir en cada caso.

Finalmente la metodología aplicada es de carácter comparativo, pues el objetivo es la validación del modelo y los resultados obtenidos con la metodología Top Down.

Se ha hecho uso de programas especializados para cada caso como son: CRISIS 2007, ARGIS, CAPRA-GIS, DEGTRA, ERN GuuVB, SURFER, ERN Efectos de Sitio, Global Mapper.

#### **1.4. ESTRUCTURA DE LA TESIS**

#### **1.4.1. Resumen del Contenido de cada Capítulo**

El desarrollo del modelo de exposición de edificaciones Top-Down es abordado en su totalidad en el capítulo 2, exponiendo de manera detallada la información base, procedimientos, simplificaciones y suposiciones realizadas a lo largo del mismo. Los resultados finales obtenidos con este modelo son expuestos dentro de este capítulo así como un primer proceso de validación y comparación de resultados del modelo con respeto a los datos catastrales del capítulo 3.

Este capítulo también incluye la herramienta computacional llamada TTMv1.4, programa desarrollado bajo la plataforma Visual Basic y cuyo objetivo específico es la fusión, manejo y creación del modelo Top-Down.

Con respecto al capítulo 3, éste describe y detalla la utilización de los datos catastrales para la creación de un archivo de exposición de edificaciones útil para la estimación del riesgo sísmico. En este caso, bajo el caso particular de la ciudad de Cuenca. Se detallan los aspectos más importantes a considerar para la preparación y análisis de esta información en base a la metodología CAPRA y su posterior uso en el programa CAPRA GIS.

El capítulo 4 describe los principales conceptos a considerar para realizar un estudio de amenaza sísmica, y en este caso particular, se presentan éstos enfocados al estudio de la ciudad de Cuenca, dando un resumen de los puntos considerados referentes a la depuración del catálogo sísmico, leyes de atenuación, fuentes sísmicas y creación de la capa final de amenaza sísmica. La metodología de análisis probabilista es aplicada a lo largo del capítulo siendo el programa CRISIS, desarrollado por el Instituto de Ingeniería de la UNAM, utilizado para la creación del archivo final.

El capítulo 5 trata el estudio de efectos de sitio de Cuenca. Se inicia con una reseña histórica de la evolución constructiva de las edificaciones de la Ciudad y posteriormente se describen todos los procedimientos básicos necesarios para efectuar un estudio de este tipo. La creación de un mapa de variación espacial de períodos fundamentales de vibración del suelo así como una propuesta de las funciones de amplificación de los suelos es tratada en esta parte. Se incluye también una breve descripción del concepto y utilización de los cocientes espectrales de respuesta (CER), herramienta útil para facilitar la estimación de las amplificaciones de las aceleraciones sísmicas que experimentará una estructura ante la ocurrencia de un terremoto.

El en capítulo 6 se propone un procedimiento sencillo para la construcción de funciones de vulnerabilidad empíricas de edificaciones en base a información de parámetros específicos que pueden ser obtenidos o estimados para cualquier edificación o grupo de edificaciones. Las funciones son construidas tomando como base la expresión dada por Miranda (1999); Ordaz (2000) pero realizando ciertas consideraciones-modificaciones para permitir una mayor flexibilidad para relacionar el daño de una estructura con la distorsión de entrepiso.

El estudio de riesgo sísmico de Cuenca es mostrado en el capítulo 7, con un enfoque particular basado en la presentación de resultados con influencia de los efectos de sitio. Además, se presentan los resultados de riesgo obtenidos con la aplicación del nuevo modelo de exposición Top-Down para posteriormente realizar un segundo proceso de validación y control de calidad del modelo, esta vez respecto a los resultados de riego sísmico obtenidos.

Finalmente en el capítulo 8 se presentan las conclusiones referentes al comportamiento y resultados obtenidos con el modelo Top-Down así como las principales conclusiones obtenidas del estudio de riesgo sísmico realizado sobre la ciudad de Cuenca.

#### **1.4.2. Sugerencia para la Revisión y Lectura de la Tesis**

Dado que la tesis abarca dos temas específicos se sugiere que para el caso en que se desee consultar acerca del modelo de exposición de edificaciones Top-Down, los capítulos 2, 3 y 7 son los que deben consultarse. El capítulo 2 describe toda la creación del modelo Top-Down, mientras que en el capítulo 7 se detalla los resultados de riesgo sísmico obtenidos con este nuevo modelo. El capítulo 4 por su parte, expone la información de referencia utilizada para evaluar la precisión y calidad del modelo Top-Down.

Por otro lado, si se desea información acerca del estudio de riesgo sísmico de la ciudad de Cuenca, los capítulos 3, 4, 5, 6 y 7 contienen toda la información.

# CAPÍTULO 2. **MODELO DE EXPOSICIÓN DE EDIFICACIONES TOP-DOWN**

En este capítulo se aborda la posibilidad de utilizar capas globales de geo-información creadas a partir de Imágenes Satelitales de Alta Resolución para proponer una modelo de exposición de edificaciones útil para la estimación de la afectación que tendrá una población frente a la ocurrencia de una determinada amenaza, en este caso específico, un terremoto. Las capas de geo-información utilizadas tienen una resolución de 1 Kilómetro y la ciudad sobre la cual se ha realizado este estudio es Cuenca-Ecuador. Esta metodología de creación de la capa de exposición de edificaciones, Top-Down, es un procedimiento que viene siendo desarrollado conjuntamente con los investigadores del Banco Mundial división Latinoamérica y el Caribe.

La configuración del experimento y resultados presentados se refieren al primer caso de aplicación de la metodología Top-Down a nivel urbano, tomando a la ciudad de Cuenca, en Ecuador, como ciudad piloto. Se incluye las comparaciones entre los resultados obtenidos con el modelo Top-Down y el modelo creado en base a información catastral en el capítulo 3.

El modelo catastral utilizado para la comparación de resultados consta de 65 346 registros con información de vivienda y población de la ciudad de Cuenca. En particular, este experimento envuelve un estudio de aproximadamente 72 Km2 que corresponde al área urbana de la ciudad de Cuenca.

## **2.1. METODOLOGÍA DE CREACIÓN DEL MODELO DE EXPOSICIÓN TOP-DOWN A NIVEL URBANO**

La metodología propuesta en este documento se centra en el uso de las capas de geo-información disponibles a nivel mundial desarrolladas en base a Imágenes Satelitales de Alta Resolución así como también de la información censal y bases de datos de libre acceso mundiales para la creación de un modelo de exposición de edificaciones de una zona urbana.

El producto final de la metodología es la creación del modelo de exposición de edificaciones Top-Down, el cual consiste en una capa RASTER geo-referenciada con celdas de un kilómetro cuadrado de resolución (esta depende de la resolución de las capas base utilizadas) con toda la información necesaria para realizar una evaluación de riesgo, es decir, información de costos de reposición de las estructuras, ocupación humana, tipos y características estructurales, etc.

EL desarrollo metodológico de creación de la capa de exposición de edificaciones se inicia con la estimación del inventario de viviendas de la zona urbana estudiada. Para ello se ha establecido un procedimiento mediante el cual se determinar los principales tipos estructurales presentes en la zona así como su distribución dentro del área de estudiada utilizando datos censales. Este procedimiento incluye la homogenización de los tipos de edificaciones en base a una base de datos única, utilizando para ello la clasificación dada por la base de datos mundial PAGER-STR.

Como segundo paso se plantea una proceso para la estimación un costo promedio de construcción por metro cuadrado para edificaciones residenciales y no residenciales así como también un área promedio de construcción por persona, tanto para construcción residencial como para construcciones no residenciales en cuyo caso, la estimación será efectuada por trabajador.

El siguiente paso es la desagregación de la exposición, procedimiento que básicamente consiste en utilizar de una manera adecuada las capas LandScan, Buref e ISA para lograr aprovechar su información en la creación delo modelo Top-Down.

La capa LandScan se utiliza para la estimación de la población mientras que la capa Buref es utilizada para localizar las zonas construidas y con presencia de infraestructura. Un importante paso dentro de la metodología se efectúa a continuación, el cual consiste en la identificación de las zonas residenciales y de uso mixto (residenciales + no residenciales) para lo cual se ha planteado un procedimiento utilizando la capa ISA. Se ha considerado como áreas no residenciales a los comercios, industrias, fábricas, etc.

Posteriormente, toda la información es fusionada en un solo archivo, el mismo que contiene los parámetros necesarios para realizar una evaluación de riesgo sísmico. El programa TDMv1.4 ha sido creado para este proceso, y tiene la particularidad que proporciona un archivo compatible con la herramienta CAPRA-GIS, programa especializado en la evaluación probabilista del riesgo por amenazas naturales.

Así, el producto final de la metodología es la creación del modelo de exposición de edificaciones Top-Down el cual consiste en una capa RASTER geo-referenciada con celdas de un kilómetro cuadrado de resolución.

La metodología de creación del modelo de exposición de edificaciones Top-Down podría ser utilizado no solo para la evaluación del riesgo sísmico, sino en muchos otros campos de evaluación de amenazas naturales realizando las consideraciones respectivos pero bajo la misma metodología de trabajo.

En la Figura 2-1 se muestra un diagrama que resume la metodología propuesta para la creación del modelo Top-Down de exposición de edificaciones a nivel urbano.

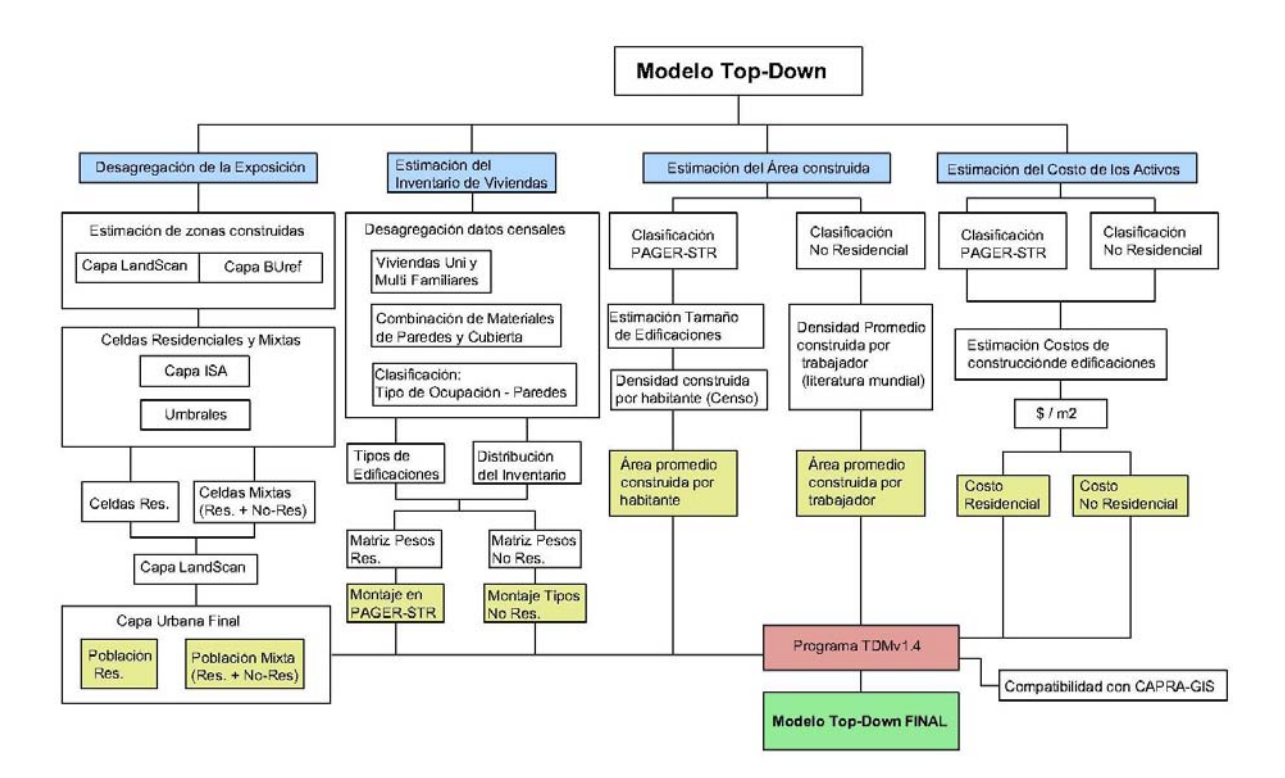

**Figura 2-1** Metodología propuesta para la creación del modelo Top-Down de exposición de edificaciones a nivel urbano.

#### **2.2. DATOS NECESARIOS Y FUENTES DE INFORMACIÓN**

En este punto se detalla la información básica necesaria para la construcción de la capa de exposición de edificaciones utilizando la metodología Top-Down así como también la fuente específica de la cual provienen los datos. La Tabla 2-1 muestra esta información.

La columna "Fuente General", mostrada en la Tabla 2-1 tiene dos posibilidades: la primera posibilidad es que la información forme parte de la metodología Top-Down, esto quiere decir que los datos provienen de una fuente específica e invariable, cualquier sea la zona bajo estudio, como por ejemplo los datos censales. En un segundo caso, la información proviene de una fuente externa cualquiera que puede cambiar según la zona estudiada. Además, en la última columna de la tabla se ha realizado una equivalencia respecto a la fuente de información, proporcionando la fuente de información, en el caso de que se hubiese realizado un estudio convencional mediante datos catastrales.

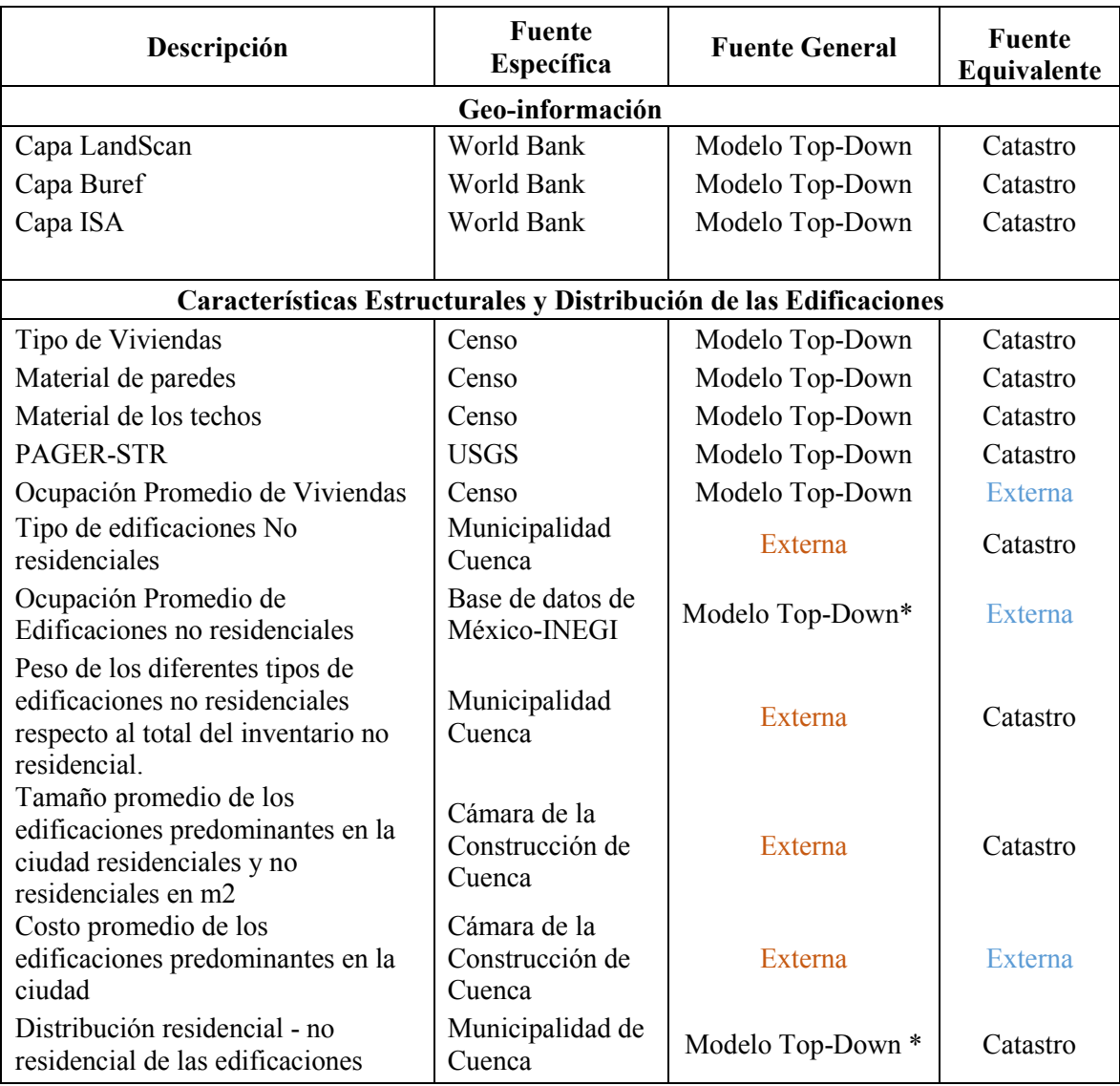

**Tabla 2-1** Datos necesarios y fuentes de información utilizadas en el modelo Top-Down

\* Propuesta de datos o fuentes de información específicas para ser utilizada en el Modelo Top-Down obtenida en el transcurso de esta investigación

Es importante tener en cuenta que tanto en el modelo Top-Down como en un modelo catastral de exposición de edificaciones, en la gran mayoría de los casos se necesita información externa para reunir toda la información necesaria para efectuar un estudio de riesgo sísmico.

En el trascurso de este capítulo, será posible observar cómo se va utilizando toda la información antes detallada en aras de la construcción del modelo Top-Down.

#### **2.3. CAPAS DE GEO-INFORMACIÓN UTILIZADAS EN EL MODELO**

#### **2.3.1. Fuentes de Teledetección Satelital**

Las imágenes de satélite que existen hoy en día podrían potencialmente proporcionar información cada vez más precisa sobre el entorno construido en todo el mundo, debido a los avances en la capacidad de cómputo y almacenamiento, así como la disponibilidad de datos y su costo accesible. Así, la utilización de este tipo de información para la evaluación del riesgo por amenazas naturales resulta una herramienta con un gran potencial de aplicación.

Para la creación del modelo de exposición Top-Down a nivel urbano se propone el uso de las capas de geo-información LandScan y BUref he ISA las mismas que se exponen y explican brevemente a continuación.

Es importante mencionar que la metodología acepta otro tipo de capas de información bajo la condición de que la información obtenida de estas conserve las mismas propiedades y características de las capas sugeridas en este documento. Sin embargo, la precisión y resultados del modelo responden exclusivamente al uso de las fuentes mencionadas.

Al hacer uso de información satelital, la misma que constantemente está avanzado en presión y tecnología, la propuesta metodológica aquí descrita podrá en un futuro aprovecharse de estas mejoras para incrementar también la calidad del modelo.

Potencialmente este tipo de tecnología podría convertirse en una herramienta muy poderosa para los estudios relacionados a la evaluación riesgos naturales alrededor del mundo brindándonos la posibilidad de efectuar estimaciones rápidas de la extensión de los daños provocados por un fenómeno natural así como la prevención y reforzamiento de las zonas más vulnerables.

#### **2.3.2. Capa LandScan**

Utilizando Sistemas de Información Geográfica y Teledetección, LandScan se ha convertido en un estándar de la comunidad para la estimación de la población a nivel mundial. Esta aproximación se la realiza con una resolución de 1 Kilómetro (30" X 30") y es actualmente la mejor que existe para dicho fin y representan un ambiente o la distribución media de la población durante un período de 24 horas. El algoritmo LandScan, un R & D 100 Award Winner, utiliza datos espaciales, las tecnologías de análisis de imágenes y un enfoque de modelado dasymetric multi-variable (método de que utiliza los símbolos de área para clasificar espacialmente datos volumétricos) para desagregar censos dentro de un límite administrativo. Dado que no existe hasta hoy un modelo de distribución de la población que pueda tomar en cuenta las diferencias en la disponibilidad de datos espaciales, calidad, escala y precisión, así como las diferencias en las prácticas culturales de asentamientos, los modelos de distribución de población de LandScan están diseñados para adaptarse a las condiciones de los datos y la naturaleza geográfica de cada país y región.

Inicialmente fue desarrollado en 1999 (LandScan 1998) y a lo largo del tiempo ha sido continuamente actualizada. Otra versión fue publicada a principios del 2001. (LandScan 2000). En esta investigación se ha utilizado los datos LandScan 2010, los mismos que han sido proporcionados por el Banco Mundial.

El modelo de distribución de población LandScan implica una colección de los mejores censos disponibles (por lo general a nivel de sub-provincia) para cada país y cuatro conjuntos de datos primarios de entrada geoespacial, esto es, la ocupación del suelo, carreteras, pendiente, y las luces de la noche, que son indicadores clave de la distribución de la población. Las relaciones que existen entre cualquiera de estos conjuntos de datos y la distribución de la población no son globalmente
uniformes. Las carreteras juegan un papel crítico en los asentamientos humanos, independientemente de otras formas de transporte. Sin embargo, la densidad de población residencial en las proximidades de las principales carreteras varía considerablemente en todo el mundo.

Por ejemplo, la población residencial es mayor en zonas aledañas a las carreteras principales en los países del sudeste asiático, lo que es totalmente contrario en los Estados Unidos. Del mismo modo, la preferencia de las personas que residen en las zonas con pendientes pronunciadas frente a zonas planas es generalmente una función de la abundancia de áreas disponibles con pendiente más suaves. En base a esta variabilidad cultural y geografía de asentamientos, el mundo se divide en varias regiones diferentes y cada región se considera que tiene características únicas de asentamiento. Para cada región, el modelo de distribución de población calcula un coeficiente de "probabilidad" para cada celda LandScan utilizando posteriormente los coeficientes de los censos como medidas de control para cada una de las áreas correspondientes.

Los grandes volúmenes de datos espaciales obtenidos vía satélite, como la ocupación del suelo y las luces nocturnas se utilizan en el desarrollo de bases de datos LandScan, verificación y validación ( V & V ) del modelo de población. Aunque la resolución de los datos LandScan no ha cambiado desde 1998, el refinamiento y mejoría se los datos se ha logrado con la utilización de datos de entrada de mayor resolución (caminos, pendientes, luces nocturnas).

Los datos LandScan han sido obtenidos utilizando información proveniente de diversas fuentes entre las principales está la National Imagery and Mapping Agency's (NIMA), Vector Map (VMAP) y Digital Terrain Elevation Data (DTED) para la cobertura global de carreteras y pendientes respectivamente.

En la Figura 2-2 se muestra un fragmento de la capa LandScan que corresponde a la estimación de la población en la ciudad de Cuenca y sus regiones aledañas.

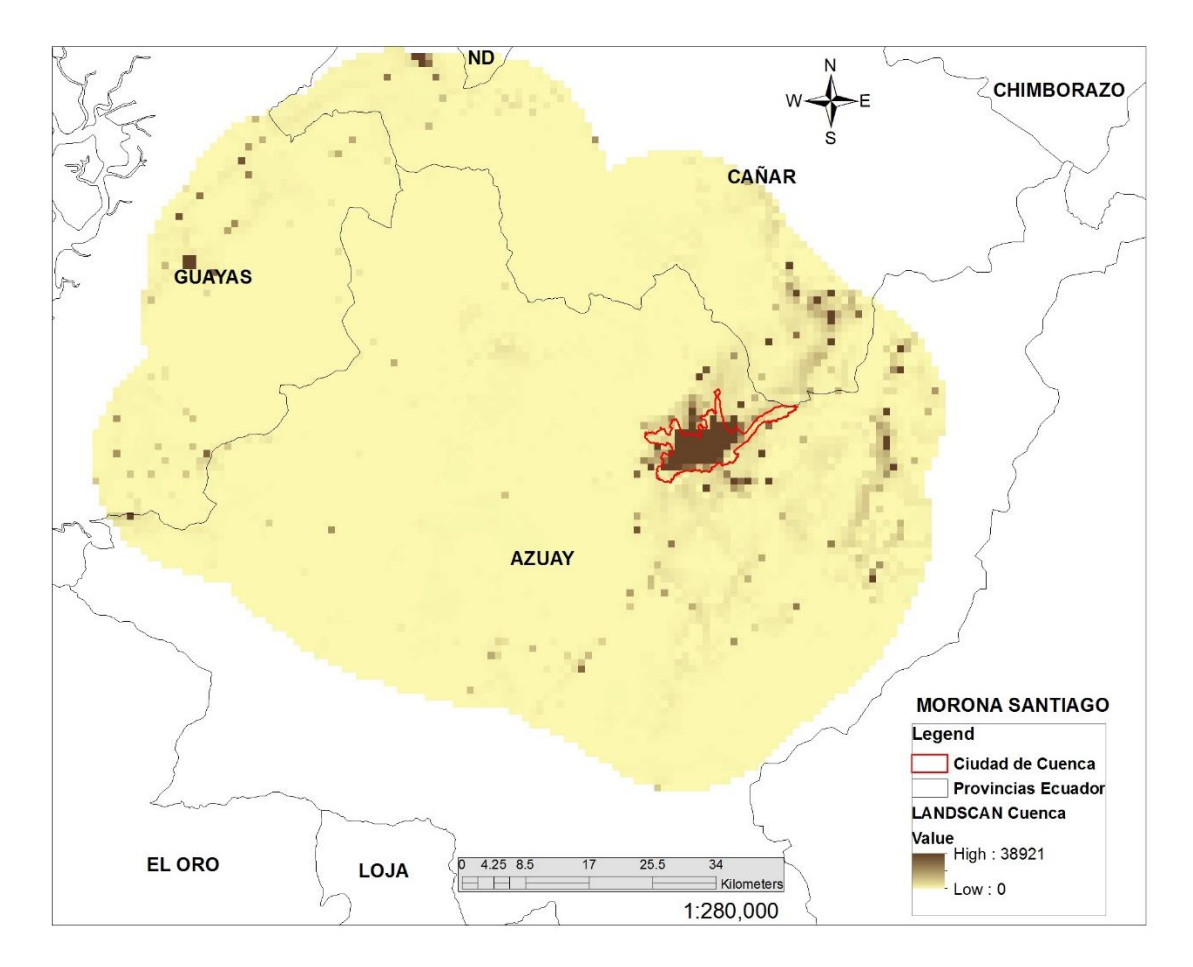

**Figura 2-2** Capa LandScan utilizada para la ciudad de Cuenca

# **2.3.3. Capa BUref**

La capa BUref nos ayuda a identificar la presencia de edificaciones en una zona determinada y ha sido desarrollada como parte del proyecto de mapeo global de asentamiento humanos llevado a cabo por Join Research Centre de la Comisión Europea. A continuación se dará una breve descripción de esta capa pues una exposición detallada de la misma queda fuera del alcance de esta investigación. Es importante mencionar que la información de la capa BUref ha sido utilizada ya en algunos otros importantes proyectos (Pesaresi, 2013) entre otros.

El conjunto de datos de referencia BUref ha sido construido por la combinación de la capas del MODIS 500 Urban Land Cover (MODIS500) y LandScan 2010. En particular, la BUref que se utiliza en este proyecto se obtuvo a partir de la capa de población LandScan 2010 ajustando la base entre los umbrales [min, máx.] que expresan la cantidad de población para áreas Urbanas No Edificadas (NBU) y Áreas Urbanas Edificadas (BU), respectivamente.

El modelo asume una relación positiva entre el aumento de la probabilidad de ser BU y el número de personas que viven en un área determinada. Para la estimación de estos umbrales, MODIS500 fue utilizado como conjunto de entrenamiento para discriminar entre subconjuntos urbanos y no - urbanos en los datos LandScan. Debido a la diferencia en la resolución de los conjuntos de datos de entrada que se utiliza para crear BUref, estos son MODIS con una resolución de 500 metros y LandScan con un kilómetro, los parámetros [min, máx.] se estiman localmente utilizado una ventana deslizante de 500 metros que permite obtener relaciones de zonas construidas a un kilómetro de resolución, es decir, el porcentaje de área construida por celda. Con el fin de aumentar la coherencia espacial del modelo, se aplicó un parámetro de la superposición de 50 % en el tamaño de la ventana deslizante.

En la Figura 2-3 se muestran partes de la capa LandScan y MODIS500m en base a las cuales se genera la capa BUref con el procedimiento antes mencionado.

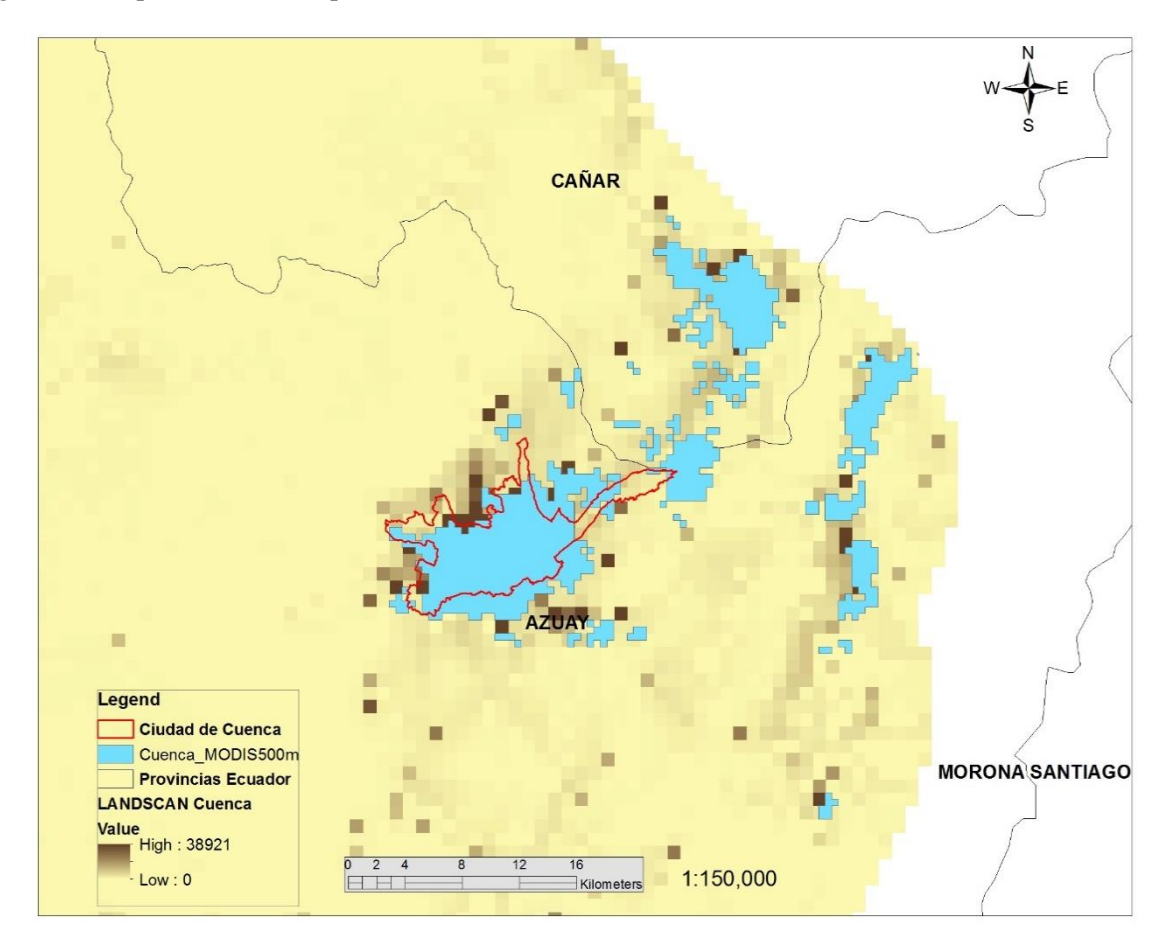

**Figura 2-3** Capa LandScan y MODIS-500m en base a las cuales se genera la capa BUref. Se muestra un extracto de éstas sobre la ciudad de Cuenca

Las áreas BU son una generalización de la noción de edificaciones donde los edificios y viviendas pueden ser encontrados. La definición que en este estudio se ha utilizado para la estructura BU es la siguiente : edificaciones son construcciones cerradas localizadas sobre el suelo las cuales están destinadas o utilizadas para el refugio de los seres humanos, animales, cosas o para la producción de bienes económicos y que se refieren a cualquier estructura construida o erigido en su sitio. Por el contrario, las áreas NBU son áreas en donde no existen edificaciones.

En la Figura 2-4 expuesta a continuación, se expone parte de la capa BUref que ha sido utilizada para el estudio de la ciudad de Cuenca.

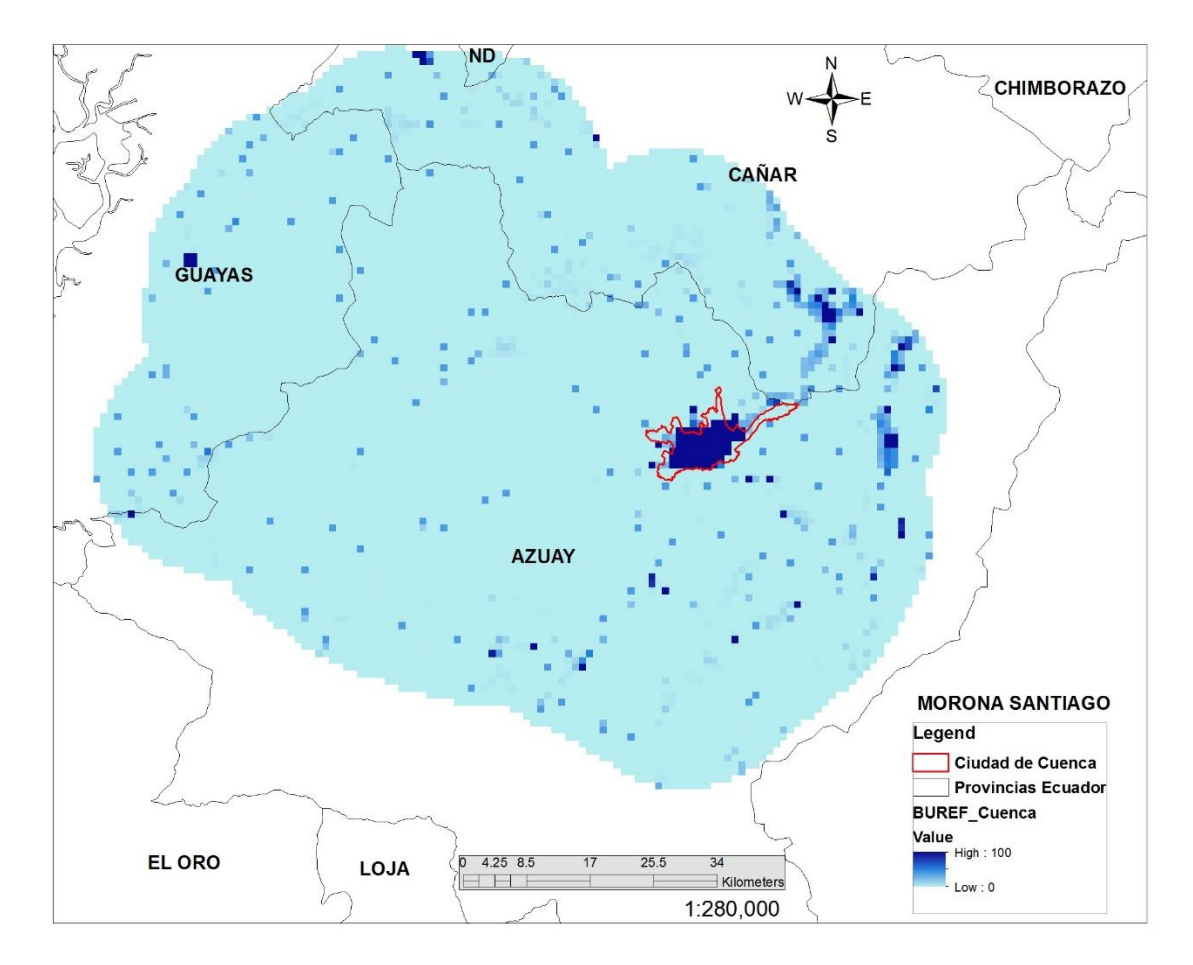

**Figura 2-4** Capa BUref utilizada para la ciudad de Cuenca

## **2.3.4. Capa ISA**

La capa ISA nos proporciona una estimación de la densidad del área de la superficie impermeable construida con una resolución de un kilómetro cuadrado. Esta superficie construida incluye carreteras, estacionamientos, edificios, garajes, aceras y otras superficies artificiales.

La estimación de la capa ISA utiliza una combinación de la luminosidad de las luces nocturnas de los satélites conjuntamente con un recuento de la población. Estas dos fuentes de entrada se producen como una rejilla de 30 segundos de arco lo que equivale a una resolución de un kilómetro cuadrado las mismas que potencialmente podrían ir actualizándose anualmente. Estas dos fuentes de información trabajan de manera complementaria principalmente en el hecho de que las luces nocturnas son generalmente más brillantes en las áreas comerciales e industriales las mismas que generalmente no pueden ser definidas con claridad en los recuentos de población. Por otro lado, en las zonas con una iluminación detectada mínima, las estimaciones de ISA se basan en un mayor porcentaje en el recuento de población. EL modelo básicamente fue desarrollado con un algoritmo que utilizó el resplandor calibrado de las luces nocturnas y la capa LandScan.

En la Figura 2-5 se muestra la capa ISA utilizada para el estudio de la ciudad de Cuenca en Ecuador.

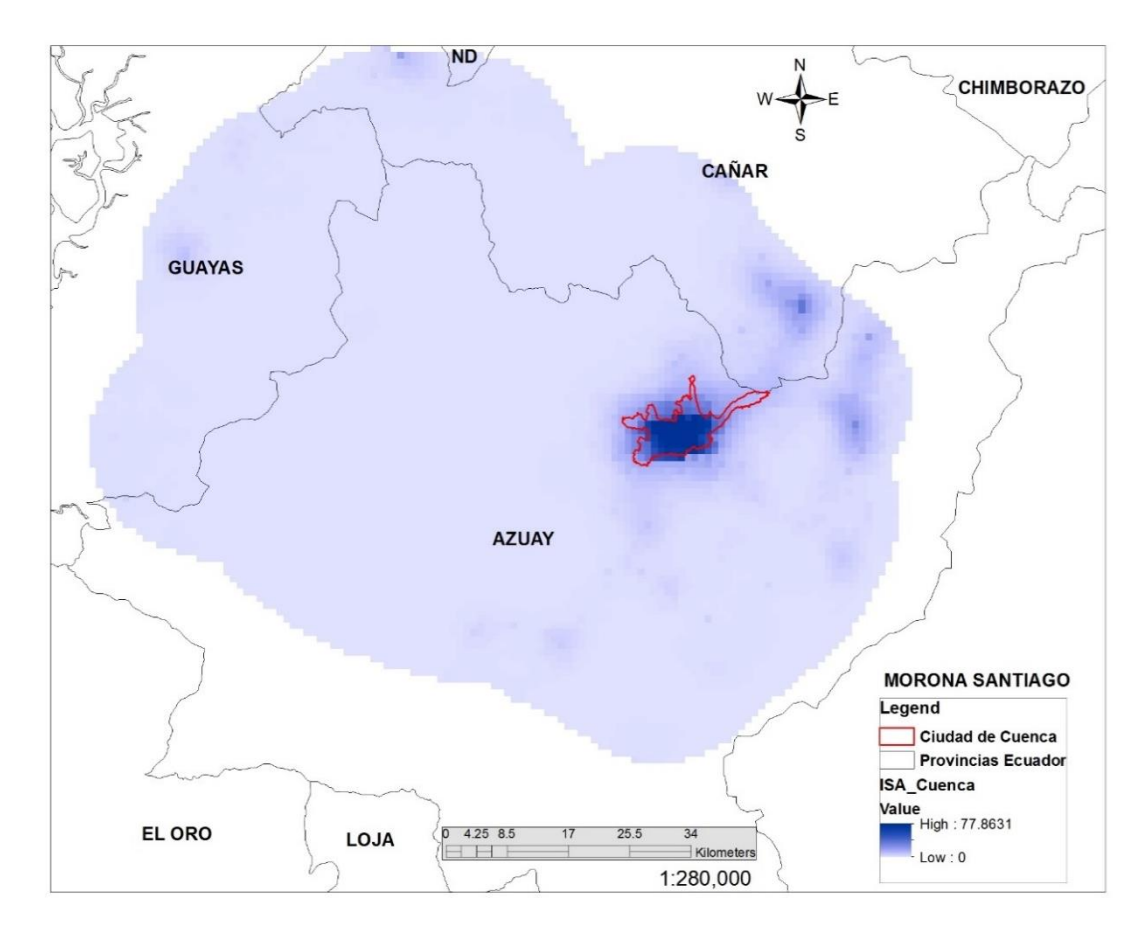

**Figura 2-5** Capa ISA utilizada para el estudio de la ciudad de Cuenca

En esta investigación los tanto la base de datos LandScan, BUref y la capa ISA han sido proporcionados por el Banco Mundial en su división para Latino América y el Caribe.

## **2.4. ESTIMACIÓN DEL INVENTARIO DE VIVIENDAS**

La metodología Top-Down comprende en este punto la estimación del inventario de exposición de viviendas de la zona de estudio. La idea del procedimiento es utilizar la información disponible principalmente en los censos de vivienda para estimar los tipos de edificaciones presentes así como su respectiva distribución.

### **2.4.1. Distribución del Inventario de Viviendas Residenciales**

El primer paso a seguir para este procedimiento es proponer una distribución del inventario de viviendas unifamiliares y multifamiliares. Siguiente a esto se realiza una tabla cruzada combinando los materiales de las paredes exteriores y de las cubiertas de techo de las viviendas. Como tercer paso se efectúa una clasificación del material de las paredes exteriores por ocupación he inventario de la región (unifamiliar-multifamiliar, urbano-rural). Finalmente se procede a realizar el montaje del inventario de viviendas en la taxonomía PAGER-STR y para el caso de las edificaciones no residenciales, el montaje sobre la clasificación que se haya propuesto.

A continuación se explican brevemente cada uno de los pasos aplicados al caso de estudio de la ciudad de Cuenca.

## **2.4.1.1. Distribución de Viviendas Unifamiliares y Multifamiliares**

Utilizando los datos censales disponibles, específicamente la relacionada con los tipos de viviendas, se realiza la agrupación de las éstas en dos grandes grupos de edificaciones unifamiliares (SF) y multifamiliares (MF) principalmente por la razón de que las características estructuras, de diseño, construcción, etc., así como los costos de construcción varían considerablemente ente estos dos tipos.

La Tabla 2-2 expone la asignación de la ocupación residencial y no residencial asumida para cada uno de los tipos de viviendas de Cuenca.

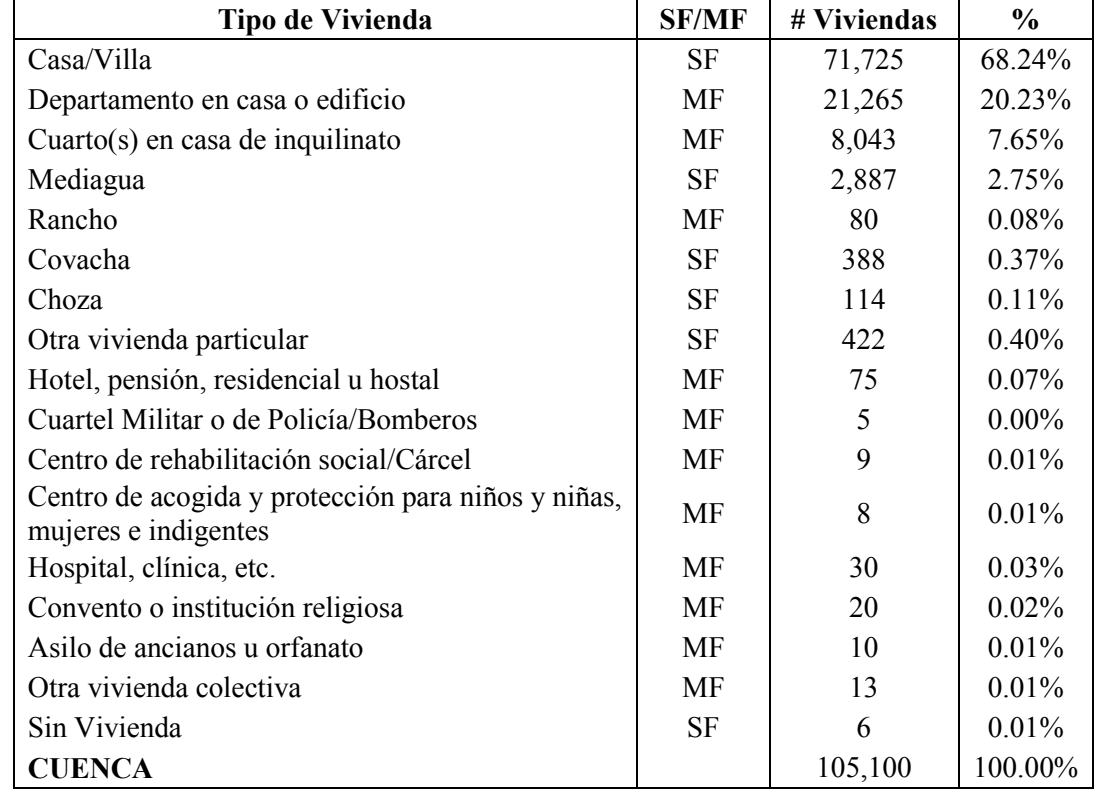

**Tabla 2-2** Asignación del tipo de ocupación residencial y no residencial a las viviendas de Cuenca

El resumen de la ocupación residencial y no residencial de las viviendas de cuenca se muestra en la Tabla 2-3.

**Tabla 2-3** Distribución de viviendas unifamiliares y multifamiliares en Cuenca

|                 | 9Е     | ME     |
|-----------------|--------|--------|
| Cuenca $(2010)$ | 71.88% | 28.12% |

# **2.4.1.2. Combinación de los Materiales de Paredes Exteriores y de la Cubierta del Techo**

La visión conjunta de los materiales de los cuales están hechas las paredes exteriores y las cubiertas de los techos nos proporciona una interesante herramienta para estimar los sistemas estructurales de los cuales posiblemente están conformadas las viviendas. En la Tabla 2-4 se muestran los resultados obtenidos para la Ciudad de Cuenca. Por ejemplo, para el caso de las paredes de ladrillo, que poseen un porcentaje del 85% del total del inventario, el 54% poseen techos de asbesto y 16.2% de hormigón; así podríamos proponer que la combinación de pared de ladrillo con techo de hormigón representa el sistema estructural de mampostería reforzada mientras que el ladrillo-asbesto representa un sistema estructural de mampostería no reforzada. Este procedimiento puede ser utilizado para montar sobre cualquier taxonomía de estructuras la información contenida en la Tabla 2-4.

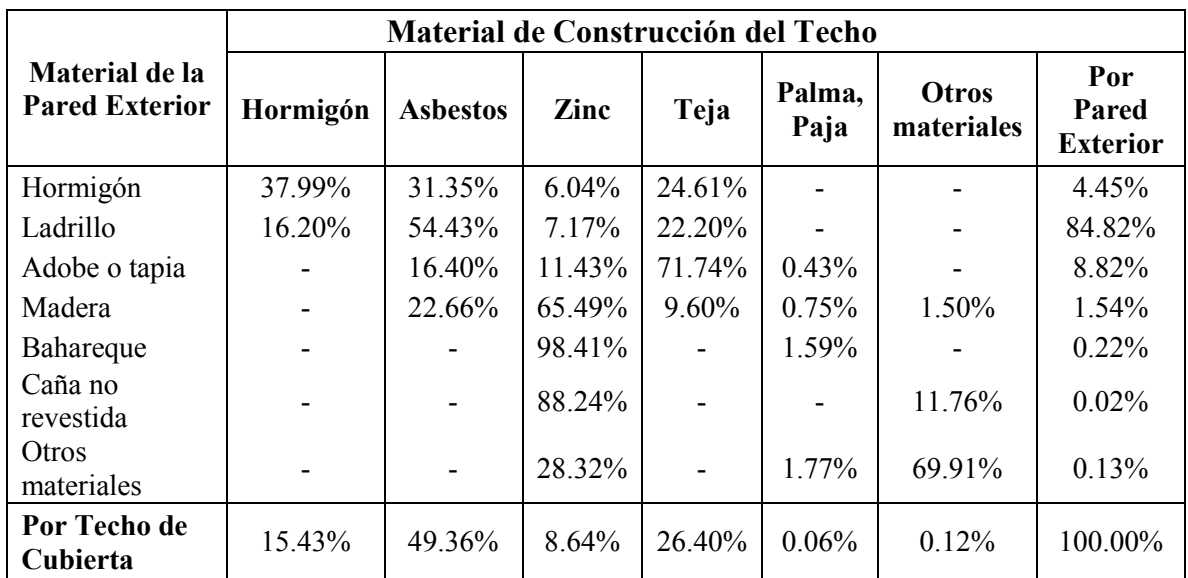

**Tabla 2-4** Combinación de la distribución de los materiales de paredes exteriores y cubierta de techo para las viviendas de Cuenca en áreas urbanas

# **2.4.1.3. Materiales de las Paredes Exteriores por Ocupación he Inventario de la Región**

Este tipo de clasificación nos ayuda a pesar la influencia de la ocupación unifamiliar y multifamiliar con respecto al tipo de edificación. Anteriormente con la combinación pared-techo hemos estimado los sistemas estructurales que conforman el inventario de viviendas. Enlazando el tipo de pared al sistema estructural respectivo (propuesto en el paso anterior) podemos estimar el peso de la ocupación unifamiliar y multifamiliar sobre cada uno de los sistemas estructurales. En la Tabla 2-5 se expone estos valores obtenidos para la ciudad de Cuenca.

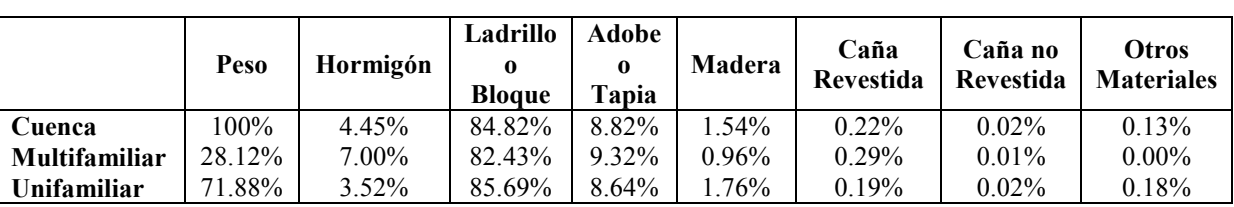

**Tabla 2-5** Material de las paredes externas con respecto al tipo de ocupación en la ciudad de Cuenca (censo 2010)

## **2.4.1.4. Montaje del Inventario de Viviendas en la Taxonomía PAGER-STR**

PAGER-STR es una base de datos mundial que contiene una estimación del inventario de edificaciones para la evaluación de las perdidas por terremotos y el manejo del riesgo. Prompt Assessment of Global Earthquakes of Response (PAGER) ha sido construido por la U.S. Geological Survey (USGS) principalmente para ayudar a la estimación de la extensión de los daños durante un terremoto con la idea de poder estimar el impacto de un éste en tiempo real.

Esta base de datos se encuentra disponible gratuitamente en la red y es constantemente actualizada. Se la puede encontrar en<http://pubs.usgs.gov/of/2008/1160/>. Es importante mencionar que esta base de datos está a nivel de país.

EL montaje del inventario en la taxonomía de PAGER-STR se lo realiza básicamente en dos pasos. El primero es la asociación de los datos de la Tabla 2-4 con los tipos de estructuras que forman la base de datos de PAGER-STRUCT utilizando como criterio de extrapolación el descrito en el punto 5.3.1.2. En la Tabla 2-6 se muestra de forma gráfica el proceso de extrapolación de información.

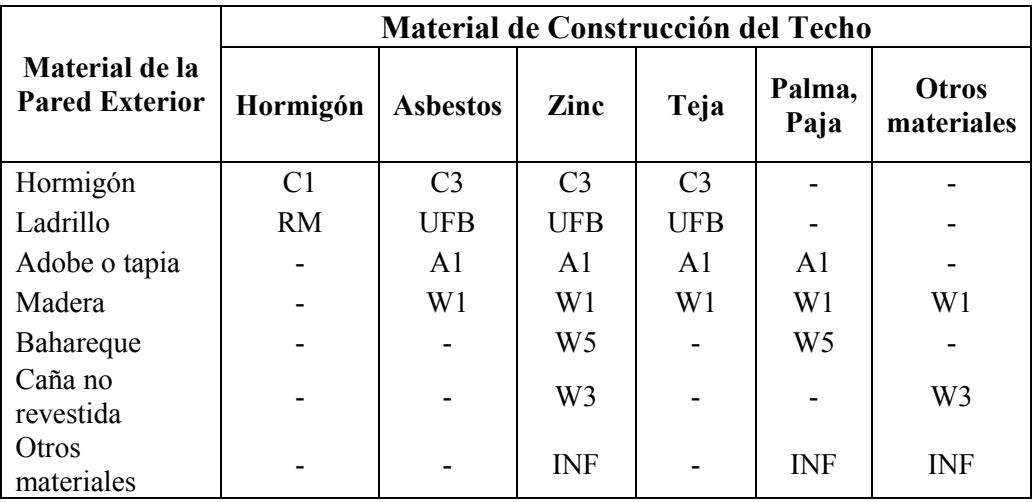

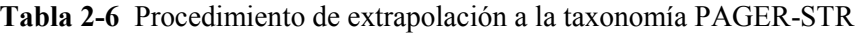

Como segundo punto se necesita asociar los pesos que cada uno de los tipos estructurales tendrá dentro de la distribución del inventario. Para esto hacemos uso de las distribuciones unifamiliarmultifamiliar de la Tabla 2-3 así como también de la distribución de pared-ocupación dada en la Tabla 2-4. Se propone el uso de la ec.5.1 mostrada a continuación.

$$
W_{VFi} = (W_{SF(L-O)j} \sum VF_m) * W_{SF} + (W_{MF(L-O)j} \sum VF_m) * W_{MF}
$$
 (5.1)

En donde  $W_{VFi}$  es el peso que tendrá el *i* tipo estructural de la taxonomía PAGER,  $W_{SF(L-0)j}$  son los pesos respectivos dados por la relación pared-tipo de ocupación (Tabla 2-4) para viviendas unifamiliares y  $W_{MF(L-O)j}$  pesos respectivos dados por la relación pared-tipo de ocupación (Tabla 2-5) para viviendas multifamiliares,  $VF_m$  son los porcentajes de la relación pared-techo (Tabla 2-4) que son considerados como el mismo tipo estructural PAGER. Y  $W_{SF}$  y  $W_{MF}$  son respectivamente el peso de las viviendas unifamiliares y multifamiliares en el inventario total (Tabla 2-3).

Aplicando la ec.5.1 obtenemos la distribución final del inventario de viviendas (columna final de la Tabla 2-7) en relación a la taxonomía PAGER-STR. Por su parte, en la segunda y tercera columna de la Tabla 2-6 se exponen las distribuciones de los pesos unifamiliar y multifamiliar para cada uno de los tipos estructurales, los mismos que se obtienen con el producto de  $W_{SF(L-0) i} * \sum V F_m$  y  $W_{MF(L-O)i} * \sum V F_m$  respectivamente.

**Tabla 2-7** Propuesta de la distribución del inventario de viviendas de la ciudad de Cuenca en términos de las clases PAGER-STR para el área urbana

| PAGER-         |                                                                                | Distribución de Pesos | Dist. Final          |          |
|----------------|--------------------------------------------------------------------------------|-----------------------|----------------------|----------|
| <b>STR</b>     | Descripción                                                                    | Unifamiliar           | <b>Multifamiliar</b> | PAGER %  |
| C <sub>3</sub> | Non ductile reinforced concrete<br>frame with masonry infill walls             | 2.18%                 | $4.34\%$             | 2.79%    |
| C <sub>1</sub> | Ductile reinforced concrete<br>moment frame with or without<br>infill          | $1.34\%$              | 2.66%                | 1.71%    |
| <b>UFB</b>     | Unreinforced fired brick<br>masonry                                            | 71.98%                | 69.24%               | 71.21%   |
| <b>RM</b>      | Reinforced masonry                                                             | 13.71%                | 13.19%               | 13.56%   |
| A <sub>1</sub> | Adobe block, mud mortar, wood<br>roof and floors                               | 8.64%                 | 9.32%                | 8.83%    |
| W1             | Wood stud-wall frame with<br>plywood/gypsum board<br>sheathing.                | 1.76%                 | 0.96%                | $1.53\%$ |
| W5             | Wattle and Daub (Walls with<br>bamboo/light timber log/reed<br>mesh and post). | $0.19\%$              | $0.29\%$             | $0.22\%$ |
| W <sub>3</sub> | Wood light unbraced post and<br>beam frame.                                    | $0.02\%$              | 0.01%                | 0.02%    |
| <b>INF</b>     | Informal constructions.                                                        | 0.18%                 | $0.00\%$             | 0.13%    |
| <b>TOTAL</b>   |                                                                                | 71.88%                | 28.12%               |          |

#### **2.4.2. Distribución del Inventario de Viviendas No Residenciales**

Para el caso del inventario de viviendas no residenciales no se cuenta con información de tipo censal, razón por la cual se debe recurrir a otro tipo de fuentes como son por ejemplo las estadísticas de empleo, publicaciones internacionales relacionadas, estudios efectuados en la zona así como también podrían ser utilizados bases de datos de zonas con similares características. Para el caso de estudio de la Ciudad de Cuenca, se utilizó una información obtenida en la Municipalidad de Cuenca.

Así, la distribución de edificaciones no residenciales utilizada para Cuenca se muestra en la Tabla 2- 8.

**Tabla 2-8** Distribución propuesta del inventario de edificaciones no residenciales de la Ciudad de Cuenca

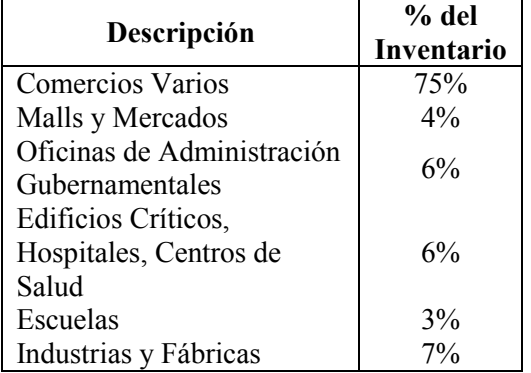

### **2.5. ESTIMACIÓN DEL ÁREA CONSTRUIDA POR HABITANTE**

#### **2.5.1. Área Promedio Construida Residencial por Habitante**

El área promedio residencial por habitante es obtenida utilizando la ec.5.2.

$$
A_{PRH} = \frac{A_{PVR}}{O_{PR}}\tag{5.2}
$$

Donde  $A_{PRH}$  es el área promedio residencial por habitante,  $A_{PVR}$  es el área promedio estimada de una vivienda residencial y  $O_{PR}$  es la ocupación promedio por vivienda.

Para la estimación del área promedio de un edificio residencial se propone utilizar la ec.5.3 la misma que utiliza los resultados obtenidos en el ítem 5.3 conjuntamente con una propuesta de las áreas de construcción que se asume tienen cada uno de los tipos estructurales de PAGER propuestos.

$$
A_{PVR} = \sum A_{VFi} \tag{5.3}
$$

$$
A_{VFi} = (W_{SF(L-O)j} \sum VF_m) * A_{SFi} * W_{SF} + (W_{MF(L-O)j} \sum VF_m) * A_{MFi} * W_{MF}
$$
 (5.4)

En la que  $A_{VFi}$  es el área con la que contribuye el *i* tipo estructural de la taxonomía PAGER al área promedio total,  $W_{SF(L-0)j}$  son los pesos respectivos dados por la relación pared-tipo de ocupación (Tabla 2-5) para viviendas unifamiliares y  $W_{MF(L-O)j}$  pesos respectivos dados por la relación paredtipo de ocupación (Tabla 2-5) para viviendas multifamiliares,  $VF_m$  son los porcentajes de la relación

pared-techo (Tabla 2-4) que son considerados como el mismo tipo estructural PAGER.,  $A_{SFi}$  y  $A_{MFi}$ son respectivamente el área de construcción que se estima tiene las edificaciones residenciales unifamiliares y multifamiliares del tipo *i*. Finalmente  $W_{SF}$  y  $W_{MF}$  son respectivamente el peso de las viviendas unifamiliares y multifamiliares en el inventario total (Tabla 2-3).

En la Tabla 2-9 se muestra en la segunda y tercera columna las distribuciones de los pesos unifamiliar y multifamiliar para cada uno de los tipos estructurales, los mismos que se obtienen con el producto de  $W_{SF(L-0)i} * \sum V F_m$  y  $W_{MF(L-0)i} * \sum V F_m$  respectivamente. La columnas 4 y 5 exponen las áreas propuestas para cada uno de los diferentes tipos de estructuras unifamiliar y multifamiliar. Por último en la columna 6 se ve la contribución de la edificación tipo  $i$  al total del área del edificio promedio.

Así se ha obtenido que el área construida promedio de una vivienda residencial en la ciudad de Cuenca es de 120 m2.

| PAGER-         |                                            | Distribución de Pesos | Área Promedio (m2)                         | Contrib. al |                    |
|----------------|--------------------------------------------|-----------------------|--------------------------------------------|-------------|--------------------|
| <b>STR</b>     | <b>Multifamiliar</b><br><b>Unifamiliar</b> |                       | <b>Multifamiliar</b><br><b>Unifamiliar</b> |             | área prom.<br>(m2) |
| C <sub>3</sub> | 2.18%                                      | $4.34\%$              | 120                                        | 90          | 6.2                |
| C <sub>1</sub> | $1.34\%$                                   | 2.66%                 | 120                                        | 100         | 3.8                |
| <b>UFB</b>     | 71.98%                                     | 69.24%                | 110                                        | 150         | 83.5               |
| <b>RM</b>      | 13.71%                                     | 13.19%                | 115                                        | 160         | 15.9               |
| A1             | $8.64\%$                                   | 9.32%                 | 105                                        | 120         | 8.8                |
| W <sub>1</sub> | 1.76%                                      | 0.96%                 | 110                                        | 140         | 1.8                |
| W <sub>5</sub> | $0.19\%$                                   | 0.29%                 | 105                                        | 120         | 0.2                |
| W <sub>3</sub> | $0.02\%$                                   | $0.01\%$              | 100                                        | 120         | 0.0                |
| <b>INF</b>     | 0.18%                                      | $0.00\%$              | 120                                        | 150         | 0.2                |
| <b>TOTAL</b>   | 71.88%                                     | 28.12%                |                                            |             | 120.4              |

**Tabla 2-9** Estimación del área promedio de construcción de un edificio residencial para la ciudad de Cuenca

Siguiente a esto, utilizando información del censo 2010 realizado en el Ecuador se determinó que el porcentaje de ocupación promedio de viviendas en la zona urbana de Cuenca es de 3.12 habitantes por vivienda.

Aplicando la ec1.1, dividiendo el tamaño promedio de vivienda en Cuenca entre su ocupación promedio, obtenemos el área de construcción promedio residencial por habitante, esto es:

$$
A_{PRH} = \frac{120}{3.12} = 38.46 \, m^2/hab
$$

En la Ciudad de México, el área promedio de construcción residencial por habitante es de 30.30 m<sup>2</sup> según datos del INEGI 2010.

### **2.5.2. Área Promedio Construida No Residencial por Habitante**

Para esta estimación se utiliza la ec.5.5.

$$
A_{PNRT} = \sum_{i=1}^{n} W_{ENRi} * A_{NRTi}
$$
\n
$$
(5.5)
$$

En la que  $A_{PNRT}$  es el área promedio no residencial por trabajador,  $W_{ENRi}$  es el peso del *i* tipo de edificación no residencial (Tabla 2-8) y  $A_{NRTi}$  es el área construida promedio por trabajador para el tipo de edificación  $i$  (Tabla 2-10).

En el trabajo realizado por Reinoso y Jaimes (2013) titulado "Estimation of Earthquake Life Losses Computed from the Expected Probabilistic Building Loss" se encontró información de las densidades de ocupación promedio de los diferentes tipos de edificaciones en la ciudad de México. Para esta investigación se asume que estas densidades de ocupación pueden ser usadas también para la Ciudad de Cuenca y de ser el caso, se propone utilizarlas también para las diferentes zonas que se deseen estudiar.

Haciendo uso de esta información, se ha determinado el área promedio de construcción no residencial por habitante para los diferentes tipos de edificaciones. (Ver Tabla 2-10).

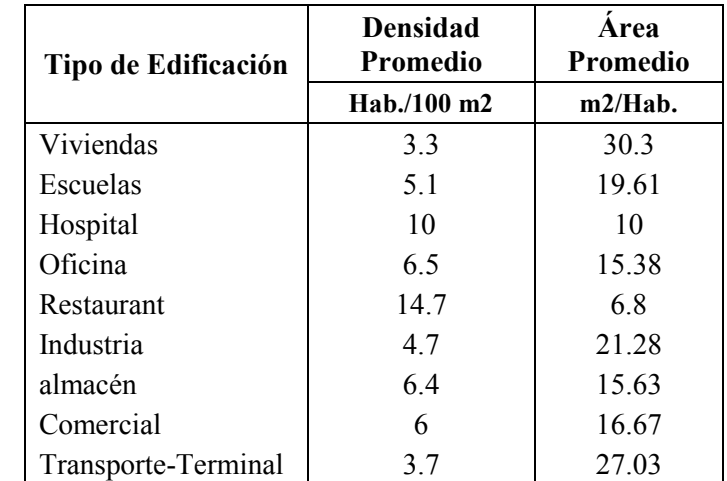

**Tabla 2-10** Área Promedio de Construcción para Diferentes Tipos de Edificaciones en la Ciudad de México

En la Tabla 2-11 expuesta a continuación se resumen la obtención del área promedio construida no residencial por trabajador para la ciudad de Cuenca.

| Tipo de Edificación                                      | m2 / Hab. | Peso  |
|----------------------------------------------------------|-----------|-------|
| Comercios                                                | 16.67     | 75%   |
| Malls y Mercados                                         | 21.28     | $4\%$ |
| Oficinas de Administración Gubernamentales y<br>Privadas | 15.38     | 6%    |
| Edificios Críticos, Hospitales, Centros de Salud         | 10        | 6%    |
| Escuelas                                                 | 19.61     | 3%    |
| Industrias Y Fábricas                                    | 21.28     | $7\%$ |
| Cuenca (m2/Hab.)                                         | 16.74     |       |

**Tabla 2-11** Área Promedio de Construcción No Residencial Estimada en la ciudad de Cuenca

En la segunda columna de la Tabla 2-11 se muestra el área construida por trabajador tomada para cada tipo de edificación no residencial y en la tercera columna se rescriben los pesos que cada uno de los tipos de edificación tienen dentro del inventario no residencial. En la última fila se expone el resultado de la aplicación de la ec.5.5 para obtener el área promedio construida no residencial por trabajador.

Así se ha obtenido que para la ciudad de Cuenca, el área no residencial construida por trabajador es de 16.75 m<sup>2</sup>.

#### **2.5.3. Datos a Nivel Nacional**

A pesar de que los datos a nivel país no han sido utilizados en el modelo, resulta interesante compararlos con los de la ciudad de Cuenca para determinar las diferencias existentes.

En relación a los datos a nivel de país, en base a información del INEC, se ha estimado que en Ecuador, los tamaños promedio de edificaciones residenciales y no residenciales son de  $118 \text{ m}^2$  y 632 m<sup>2</sup> respectivamente. En la Figura 2-6 se muestra un resumen de estos datos. El porcentaje de ocupación de vivienda en el Ecuador según el censo 2010 es de 3.11 personas por vivienda. Así a nivel nacional, el área construida residencial promedio por habitante es de:

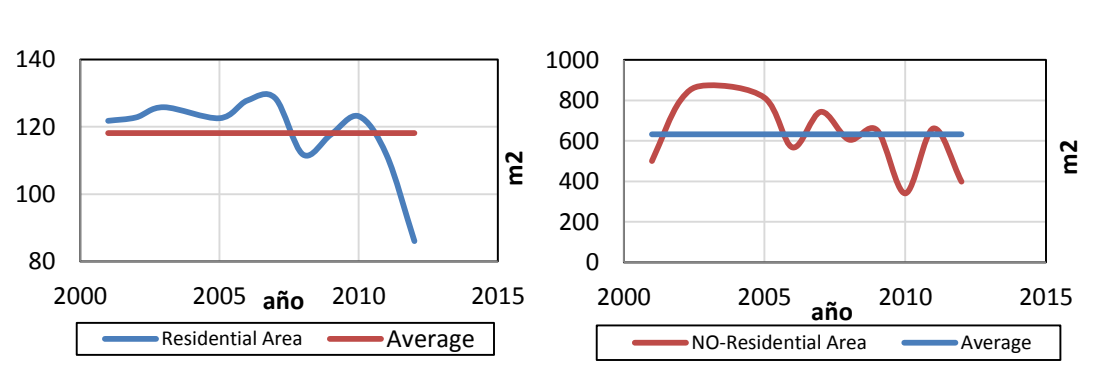

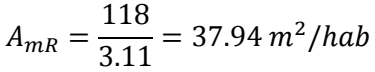

**Figura 2-6** Tamaño de viviendas en el Ecuador residenciales y no residenciales

Con respecto al área promedio construida no residencial, aplicando un el mismo procedimiento antes descrito, pero tomando en cuenta en este caso la distribución de edificaciones no residenciales a nivel de país se ha obtenido un área construida no residencial por trabajador de 17 m<sup>2</sup>. Ver Tabla 2-12.

| Tipo de Edificación                      | m2/<br>Hab. | Peso |
|------------------------------------------|-------------|------|
| Comercios                                | 16.67       | 11%  |
| Almacenes                                | 15.63       | 17%  |
| Oficinas Gubernamentales y Privadas      | 15.38       | 20%  |
| Edificios Críticos, Hospitales, Escuelas | 14.81       | 25%  |
| Industrias Y Fábricas                    | 21.28       | 27%  |
| Ecuador (m2/Hab.)                        | 17.01       |      |

**Tabla 2-12** Área Promedio de Construcción No Residencial Estimada en el Ecuador

Resulta interesante observar que tanto para la ciudad de Cuenca como para el Ecuador, el área construida promedio por habitante residencial resulta ser muy parecida. Como estamos trabajando con valores medios podría ser que en general para este tipo de análisis, el valor promedio no se vea afectado en gran medida a nivel de ciudad y de país. Con respecto a las edificaciones no residencial, los resultados tampoco varían en gran medida tanto a nivel de país como de ciudad. Este resultado sin duda podría resultar bastante interesante para futuras aplicaciones. Será necesario realizar estudios en otras regiones para evaluar el comportamiento de estos parámetros y ver que tanto se parecen a los resultados obtenidos en esta investigación.

Finalmente en la Figura 2-7 se muestra en porcentaje la cantidad de metros cuadrados de construcciones residenciales y no residenciales en el Ecuador desde 2001 a 2012 la cual se encuentra alrededor de un 78%-22% en promedio.

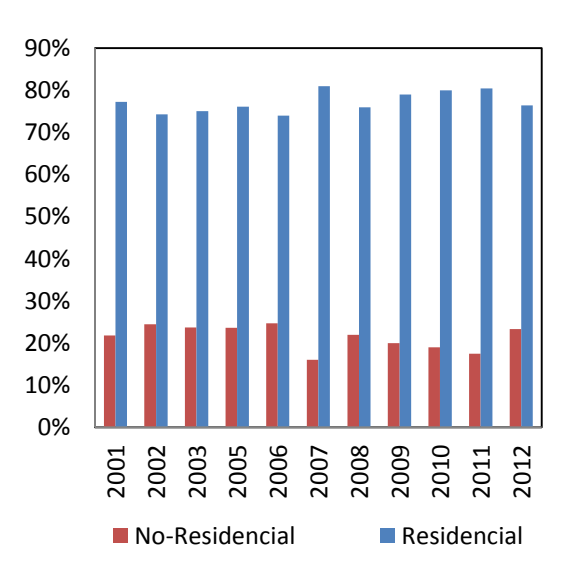

**Figura 2-7** Tamaño de viviendas en el Ecuador residenciales y no residenciales

## **2.6. ESTIMACIÓN DEL COSTO PROMEDIO DE CONSTRUCCIÓN DE LOS ACTIVOS**

Al igual que para el caso del área de construcción por habitante, en este punto la idea de la metodología Top-Down es realizar la estimación de un costo de construcción por metro cuadrado para áreas residenciales y otro para zonas no residenciales.

### **2.6.1. Costo de Construcción por m<sup>2</sup> Propuesto para Edificaciones Residenciales**

El costo promedio de construcción residencial por metro cuadrado se obtiene con la ec.5.6.

$$
C_{PRM2} = \sum C_{Rm2i} \tag{5.6}
$$

$$
C_{Rm2i} = (W_{SF(L-O)j} \sum VF_m) * C_{SFi} * W_{SF} + (W_{MF(L-O)j} \sum VF_m) * C_{MFi} * W_{MF}
$$
(5.7)

En estas dos ecuaciones  $C_{PRm2}$  es el costo promedio de construcción residencial por metro cuadrado,  $C_{Rm2i}$  es la contribución del tipo de edificación i al costo promedio total,  $C_{SFi}$  y  $C_{MFi}$  son respectivamente el costo de construcción por metro cuadrado asumido para el tipo de edificación i unifamiliar y multifamiliar. Los demás parámetros ya fueron definidos anteriormente.

En la Tabla 2-13 se muestra en la segunda y tercera columna las distribuciones de los pesos unifamiliar y multifamiliar para cada uno de los tipos estructurales, los mismos que se obtienen con el producto de  $W_{SF(L-0)j} * \sum V F_m$  y  $W_{MF(L-0)j} * \sum V F_m$  respectivamente. La columnas 4 y 5 exponen los costos de construcción por m2 (incluido honorarios) propuestos para cada uno de los diferentes tipos de estructuras unifamiliar y multifamiliar. Por último en la columna 6 se ve la contribución de la edificación tipo  $i$  al total del costo de construcción por m2 promedio final.

Los costos de construcción por m2 asumidos para los diferentes tipos de edificaciones residenciales han sido propuestos en base a datos obtenidos en la Empresa Municipal de Urbanismo y Vivienda de Cuenca EMUVI.

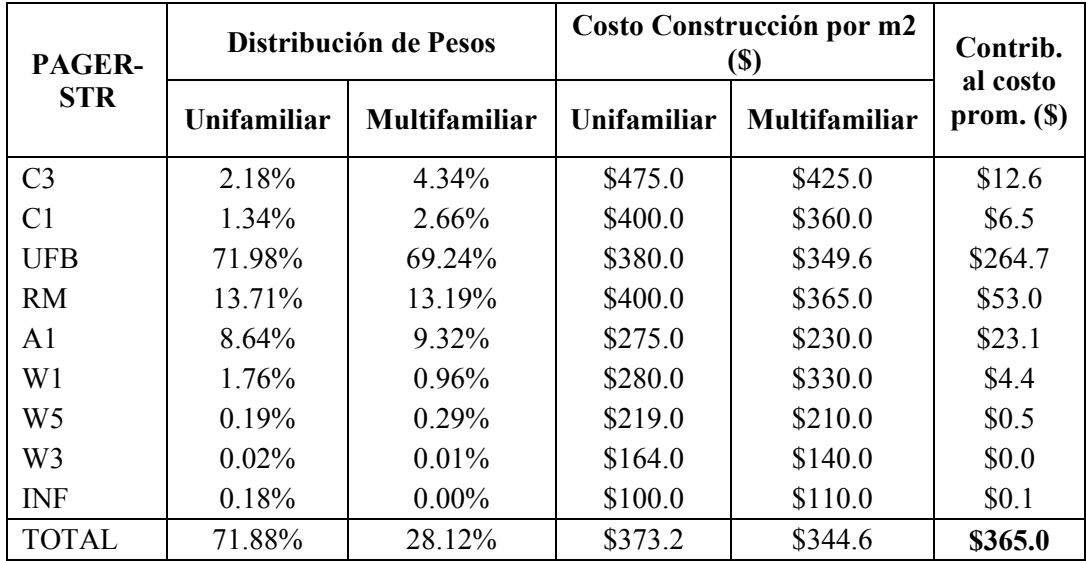

**Tabla 2-13** Costo de construcción por m2 residencial incluyendo costos y honorarios para áreas urbanas en la ciudad de Cuenca

Así, para la zona residencial de Cuenca, el costo unitario de construcción incluidos costos y honorarios en áreas urbanas se ha estimado en 365 US\$.

### **2.6.2. Costo de Construcción por m<sup>2</sup> Propuesto para Edificaciones No Residenciales**

Utilizando la ec.5.8 se realiza la estimación del costo de construcción promedio por metro cuadrado para edificaciones no residenciales.

$$
C_{PNRm2} = \sum_{i=1}^{n} W_{ENRi} * C_{NRi}
$$
 (5.8)

En la que  $C_{PNRm2}$  es el costo promedio de construcción por m2 no residencial,  $W_{ENRi}$  es el peso del i tipo de edificación no residencial (Tabla 2-8),  $C_{NRi}$  es el costo de construcción por metro cuadrado asumido para el tipo de edificación (Tabla 2-14, columna 2).

En la Tabla 2-14 se muestra el costo por metro cuadrado asumido para cada tipo de edificación no residencial (columna 2) y los pesos que cada uno de los tipos de edificación tienen dentro del inventario no residencial (columna 3). En la última fila se expone el resultado de la aplicación de la ec.5.8 para obtener el costo promedio de construcción por metro cuadrado para viviendas no residenciales.

Los costos de construcción por m2 asumidos para los diferentes tipos de edificaciones no residenciales han sido propuestos en base a datos obtenidos en la Empresa Municipal de Urbanismo y Vivienda de Cuenca EMUVI.

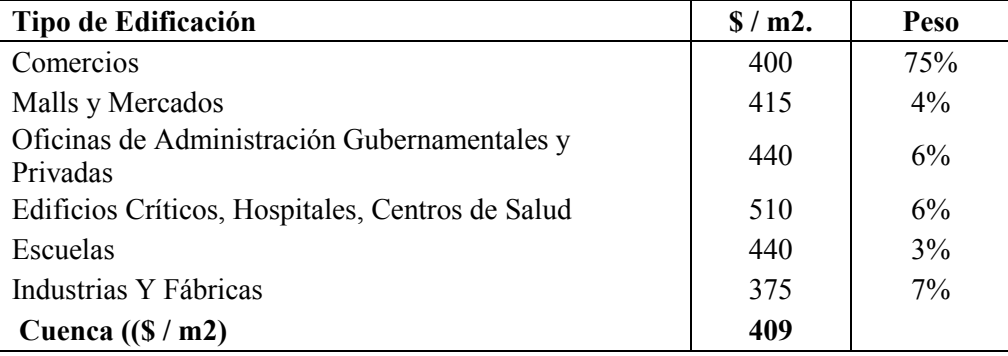

**Tabla 2-14** Costo de construcción por m2 no residencial incluyendo costos y honorarios para áreas urbanas en la ciudad de Cuenca

De esta manera, para la parte no residencial de la Ciudad, el costo unitario de construcción incluidos costos y honorarios en áreas urbanas se ha estimado en 409 US\$.

# **2.7. DESAGREGACIÓN DE LA EXPOSICIÓN**

El procedimiento de desagregación de la exposición consiste básicamente en separar y organizar la información contenida en las capas de información satelital de tal manera que pueda ser utilizada para los fines deseados, en este caso, la creación del modelo Top-Down de exposición de edificaciones a nivel urbano.

El objetivo principal de este parte del modelo es llegar a estimar la población residencial y mixta (residencial + no residencial) de la zona estudiada, la misma que quedará dispuesta y distribuida en celdas de un kilómetro cuadrado a lo largo de la zona urbana.

EL procedimiento de desagregación de la exposición, una vez que ya se dispone de las capas LandScan, BUREF e ISA, inicia con la eliminación del ruido de los datos de la capa BUREF. Siguiente a esto, y utilizando la capa BUref filtrada, se procede a la estimación de las celdas con presencia de edificaciones dentro de la zona de estudio, en este caso el área urbana de la ciudad de Cuenca. Posteriormente se clasifican las celdas seleccionadas en residenciales y de uso mixto, para lo cual se aplica un procedimiento con la capa ISA. Finalmente se estima la población residencial y mixta haciendo uso de la capa LandScan.

Es importante mencionar que la ubicación y resolución de las capas LandScan, BUREF e ISA para realizar este procedimiento debe ser el mismo. El tamaño de celda o resolución que utiliza la metodología planteada es de un kilómetro. Un estudio con capas de diferente resolución y ubicación de las celdas es posible pero será necesario realizar un pre-procesamiento de la información para colocar los datos bajo las especificaciones antes citadas.

## **2.7.1. Definiciones Previas**

Inicialmente, para facilitar la revisión de esta parte del capítulo, se dan los significados y definiciones de abreviaturas y términos usados.

*Capa de Exposición de Edificaciones*: hace referencia a un archivo que contiene un conjunto de datos mínimos necesarios para realizar la estimación de riego sísmico. Este conjunto de información de forman general son los que corresponden a la geo-referencia y las características estructurales y de ocupación humana de la edificación. Se incluye la ocupación humana, pues en esta investigación también se realiza la estimación de las posibles pérdidas de vidas humanas en la ocurrencia de un terremoto.

*BUref5%:* Capa BUref a la que se le ha aplicado un filtro de valores mayores al 5%.

*BUref-URB*: Celdas de la capa BUref que contiene las edificaciones urbanas de la ciudad de Cuenca

*LS-CUP:* Celdas de la capa LandScan que contienen la estimación de la población urbana de la ciudad de Cuenca.

*MEETD*: Modelo de Exposición de Edificaciones Top-Down. Archivo formato SHAPE que contiene toda la información necesaria la realizar una estimación de riesgo y en este caso riesgo símico.

*MEEC-P*: Modelo de Exposición de Edificaciones Catastral tipo punto. Construido en base a información catastral. Este modelo concentra cada una de las viviendas en puntos ubicados sus centroides de los predios que además contienes información de las características estructuras y de ocupación de cada edificación.

*MEEC-1Km*: Método de Exposición de Edificaciones Catastral con tamaño de celdas de 1Km. Constituye un modelo de exposición de edificaciones construido a partir de los datos catastrales en los cuales se ha concentrado la información en celdas de un kilómetro cuadrado. Contiene también toda la información necesaria para la estimación del riesgo sísmico.

## **2.7.2. Eliminación del Ruido de la Capa BUref**

La eliminación del ruido de los datos de la cala BUref nos ayuda a establecer de forma mucho más precisa las celdas con una mayor probabilidad de concentración de edificaciones y para ello es necesario la aplicación de un umbral mínimo a sus valores. Este umbral debe ser escogido en base a las características de cada uno de las poblaciones, ciudades, municipios, etc., bajo estudio.

Los valores de la capa BUref van desde 0 a 100 y para el caso de la ciudad de Cuenca se ha establecido un umbral de valores mayores al 5%. Las celdas con valores por debajo del 5% no significan que en ellas no existe presencia de edificaciones, sino que el número de estas es bastante pequeño con relación a las demás como para ser considerada una zona urbana por lo cual estas pueden despreciarse. Para el caso de otras poblaciones (rurales) podría ser que este umbral necesite ser modificado, sin embargo se ha visto que este valor trabaja razonablemente bien para la detección de celdas de carácter urbano.

Una vez aplicado este filtro a la capa BUref obtenemos una nueva capa BUref5% con una aproximación mucho más precisa de las áreas urbanas construidas en la ciudad de Cuenca. Ver Figura 2-8.

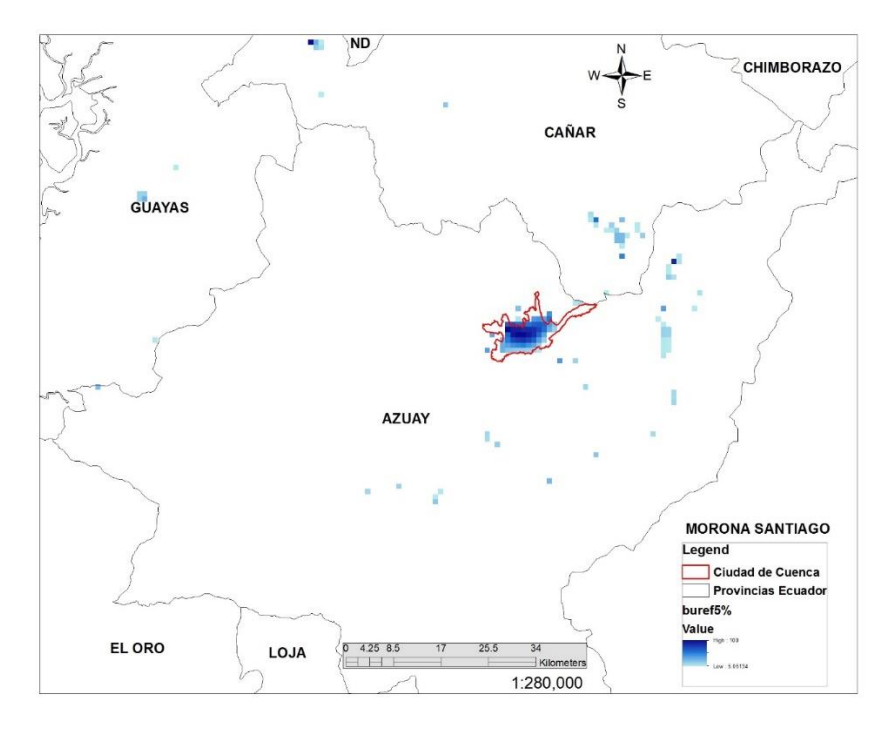

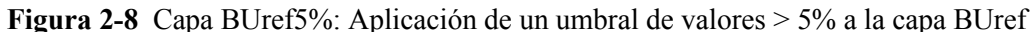

### **2.7.3. Selección de las Áreas Urbanas**

Como esta investigación contempla el estudio del área urbana sin considerar las zonas rurales, es necesario realizar una diferenciación de estas y para ello se ha utilizado información oficial del límite urbano de la Ciudad de Cuenca obtenida en los entes municipales pertinentes. Con estos datos se ha establecido el siguiente criterio. Todas aquellas celdas de la capa BUREF5% que se intersecten en más del 50% con el área urbana oficial de la ciudad de Cuenca serán consideras como celdas urbanas. En la figura 2-8 se puede observar las celdas BUREF5% así como también el límite urbano de la ciudad (línea en color rojo).

Así, en la Figura 2-9 se expone las celdas finales de la capa BUref que conforman el área urbana de Cuenca denominada BUref-URB

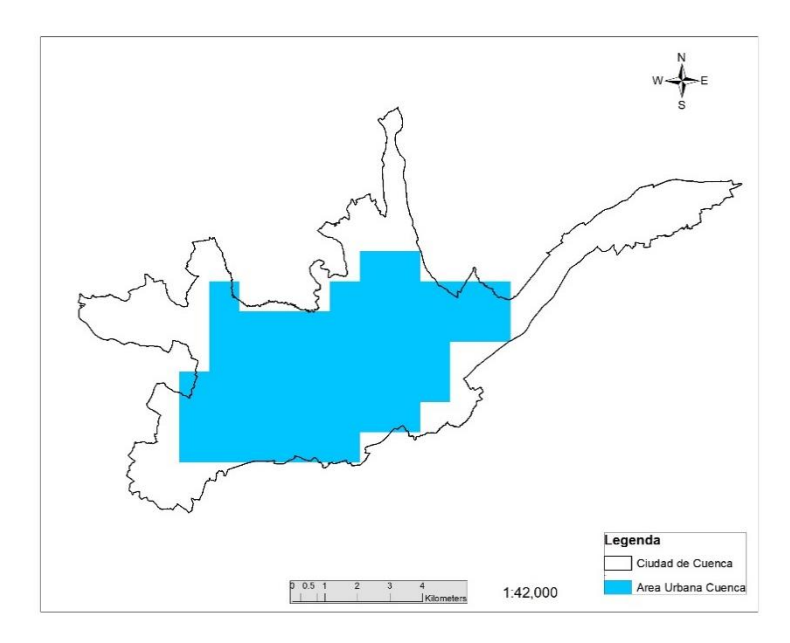

**Figura 2-9** BUref-URB: Área urbana establecida para la ciudad de Cuenca

En el caso que no se tuviera información de los límites de las áreas urbanas y rurales, existen varias posibles alternativas como por ejemplo establecer umbrales mínimos de población que nos ayuden a hacer esta distinción utilizando la capa LandScan como herramienta discriminante.

## **2.7.4. Estimación de la Población dentro del Área Urbana**

La población en la zona urbana de la ciudad de Cuenca ha sido estimada haciendo uso de la capa LandScan. Las celdas de población LandScan escogidas serán aquellas que se superpongan con las de la capa BUref-URB establecida anteriormente. De esta forma el archivo LS-CUP contiene la estimación de la densidad de población urbana en la ciudad de Cuenca por kilómetro cuadrado y se lo expone en la Figura 2-10.

Esa importante mencionar que la población estimada en este punto así como su distribución será considera posteriormente como la población de las edificaciones residenciales dentro del modelo Top-Down.

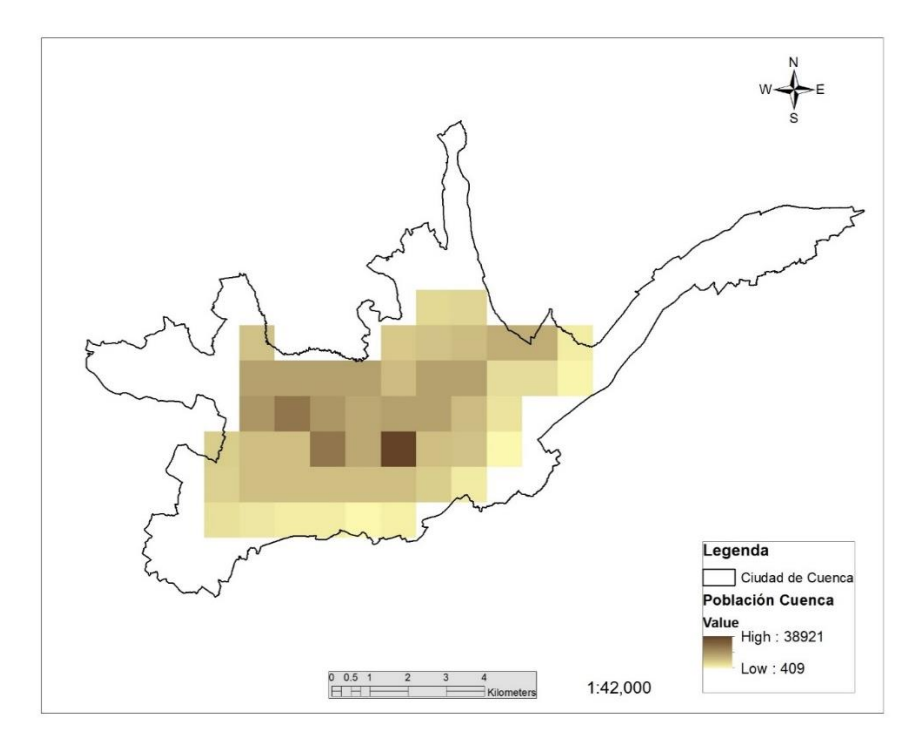

**Figura 2-10** Estimación LandScan de la densidad de población urbana en la ciudad de Cuenca

La densidad de población urbana LS-CUP dada por LandScan dentro del modelo Top-Down nos proporciona la estimación de la población urbana residencial en la ciudad de Cuenca, que es de 316 687 habitantes. Un aspecto importante que el modelo Top-Down asume es tomar en cuenta la distribución de densidad de población dada por LandScan por kilómetro cuadrado. En ciudades donde el campo de intensidades sísmicas es muy variable o en aquellas zonas donde se presenten amplificaciones de las ondas sísmicas por efectos de sitio, la localización de las edificaciones generalmente tiene un papel importante al estudiar los daños provocados por los terremotos. Por tanto, la distribución de la población dentro de este modelo, puede ser importante ya que se asume que el número de edificaciones y área construida está ligada al número de personas.

# **2.7.5. Estimación de las Áreas de uso Mixto (Residencial + No Residencial) Dentro de Zonas Urbanas**

En esa parte de la investigación, se propone una metodología para la estimación de las áreas de uso mixto (residencial + no residencial) dentro de un área urbana.

A nivel urbano, por lo general los comercios, industrias, fábricas y demás zonas no residenciales están concentradas en ciertos sectores de la ciudad. Además, las características y comportamiento de estas zonas son muy diferentes al resto de la ciudad tanto en términos de población, tipos de edificaciones, costos, etc., razón por la cual se hace muy importante su identificación. Estas áreas, en la gran mayoría de los casos, no son exclusivamente comerciales sino que también poseen una parte residencial razón por la cual, dentro del modelo Top-Down, son tomadas como zonas de ocupación mixta.

La Capa ISA, Imperviuos Surface Area, es una herramienta comúnmente utilizada para el estudio del medioambiente y a grandes rasgos, se basa en imágenes satelitales nocturnas. En esta investigación, se propone utilizar esta información con el criterio de que mientras más altos sean sus valores, existe mayor posibilidad de la presencia de una zona comercial, industrial o en general, de una zona mixta. En la Figura 2-11 se muestra la capa ISA del área urbana de la ciudad de Cuenca.

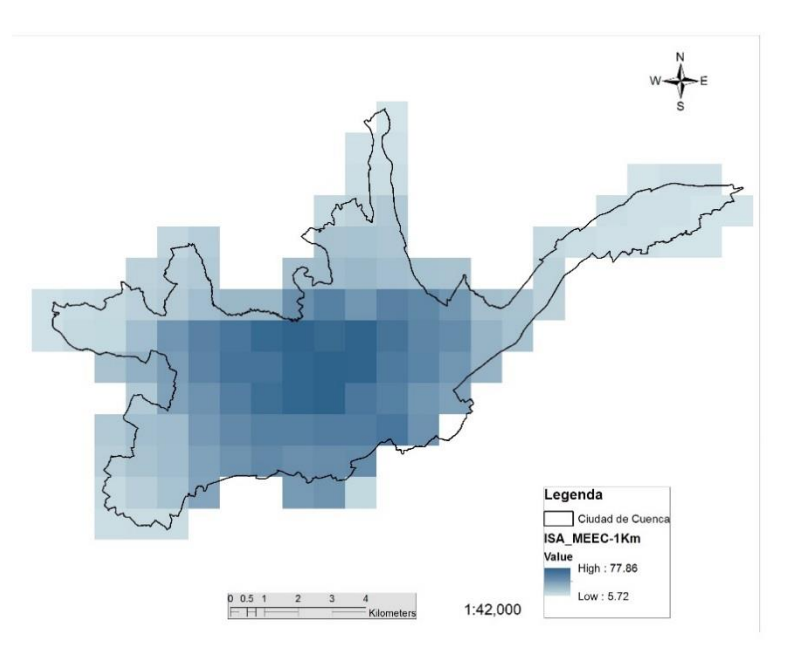

**Figura 2-11** Capa ISA del área urbana de la ciudad de Cuenca

Bajo este criterio, se han propuesto tres umbrales de valores de la capa ISA para este análisis. Los umbrales mínimo y máximo, dados por el menor y mayor valor del segmento de la capa ISA analizado y un umbral intermedio, determinado de tal manera que la distribución del área de las celdas sea: para el primer intervalo del 75% y para el segundo del 25% (se explicará más adelante estos porcentajes). Se ha considerado que el primer intervalo corresponde a las áreas netamente residenciales mientras que el segundo intervalo a zonas de uso mixto (residencial + No residencial). Debe tenerse presente que cada una de las celdas de la capa ISA tienen una dimensión de 1 kilómetro cuadrado.

En la Tabla 2-15 se muestra cada uno de los umbrales tomados en la capa ISA para conseguir la distribución residencial-mixta expuesta en las dos últimas columnas. La columna "% Int" se refiere al porcentaje del umbral intermedio con respecto al intervalo total de la capa ISA (Max-Min).

**Tabla 2-15** Selección de los Umbrales en la capa ISA

|               |                     |     |                    |                                | Distribución de<br><b>Edificaciones</b> |         |  |
|---------------|---------------------|-----|--------------------|--------------------------------|-----------------------------------------|---------|--|
| Figura<br>ID. | <b>Umbrales ISA</b> |     | <b>Residencial</b> | <b>Mixta</b><br>(Res.+No Res.) |                                         |         |  |
|               | Min                 | Int | Max                | % Int                          | Min-Int                                 | Int-Max |  |
|               | 5.7                 | 15  | 77.8               | 13%                            | 32.00%                                  | 68.00%  |  |
| 2             | 5.7                 | 25  | 77.8               | 27%                            | 52.00%                                  | 48.00%  |  |
| 3             | 5.7                 | 35  | 77.8               | 41%                            | 70.00%                                  | 30.00%  |  |
| 4             | 5.7                 | 42  | 78                 | 50%                            | 74.00%                                  | 26.00%  |  |
| 5             | 5.7                 | 51  | 77.8               | 63%                            | 96.00%                                  | 4.00%   |  |

En la Figura 2-12 se puede ver gráficamente las distribuciones obtenidas con cada uno de los diferentes umbrales.

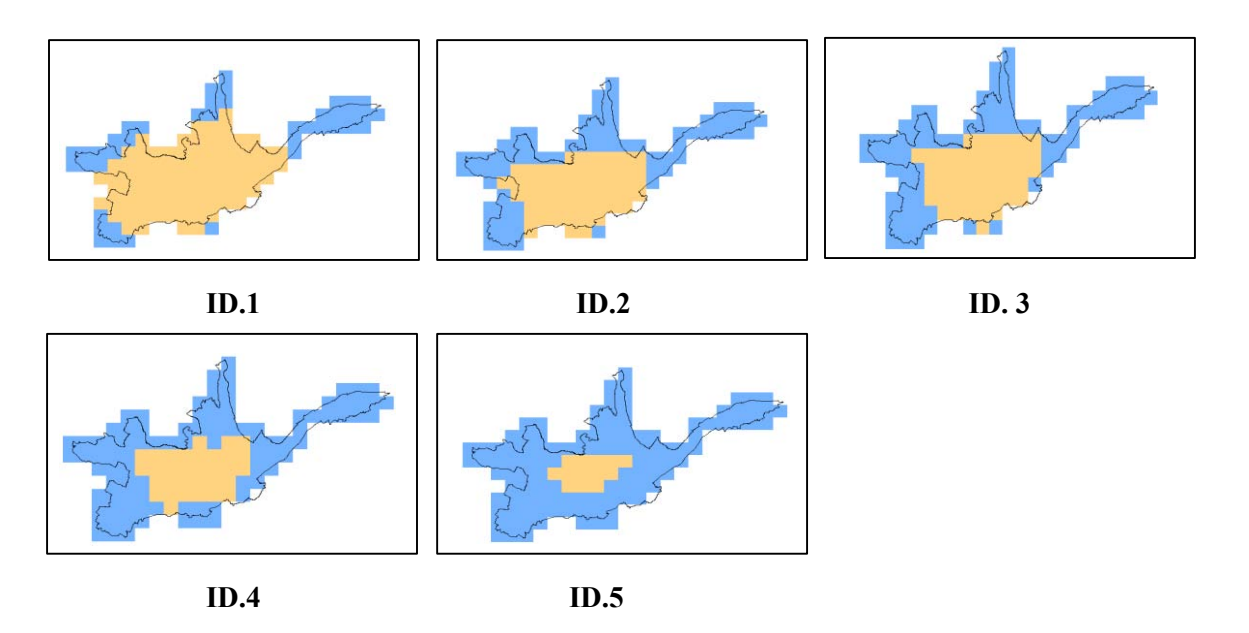

**Figura 2-12** Área Construida No Residencial Reducida de la ciudad de Cuenca Estimada Utilizando Datos Catastrales

Utilizando datos catastrales se ha determinado (capítulo 3) que la distribución de las áreas de construcción residencial y no residencial de la ciudad de Cuenca es del 75% y 25% respectivamente, razón por la cual anteriormente se eligió esta distribución. En la Tabla 2-15 se ha resaltado el umbral con el que se consigue la distribución más cercana a la antes mencionada y en la Figura 2-13 se expone la distribución final de edificaciones obtenida para la ciudad de Cuenca mediante este procedimiento.

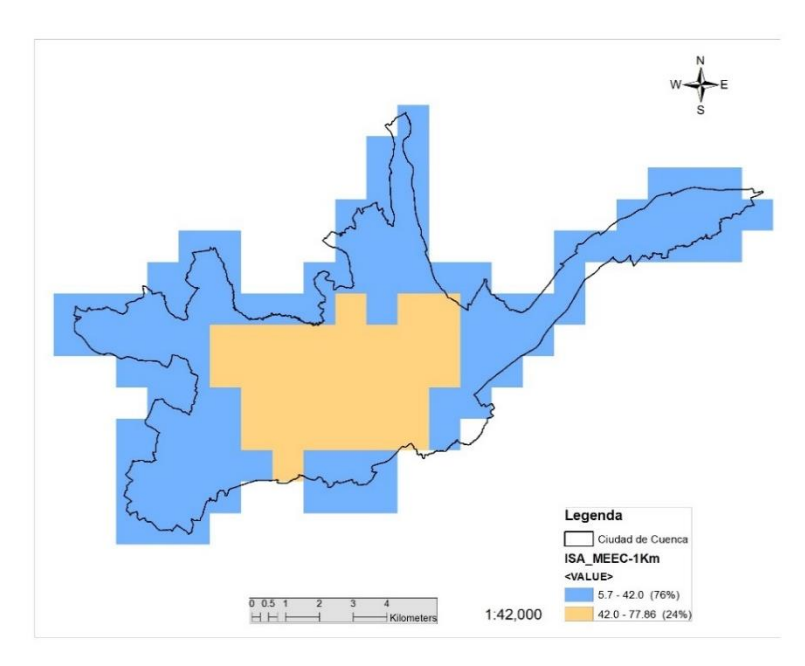

**Figura 2-13** Distribución de Edificaciones Residenciales y Mixtas de Cuenca obtenida utilizando el procedimiento con umbrales de la capa ISA

Una vez definidas las celdas de la capa ISA que se consideran de uso mixto, lo siguiente es sobreponer a éstas la Capa LandScan y seleccionar las celdas superpuestas. Dentro del modelo Top-Down propuesto, la cantidad y distribución de la población mixta (residencial + trabajadores) está dada por LandScan. Así en la Figura 2-14 se muestra la estimación de la población mixta de Cuenca usando LandScan la misma que es de 257 929 (habitantes + trabajadores).

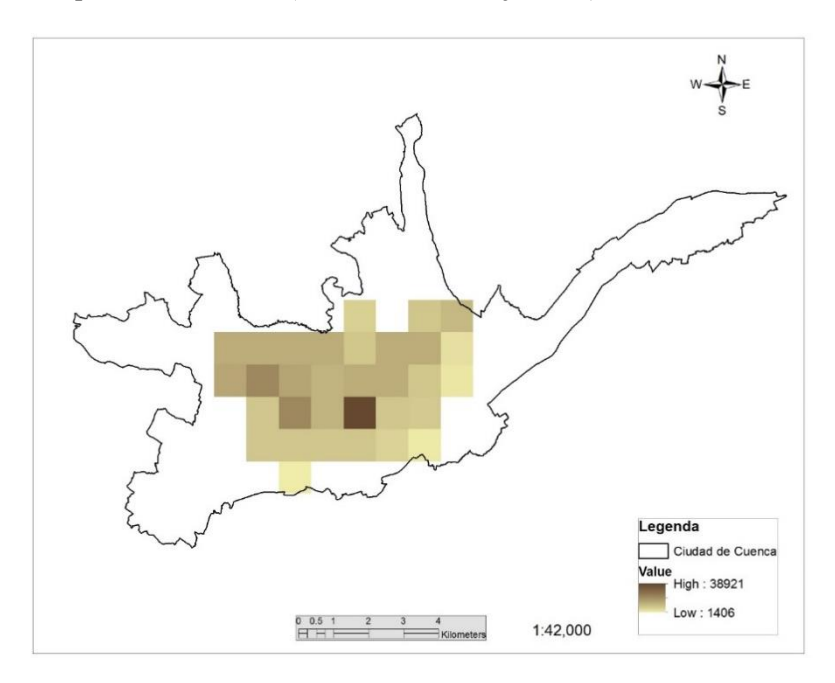

**Figura 2-14** Población estimada con LandScan en zonas de uso mixto (residencial + trabajadores) de Cuenca

# **2.8. FUSIÓN DE LA INFORMACIÓN Y CREACIÓN DEL MODELO TOP-DOWN DE EXPOSICIÓN DE EDIFICACIONES**

Los resultados obtenidos en cada uno de los pasos previos son fusionados y utilizados para la creación del modelo Top-Down de Exposición de Edificaciones, los mismos que son:

- Distribución del inventario de viviendas residenciales.
- Distribución del inventario de edificaciones no residenciales.
- Área construida residencial por habitante en m2.
- Área construida no residencial por trabajador en m2.
- Costo de construcción residencial por m2.
- Costo de construcción no residencial por m2.
- Estimación de la población residencial urbana. (1 Kilómetro de resolución)
- Estimación de la población mixta (residencial + trabajadores, 1 Kilómetro de resolución)

Para la creación del Modelo Top-Down ha sido elaborada una herramienta computacional en el programa Visual Basic el mismo que se describe y detalla en el siguiente ítem tratado.

Para la estimación del valor físico de cada uno de los sistemas estructurales del modelo Top-Down se utiliza:

$$
VFSE_{ij} = F_{SE_i} * AC_{pi} * CC_{m2i} * P_j \tag{5.9}
$$

Donde  $VFSE_{ij}$  es el costo de construcción o valor físico del sistema estructural *i* de la celda *j*.  $F_{SE_{i}}$ ,  $AC_{pi}$ ,  $CC_{m2i}$  son respectivamente el factor de peso, el área construida por habitante y el costo de construcción por metro cuadrado del sistema estructural i.  $P_i$  es la población estimada por LandScan de la celda *j*.

El valor humano se estable con:

$$
VHSE_{ij} = F_{SEUi} * P_j \tag{5.10}
$$

Siendo  $VHSE_{ij}$  es valor humano u ocupación del sistema estructural *i* de la celda *j* y  $P_j$  la población estimada por LandScan de la celda j. Las mismas dos ecuaciones se utilizan para el caso de viviendas no residenciales y no residenciales;  $F_{SEUi}$  es el factor de peso del sistema estructural *i* dentro del inventario total pero con relación a la ocupación humana.

Nótese que los valores de  $F_{SE}$  y  $F_{SEUi}$  podrían ser o no diferentes, dependiendo de las características de las zona bajo estudio o de las consideraciones hechas en el para un modelo en particular.

En la Figura 2-15 se muestra el Modelo final Top-Down creado para la ciudad de Cuenca denominado MEETD.

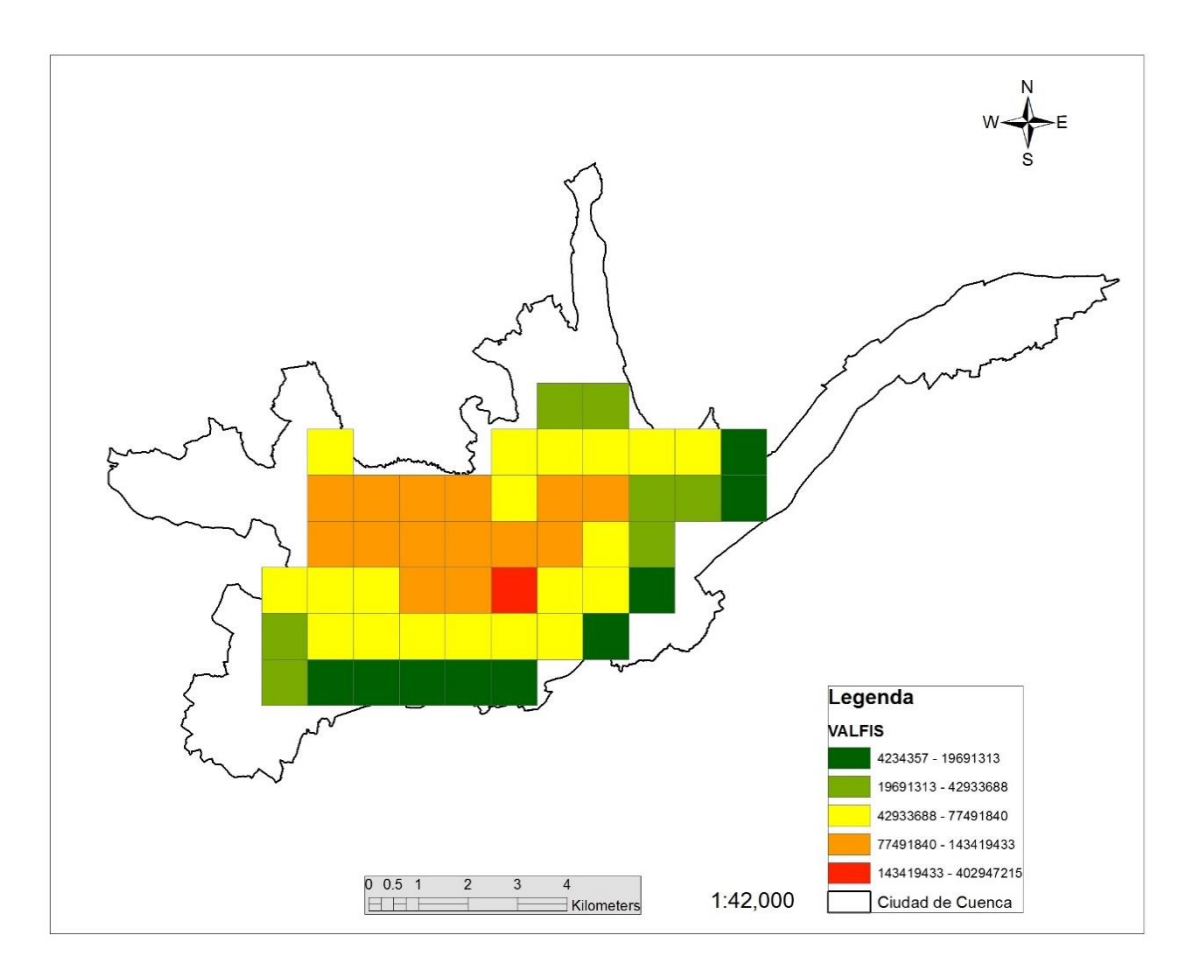

**Figura 2-15** Modelo Top-Down de Exposición de Edificaciones para Cuenca (MEETD). Se muestran los costos de reposición para el sistema estructural UFB

Como un resumen de algunos de los resultados que el modelo Top-Down de la ciudad de Cuenca se exponen la Tabla 2-16 y 2-17. En la primera de ellas se da un resumen de los valores obtenidos con el modelo desde un punto de vista general de toda la ciudad.

**Tabla 2-16** Resultados Generales obtenidos con el modelo Top-Down para la ciudad de Cuenca

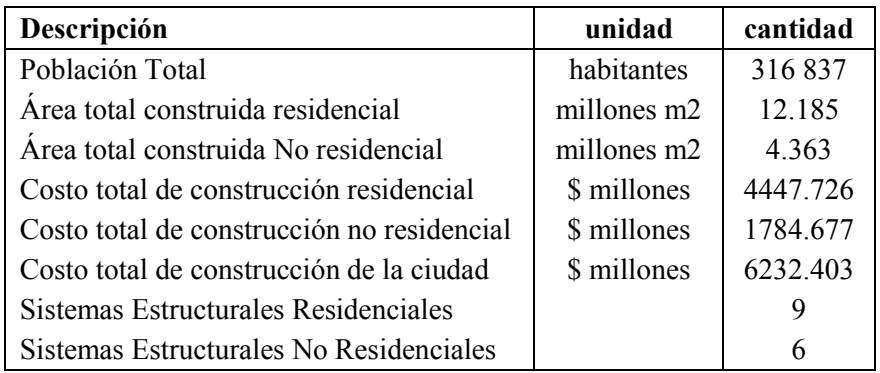

La Tabla 2-17 por su parte muestra la estimación del valor físico (costo de reposición total) y valor humano (ocupación) contenido en cada uno de los sistemas estructurales que forman el modelo Top Down de la ciudad de Cuenca.

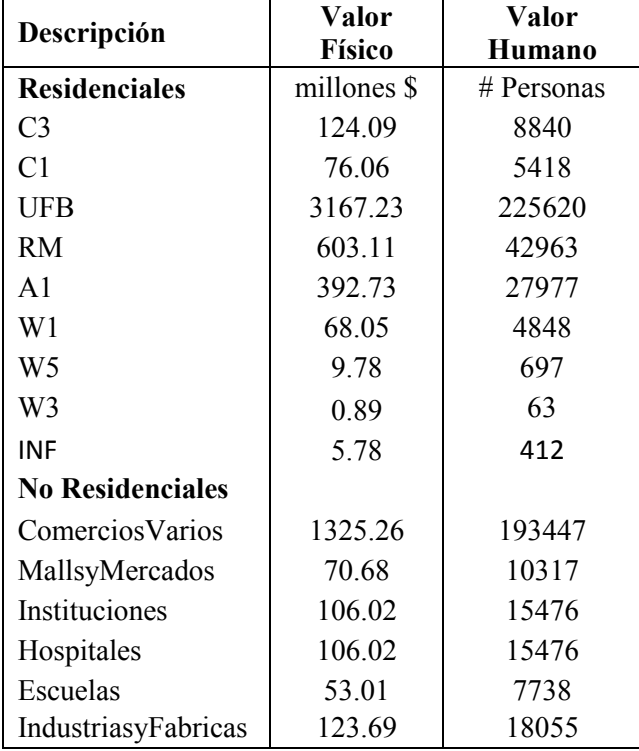

**Tabla 2-17** Valor Físico y Humano estimados por el modelo Top-Down por cada sistema estructural respecto a la ciudad de Cuenca

Además, con el MEETD se estima que el 92% del costo de las edificaciones de la ciudad de Cuenca se consideran que son sistemas estructurales de mampostería mientras que un 8% de concreto reforzado. Así mismo, el 71.5% del costo total de las edificaciones corresponden a viviendas residenciales mientras que un 28.5% a no residenciales.

Con la información dada por el modelo Top-Down también es posible estimar el número de edificaciones de cada sistema estructural, número de edificaciones residenciales y no residenciales, número total de edificaciones, etc. El número de edificaciones presentes en cada celda del modelo Top-Down así como las implicaciones que este hecho conlleva en la evaluación probabilista de riesgo serán estudiadas posteriormente en este mismo capítulo.

## **2.8.1. Especificaciones Técnicas**

En esta sección se incluye una breve descripción de las especificaciones técnicas de MEETD con respecto al formato, escala, he información contenida.

### **Formato**

El archivo final del modelo Top-Down está en formato .*shp* con la particular característica que es compatible con el programa CAPRA-GIS siendo es leído por éste como un archivo de exposición.

### **Resolución**

El archivo final está formado por celdas cuadradas de un kilómetro cuadrado de dimensión, siendo está misma su resolución máxima.

### **Información Contenida**

El archivo final contiene celdas georreferenciadas en el sistema GCS\_WGS\_1984 cada una de las cuales posee los siguientes atributos.

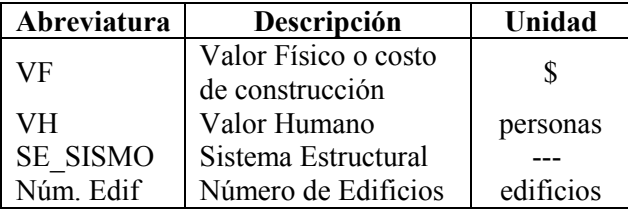

# **2.9. PROGRAMA TDMv1.4**

El programa TDMv1.4 es una herramienta computacional en Visual Basic para fusionar y crear el Modelo Top-Down enfocado al estudio de áreas urbanas tales como ciudades, distritos federales y otras zonas similares. El producto principal que el programa proporciona es un archivo con toda la información necesaria para llevar a cabo un análisis de riesgo sísmico y adicionalmente posee la particularidad de que su formato de salida es compatible con el programa CAPRA-GIS.

La Figura 2-16 muestra la interface del programa.

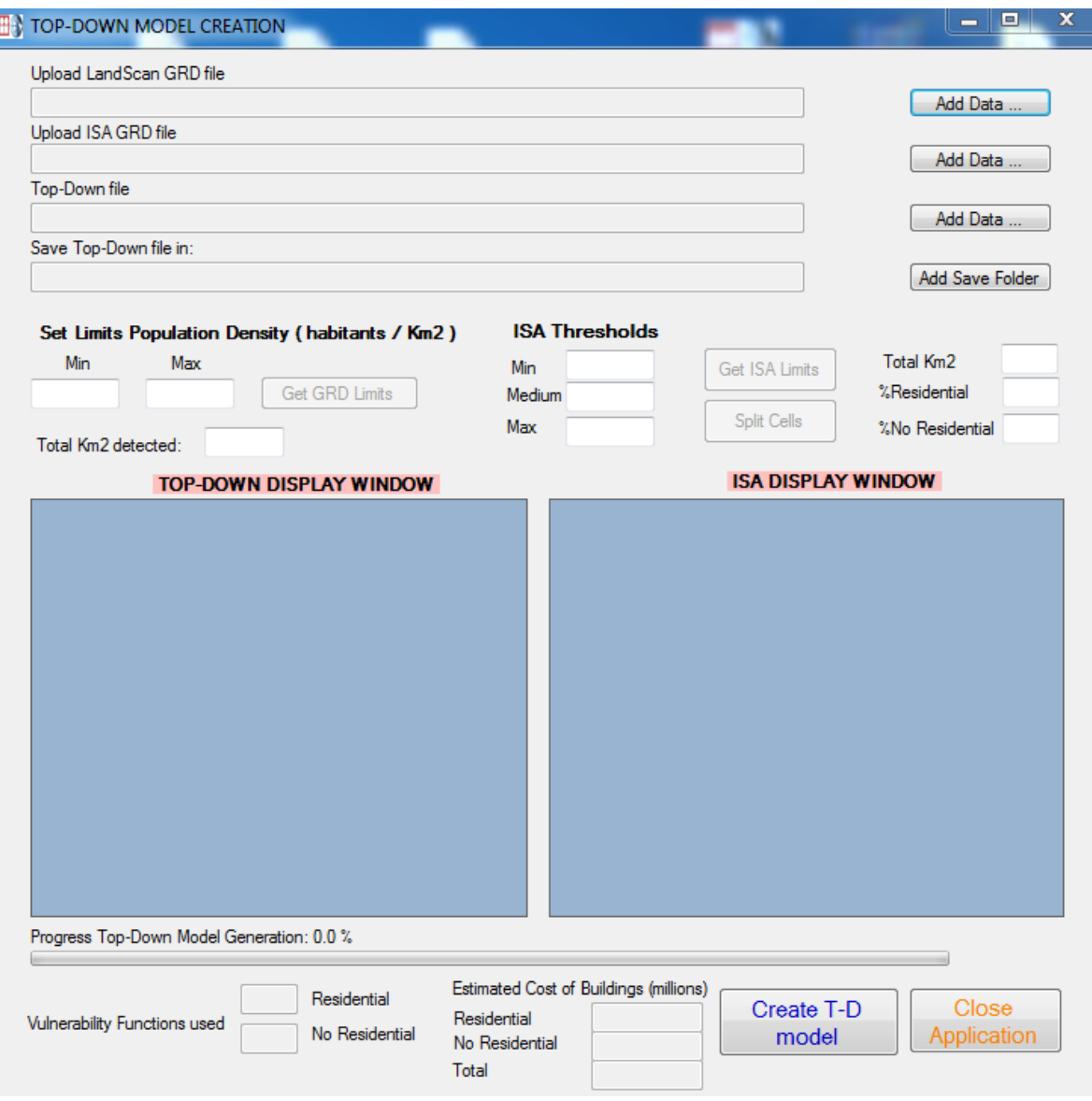

**Figura 2-16 Interface del Programa TDMv1.4**

## **2.9.1. Archivos y Formatos de Ingreso**

El programa soporta dos clases de formatos de archivos de ingreso: .*grd* and .*dat*. Los archivos con la estimación de la densidad de población por kilómetro cuadrado así como la capa ISA deben estar en formato .*grd.* Actualmente, la densidad de población es estimada utilizando LandScan pero cualquier otra clase de información puede ser utilizada respetando el formato y la resolución del modelo. La base de datos ISA es utilizada para estimar las celdas con uso residencial y mixto que conforman el modelo Top-Down. Este tópico ya fue tratado en una sección anterior.

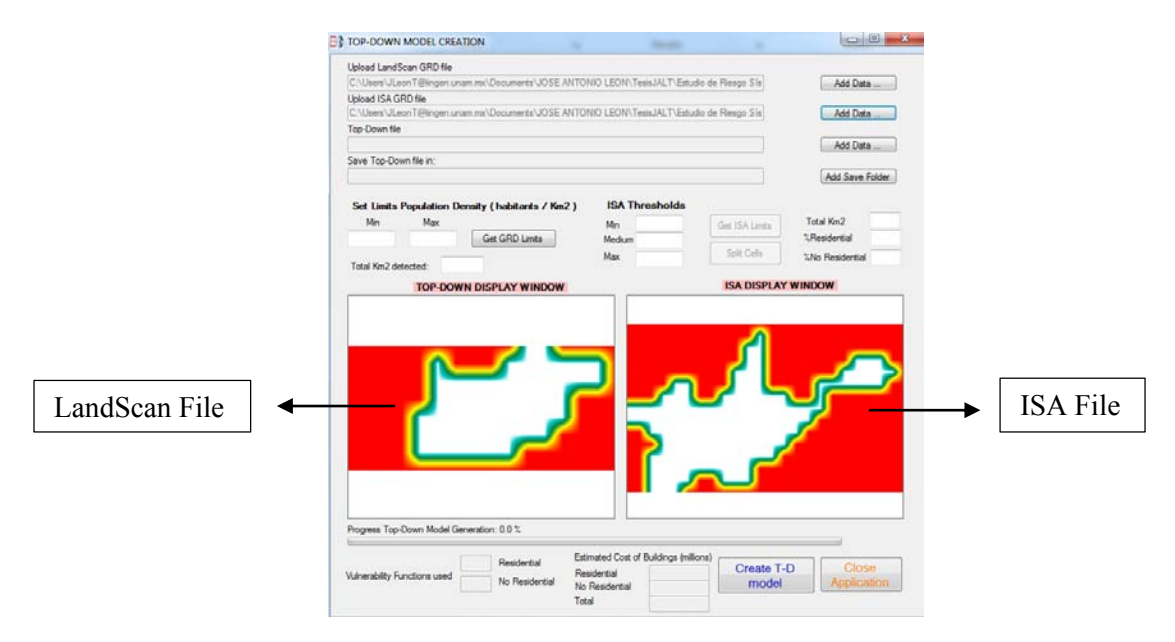

En la Figura 2-17 se muestran los archivos .*grd* que necesita el programa TDMv1.4

**Figura 2-17** Densidad de Población (LandScan) y capa ISA utilizada por el programa TDMv1.4

Aparte de los archivos .*grd* es necesario introducir al programa un archivo .*dat* que contiene la información necesaria para crear el Modelo Top-Down respecto a: stock de edificios, costos de construcción, áreas de construcción, etc. La estructura del archivo .*dat* se muestra a continuación:

- 1. Linea1: Nombre del encabezado. Los espacios no están permitidos
- 2. Linea2: Residencial
- 3. Linea3: Numero de Funciones de Vulnerabilidad Residenciales
- 4. Linea4 hasta el final del ingreso de las Funciones de Vulnerabilidad Residenciales.

(FVF1) espacio (FH1) espacio (AFV1) espacio (CCAFV1) espacio (nombre VF1)

Donde:

FVF1: Factor de Vulnerabilidad Física para el sistema estructura 1.

- FVH1: Factor de Vulnerabilidad Humana para el sistema estructural 1.
- AFV1: Área de construcción por habitante para el sistema estructural 1 (m2).
- CCFV1: Costo de construcción por metro cuadrado del sistema estructural 1.

VF1: Nombre de la Función de Vulnerabilidad 1.

- 5. Línea?: No Residencial
- 6. Línea?+1: Número de Funciones de Vulnerabilidad No Residenciales.

7. Línea?+2 hasta el final del ingreso de las Funciones de Vulnerabilidad No Residenciales.

(FVF1) space (FVH1) space (AFV1) space (CCAFV1) space (VF1 name)

Los factores de Vulnerabilidad física (FVF) cada uno de los pesos de los diferentes sistemas estructurales respecto al total del inventario residencial y no residencial respectivamente. Del mismo modo, los factores de vulnerabilidad humana describen cada uno de los porcentajes de ocupación humana que tienen los diferentes sistemas estructurales con respecto al total de ocupación humana de las edificaciones residenciales y no residenciales respectivamente. Estos pesos y porcentajes mencionados fueron obtenidos previamente en el punto 5.3

Las Figura 2-18 expone un ejemplo del archivo de ingreso .*dat*:

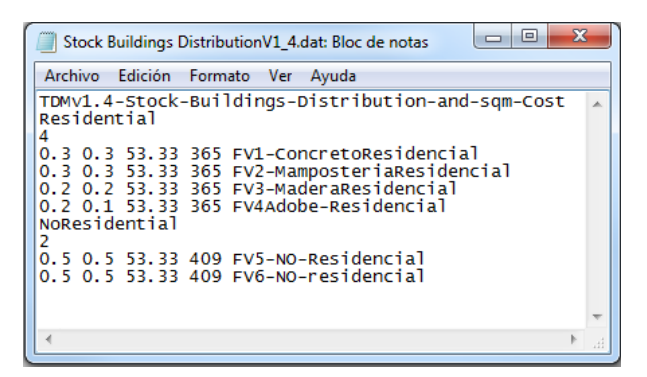

**Figura 2-18** Ejemplo del archivo .dat de ingreso al programa TDMv1.4

## **2.9.2. Módulos del Programa y Funcionamiento**

### **Ingreso de Archivos**

Los archivos que el programa TMDv1.4 requiere son ingresados con los botones *Add Date*. El botón *Add Save Folder* sirve para seleccionar la ruta donde se desea guardar el archivo. Es importante que una vez especificada la ruta, se dé un nombre al archivo. En la Figura 2-19 se observa que para el ejemplo propuesto, el nombre del archivo es "TDM-Cuenca".

### **Módulo de Población**

En la Figura 2-19 se muestra la ubicación del módulo de población. Este sirve para seleccionar los umbrales mínimo y máximo de densidad de población (habitantes por kilómetro cuadrado) que serán considerados para el modelo Top-Down. Si se desea cargar los límites que por defecto tiene el archivo LandScan, se puede pulsar el botón *Get GRD Limits.*

#### **Módulo de la Capa ISA**

Este módulo sirve para operar con la capa ISA con el objetivo de establecer la división de celdas residenciales y de uso mixto. Es necesario introducir los umbrales mínimo, intermedio y máximo que se considerar para la capa ISA. El marco teórico de esta selección fue tratado en el numeral 5.6.5. Una vez definidos los umbrales se puede pulsar el botón *Split Cells* para observar los resultados obtenidos, los cuales se pueden ver en la parte derecha de este módulo (ver Figura 2-19). Los resultados que el programa ofrece son el total de kilómetros cuadrados detectados por la capa ISA y los porcentajes de celdas residenciales y no residenciales. . Si se desea cargar los límites que por defecto tiene el archivo ISA, se puede pulsar el botón *Get ISA Limits.*

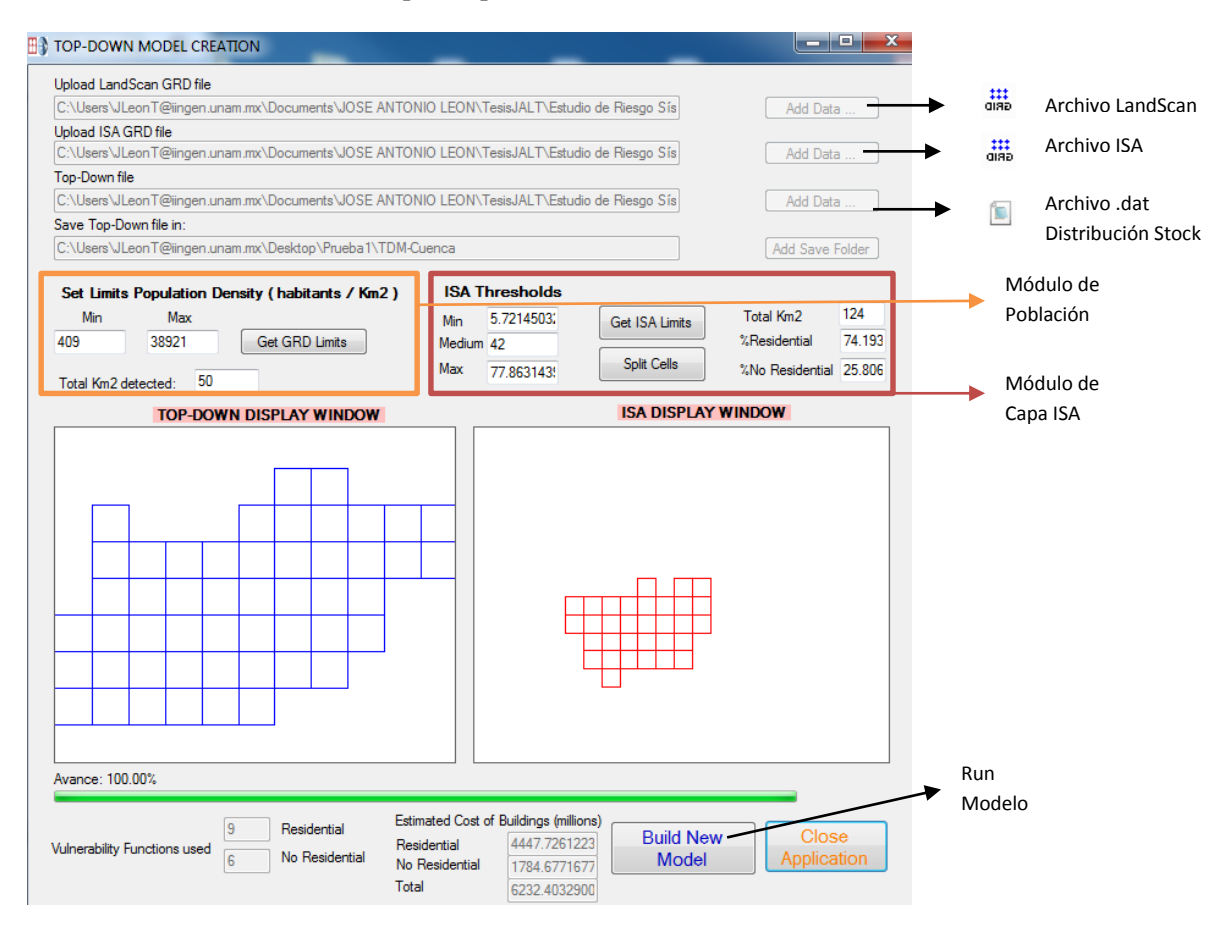

**Figura 2-19** Módulos del programa TDMv1.4

## **2.9.3. Formatos, Archivos e Información de Salida**

El programa TDMv1.4 proporciona un archivo SHAPE formado por celdas de un kilómetro cuadrado georreferenciadas con la información de costos de construcción, ocupación humana y sistemas estructurales de las edificaciones presentes en cada una. El archivo final es compatible con el programa CAPRA-GIS siendo leído por éste como un archivo de exposición.

El programa también estima el costo final de construcción total de las edificaciones residenciales y no residenciales, lo cual nos sirve como un útil indicador dentro del Modelo Top-Down

# **2.10. PROCEDIMIENTOS PARA MEJORAR LA PRECISIÓNY CALIDAD DEL MODELO**

Debido a las características específicas de la distribución de edificaciones en la ciudad de Cuenca, una desagregación a mayor detalle no es relevante en la precisión del modelo de exposición obtenido. Sin embargo resultan ser bastante útiles al ser aplicados en otras poblaciones con diferentes características de urbanización. A continuación se describen brevemente algunos de ellos.

Hacer uso de otras fuentes de información como por ejemplo Open Street Map, cuyos datos nos servirán para identificar los caminos y vías residenciales existentes en una población nos puede permitir estimar una densidad de vías por celda. A su vez, esta densidad nos será útil para establecer umbrales que nos permitan hacer una distinción de celdas residenciales y no residenciales.

Al ser una metodología que está en desarrollo, muchos otros procedimientos se podrán integral en un futuro, esperando que nuevas contribuciones de cualquier tipo sean propuestas a este modelo para mejor su calidad y sobre todo ampliar sus horizontes de aplicación.

# **2.11. MODELO PARA TOMAR EN CUENTA LA CONCENTRACIÓN DE EDIFICACIONES EN LAS CELDAS DEL MODELO TOP-DOWN**

La metodología Top-Down propone el uso de un modelo de exposición de bienes con una resolución de 1Km. Así, en cada una de las celdas se concentra una determinada cantidad de edificios de diferentes tipos. Por este motivo, se deben tomar que cuenta algunos criterios y limitaciones que este procedimiento conlleva así como también realizar una evaluación de los principales factores que se ven afectos dentro de la evaluación del riesgo.

Como ya se mencionó anteriormente, el programa que es utilizando para la evaluación del riesgo es CAPRA-GIS, y este considera cada punto o polígono que forma el archivo de exposición como un solo edificio, sin embargo el valor físico asociado a este represente varios edificios. Las principales preguntas que se pretenden responder son ¿qué sucede con el valor esperado y la varianza de la pérdida de un conjunto de edificios cuando estos son agrupados? A continuación en la Figura 2-20 se expone el Modelo Top-Down en el cual se realiza un zoom de una de las celdas de 1Km2 de resolución la cual contiene *m* tipos de estructuras. Cada uno de estos *m* tipos de edificios agrupa una cantidad determinada de edificios.

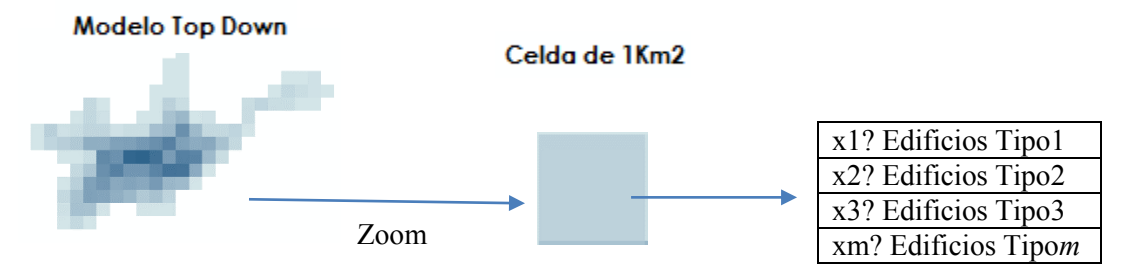

**Figura 2-20** Esquema del Modelo Top Down

Donde:  $x_1, x_2, x_3, \dots, x_m$  representa el número de edificios de cada tipo que hay dentro de una celda de 1Km<sup>2</sup> . Así, cada tipo de edificación estará representado dentro del modelo Top-Down mediante una sola función de vulnerabilidad (que representada a *n* edificios de mismo tipo) y el valor físico de cada tipo de edificación, es el equivalente al de los  $n$  edificios de mismo tipo.

### **2.11.1. Solución del Problema**

El modelo propuesto se basa en las siguientes hipótesis: Todos los edificios del mismo tipo son exactamente iguales. Por lo tanto, el valor esperado del daño para un edificio es exactamente el mismo (en términos relativos) que el de  $n$  edificios, y la diferencia entre la función de vulnerabilidad de un edificio y la de  $n$  edificios es solamente que la varianza es diferente. Dado que las pérdidas en los  $n$ edificios tienen la misma función de densidad de probabilidad (que es el significado de ser exactamente iguales), el único parámetro que importa para ver cómo cambia la varianza es el coeficiente de correlación entre pares de pérdidas, rho, que a su vez se asume constante para todos los pares de edificios del mismo tipo.

A continuación el desarrollo del análisis realizado. Se empieza por mostrar en la Figura 2-21 la función de vulnerabilidad para un solo edificio cualquiera tipo  $m$ .

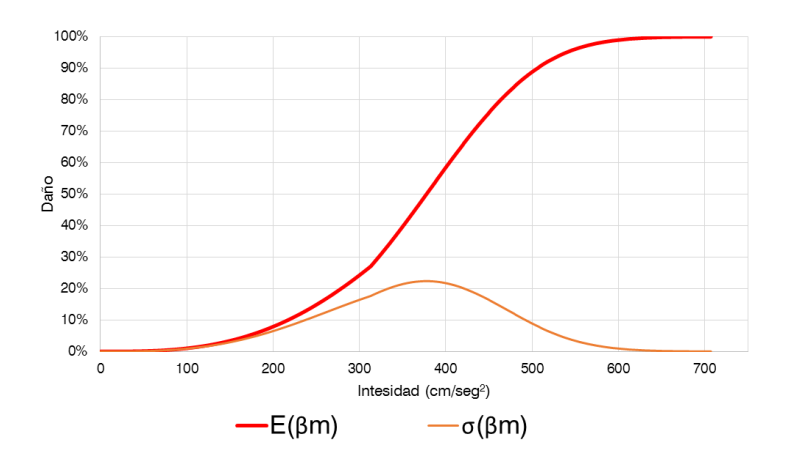

**Figura 2-21** Función de Vulnerabilidad para edificios tipo m

En donde  $E(\beta_m)$ y  $\sigma(\beta_m)$  son el valor esperado y desviación estándar del edificio tipo *m* respectivamente.

En el caso que se está estudiando, no tenemos un solo edificio, tenemos *n* edificios de tipo *m*, los cuales asumimos que individualmente poseen características tales que pueden ser evaluados con la misma función de vulnerabilidad y poseen también un valor físico igual.

Así procedemos al análisis del Valor Esperado y la Varianza de una función de vulnerabilidad que agrupa *n* edificios de tipo *m.*

#### **2.11.2. Valor Esperado**

La pérdida total de los edificios tipo *m* dentro de una celda se puede expresar con la ec.5.11.

$$
L = \sum_{i=1}^{n} L_i
$$
 (5.11)

Por su parte, el valor esperado de la pérdida física total sería:

$$
E(L) = \sum_{i=1}^{n} E(\beta_i) V_i
$$
\n(5.12)

En donde L es el valor de la pérdida física total en la celda analizada;  $L_i$ ,  $\beta_i$ ,  $V_i$   $y E(\beta_i)$  son el valor de la pérdida física, el daño, y el costo y el daño esperado del edificio *i* respectivamente.

Tomando en cuenta que todos los edificios tipo *m* son los mismos y que tienen un costo igual a  $V_m$ :

$$
E(L) = \sum_{i=1}^{n} E(\beta_m) V_m
$$

$$
E(L) = nE(\beta_m) V_m
$$

Así obtenernos:

$$
\frac{E(L)}{nV_m} = E(\beta_m) \tag{5.13}
$$

Se puede observar con la ec.5.13 que la función de vulnerabilidad de una sola estructura tipo *m* es la misma que la se obtiene cuando se agrupan varios edificios, en lo que respecta al valor esperado.

#### **2.11.3. Varianza**

La varianza de la pérdida total en una celda puede ser expresada con la cc.5.14. Así:

$$
VAR(L) = \sum_{i=1}^{n} VAR(L_i) + \sum_{i \neq j}^{n} \sum_{j \neq i}^{n} \rho_{ij} \sigma(L_i) \ \sigma(L_j)
$$
 (5.14)

Si consideramos que cada uno de los edificios i son iguales y que además el coeficiente de correlación  $\rho_{ij}$  es constante entonces:

$$
VAR(L) = nVAR(L_i) + (n^2 - n)\rho VAR(L_i)
$$

Donde:  $L_i$  representa la pérdida de un solo edificio de un determinado tipo. Así el valor de  $VAR(L_i)$ podría ser el correspondiente a cualquiera de los i edificios, ya que inicialmente hemos asumido que los edificios tienen la misma función de vulnerabilidad y con esto la misma varianza. Así podemos escribir para el caso de los edificios tipo *m*:

$$
VAR(L) = nVAR(L_m) + (n2 - n)\rho VAR(L_m)
$$
\n(5.15)

#### **2.11.4. Análisis de Valores Límite**

A continuación se revisa brevemente el uso de la Ec.5.15 para el valor mínimo y máximo del coeficiente de correlación.

**ρ = 0**. (Sin correlación alguna)

$$
VAR(L) = nVAR(L_m)
$$
  

$$
VAR(L) = nVAR(\beta_m V_m)
$$
  

$$
VAR(L) = nV_m^2 VAR(\beta_m)
$$
  

$$
VAR(L) = n^2 V_m^2 \frac{VAR(\beta_m)}{n}
$$

Analizando el valor de  $VAR(L)$  como una fracción del cuadrado del valor de la pérdida total correspondiente tenemos:

$$
\frac{VAR(L)}{n^2 V_m^2} = \frac{n^2 V_m^2}{n^2 V_m^2} \frac{VAR(\beta_m)}{n} = \frac{VAR(\beta_m)}{n}
$$
(5.16)

Se puede observar que a medida que el valor de *n* aumenta, la varianza tiende al valor de a 0. Esto para cuando los edificios (tipo *m*) dentro de la celda no tengan correlación alguna entre ellos. (Este caso no es muy creíble).

 $\rho = 1$ . (Perfectamente correlacionados)

$$
VAR(L) = n^2 VAR(L_m)
$$
  

$$
VAR(L) = n^2VAR(\beta_m V_m)
$$
  

$$
VAR(L) = n^2 V_m^2 VAR(\beta_m)
$$

Analizando el valor de  $VAR(L)$  como una fracción del cuadrado del valor de la pérdida total correspondiente tenemos:

$$
\frac{VAR(L)}{n^2 V_m^2} = \frac{n^2 V_m^2}{n^2 V_m^2} VAR(\beta_m) = VAR(\beta_m)
$$
\n(5.17)
Lo que se podría pensar referente al coeficiente de correlación es que sus valores sean relativamente altos debido a que para una celda de 1 Km<sup>2</sup> los edificios del mismo tipo podrían ser considerablemente similares, por ejemplo se podría proponer un valor de 0.8 para el coeficiente de correlación. (Debe analizarse más a fondo).

**Para un ρ arbitrario**. (Correlación cualquiera)

$$
VAR(L) = VAR(L_m)[n + (n2 - n)\rho]
$$
  

$$
VAR(L) = n2VAR(\beta_m V_m) \frac{[n + (n2 - n)\rho]}{n2}
$$
  

$$
VAR(L) = n2V_m2VAR(\beta_m) \frac{[n + (n2 - n)\rho]}{n2}
$$

Analizando el valor de  $VAR(L)$  como una fracción del cuadrado del valor de la pérdida total correspondiente tenemos:

$$
\frac{VAR(L)}{n^2 V_m^2} = VAR(\beta_m) \frac{\left[n + \left(n^2 - n\right)\rho\right]}{n^2} \tag{5.18}
$$

#### **Análisis de la expresión propuesta para un ρ arbitrario.**

A continuación se muestra los valores de  $\frac{[n+(n^2-n)\rho]}{n^2}$  $\frac{n}{n^2}$  para diferente número de edificios y diferentes valores de ρ:

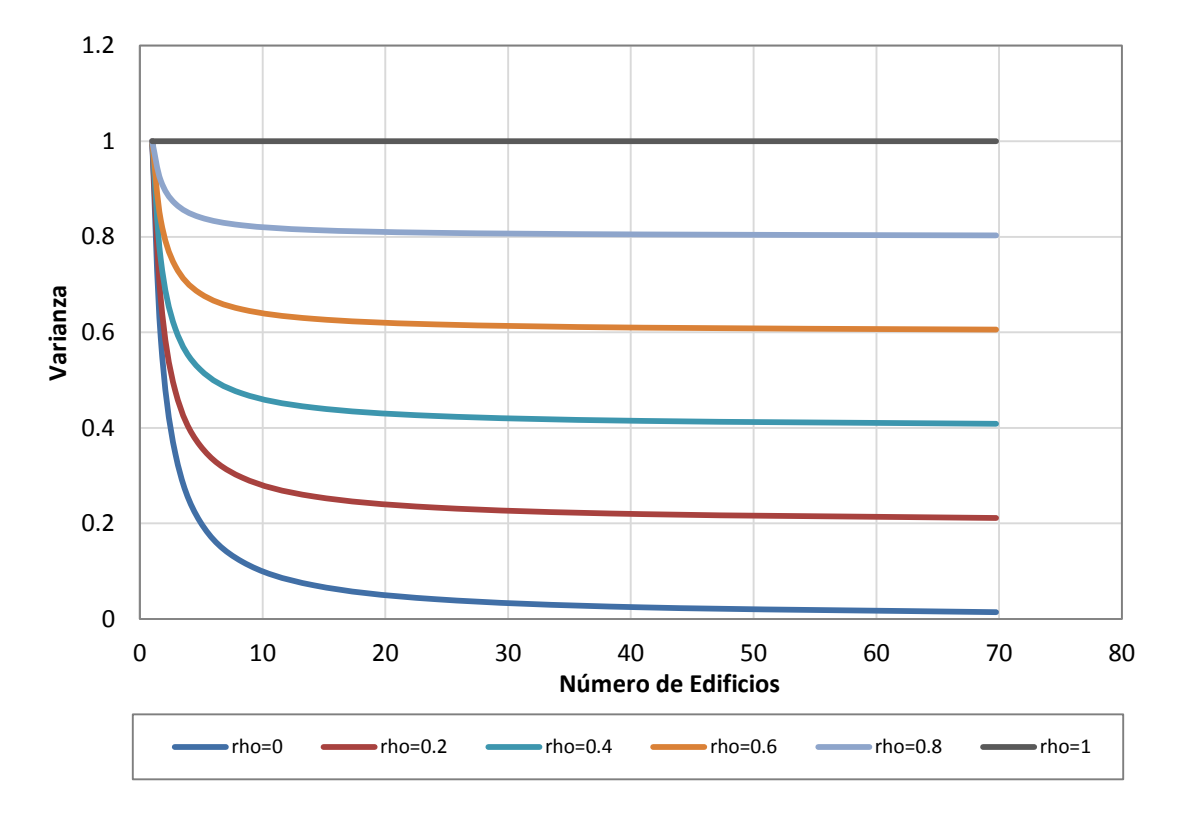

**Figura 2-22** Varianza con respecto al número de Edificios y diferentes valores de rho

Resulta interesante notar que a medida que el número de edificios incrementa, el valor de  $\frac{[n+(n^2-n)\rho]}{n^2}$  $n^2$ tiende al valor de ρ. Además, el número de edificios al que se alcanza esta convergencia es relativamente pequeño (alrededor de 70 edificios). Así  $VAR(L)$  a medida que se incrementa el número de edificios tiende a  $VAR(\beta_m)$   $\rho$ .

Adicionalmente:

$$
\frac{VAR(L)}{n^2V_m^2} = \frac{VAR(\beta_T V_T)}{n^2V_m^2} = \frac{n^2V_m^2VAR(\beta_T)}{n^2V_m^2} = VAR(\beta_T)
$$

Por lo que:

$$
VAR(\beta_T) = VAR(\beta_m) \rho
$$
\n(5.19)

Donde:  $\beta_T$  es la función de daño (función de vulnerabilidad) la misma que toma en cuenta los n edificios tipo  $m$ ,  $V_T$  el valor físico total de los edificios tipo  $m$  dentro de la celda y  $VAR(\beta_T)$  la varianza de  $\beta_T$ .

Es importante anotar que la ec.5.19 es aplicable cuando el número de edificios tipo *m* es mayor que 70. Para cuando su número es menor, se deberá proponer valores con su respectiva justificación. Este punto deberá ser tomado en cuenta especialmente para el caso de edificios no residenciales, donde en algunos casos, el número de edificaciones podría más frecuentemente ser menor que 70.

#### **Comentarios:**

Se ha mostrado cómo la varianza cambia como una función de *n* y ρ*.* Bajo las hipótesis efectuadas, utilizar una FV de un solo edificio cuando una celda contiene muchos edificios (el programa CAPRA hace esto actualmente) equivale a considerar un rho=1, lo cual, por cierto, no es una mala suposición.

Existen limitaciones debido a las suposiciones realizadas en el modelo.

Se deja plena libertad al usuario para imponer el coeficiente de correlación y este dependerá de su criterio.

# **2.12. FUNCIONES DE VULNERABILIDAD**

Utilizando el análisis hecho en el ítem anterior, y asumiendo las hipótesis realizadas en este, para el modelo Top-Down se han utilizado las mismas funciones de vulnerabilidad creadas para la ciudad de Cuenca en el capítulo 6, pero considerando una varianza diferente.

Se ha considerado un coeficiente de correlación de la pérdida entre pares de estructuras rho igual a 0.8, para todos los tipos de estructurales del modelo Top-Down. Así, para tomar en cuenta la concentración de edificaciones por celda, se aplicó la ecuación 5.18 para modificar la varianza de la función de vulnerabilidad que representa al conjunto de edificaciones de cada tipo del Modelo Top-Down.

En las Figuras 2-23 y 2-24 se exponen las principales funciones de vulnerabilidad física asignadas a los tipos de estructuras según la clasificación dada por el modelo Top-Down. Las FV están dadas en función de la aceleración espectral (cm/s2) y el valor de la Raíz Media de Daño (RMD), cuyos conceptos serán explicados a detalle en el Capítulo 6 referente a Funciones de Vulnerabilidad.

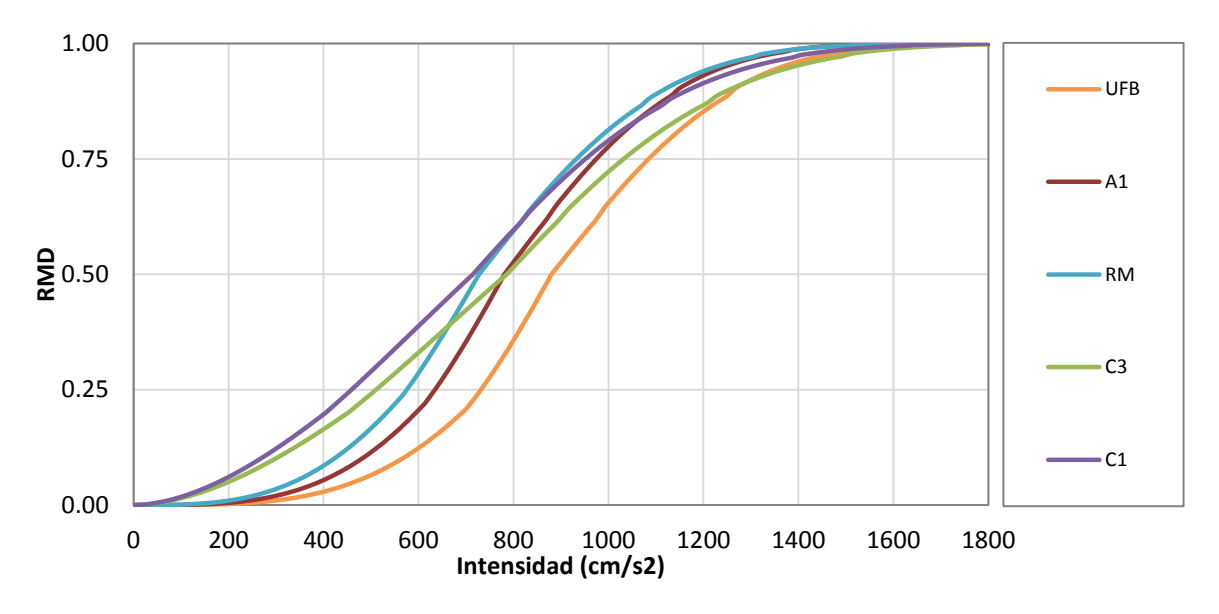

**Figura 2-23 Funciones de vulnerabilidad física para las edificaciones residenciales de Cuenca según el modelo Top-Down** 

Para los tipos estructurales W1, W3, W5 he INF se asignó la misma función de vulnerabilidad que para UFB. De igual forma, para el tipo estructural "IndustriasyFabricas" se asignó la misma VF que para Malls y Mercados.

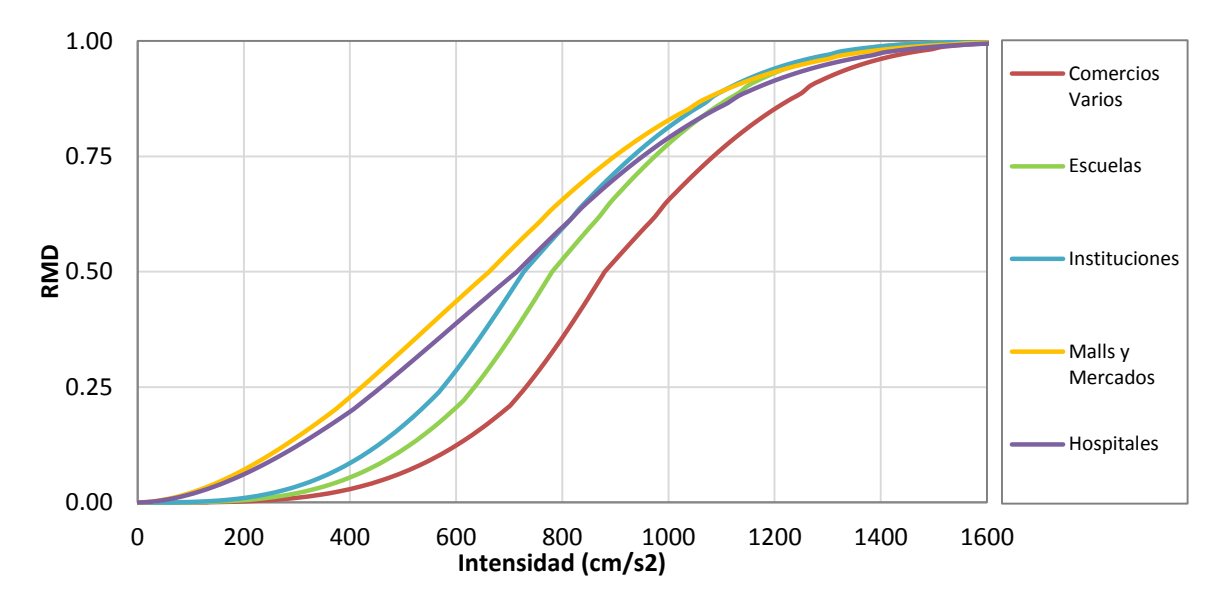

**Figura 2-24** Funciones de vulnerabilidad física para las edificaciones no residenciales de Cuenca según el modelo Top-Down

#### **2.13. CONTROL DE CALIDAD Y VALIDACIÓN**

En esta sección se describen los procesos aplicadas para el control de calidad (CC) y la validación del experimento. Como regla general, para el CC de cualquier capa de información dada se debe hacer por comparación sistemática contra la misma información proporcionada por una fuente independiente de características iguales o mejores respecto a la información bajo prueba. Para información geográfica esto significa un detalle de escala igual o mejor, igual o mejor calidad de los vados a evaluar y temática de fiabilidad.

Para la información tratada en esta investigación, esto significa el acceso a una fuente de datos georeferenciados y características de las edificaciones de la ciudad de Cuenca más confiable y precisa. Para esto se ha utilizado la información catastral proveniente de la municipalidad de Cuenca. La precisión que se asume en la localización de cada vivienda oscila aproximadamente entre 7-10 metros, y está dada por la precisión de los equipos GPS utilizados. En lo referente a los datos de las características de las edificaciones estas están tomadas de los planos de construcción de las viviendas que son aprobados por el municipio de la ciudad antes de la construcción de cada vivienda. Además en ocasiones se realizan visitas de campo para la extracción de los datos.

## **2.13.1. Datos de Referencia a Utilizar**

La información que se utilizó para el CC y validación de este experimento es la base de datos catastral proporcionada que fue estudiada en el capítulo 3 para la creación del modelo de exposición de edificaciones catastral (MEEC-P).

Para facilitar los trabajos de comparación se crearon 3 capas auxiliares las mismas que se detallan a continuación.

MEEC-1Km: estimación de la población de Cuenca utilizando datos catastrales cuyos datos se muestran a un kilómetro de resolución. Figura 2-25.

MEECR-1Km: estimación del área de construcción y costo de reposición residencial utilizando datos catastrales cuyos datos se encuentran a un kilómetro de resolución. Figura 2-26 (izquierda).

MEECNR-1Km: estimación del área de construcción y costo de reposición no residencial utilizando datos catastrales cuyos datos se encuentran a un kilómetro de resolución. Figura 2-26 (derecha).

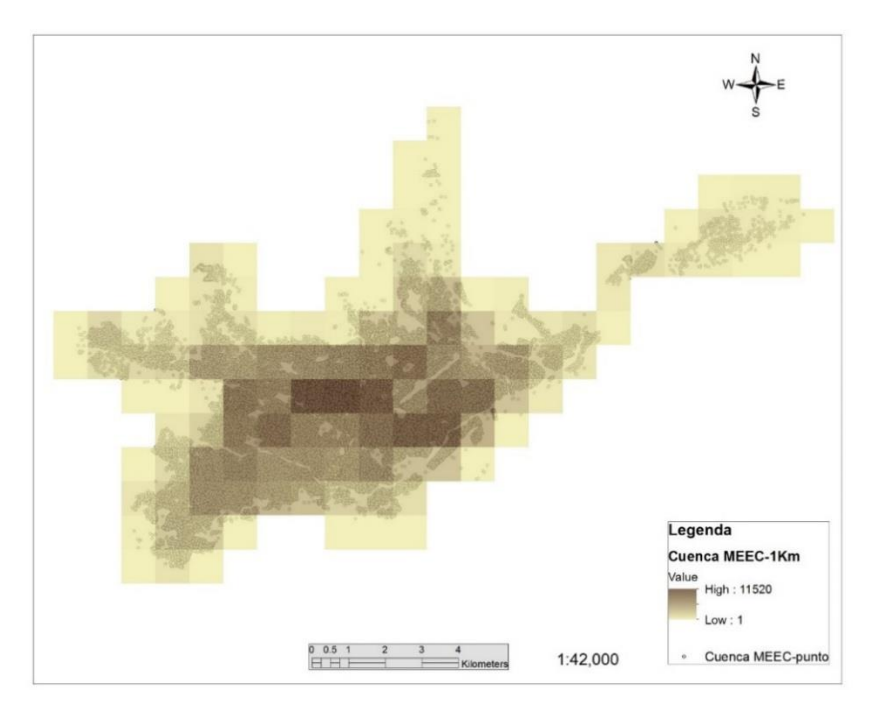

**Figura 2-25** Capa MEEC-1Km. Modelo Catastral tipo Grilla de la población urbana de la ciudad de Cuenca a 1 kilómetro de resolución

La población total estimada utilizando datos catastrales es de 329 928 habitantes.

A continuación la Figura 2-26 expone los modelos MEECR-1Km y MEECNR-1Km

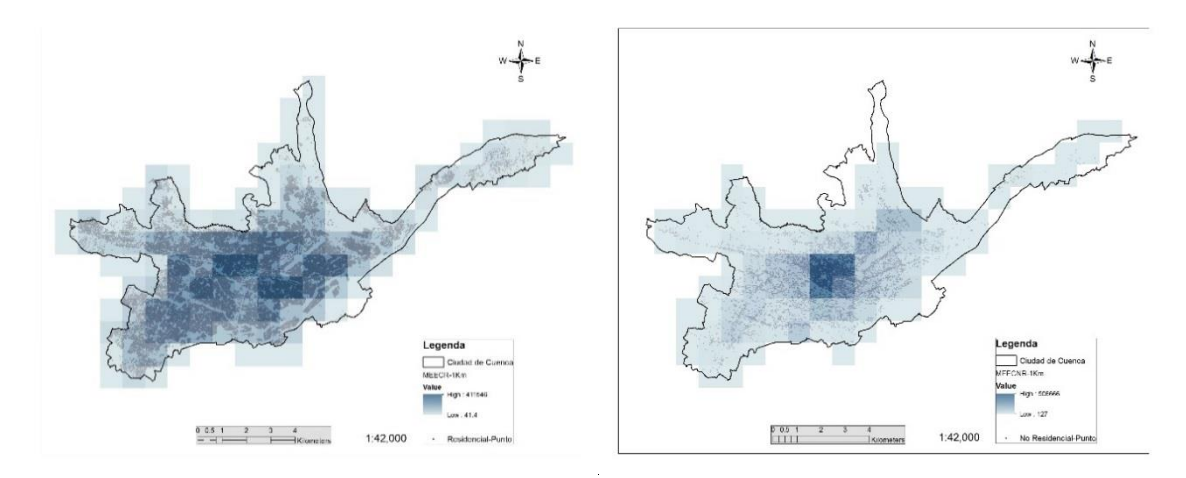

**Figura 2-26** Izquierda: Capa MEECR-1Km. Derecha: Capa MEECNR-1Km.

De igual forma, según el catastro de la ciudad, el área total construida residencial es de 12.818 millones de m2 y la no residencial de 4.345 millones de m2. Por su parte, el costo total de construcción de las edificaciones residenciales se estima en 4 895.55 millones de dólares y el de estructuras no residenciales en 1 797.75 millones de dólares.

Además, el costo total de las edificaciones residenciales se estima que corresponde al 74% del total de las viviendas de la ciudad mientras que el 26% restante a estructuras no residenciales. Así mismo, un 92.7% de costo de las viviendas corresponde a estructuras de mampostería y el 7.7% a edificaciones de concreto reforzado.

#### **2.13.2. Medición de la Precisión**

En esta sección se evaluó la precisión del MEETD en lo referente a la estimación del número de habitantes total y costo de construcción total, precisión en la localización de la población, precisión en la selección de celdas de uso mixto y precisión en la estimación del área promedio construida por habitante y costo de construcción promedio por metro cuadrado.

#### **Precisión en la estimación del número de habientes y costo total de construcción.**

El error absoluto en la estimación de la población total de la ciudad de Cuenca se determinó con:

$$
\%E_{T\text{ MEETD}} = \frac{\left|\sum_{i=1}^{n1} x_i - \sum_{j=1}^{n2} w_j\right|}{\sum_{j=1}^{n2} w_j} * 100\tag{5.20}
$$

En donde % $E_T$  *MEETD* es el error absoluto en la estimación total de la población del MEETD,  $x_i$  y  $w_j$  son respectivamente el número de habitantes en cada celda del MEETD y MEEC-1Km;  $n_1$  y  $n_2$ son el número total de celdas que forman cada modelo. Para la estimación de la precisión del costo total se utilizó la ec.5-20 pero considerando costos de construcción en lugar de número de personas.

#### **Precisión en la localización de la población.**

La precisión en la localización de la población se evaluó determinado el error absoluto en cada una de las celdas  $i$  en la estimación de la densidad de población entre ambos modelos de exposición. Es importante mencionar que esta comparación se la ha realizado únicamente para las celdas que se superponen en los dos modelos.

$$
\%E_{i \text{ METD}} = \left|\frac{x_i}{w_i}\right| * 100
$$

Debido a que en ocasiones el campo de intensidades sísmicas en un lugar determinado puede variar considerablemente o también pude existir la presencia de efectos de amplificación de ondas sísmica por suelos blandos, el daño que pudiese sufrir una misma edificación ante la ocurrencia de un terremoto podría variar de acuerdo a su ubicación geográfica. Así, los resultados de las estimaciones de riesgo realizadas se verían afectadas por las diferencias en las estimaciones de densidades de población.

#### **Precisión en la estimación de celdas de uso mixto (Residencial + No Residencial)**

La precisión será evaluada desde dos perspectivas. La primera únicamente considerando el método de umbrales ISA para la selección de zonas de uso mixto y la segunda la precisión del método dentro del modelo Top-Down. La diferencia radica en que en el primer caso, una vez determinadas las celdas de la capa ISA, estas se sobrepondrán directamente sobre el modelo catastral de edificaciones no residenciales MEECNR-1Km para medir la cantidad de área no residencial que logra captar el método.

En la segunda evaluación, se sobrepondrá las celdas seleccionadas de ISA al modelo Top-Down y se realizará la evaluación.

#### **Precisión en la estimación del área construida, costo de construcción residencial y no residencial y costos de los principales sistemas estructurales mampostería – concreto reforzado**

El error absoluto en la estimación del área construida y costo de construcción total se determinó con:

$$
\%E_{T\text{ MEETD}} = \frac{\left|\sum_{i=1}^{n1} x_i - \sum_{j=1}^{n2} w_j\right|}{\sum_{j=1}^{n2} w_j} * 100\tag{5.21}
$$

En donde  $\%E_{TMEETD}$  es el error absoluto en la estimación total de del área o costo de construcción construida residencial y no residencial del MEETD según sea el caso,  $x_i$  y  $w_j$  son respectivamente el área o costo de construcción en cada celda del MEETD y MEECR-1Km o MEECNR-1Km;  $n_1$  y  $n_2$  son el número total de celdas que forman cada modelo.

## **2.14. RESULTADOS Y DISCUSIÓN**

A continuación se presenta y compara los parámetros estimados con el Modelo Top-Down con respecto a sus iguales en el modelo catastral.

### **2.14.1. Estimación de la Población Total y Costo Total de Construcción**

La precisión del MEETD en la estimación total de la población de la ciudad de Cuenca alcanza acuerdo del 96%. La población estimada con MEETD ha sido de 316,837 habitantes mientras que con MEEC-1Km fue de 329,928. La Figura 2-27 muestra la estimación de población utilizando el modelo con datos catastrales y utilizando el Modelo Top-Down respectivamente.

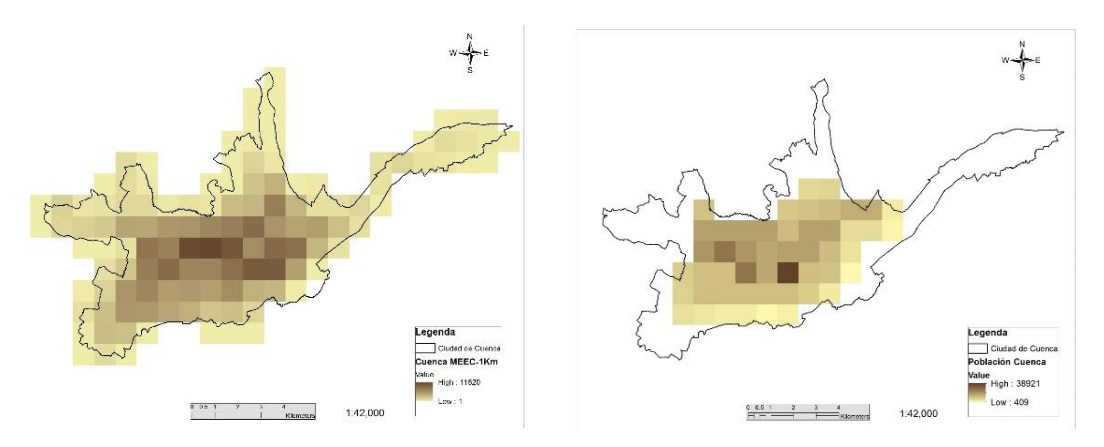

**Figura 2-27** Estimación de la población total de la ciudad de Cuenca. Izquierda: MEEC-1Km. Derecha: MEETD

Con respecto a la precisión del MEETD evaluada cerda por celda, la Figura 2-28 muestra los resultados obtenidos.

Un aspecto que hay que destacar es el máximo valor de densidad de población estimado en cada modelo. Para MEEC-1Km existen un valor máximo de densidad por kilómetro cuadrado de 11,520 habitantes mientras que para MEETD es de 38,921. La diferencia es +27,401 personas. Según la información del último censo de población y vivienda realizado por el INEC (Instituto Nacional de Estadísticas y Censos) en 2010, la máxima densidad de población por kilómetro cuadrado en la ciudad de Cuenca es de 11453 habitantes. Esta diferencia principalmente puede atribuirse a que LandScan estima la densidad de población considerando también las zonas comerciales e industriales mientras que en el modelo catastral, exclusivamente se han considerado una ocupación residencial.

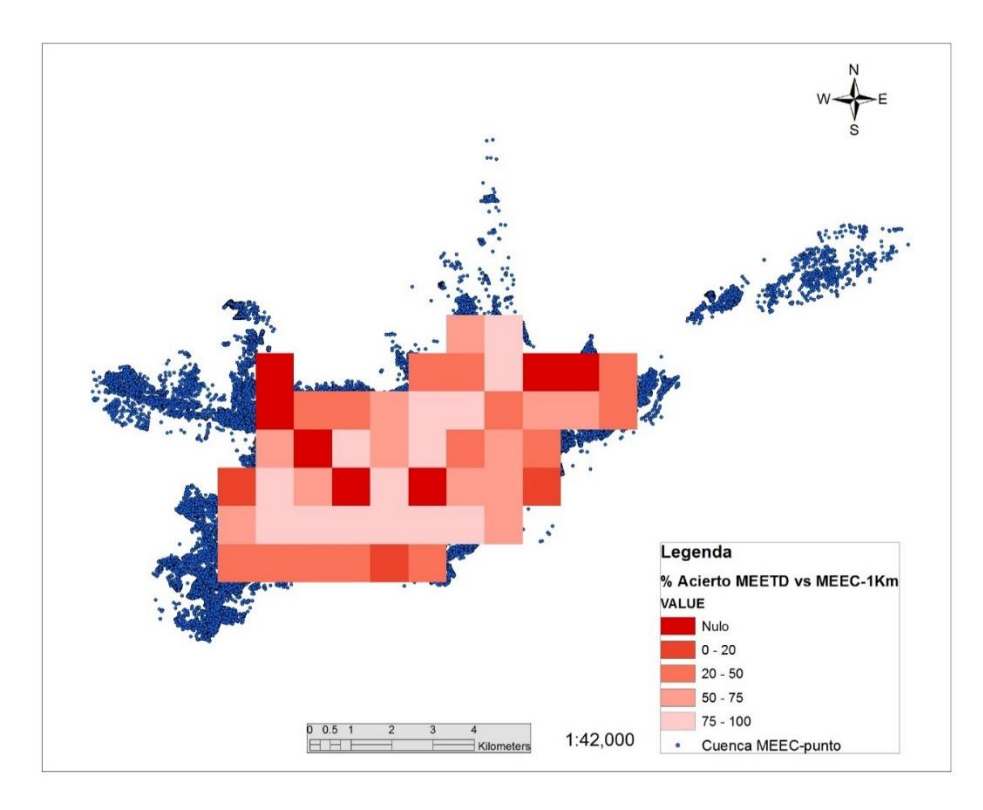

**Figura 2-28** Porcentaje de Acuerdo del MEETD celda por celda con respecto a MEEC-1Km en la estimación de población de la ciudad de Cuenca

Por otro lado puede verse que MEETD no logra captar una parte de la población ubicada en las periferias de la ciudad. Anteriormente se habría visto que la presión en la estimación total de la población de Cuenca difiere apenas en un 4% en los dos modelos, lo que nos hace ver que lo que MEETD no logra detectar con precisión es la localización de la población dentro del área urbana de la ciudad. Esta población no detectada suma un total de 50,922 habitantes, alrededor del 15% de la población oficial del área urbana de la ciudad de Cuenca.

Con respecto al costo total de construcción de las viviendas en las ciudad de Cuenca, con el modelo Top-Down MEETD se ha obtenido un costo de 6293.33 millones de dólares mientras que según el modelo catastral es de 6693.31 millones de dólares, es decir un error del 6%.

#### **2.14.2. Estimación de las Áreas de Uso Mixto (Residencial + No Residencial)**

En este punto iniciamos con la evaluación del método para la detección de las zonas de uso mixto a través del uso de la base de datos ISA.

Para evaluar la precisión de este procedimiento se ha sobrepuesto las celdas captadas como de ocupación mixta (color naranja Figura 2-29, derecha) sobre el modelo catastral de exposición de edificaciones no residenciales (Figura 2-29, izquierda). Se ha obtenido que las celdas captadas como de uso mixto mediante el procedimiento propuesto contienen el 82.8 % del total del área de construcción no residencial de la ciudad de Cuenca, dato que es alentador, en cuanto a la aplicabilidad del método propuesto. El área total construida no residencial en la ciudad de Cuenca es de 4,

345,588.9 Km<sup>2</sup> , según los datos catastrales y con este procedimiento se ha logrado captar 3, 598,073.5  $Km<sup>2</sup>$ .

Otro dato interesante obtenido es que el umbral intermedio, para la distribución 75% residencial y 25% mixta, se encuentra ubicado en un valor del 50% del intervalo total de la capa ISA utilizada.

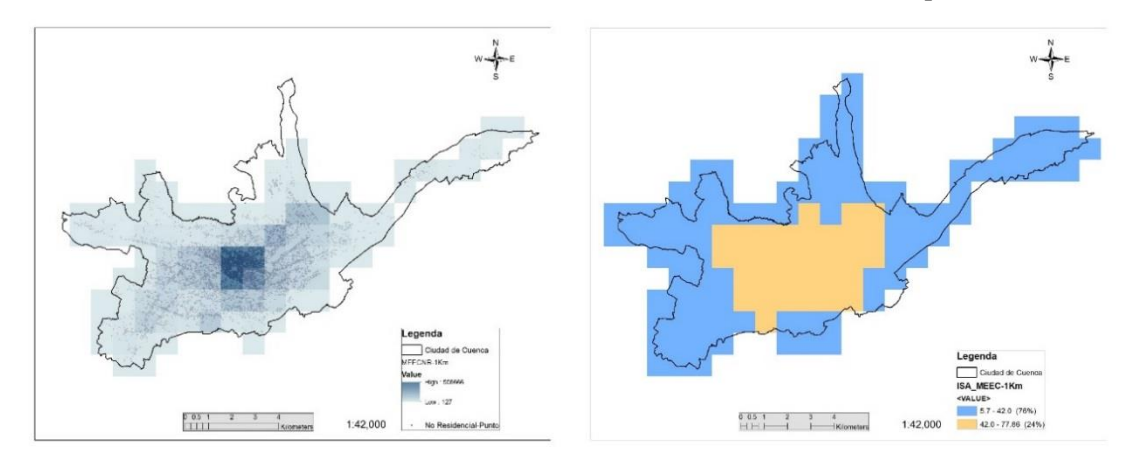

**Figura 2-29** Izquierda MCEENR-1Km. Derecha: d**istribución d**e edificaciones residenciales y m**ixtas de Cuenca** mediante la capa ISA

Con el objetivo de analizar las conjeturas hechas anteriormente, se realizó otro ejercicio en el cual se redujo el área de estudio y se aplicó el mismo procedimiento de selección de áreas residenciales y mixtas. La zona elegida fue un área más céntrica de la ciudad de Cuenca.

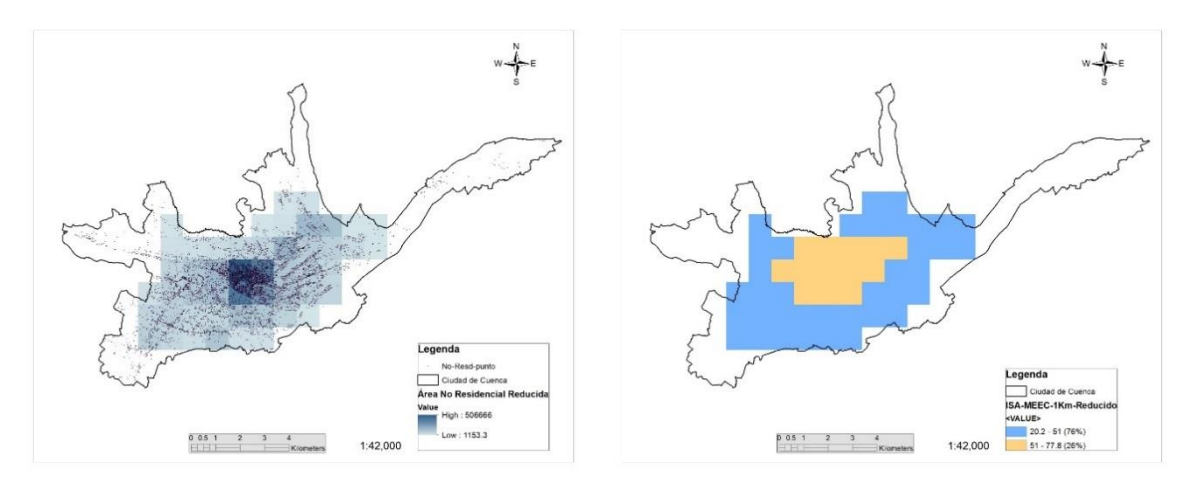

**Figura 2-30** Izquierda: Distribución Catastral de Edificaciones No Residenciales de la ciudad de Cuenca reducida. Distribución de Estructuras (75%-25%) Residenciales-Mixta obtenida en un área reducida utilizando datos ISA.

En la Figura 2-30 y Tabla 2-18 se muestran los resultados obtenidos. Resulta muy interesante anotar que para la misma distribución de edificaciones 75% y 25%, el umbral intermedio se mantuvo en valores cercanos al 50% del valor total del intervalo de la capa ISA estudiada.

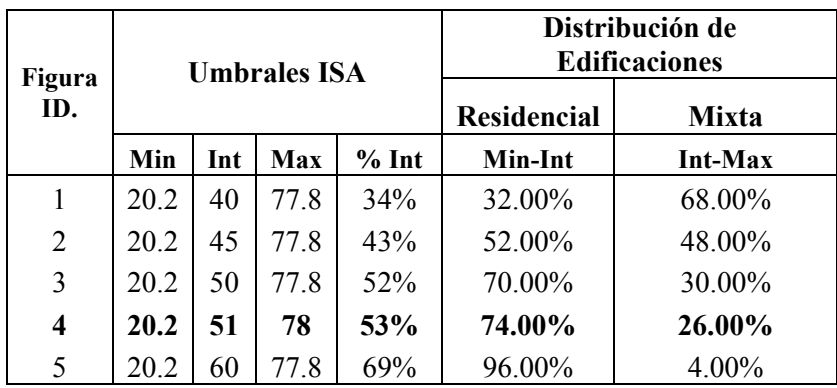

**Tabla 2-18** Selección de los Umbrales en la capa ISA

Es importante mencionar que en relación a los datos globales de Ecuador, en base a información de INEN, se ha determinado que la distribución de edificaciones residenciales-no residenciales es de 78% y 22% respectivamente. Podemos ver que la distribución de edificaciones a nivel nacional es razonablemente similar a la de la ciudad de Cuenca.

En esta parte de la investigación podemos destacar que para el caso de la ciudad de Cuenca, al encontrar los umbrales de la capa ISA que dividen a las celdas en dos intervalos tales que contienen: el primero el 75% del área total y el segundo el 25% del área total, se logra una aceptable aproximación para la localización de los zonas de uso mixto (residencial + no residencial) de la ciudad. Así mismo, al aplicar un umbral intermedio del 50% del tamaño total del intervalo de valores del segmento de la capa ISA estudiada, se logra dividir las celdas en dos intervalos, el primero, del 75% correspondiente a zonas exclusivamente residenciales y el segundo, del 25%, correspondiente a zonas de uso mixto.

Resulta interesante estas conjeturas hechas en el párrafo anterior ya nos da la posibilidad de que en ciudades o posiblemente países en donde no se tenga ningún tipo de información, estos umbrales o porcentajes podrían ser utilizados para la localización de las zonas de uso mixto.

Como segundo punto estudiado, se evaluó la presión del método de umbrales ISA dentro del modelo Top-Down. Así, se encontró que el área total detectada no residencial de MEETD es de 4.363 millones de m2, siendo 4.345 millones de m2 los estimados con el modelo catastral. Prácticamente no existe error en la estimación del modelo Top-Down a pesar de que las celdas captadas con ISA contienen alrededor 83% del área total no residencial. La explicación de este hecho está en que el modelo Top-Down utiliza la población mixta (residencial + no residencial) para estimar el área no residencial total. Para el caso de estudio de la ciudad de Cuenca, este proceso resultó beneficio pero puede ser que para otras ciudades no lo sea y el modelo empeore su calidad.

## **2.14.3. Estimación del Área Construida y Costos de Construcción Total**

La precisión en la estimación del área total construida con MEETD para la ciudad de Cuenca tiene un porcentaje de acuerdo del 96% con respecto a la parte residencial y del 99% con respecto al área no residencial. Sin embargo, al igual que en el caso de la estimación de la población, referente a la distribución de las densidades de áreas construidas, el modelo no logra captar un 14% de áreas construidas residenciales ubicadas en las zonas periféricas. Al existir estas diferencias, el modelo Top-Down lo que hace es incluir el área construida de las zonas periféricas de la ciudad en las celdas más centrales que forman el modelo.

Con respecto a la distribución del costo total de las viviendas de la ciudad en función de su sistema estructural de construcción, datos catastrales estiman un 92%-8% Mampostería-Concreto Reforzado y MEETD también un 92%-8%. Referente a la distribución de los costos de construcción residencialno residencial, con los datos catastrales se estima un 73%-27% mientras que MEETD un 71%-29%.

# CAPÍTULO 3. **MODELO DE EXPOSICIÓN DE EDIFICACIONES UTILIZANDO INFORMACIÓN CATASTRAL**

Para poder realizar un estudio de estimación del riesgo sísmico de una zona específica, es indispensable contar con la información de exposición de las estructuras que van a ser afectadas por la amenaza asociada respectiva. La precisión, calidad y nivel de detalle de la información utilizada son algunas de las características más relevantes de las cuales dependerán directamente los resultados de la estimación del riesgo. Generalmente la recopilación de la información necesaria para este tipo de estudios resultada ser complicada y consume una cantidad de tiempo considerable debido a que los datos se encuentra dispersos a lo largo de distintas entidades que conforman los gobiernos municipales, provinciales o nacionales.

En esta investigación, la información catastral será organizada según los requerimientos del formato dado por la metodología CAPRA, de tal manera que el archivo final de exposición de edificaciones sea compatible con el programa CAPRA-GIS.

# **3.1. RESEÑA DE LA EVOLUCIÓN CONSTRUCTIVA DE LA CIUDAD DE CUENCA**

A inicios del siglo XV la ciudad ocupaba un área aproximada de 40 hectáreas localizadas entre la actual iglesia de Todos los Santos y los bordes de la actual ciudadela Cañaribamba. Esta ciudad era conocida con el nombre de Tomebamba. En esta, las construcciones estaban dispuestas alrededor de una gran plaza central.

En 1535 se conoce que algunos grupos de españoles se establecieron en la ciudad de Tomebamba estableciendo dos principales plazas, una en donde se encuentra actualmente el Parque Calderón y otra en Todos los Santos. El 12 de abril de 1557 se funda Santa Ana de los Cuatro Ríos de Cuenca. Esta nueva ciudad inicialmente se encontraba al occidente de las ruinas de la ciudad de Tomebamba.

A partir de su fundación, la ciudad empezó a crecer y consolidarse muy lentamente. La población se diversificó ya que a más de españoles he indígenas surgieron los mestizos. Esta fue un motivo por el cual se desplazó a los indios del centro a las afueras de la ciudad, ubicándolos en las zonas donde hoy se ubican las parroquias de San Blas y San Sebastián. Entonces, se inicia la construcción de varios templos como San Blas, San Sebastián, El Vecino, San Roque. En 1583, se construye la Catedral Mayor, utilizándose para ello el bareque para las paredes y la paja para los techados. Los templos estaban separados entre sí por grandes distancias, por lo cual la ciudad se asemejaba a un conjunto de aldeas dispersas teniendo como núcleos los templos, así el crecimiento de Cuenca en este época se dio de tal manera que se iban rellenado los espacios libres entre las Iglesias.

En 1765, las casas son construidas de adobe y ladrillo crudo con barro, en una pequeña parte tienen cal, piedra y ladrillo cocido. Son grandes y cómodas, generalmente de un piso. En 1778, se construyen algunos edificios de poca altura.

En el siglo XIX, se da un auge en el campo artesanal, produciéndose la creación de barrios artesanales, como el barrio de las Herrerías, Ollerías, etc., al igual que se construye el puente del Vado en 1818 y en 1849 el puente de Todos los Santos. Debido a que la construcción de viviendas de dos niveles era muy escasa pero ya existía, se puede asumir que se empezó a utilizar la madera como material de entrepiso. Al finales de este siglo la ciudad medía aproximadamente dos kilómetros que van desde el Corazón de Jesús hasta la intersección de la avenida Gran Colombia y un Kilómetro de la calle Larga hasta la calle Rafael María Arízaga.

En el siglo XX, en la década de los 40, se presenta una construcción promedio de edificaciones de dos niveles para la parte de central de la ciudad, y en la zona perimetral se asentaban las construcciones de un piso, quedando la zona externa para quintas vacacionales.

A finales de los 40 aparece el plan regulador de crecimiento de la ciudad de Cuenca con el cual se zonifica la ciudad para su uso residencial, mixto-comercial, vivienda y artes menores. Esta área ha de ocuparse para la zona residencial, el área comprendida entre la avenida Huayna-Cápac, El Río Tomebamba y la calle Rafael María Arízaga. La zona obrera por su parte se estableció en las inmediaciones del Ferrocarril y la zona industrial en lo que ahora es la avenida 10 de agosto y las lomas de Gapal.

En la década de los 50 la ciudad tiende a un crecimiento significativo debido a que la clase alta se desplaza al Ejido dejando el centro de la ciudad a los barrios tradicionales. A partir de esta época se empieza a demarcar las zonas de la ciudad de acuerdo al estatus social. En la década de los 60 ya se pueden demarcar claramente las zonas definidas de la clase alta ubicadas al sur y noroeste, la clase media hacia el norte y este, y la clase baja en el centro de la ciudad y en forma dispersa en las periferias de la ciudad. Además la zona industrial se ubica al noreste de la ciudad, en zonas cercanas al río Machángara. Aparece el ladrillo como el elemento principal para la construcción de viviendas.

A partir de los 70 hasta nuestra época la ciudad crece desmesuradamente debido al auge de las construcciones y del proceso de industrialización. La ciudad se va poblando en todas las direcciones ocupando sectores como la Panamericana Norte, Sector de Sayausi, San Joaquín, Baños y Panamericana Sur.

# **3.2. INTEGRACIÓN Y ANÁLISIS DE LA INFORMACIÓN RECABADA**

La información que se utiliza para el desarrollo del presente capítulo ha sido proporcionada por la Dirección de Avalúos y Catastros de la Municipalidad de Cuenca, El Instituto Nacional de Estadísticas y Censos (INEC), la Secretaría de Gestión de Riesgo división Azuay, la Empresa de Telecomunicaciones, Agua Potable y Alcantarillado de Cuenca (ETAPA) y la Universidad de Cuenca.

Utilizando toda la información disponible, se ha conformado una base de datos única de la infraestructura de vivienda de la zona urbana de la ciudad de Cuenca. Una vez terminado el proceso de validación y depuración de la información, ésta quedó constituida por 65 436 registros de

geometría tipo punto, los cuales contienen 17 variables de interés para el estudio de riesgo sísmico a realizar. (Ver Tabla 3-1).

En las Figuras 3-1 a la 3-5 se expone un resumen estadístico de las características estructurales más relevantes que se presentan en las viviendas de la ciudad de Cuenca, según la información contenida en la base de datos catastral. Se observa que alrededor del 88% de las paredes exteriores de las edificaciones de Cuenca son de mampostería, el 75% de las columnas y el 89% de las vigas están fabricadas de concreto reforzado así como la mayor parte de las cubiertas de la ciudad son de asbestocemento.

| <b>Nombre del Campo</b>  | Descripción                                                                     |
|--------------------------|---------------------------------------------------------------------------------|
| FICHA CATASTRAL          | Número único que identifica la vivienda.                                        |
| AREA CONSTRUCCION BLOQUE | Área construida de una sola vivienda (cuando se trata de<br>condominios, etc.). |
| ESTADO CONSTRUCCION      | Nivel de conservación de la vivienda.                                           |
| ANO CONSTRUCCION         | Año de construcción de la vivienda.                                             |
| <b>COLUMNAS</b>          | Material de fabricación de las columnas.                                        |
| <b>VIGAS</b>             | Material de fabricación de las vigas.                                           |
| <b>ENTREPISOS</b>        | Material de fabricación de los entrepisos.                                      |
| <b>PAREDES</b>           | Material de fabricación de las paredes.                                         |
| <b>CUBIERTA</b>          | Material de fabricación de la cubierta                                          |
| <b>PISOS</b>             | Material de material que cubre los pisos.                                       |
| <b>ENLUCIDOS</b>         | Material del que está fabrica los enlucidos de la vivienda.                     |
| <b>LONGITUD</b>          | Coordenada X                                                                    |
| <b>LATITUD</b>           | Coordenada Y                                                                    |
| <b>LOCALIZACION</b>      | Posición de la casa con respecto a la manzana                                   |
| <b>PARROQUIA</b>         | Parroquia a la que pertenece la vivienda                                        |
| <b>AREA CONSTRUIDA</b>   | Área construida total en el predio.                                             |
| <b>PISOS</b>             | Número de pisos de la vivienda.                                                 |

**Tabla 3-1** Variables de la base de datos de vivienda

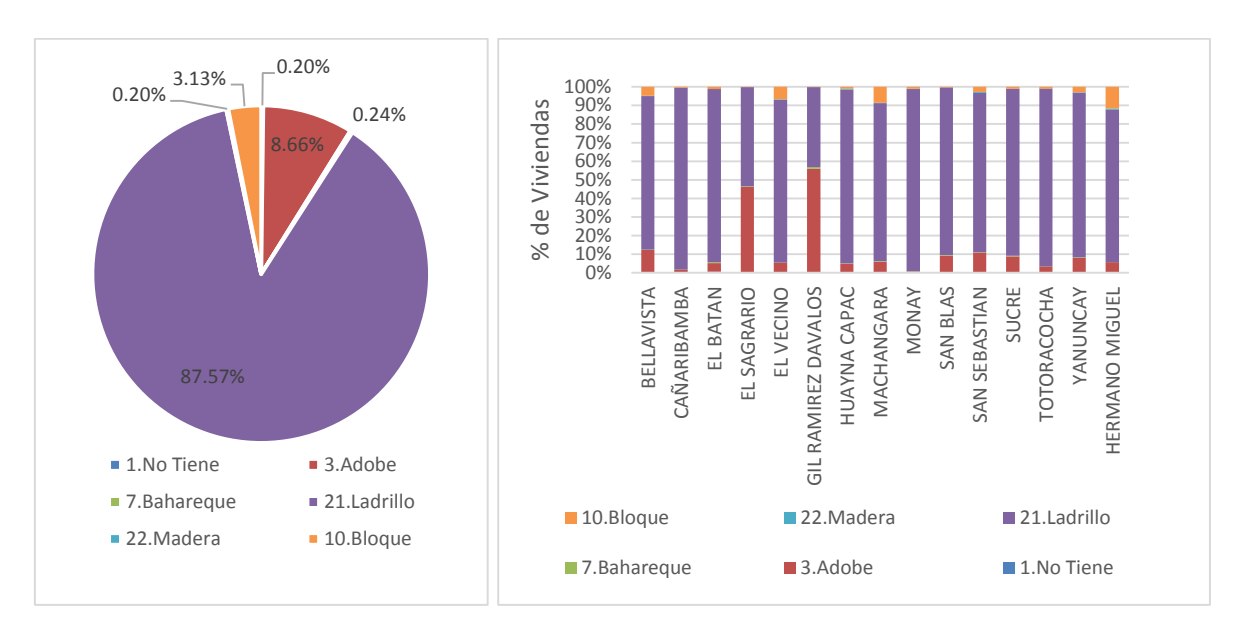

**Figura 3-1** Izquierda: tipo de paredes en las viviendas de Cuenca. Derecha: tipo de paredes por parroquia en la Ciudad

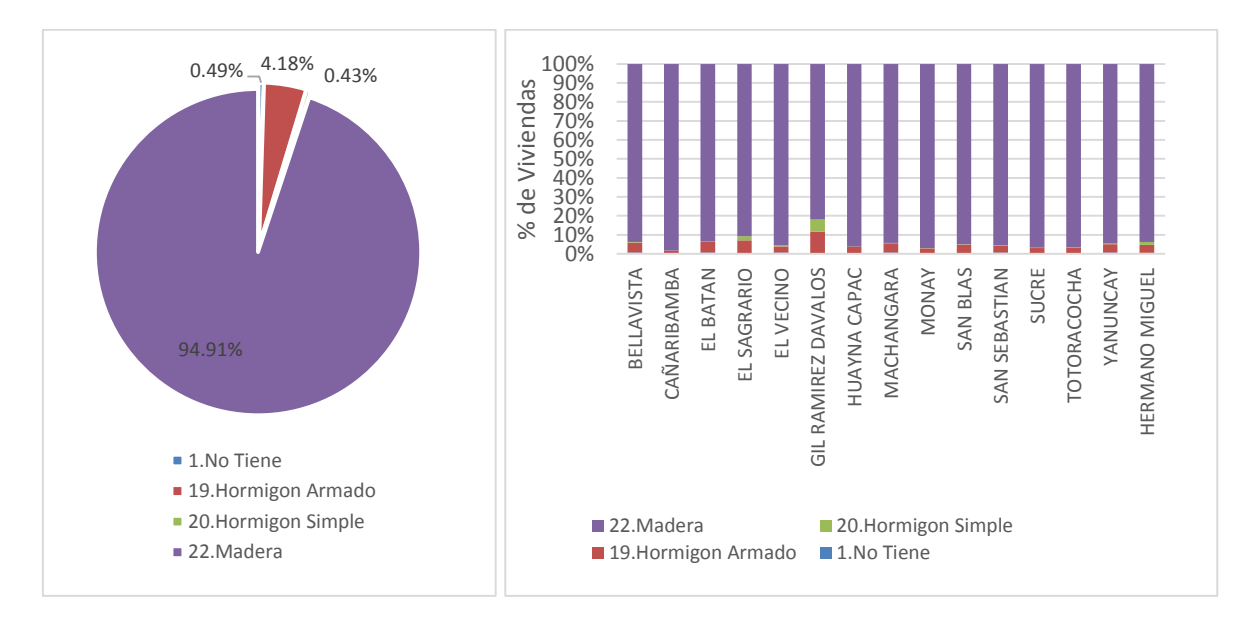

**Figura 3-2** Izquierda: tipo de entrepisos en las viviendas de Cuenca. Derecha: tipo de entrepisos por parroquia en la Ciudad

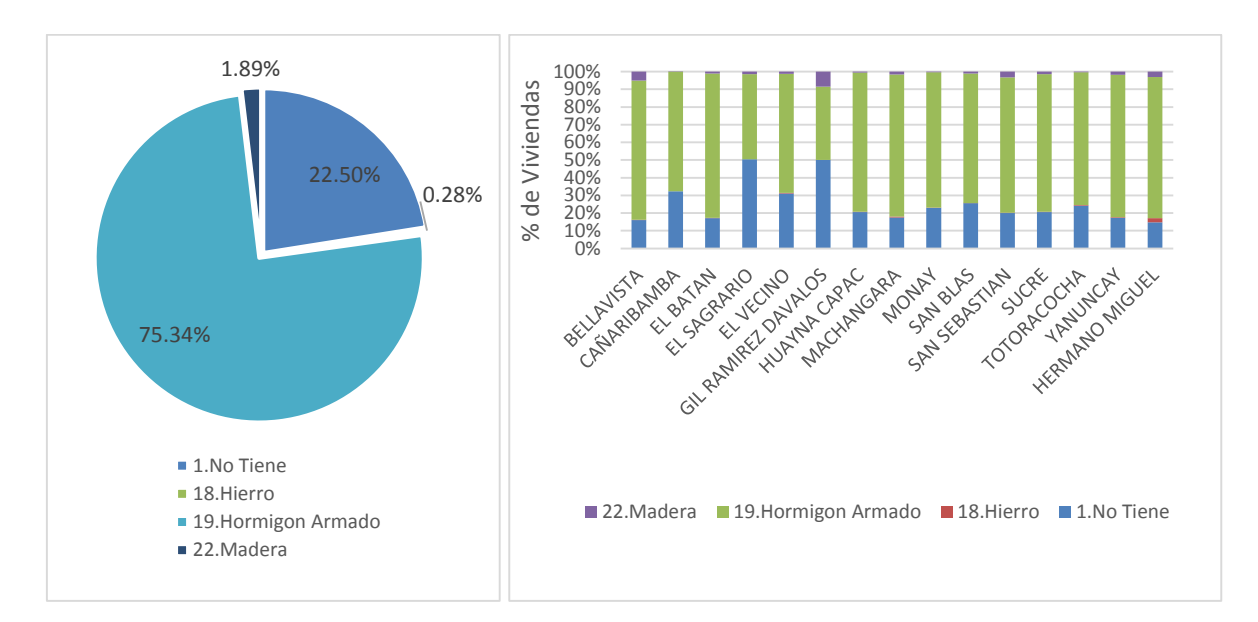

**Figura 3-3** Izquierda: tipo de columnas en las viviendas de Cuenca. Derecha: tipo de columnas por parroquia en la Ciudad

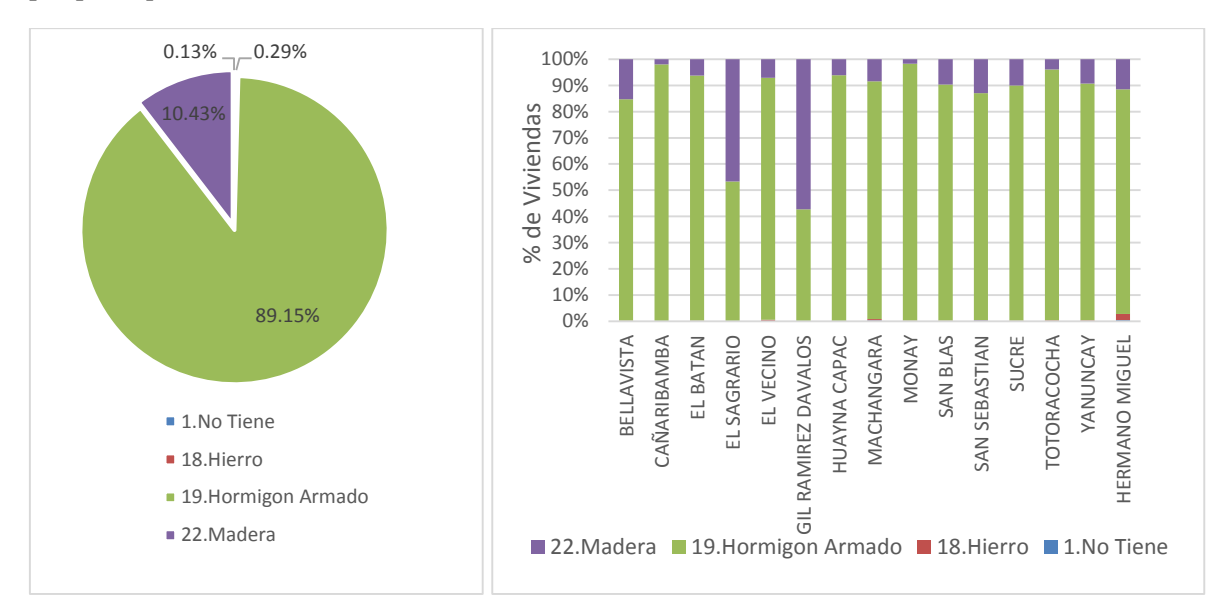

**Figura 3-4** Izquierda: tipo de vigas en las viviendas de Cuenca. Derecha: tipo de columnas por parroquia en la Ciudad

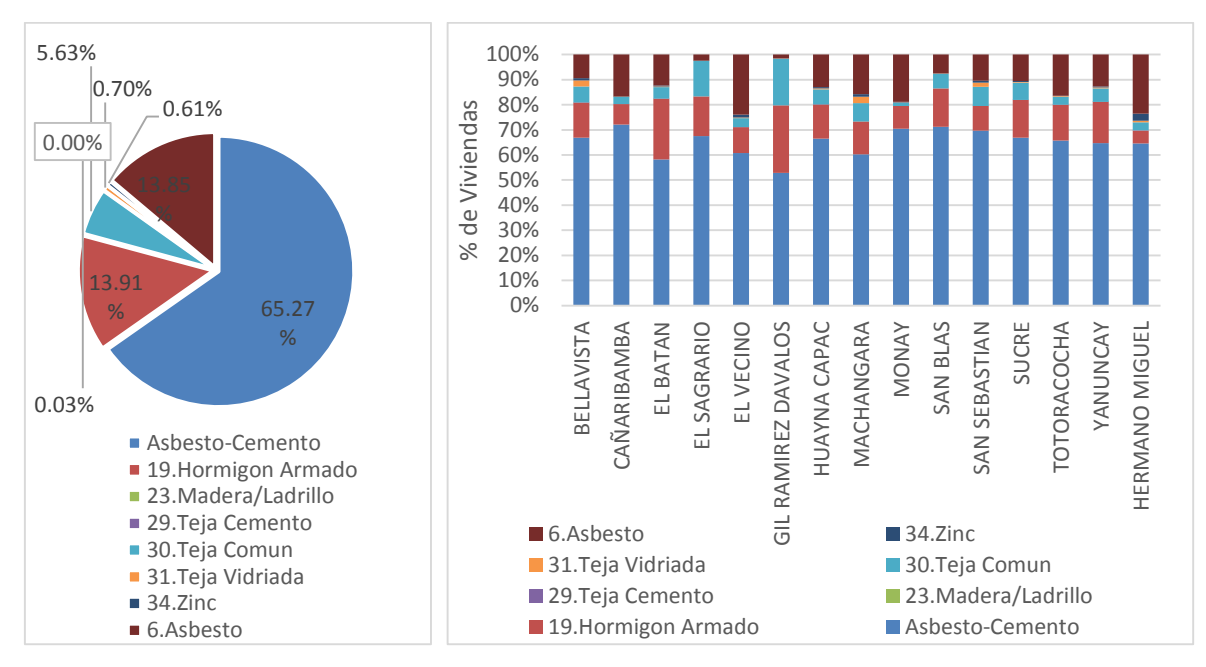

**Figura 3-5** Izquierda: tipo de techos en las viviendas de Cuenca. Derecha: tipo de techos por parroquia en la Ciudad

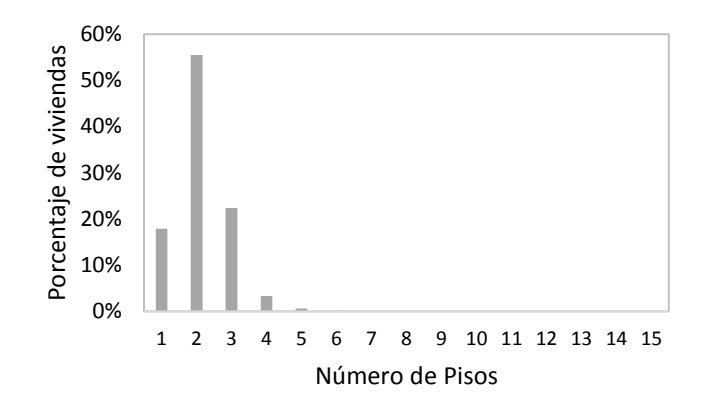

**Figura 3-6** Distribución de las edificaciones de Cuenca en base al número de pisos

Un parámetro de interés para la evaluación del riesgo sísmico es la altura de las edificaciones, pues este será de utilidad al momento de la asignación y creación de las funciones de vulnerabilidad. La Figura 3-6 expone un resumen de esta información y la Figura 3-7 detalla el número de niveles de cada predio en la ciudad.

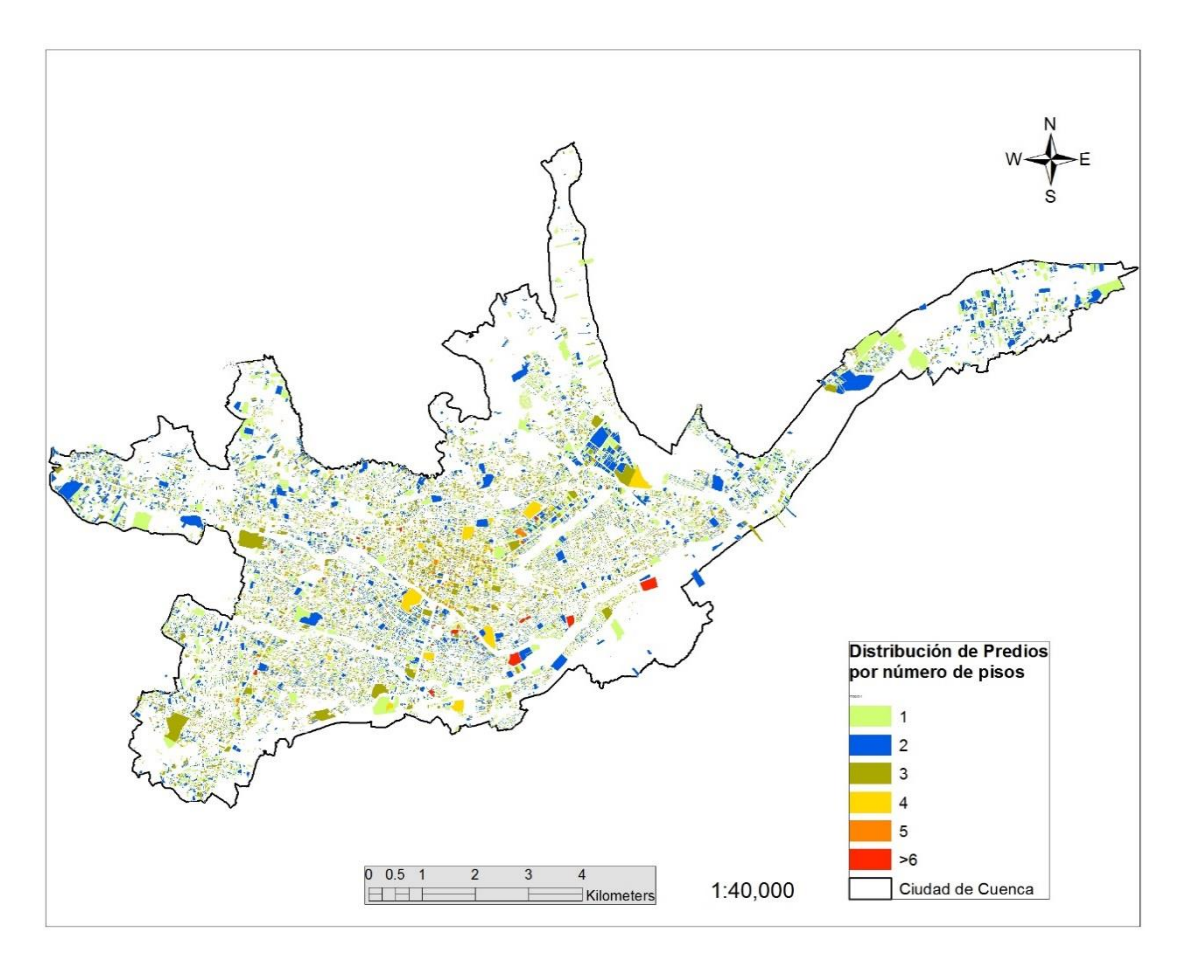

**Figura 3-7** Distribución de los predios de Cuenca en base al número de pisos de las edificaciones

Al igual que la altura de las edificaciones, la edad de las viviendas puede ser una métrica de utilidad al momento de clasificar y categorizar un inventario de viviendas. En la Figura 3-8 se puede observar los años en los que se ha iniciado la construcción de las edificaciones en las parroquias que conforman la ciudad de Cuenca.

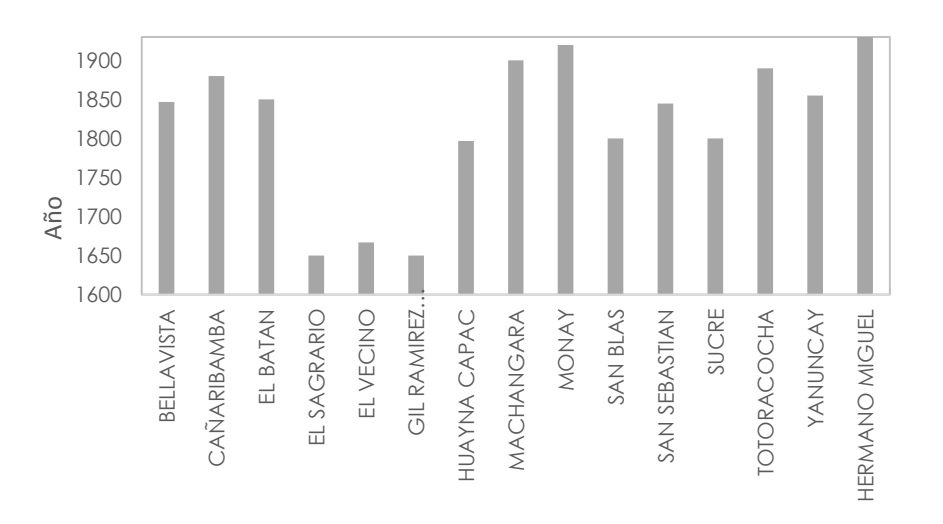

**Figura 3-8** Año de inicio de la construcción de las viviendas en Cuenca por parroquia

# **3.3. CREACIÓN DEL MODELO CATASTRAL DE EXPOSICIÓN DE EDIFICACIONES**

Una vez conformado la base de datos única se procede a la creación del Modelo Catastral de Exposición de Edificaciones (MCEE). Este archivo será creado de tal manera que sea compatible con el programa CAPRA.

El archivo de exposición debe contener algunos campos obligatorios los cuales se describen a continuación:

- ID: Identificador.
- Localización: Coordenadas geográficas.
- Tipo Estructural: Con base a las características específicas de cada estructura.
- Valor de Reposición de la Estructura.
- Ocupación Humana

Para el caso de la ciudad de Cuenca, no es posible contar directamente con toda la información necesaria para realizar un estudio de riesgo sísmico ya que existen ciertos datos faltantes. Por ello se propone algunas metodologías para la estimación de los mismos.

# **3.3.1. Definición de los Portafolios de Edificaciones para la ciudad de Cuenca**

Los portafolios de edificaciones en los que se ha dividido la Ciudad de Cuenca se muestran en la Tabla 3-2. Así, el inventario de viviendas se constituye de un 87% de edificaciones residenciales y un 13% no residenciales. Debe mencionarse que estos porcentajes están calculados con respectos al número de viviendas ya que si tomamos en cuenta la relación entre el área construida residencial y no residencial, la distribución obtenida es de 75% - 25%.

| USO                                                     | #<br><b>Viviendas</b> | $%$ en<br>Cuenca     |
|---------------------------------------------------------|-----------------------|----------------------|
| <b>VIVIENDAS</b>                                        | 56953                 | 87.04%               |
| ALMACEN-COMERCIO                                        | 7188                  | 10.98%               |
| <b>CENTROS</b><br><b>COMERCIALES</b><br><b>ESCUELAS</b> | 159<br>140            | $0.24\%$<br>$0.21\%$ |
| <b>FABRICAS</b><br><b>HOSPITLAES Y</b>                  | 337                   | $0.52\%$             |
| <b>CLINICAS</b>                                         | 466                   | $0.71\%$             |
| <b>HOTELES</b>                                          | 86                    | $0.13\%$             |
| <b>IGLESIAS</b>                                         | 5                     | 0.01%                |
| <b>INSTITUCIONES</b>                                    | 86                    | $0.13\%$             |
| <b>MERCADOS</b>                                         | 16                    | $0.02\%$             |

**Tabla 3-2** Portafolios de Edificaciones de la ciudad de Cuenca

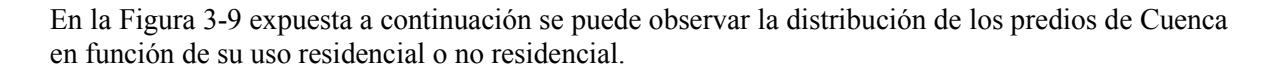

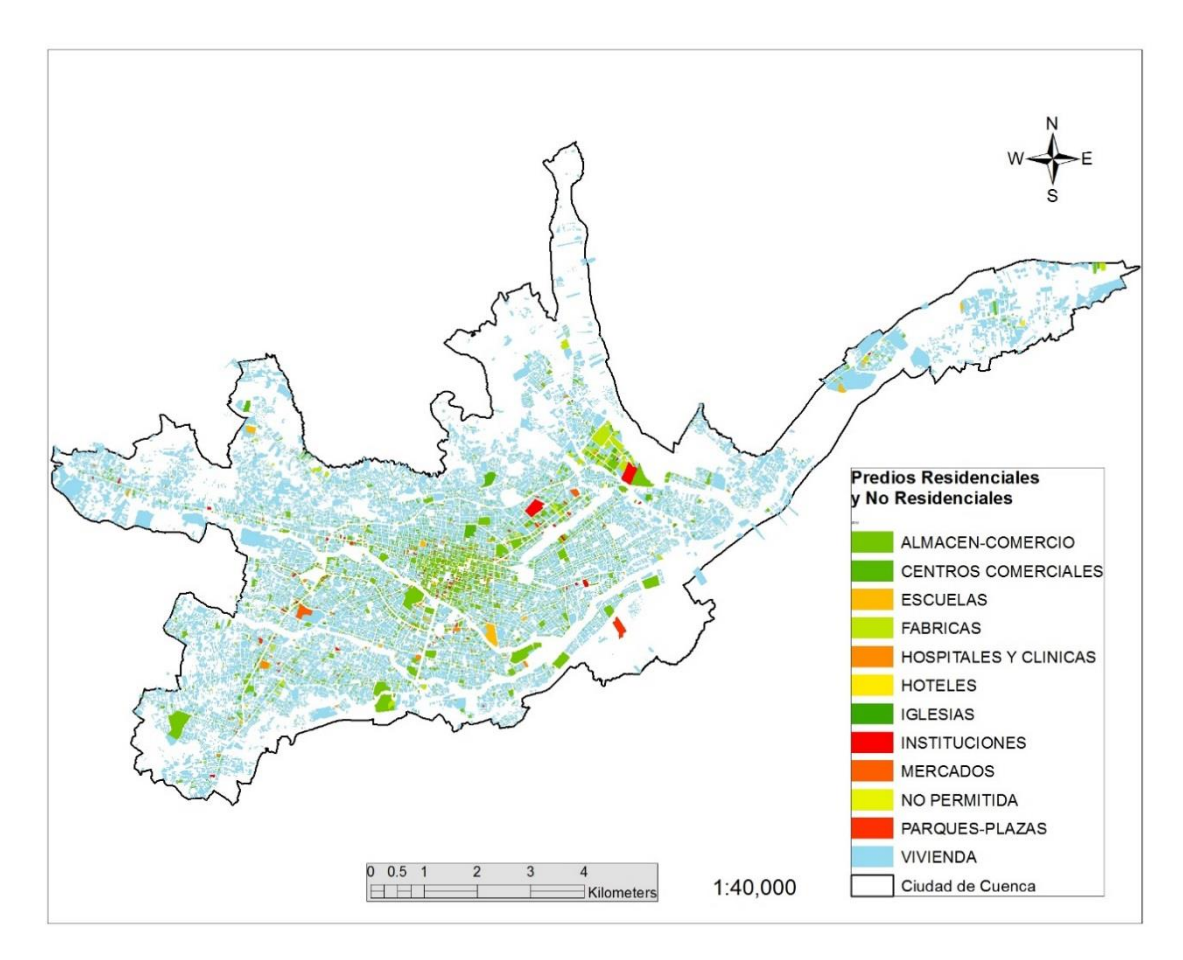

**Figura 3-9** Distribución de los predios de Cuenca en base a su portafolio de edificios

#### **3.3.2. Definición de Sistemas Estructurales**

En base a la información catastral se proponen 5 sistemas estructurales que mayoritariamente conforman el inventario de viviendas de la ciudad. Estos son: Mampostería No Reforzada (MNR), Mampostería Reforzada (MR), Pórticos de Hormigón Armado de Ductilidad Limitada (PHADL), Pórticos de Hormigón Armado Dúctiles (PHAD) y Estructuras de Madera. La Figura 3-10 muestra la distribución de los predios de la ciudad de Cuenca agrupados en los sistemas predominantes de la ciudad, mampostería y concreto reforzado. Es importante señalar que estos sistemas estructurales deben ser compatibles con las funciones de vulnerabilidad que se propongan para las edificaciones.

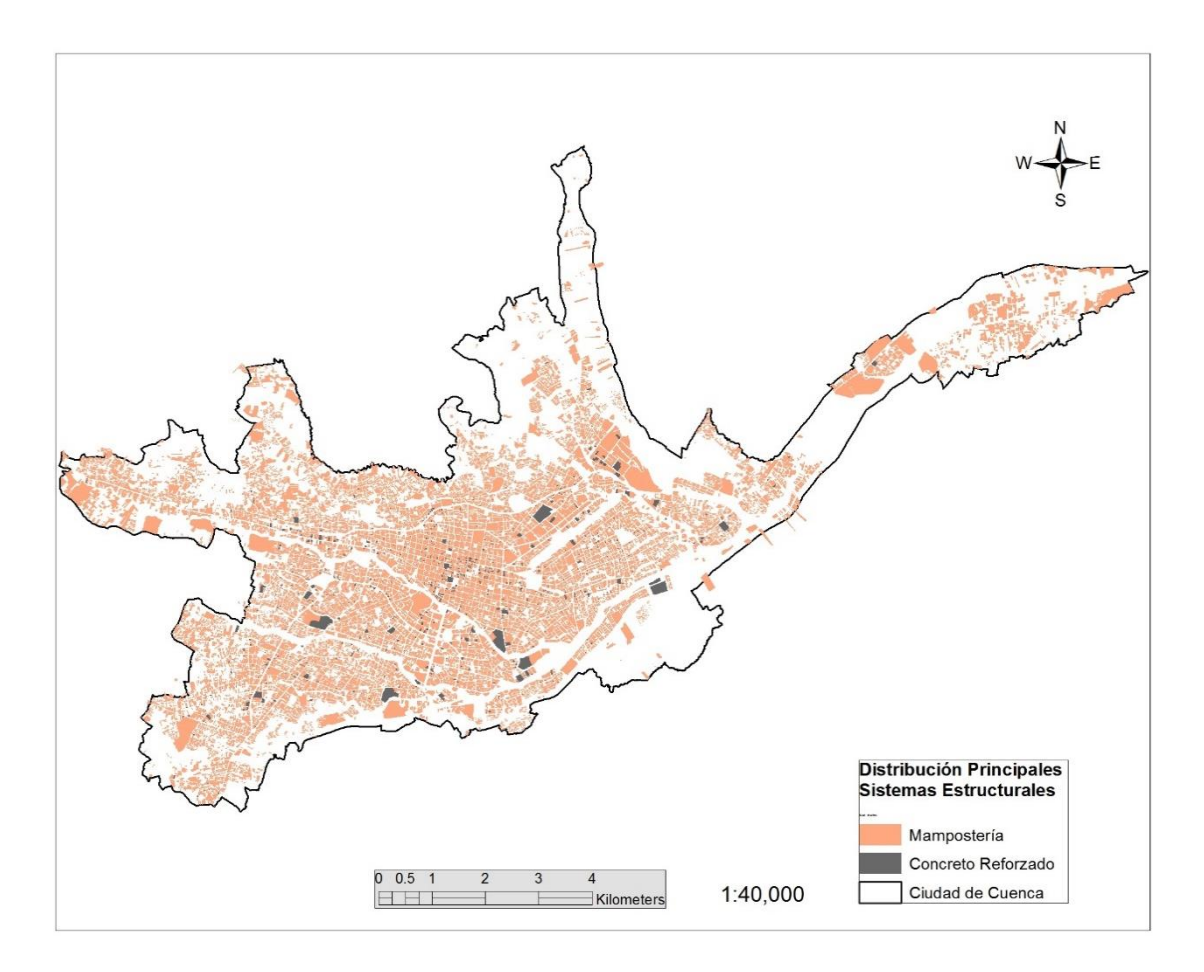

**Figura 3-10** Distribución de los predios de Cuenca según su sistema estructural de mampostería o concreto reforzado

#### **3.3.3. Asignación del Valor Humano (VALHUM)**

El Valor humano se refiere al número de personas que se estima están dentro de una vivienda. Para la obtención de este valor se ha calculado un factor de habitantes por metro cuadrado construido, utilizando la ecuación (4.1). Este procedimiento ha sido realizado para cada parroquia urbana.

$$
F_P = \frac{P_T}{A_{CT}}\tag{4.1}
$$

Donde  $F_P$  es el factor de densidad de población por parroquia (habitantes/m<sup>2</sup>),  $P_T$  es la población total de la parroquia (habitantes) y  $A_{CT}$  el área total construida de la parroquia m<sup>2</sup>

En la Tabla 3-3 Se muestran los valores que han sido utilizados para el cálculo de los factores así como los resultados obtenidos.

| <b>Parroquias Urbanas</b>            | $P_T$<br>Hab. | ${\bf A_{TC}}$<br>m2 | $F_p$<br>$Hab./m^2$ |
|--------------------------------------|---------------|----------------------|---------------------|
| <b>TOTAL</b>                         | 329,928       | 17,450,986           | 0.0189              |
| <b>BELLAVISTA</b>                    | 26,445        | 1,371,524            | 0.0193              |
| CAÑARIBAMBA                          | 11,867        | 581,681              | 0.0204              |
| EL BATAN                             | 24,626        | 1,146,068            | 0.0215              |
| <b>EL SAGRARIO</b>                   | 6,773         | 801,486              | 0.0085              |
| <b>EL VECINO</b>                     | 30,737        | 1,576,576            | 0.0195              |
| <b>GIL RAMIREZ</b><br><b>DAVALOS</b> | 7,101         | 730,452              | 0.0097              |
| <b>HUAYNA CAPAC</b>                  | 16,262        | 1,087,596            | 0.0150              |
| <b>MACHANGARA</b>                    | 23,193        | 975,186              | 0.0238              |
| <b>MONAY</b>                         | 21,853        | 739,027              | 0.0296              |
| <b>SAN BLAS</b>                      | 9,759         | 789,634              | 0.0124              |
| <b>SAN SEBASTIAN</b>                 | 39,690        | 1,793,555            | 0.0221              |
| <b>SUCRE</b>                         | 17,133        | 1,075,749            | 0.0159              |
| <b>TOTORACOCHA</b>                   | 25,430        | 1,246,266            | 0.0204              |
| <b>YANUNCAY</b>                      | 51,673        | 2,867,025            | 0.0180              |
| <b>HERMANO MIGUEL</b>                | 17,386        | 669,161              | 0.0260              |

**Tabla 3-3** Factores de habitantes por metro cuadrado

Una vez obtenido un factor de población para cada parroquia, utilizando la ecuación (4.2) se obtuvo el número de habitantes por predio.

$$
VALHUM = F_p A_{CP}
$$
 (4.2)

Siendo *VALHUM* el valor humano (habitantes),  $F_p$  el factor de densidad de población por parroquia (habitantes/m<sup>2</sup>) y  $A_{CP}$  el área construida del predio (m<sup>2</sup>).

#### **3.3.4. Asignación del Valor Físico de Reposición (VALFIS)**

Para realizar el cálculo del valor físico de reposición se utilizó la ecuación Ec.4.3.

$$
VALFIS = A_c C \tag{4.3}
$$

En donde *VALFIS* es el valor físico de reposición en dólares,  $A_c$  el área construida en metros cuadrados y  $C$  el costo por metro cuadrado de construcción. En las Tablas 3-4 y 3-5 se detalla respectivamente los costos de construcción por metro cuadrado asumidos tanto para el caso de edificaciones residenciales como para las no residenciales.

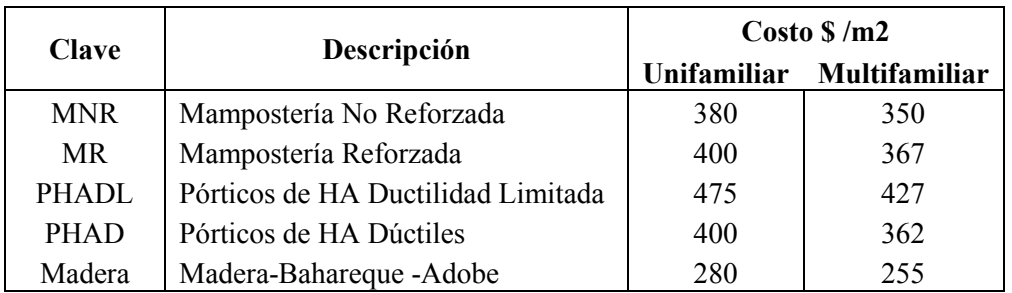

**Tabla 3-4** Costo de construcción de edificaciones residenciales de Cuenca por metro cuadrado según su sistema estructural (dólares)

**Tabla 3-5** Costo de construcción de edificaciones no residenciales de Cuenca por metro cuadrado en dólares

| Descripción                  | Costo $\frac{\pi}{2}$ |  |
|------------------------------|-----------------------|--|
| ALMACEN-COMERCIO             | 400                   |  |
| <b>CENTROS COMERCIALES</b>   | 420                   |  |
| <b>ESCUELAS</b>              | 440                   |  |
| <b>FABRICAS</b>              | 375                   |  |
| <b>HOSPITALES Y CLINICAS</b> | 755                   |  |
| <b>HOTELES</b>               | 450                   |  |
| <b>IGLESIAS</b>              | 755                   |  |
| <b>INSTITUCIONES</b>         | 438                   |  |
| <b>MERCADOS</b>              | 300                   |  |

En la Figura 4-11 mostrada a continuación se detalla la distribución de los costos de las edificaciones de Cuenca por predio.

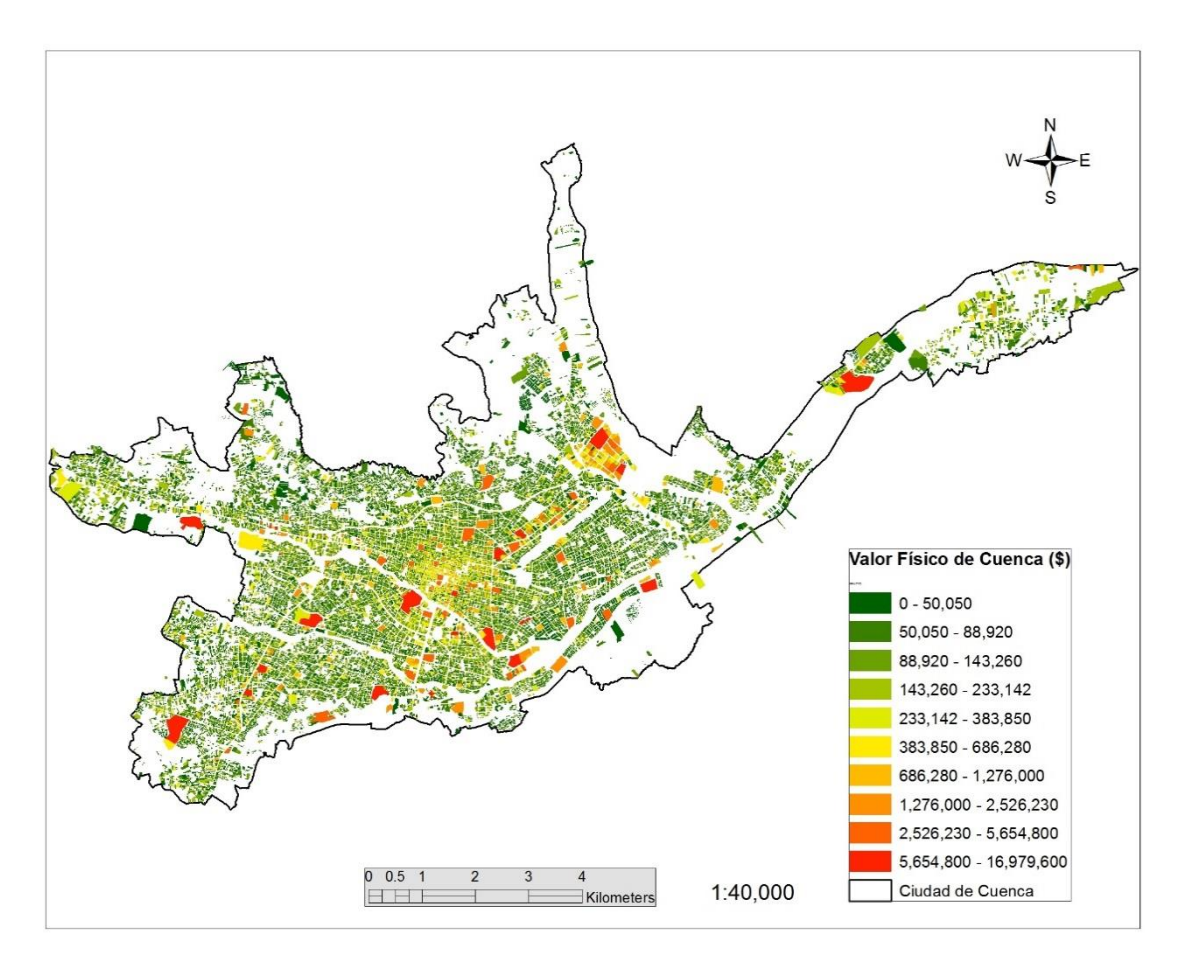

**Figura 3-11** Valor físico en dólares de las edificaciones de Cuenca por predio

## **3.4. RESULTADOS**

El modelo de exposición de edificaciones para la evaluación del riesgo sísmico de Cuenca se muestra en la Figura 3-12. Este ha sido simplificado a un archivo SHAPE tipo punto y se lo ha denominado como modelo MEEC-P.

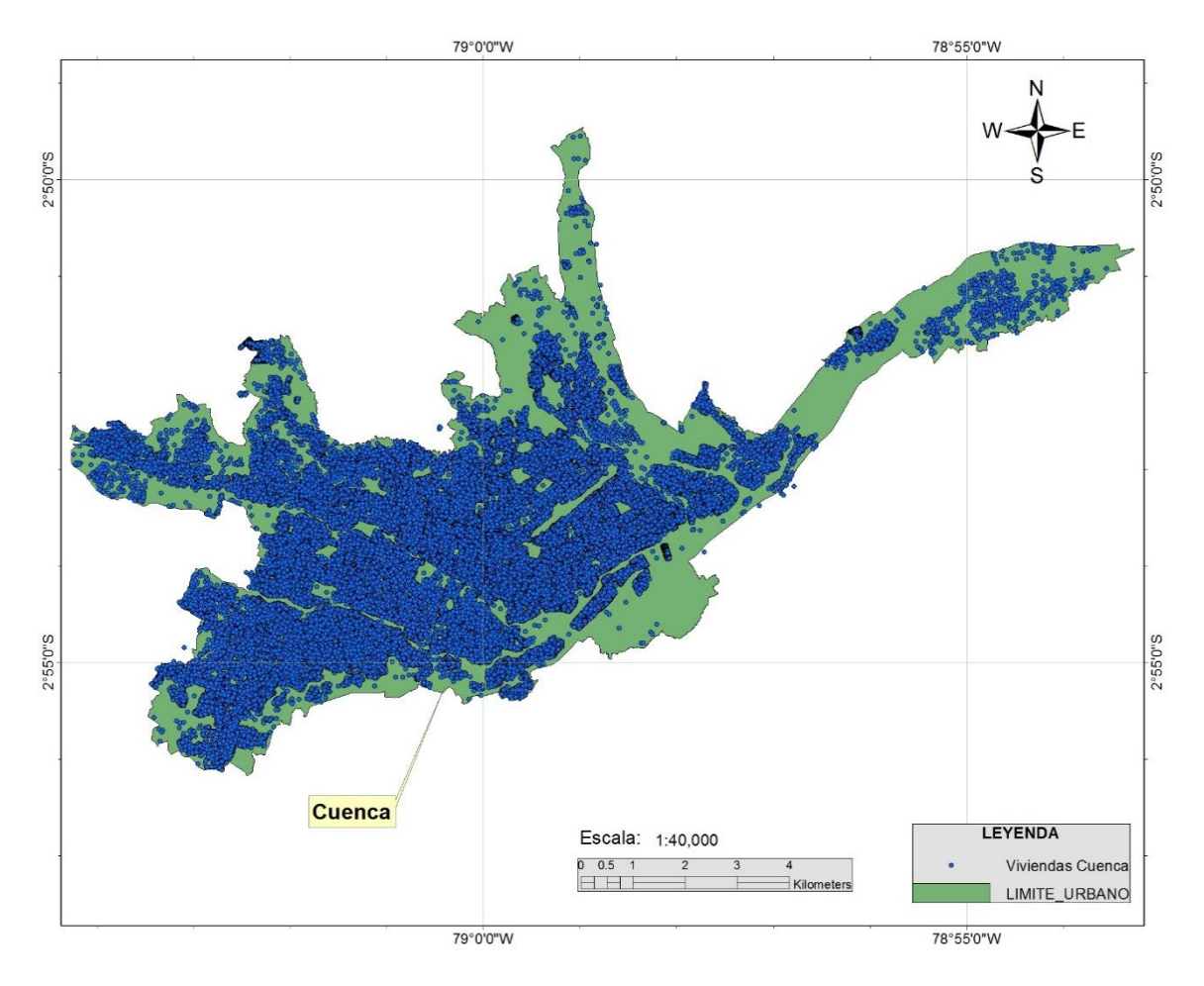

**Figura 3-12** Modelo Catastral de Exposición de Edificaciones para Cuenca (MEEC-P)

Los modelos de exposición puntuales facilitan en gran medida el cálculo computacional al momento de la estimación del riesgo sísmico. El programa CAPRA-GIS, elegido para realizar la evaluación de riesgo, trabaja óptimamente con esta clase de archivos a más de hacerlo de una forma muy eficiente. El proceso de simplificar las edificaciones a un solo punto no tiene efectos significativos en los resultados de riesgo obtenidos, pues para la gran mayoría de los casos, tanto la variación del campo de intensidades sísmicas así como los posibles efectos de sitio existentes tienen un radio de acción mucho más grande que el área de una edificación.

## **3.4.1. Resumen de los Principales Parámetros del Modelo Catastral de Edificaciones para la ciudad de Cuenca**

Los resultados que es posible obtener con el modelo catastral de edificaciones es extensa sin embargo algunos resultados generales son mostrados en la Tabla 3-6. Con esta información se ha observado que la distribución del área residencial-no residencial en la ciudad es 75% - 25% respectivamente. De igual forma, la distribución del costo total de construcción con respecto los dos sistemas estructurales predominantes en la ciudad es de 92.3% - 7.7% para estructuras de mampostería y concreto respectivamente.

**Tabla 3-6** Resultados Generales obtenidos con el modelo Catastral de Exposición de Edificaciones para la ciudad de Cuenca

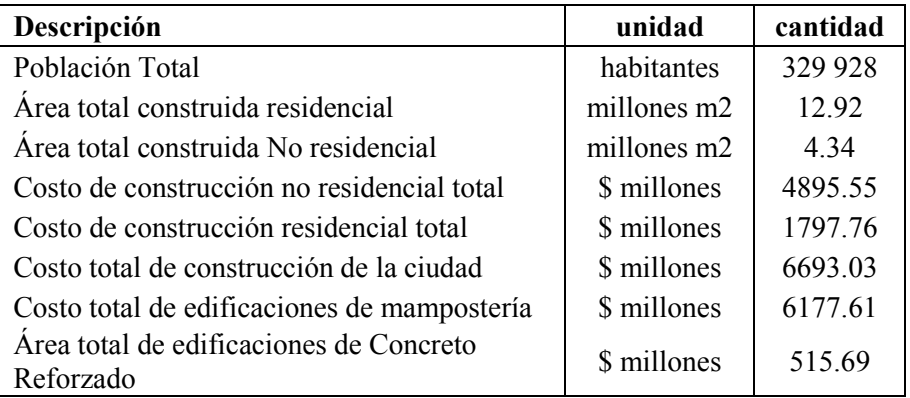

La Tabla 3-7 expone el costo de los diferentes portafolios de edificaciones de la ciudad de Cuenca. Se puede ver que las edificaciones destinadas a vivienda ocupan casi el 73% del costo total del inventario de Cuenca.

**Tabla 3-7** Costo de construcción de edificaciones no residenciales de Cuenca por metro cuadrado en dólares

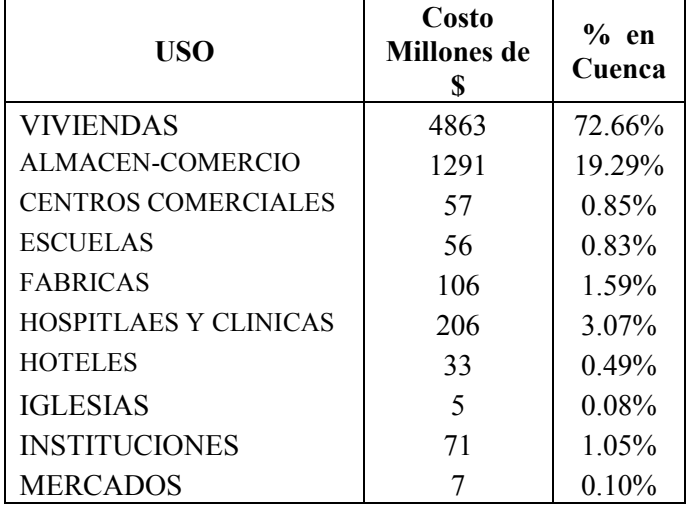

#### **3.4.2. Especificaciones Técnicas**

En esta sección se incluye una breve descripción de las especificaciones técnicas del Modelo Catastral de Exposición de las edificaciones con respecto al formato, escala, y producto final.

#### *Formato*

La base de datos y mapa desarrollado en este capítulo va a ser expuesto en formatos de archivos tipo SHAPE y archivos de bases de datos en el programa Microsoft Excel. El archivo SHAPE de datos contiene las coordenadas de ubicación en el sistema geográfico y una serie de atributos en formato numérico y de texto.

*Información Contenida* 

El Archivo MCEE-P contiene las coordenadas geográficas de los centroides de cada uno de los predios urbanos de la ciudad de Cuenca. Además posee una serie de atributos con información necesaria para la estimación del riesgo sísmico. Estos atributos se muestran en la Tabla 3-8.

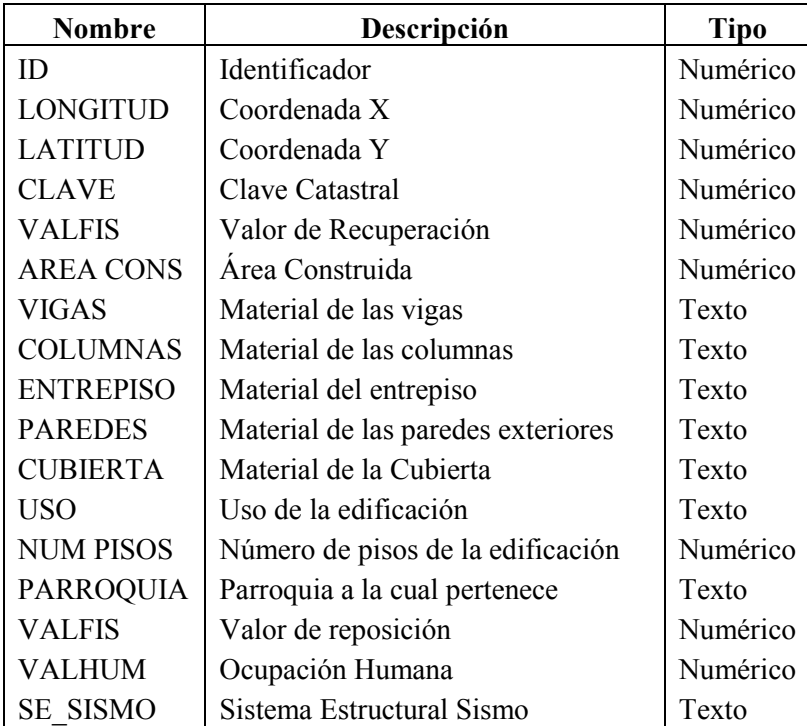

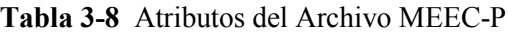

*Precisión* 

La precisión posicional en la ubicación de cada uno de los puntos de las viviendas de la Ciudad se la considera igual a la precisión con la que fueron recabados los datos. Se conoce por parte de la Municipalidad de Cuenca que para geo-referenciar cada vivienda se utilizaron instrumentos GPS cuya precisión se estima en +/- 7m.

En lo referente a la precisión de las características de cada una de las edificaciones de Cuenca, se conoce que estas fueron recabadas por personal calificado y se considera esta información como valedera.

# CAPÍTULO 4. **AMENAZA SÍSMICA**

El estudio de amenaza sísmica que se utilizó para la estimación del riesgo sísmico de la ciudad de Cuenca fue un trabajo realizado por la empresa ERN, compañía que cuenta con un gran prestigio a nivel mundial en la realización de estudios de riesgos naturales y especialmente riesgo sísmico. ERN ha venido desarrollado los estudios de amenaza sísmica para varias ciudades de Latinoamérica, México y Centro América.

A continuación se presenta una breve descripción de los conceptos básicos relacionados a la estimación de la amenaza sísmica y posteriormente un resumen de los principales aspectos que fueron considerados para el estudio de la amenaza sísmica de la ciudad Cuenca.

# **4.1. RESEÑA HISTÓRICA DE LA SISMICIDAD EN EL ECUADOR Y LA CIUDAD DE CUENCA**

### **4.1.1. Sismicidad en el Ecuador**

Los registros que se tienen de sismos históricos en el Ecuador empiezan en el año de 1541, con el sismo en la provincia de Napo, hasta los más recientes registrados en 1995 y 1998, en Morona Santiago y Manabí respectivamente. En este período se han registrado 37 terremotos con intensidades, en la escala de Mercalli, iguales o mayores que VIII, 47 más con intensidades de VII y otros 49 con intensidad de VI.

Haciendo un recuento cronológico, luego del sismo de 1541 tenemos registrados los siguientes: el 21 de Agosto de 1587, en Pichincha con más de 160 víctimas; el 15 de marzo de 1645, en Chimborazo, Tungurahua; el 29 de Agosto de 1674, en Chimborazo y Bolívar; el 22 de Noviembre de 1687 en Tungurahua con 7200 víctimas; el 20 de junio de 1698, en Tungurahua y Chimborazo con 6800 víctimas; el 12 de junio de 1736, en Pichincha y Cotopaxi; el 20 de enero de 1749, en Loja; el 28 de abril de 1755, en Pichincha; el 22 de febrero de 1757, en Cotopaxi y Tungurahua; el 10 de mayo de 1786, en Chimborazo; el 4 de febrero de 1797, en Chimborazo, Tungurahua, Bolívar y Pichincha, con un número de víctimas que se estima en 31,000.

Siguiendo con este recuento de sismos históricos se tiene: el 20 de enero de 1834, en Carchi, Nariño, Frontera Ecuador-Colombia; el 22 de abril de 1859, en Pichincha, Imbabura y Cotopaxi; el 15 de agosto de 1868, en Carchi con decenas de víctimas; el 16 de agosto de 1868, en Imbabura, Carchi y Pichincha; el 3 de mayo de 1896, en Manabí; el 31 de enero de 1906, en Esmeraldas, Nariño, Frontera con Colombia (por su magnitud es el quinto sismo más fuerte registrado en la historia); el 23 de septiembre de 1911, en Chimborazo; el 23 de febrero de 1913, en Loja, Azuay y El Oro; el 31 de mayo de 1914 en Pichincha y Cotopaxi; el 5 de febrero de 1923, en Pichincha; el 16 de diciembre de 1923, en Carchi, Nariño, muy cerca de la frontera con Colombia, 20,000 personas quedaron sin vivienda; el 18 de diciembre de 1926, en Carchi con 2 víctimas y varios heridos; el 25 de agosto de 1929, en Pichincha con 8 víctimas y el 10 de agosto de 1938, nuevamente en Pichincha; el 4 de mayo de 1942, en Manabí, Guayas, Bolívar he Imbabura; el 5 de agosto de 1949, en Ambato, Tungurahua, Chimborazo y Cotopaxi, otro de los más destructivos terremotos registrados en el país con miles de pérdidas humas.

Continuando con los macro sismos están: el 12 de diciembre de 1953, en Loja, frontera Ecuador-Perú; el 20 de agosto de 1955, en Pichincha e Imbabura con 20 víctimas y varios heridos; el 19 de enero de 1958, en Esmeraldas, produciéndose también un Tsunami que afectos a las costas y hundió algunos barcos; el 8 de abril de 1961, en Chimborazo; el 19 de mayo de 1964, en Manabí; el 10 de diciembre de 1970, en Loja, El Oro y Azuay con epicentro en la costa norte del Perú,40 víctimas; el 9 de abril de 1976 en Esmeraldas; el sismo del 5 de marzo de 1987, en Napo, Sucumbíos e Imbabura, que dejó mil millones de dólares en pérdidas, principalmente por la suspensión de la explotación petrolera al romperse algunos tramos del oleoducto Trans-Ecuatoriano; el 2 de octubre de 1995, en Morona Santiago y finalmente el 4 de agosto de 1998, en la Provincia de Manabí, cuya población más afectada fue la de Bahía de Caráquez.

En Figura 4-1 se muestra la sismicidad del Ecuador desde 1587 al 2009. (Información obtenida del catálogo sísmico del IGPN).

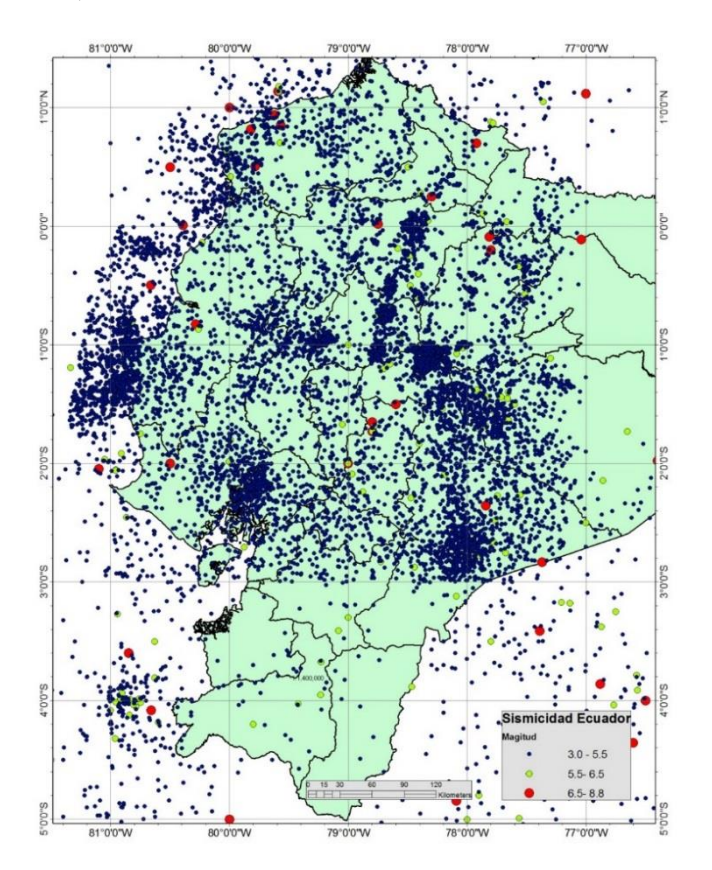

**Figura 4-1** Sismicidad que afecta al Ecuador

#### **4.1.2. Sismicidad que afecta a la Ciudad de Cuenca**

Con respecto a la sismicidad histórica en la ciudad de Cuenca y en general la región Austral, basados en estudios realizados en la zona, se conoce que existe un alto peligro sísmico en la ciudad. (García E., 1996). En estos estudios se ha determinado que la ciudad de Cuenca se halla en medio de cuatro zonas sismogénicas. La zona de subducción frente a la costa, el nido sísmico del Golfo de Guayaquil por el sistema de fallas transcurrentes, el nido sísmico de Túmbez, una sismicidad importante en la sierra y la zona de cabalgamiento hacia el oriente así como el nido sísmico del Puyo.

De entre los sismos ocurridos a lo largo de la historia, algunos de los que más han afectado a esta región son: el registrado el 20 de enero de 1749, en la ciudad de Loja, afectando localmente y a las ciudades cercanas; posteriormente el 13 de febrero de 1913 un sismo destruye parte del pueblo de Girón y provocó daños considerables en el Cantón Cuenca. Finalmente, uno de los más recientes corresponde al terremoto del 10 de diciembre de 1970, que afectó a las provincias de Loja y el Oro; alertando también a la población de Cuenca por su cercanía.

La Región Austral del Ecuador, en estos cuatro y medio siglos ha podido documentar 436 sismos, de los cuales, 255 son superiores a magnitud 4 y 11 mayores a magnitud 6. Si consideramos que los datos corresponden sobre todo a los últimos 68 años, se detecta sismicidad importante en zonas que no habían sido monitoreadas anteriormente razón por la cual, se crea la Red Sísmica del Austro en la Facultad de Ingeniería de la Universidad de Cuenca, ente encargado de monitorear la zona Austral en los últimos 36 años.

En la Figura 4-2 se muestran los epicentros de los sismos que han afectado a la ciudad de Cuenca. Los datos utilizados fueron tomados del catálogo de sismicidad del IGPN.

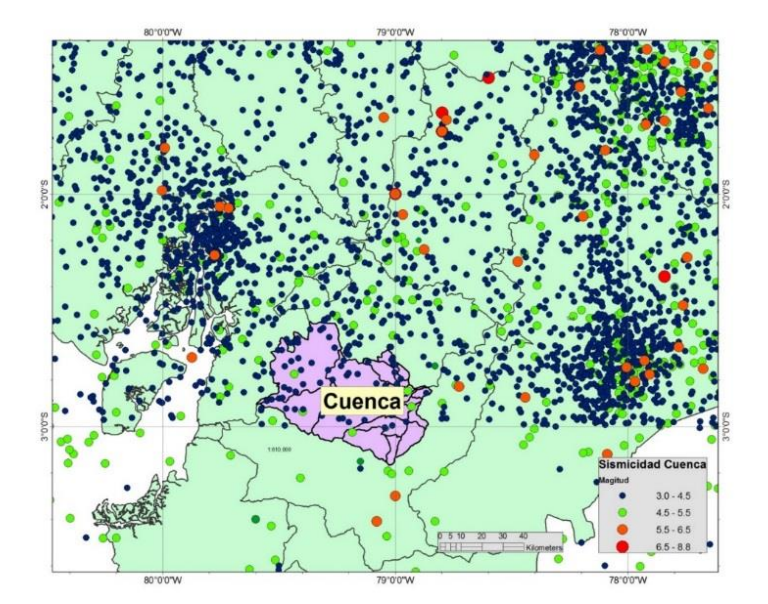

**Figura 4-2** Sismicidad que afecta a la ciudad de Cuenca

En la Tabla 4-1 se muestran algunos de los sismos más relevantes a los largo de la historia para la región Austral.

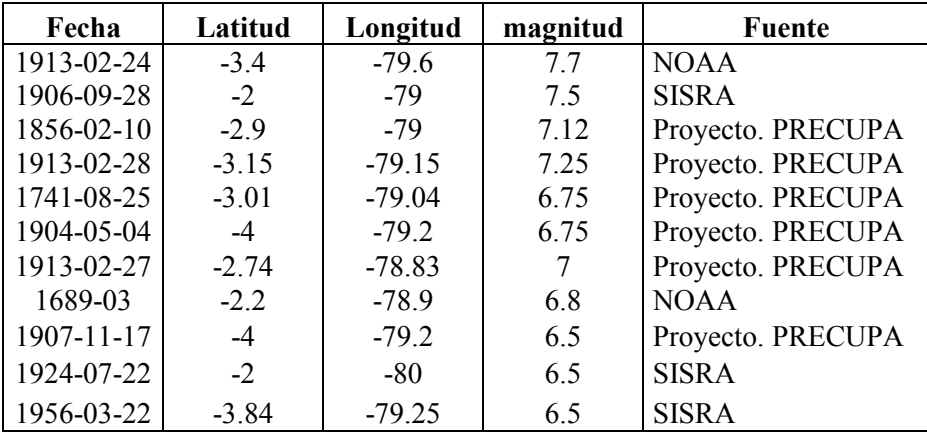

**Tabla 4-1** Sismos más relevantes a lo largo de la historia para la región Austral (Fuente: Proyecto PRECUPA (1995) y Red Sísmica del Austro)

De los estudios realizados por la Universidad de Cuenca se ha obtenido un mapa de Peligrosidad Sísmica de la zona del Austro, y según este, las aceleraciones que se podrían presentar en la ciudad de Cuenca son de 0.25g para un período de retorno de 475 años. Un estudio de microzonificación de la ciudad también ha sido realizado por la misma entidad, encontrando una gran variabilidad de los períodos dominantes de los suelos y amplificaciones de las aceleraciones sísmicas en roca del orden de 7.

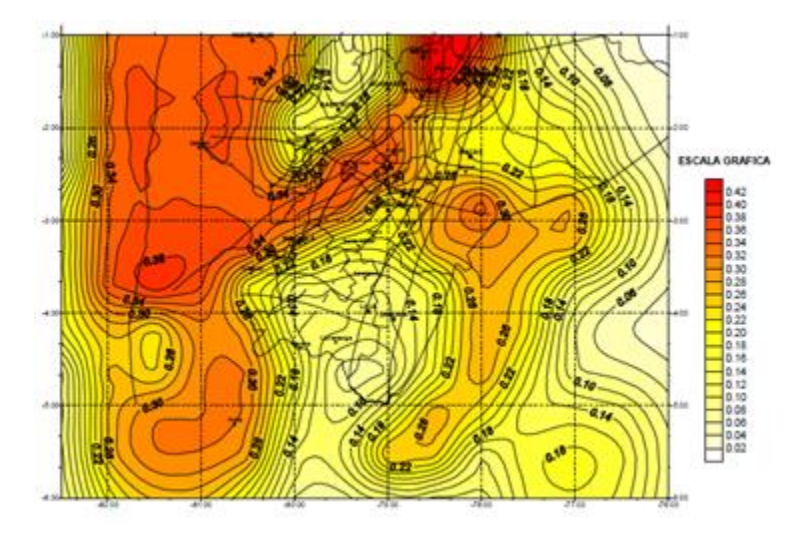

**Figura 4-3** Mapa de aceleraciones del suelo (g), para una probabilidad de excedencia de 10% y una vida útil de 50 años según el estudio de Peñafiel (2000).

# **4.2. ESTIMACIÓN DE LA AMENAZA SÍSMICA**

El cálculo de la amenaza sísmica establece el peligro esperado en una zona determinada bajo la influencia de la actividad sísmica de las fuentes aledañas identificadas. Históricamente, ingenieros, geólogos y sismólogos se han preocupado por desarrollar metodologías de cálculo que representen cada vez mejor el comportamiento de las fuentes, tránsito de las ondas dentro del medio rocoso, la respuesta de los suelos y la respuesta estructural en un sitio de interés. Así, se han definido dos metodologías primordiales para la evaluación de la amenaza; el análisis determinista de la amenaza sísmica y el análisis probabilista.

## **4.2.1. Análisis Determinista de la Amenaza Sísmica**

Durante muchos años, el Análisis Determinista de la Amenaza Sísmica (Deterministic Seismic Hazard Analysis, DSHA) fue una herramienta primordial en la ingeniería sísmica para la evaluación de la amenaza de una zona específica. El uso del DSHA implicaba la definición de un escenario particular, el cual se basaba en un escenario particular del movimiento del terreno y los efectos secundarios relacionados. El escenario escogido se define como un sismo de magnitud conocida, el cual sucede en un sitio específico determinado. Los pasos a seguir para llevar a cabo el DSHA son:

- Caracterización de las fuentes generadoras de terremotos con influencia en el sitio de análisis. Se requiere la definición de cada una de las fuentes en términos de su geometría y sismicidad.
- Selección de la distancia de la fuente al sitio de estudio. Generalmente se toma la menor distancia existente entre la fuente y el lugar de análisis.
- Selección del sismo de análisis, el cual representa de la mejor manera el potencial sísmico de la fuente en consideración, en términos de la intensidad en el sitio bajo estudio. Se debe escoger a partir de la comparación de los niveles de intensidad generados por sismos históricos en la región, o de otras regiones con características neotectónicas similares, de tal manera que sea posible definir una magnitud del sismo de análisis para las distancias anteriormente definidas.
- Seleccionar las leyes de atenuación que permitan caracterizar completamente la amenaza sísmica en el sitio. Podrán ser definidas leyes de atenuación de aceleración, velocidad, desplazamiento, componentes espectrales de los anteriores parámetros, duración o cualquier otro parámetro.

Con el análisis DSHA estudiamos el peor caso posible del efecto sísmico en el sitio de análisis. Cuando se emplea este análisis para la evaluación de la amenaza sísmica de estructuras primordiales, puede estimarse la mayor intensidad que puede afectas dichas estructuras. Sin embargo, este análisis no toma en cuenta cuál es la probabilidad de ocurrencia de ese evento en particular, si es probable o no que ocurra en el sitio escogido, que tan probable es que suceda a lo largo de un período determinado, ni cuál es el grado de incertidumbre asociado a las variables involucradas en el problema. Por tanto el análisis determinista no se emplea ni se recomienda como herramienta única de análisis. Puede ser utilizado principalmente como herramienta de calibración de modelos más refinados siempre y cuanto se cuente con la suficiente información.

#### **4.2.2. Análisis Probabilista de la Amenaza Sísmica**

Este modelo ha sido desarrollado en las últimas décadas y tiene un enfoque probabilista de la amenaza sísmica, con el fin de involucrar de manera analítica la incertidumbre asociada con las variables que intervienen en el peligro sísmico de una región. Parámetros como la frecuencia de ocurrencia de un sismo, la probabilidad de que ocurra en un sitio específico, probabilidades de excedencia de intensidades sísmicas, etc., son incluidos en los modelos. Los pasos a seguir para desarrollar un análisis probabilista de amenaza sísmica (Probabilistic Seismic Hazard Analysis PSHA) son:

- Caracterización de las fuentes generadoras de terremotos con influencia en el sitio de análisis, en términos de su geometría y distribución de probabilidad de puntos de inicio de la ruptura en el área de falla definida. Es usual asumir una distribución de probabilidad uniforme en el área de falla definida, es decir que la ocurrencia de sismos se espera con igual probabilidad en cualquier lugar de la geometría de fuente definida. También se determina la sismicidad de las fuentes consideradas, a partir del registro histórico de eventos ocurridos sobre la geometría anteriormente definida (catálogo sísmico), y de información y estudios de neotectónica y paleosismología para la fuente. La sismicidad es establecida en términos de una curva de recurrencia de magnitudes, la cual es una relación específica para cada fuente, que nos indica cual es la tasa de excedencia de una magnitud sísmica en particular.
- Seleccionar las leyes de atenuación que permitan caracterizar completamente la amenaza sísmica en el sitio. Podrán ser definidas leyes de atenuación de aceleración, velocidad, desplazamiento, componentes espectrales de los anteriores parámetros, duración o cualquier otro parámetro.
- Finalmente se combinan las incertidumbres asociadas a la localización, tamaño, atenuación y se obtiene una curva de amenaza, la cual indica la probabilidad que una intensidad específica sea igualada o excedida e un período de tiempo determinado.

#### **4.2.3. Estimación de la Amenaza Sísmica**

Para la estimación del peligro sísmico se utiliza la siguiente ecuación dada por Esteva (1967) y Cornell (1968):

$$
v(y) = \sum_{i=1}^{Nf} \int_{M_0}^{M_{ui}} -\frac{d\lambda_i(M)}{d(M)} \Pr(Y > y | M, R_i) dM
$$
 (2.1)

Donde la sumatoria abarca la totalidad de las fuentes sísmicas  $Nf$ , y  $Pr(Y > y | M, R_i)$  es la probabilidad de que la intensidad exceda un cierto valor dadas la magnitud del sismo  $M$ , y la distancia entre la i-ésima fuente y el sitio  $R_i$ . Las funciones  $\lambda_i(M)$  son las tasas de actividades de las fuentes Como se supone que, dadas las magnitudes y la distancia, la intensidad tiene una distribución lognormal, la probabilidad  $Pr(Y > y | M, R_i)$  se calcula de la siguiente manera:

$$
Pr(Y > y | M, R_i) = \Phi\left(\frac{E(\ln y | M, R) - \ln y}{\sigma_{\ln y}}\right)
$$
 (2.2)

Siendo  $\Phi(.)$  la distribución normal estándar,  $E(\ln y | M, R)$  el valor esperado del logaritmo de la intensidad (dado por la ley de atenuación correspondiente) y  $\sigma_{\ln y}$  su correspondiente desviación estándar.

Así, la amenaza sísmica se expresa entonces en términos de la tasa de excedencia de valores dados de intensidad sísmica  $v(y)$ . Por ejemplo, para valores de aceleración ( $y = Sa$ ), *Sa* generalmente se mide con las ordenadas del espectro de respuesta de seudoaceleraciones para 5% de amortiguamiento crítico y el período fundamental de vibración de la edificación de interés T.

#### **4.2.4. Tasa de Excedencia de Magnitudes**

La actividad de la i-ésima fuente sísmica se especifica en términos de la tasa de excedencia de las magnitudes  $\lambda_i(M)$ , generada por esta fuente. La tasa de excedencia de magnitudes mide qué tan frecuentemente se generan temblores con magnitud superior a una dada. La expresión que se ha utilizado para la mayor parte de las fuentes sísmicas,  $\lambda_i(M)$  es una versión modificada de la relación de Gutemberg-Richter. Esta es:

$$
\lambda_i(M) = \lambda_{0i} \frac{e^{-b_i M} e^{-b_i M_{ui}}}{e^{-b_i M_0} e^{-b_i M_{ui}}} +
$$
\n(2.3)

Donde:  $M_0$  es la mínima magnitud relevante, tomada generalmente sobre 4.5;  $\lambda_{0i}$  corresponde al número promedio de eventos por año de sismos con la magnitud mayor que 4.5 que se producen en una determinada fuente;  $b_i$ es la pendiente del tramo inicial de la curva de recurrencia de magnitudes y  $M_{ui}$  es la máxima magnitud que puede generarse en cada fuente y se estima con base en la máxima longitud de ruptura posible de cada una de las fuentes y en otras características morfotectónicas.

Se ha observado que la distribución de magnitudes para grandes temblores de subducción  $(N>7)$  se aparta sensiblemente de la forma predicha por Gutenberg y Richter, dando origen al sismo característico (Singh et al. 1981). Por lo que para grandes temblores de subducción la función  $\lambda_i(M)$ cambia de forma debiendo analizarse las particularidades de cada zona de estudio.
# **4.3. CATALOGO SÍSMICO**

Los catálogos sísmicos son la materia prima de un estudio de amenaza sísmica, pues en ellos se encuentra toda la información disponible de los eventos sísmicos que ha ocurrido en el mundo entero. Un correcto estudio y análisis de la información en ellos contenida, resulta primordial y de esto dependerá gran parte de la calidad del trabajo realizado.

El estudio realizado por ERN tomó información de los catálogos símicos del IGEPN, RENSIG, NEINC-PDE, ISC, GCMT, Centennial y del EHB-ISC.A, basándose principalmente en la base de datos del catálogo del IGEPN. Este último incluye 29 sismos históricos y 10823 eventos instrumentados cuyo información fue publicada en el documento "An earthquake catalog for seismic hazard assessment in Ecuador.

La información completa referente al procedimiento de depuración del catálogo sísmico utilizado para el estudio de amenaza sísmica de la ciudad de Cuenca puede ser encontrada en el informe técnico "Cuenca Ciudad Sostenible-Implementación Metodología, Plan Acción y Pre-Inversión" proyecto financiado por el Banco Interamericano de Desarrollo.

A continuación se expone a muy grandes rasgos un resumen de los principales pasos a considerar para la depuración de un catálogo sísmico.

#### **Homogenización de las Magnitudes**

Al obtener información de varias fuentes, es necesario realizar una homogenización de las magnitudes de los sismos registrados por las distintas fuentes, debido a que existen varios tipos de magnitudes que han sido utilizadas para caracterizar los sismos a lo largo de la historia.

#### **Depuración del Catálogo Sísmico**

Una vez que se cuenta con la información homogenizada con respecto a la magnitud, es necesario realizar una depuración de los datos existente en él para obtener datos de mayor consistencia. Para esto se utilizan herramientas y procedimientos como histogramas que relacionen todos los tipos de variables del catálogo poniendo énfasis principalmente en la magnitud, profundidad y fecha de ocurrencia.

#### **Selección y Eliminación de Réplicas**

El siguiente procedimiento realizado es referente al análisis y eliminación de las réplicas existe en el catálogo, pues para la estimación de los parámetros sismogénicos, los sismos a considerar son únicamente los eventos principales. Existen varios conceptos y teorías para catalogar a una réplica, sin embargo, todas llegan a definir un espacio y un tiempo máximo posterior a un evento principal. La idea básica para definir una réplica es que situando un evento principal, se calculan las distancias y los tiempos máximos en los que se puede producir una réplica.

#### **Completitud del Catálogo**

Como es de esperarse en todo tipo de recopilación de información en la mayoría de las veces ésta no está totalmente completa, y en este caso particular, es principalmente debido a que en las épocas pasadas no se contaba con el mismo tipo de instrumentación que se dispone actualmente. Hay ventanas de tiempo para las cuales los diferentes rangos de magnitudes no son completos. Esto es un factor que tiene repercusión al momento de la estimación de los parámetros sismogénicos que se necesitan para caracterizar cada una de las fuentes sísmicas debido a que la tasa de recurrencia que se obtiene de la ley de Gutemberg-Richter puede sufrir variaciones debido a datos inconsistentes o períodos incompletos del catálogo sísmico.

### **4.4. FUENTES SÍSMICAS**

La definición de las fuentes sísmicas es un procedimiento complejo que además del estudio del catálogo sísmico requiere de un amplio conocimiento de sismología, geología, geomorfología, geofísica, neotectónica, paleosismología, etc. ERN optó por utilizar la geometría de las fuentes sismogénicas dada por el modelo realizado por el Instituto Geofísico de la Escuela Politécnica Nacional (IGEPN) de la ciudad de Quito-Ecuador. Este modelo propone 20 fuertes corticales, correspondientes a sismos originados en el fallamiento local y 10 fuentes de subducción cuyo origen está en la tectónica de placas. En las Figura 4-4 se muestran las fuentes consideradas según el modelo IGPN.

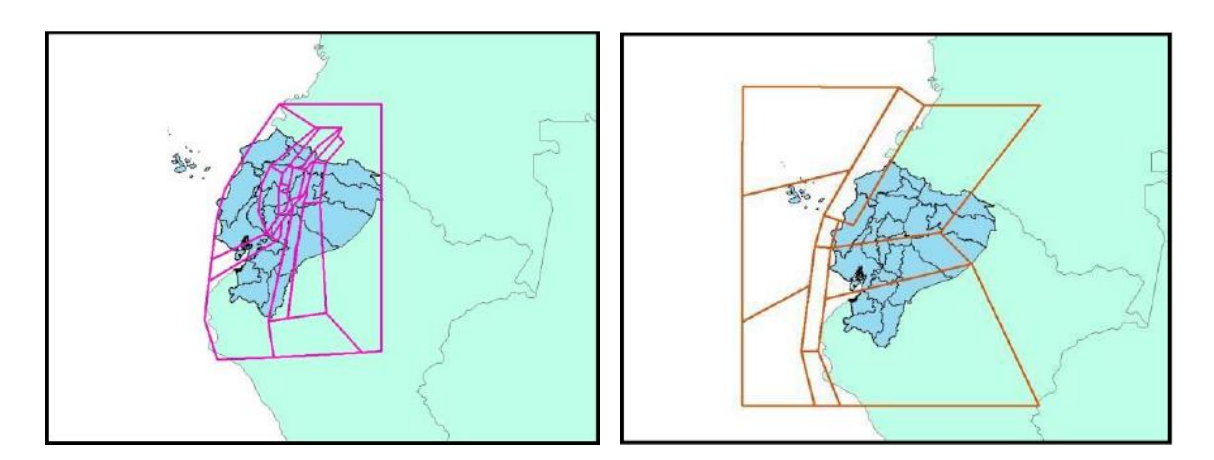

**Figura 4-4** Izquierda: Fuentes corticales. Derecha: Fuentes de Subducción, según el modelo IGPN.

#### **4.5. LEYES DE ATENUACIÓN**

De una manera sencilla se puede decir que las leyes de atenuación tratan de estimar el decaimiento de las ondas sísmicas desde la fuente o foco sísmico al sitio de estudio. Una de las formas de obtener una ley de atenuación consiste en ajustar curvas a los datos de los movimientos sísmicos ocurridos en lugares distintos, sin embargo, para la ciudad de Cuenca, no ha sido posible realizar este procedimiento hasta hoy en día debido a la falta de información de registros fuertes en la zona. Las leyes de atenuación relacionan magnitud, posición relativa fuente-foco he intensidad sísmica.

Para el estudio de la ciudad de Cuenca ERN optó por utilizar las leyes de atenuación dadas por Youngs y Abrahamson y Silva respectivamente para fuentes de subducción y fuentes corticales. En la Figuras 4-5 y 4-6 se muestran las leyes de atenuación antes mencionadas

#### **4.5.1. Leyes de Atenuación para Fuentes de Subducción**

*Modelo de Youngs, Chiou, Silva y Humphrey et al. (1997)* 

$$
log(A_{max}) = 0.2418 + 1.414M + C_1 + C_2(10 - M)^3
$$
  
+ C<sub>3</sub>In(r<sub>up</sub> + 1.7818e<sup>0.617M</sup>) + 0.00648H  
+ 0.3643Z<sub>T</sub> (2.11)  

$$
\sigma = C_4 + C_5M
$$

Donde:  $A_{max}$  es la aceleración espectral en (g), M la magnitud del momento sísmico ( $M_w$ ),  $r_{up}$  es la distancia más cercana al punto de ruptura (Km),  $H$  la profundidad (Km) y  $Z_T$  es el tipo de fuente; 0 para interfase y 1 para intraplaca;  $\sigma$  es la desviación estándar. Los coeficientes  $C_1$ ,  $C_2$ ,  $C_3$ ,  $C_4$ ,  $C_5$ están dados en el trabajo de Youngs (1997).

#### **4.5.2. Leyes de Atenuación para Fuentes Corticales**

*Abrahamson y Silva et al. (1993)* 

Para  $M \leq C_1$ 

$$
log(A_{max}) = a_1 + a_2(M - C_1) + a_{12}(8.5 - M)^n
$$
  
+ 
$$
[a_3 + a_{13}(M - C_1)]/nR
$$
 (2.14)

Para  $M > C_1$ 

$$
log(A_{max}) = a_1 + a_4(M - C_1) + a_{12}(8.5 - M)^n
$$
  
+ 
$$
[a_3 + a_{13}(M - C_1)]/nR
$$
 (2.15)

Donde  $R = \sqrt{r_{up}^2 + C_4^2}$ .

Error total estadar =  $\sqrt{\sigma^2 + \tau^2}$ 

Siendo:

$$
\sigma(M) = \begin{cases}\n b_1 & \text{Para } M \leq 5.0 \\
b_1 - b_2(M - 5) & \text{Para } 5.0 < M < 7.0 \\
b_1 - 2b_2 & \text{Para } M > 7.0\n\end{cases}
$$
\n
$$
\tau(M) = \begin{cases}\n b_3 & \text{Para } M \leq 5.0 \\
b_3 - b_4(M - 5) & \text{Para } M \leq 5.0 \\
b_3 - 2b_4 & \text{Para } M > 7.0\n\end{cases}
$$

Donde:  $A_{max}$  es la aceleración espectral en (g), M la magnitud del momento sísmico ( $M_w$ ),  $r_{up}$  es la distancia más cercana al punto de ruptura (Km), y los coeficientes

 $a_1, a_2, a_{12}, a_3, a_{13}, a_4, b_1, b_2, b_3, b_4$  y  $C_4$  están dados en el trabajo de Abrahamson y Silva (1993).

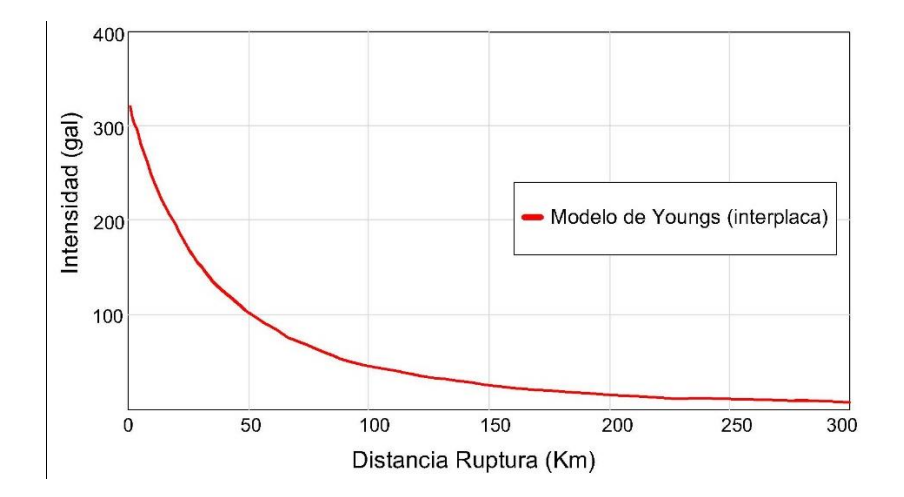

**Figura 4-5** Modelos de atenuación de Youngs.

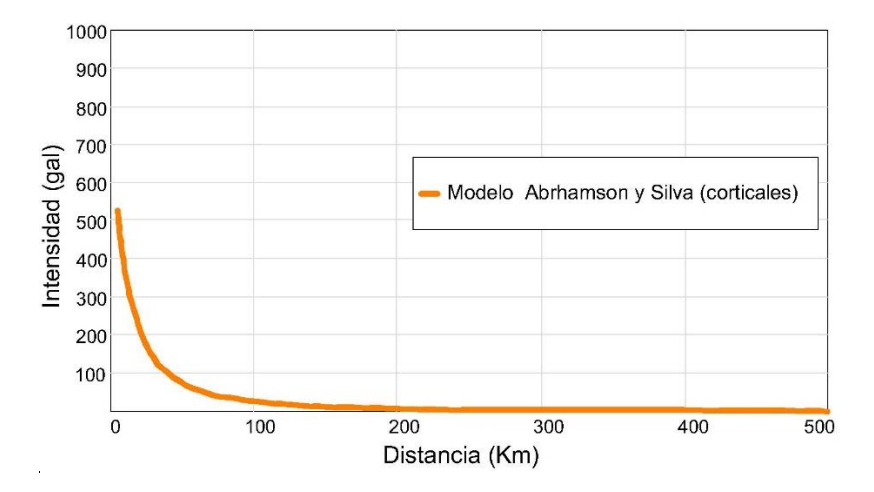

**Figura 4-6** Modelos de atenuación de Abrahamson-Silva

# **4.6. FUSIÓN DE LA INFORMACIÓN-MAPAS DE ACELERACIONES EN ROCA**

El archivos final de amenaza sísmica para la ciudad de Cuenca se expone en un formato compacto de datos denominado .AME para lo cual se ha utilizado el programa CRISIS 2007 desarrollado por el Instituto de Ingeniería de la UNAM por M. Ordaz, A. Aguilar y J. Arboleda. Se ha obtenido que la aceleración en roca para Cuenca es de 0.3g para un período de retorno de 500 años. Es importante señalar que para este estudio de amenaza sísmica han sido consideradas la influencia de todas las fuentes sísmicas del Ecuador.

La Figura 4-7 muestra las aceleraciones en roca para la provincial del Azuay y la Figura 4-8 las aceleraciones en roca para la ciudad de Cuenca, ambas para un período de retorno de 500 años.

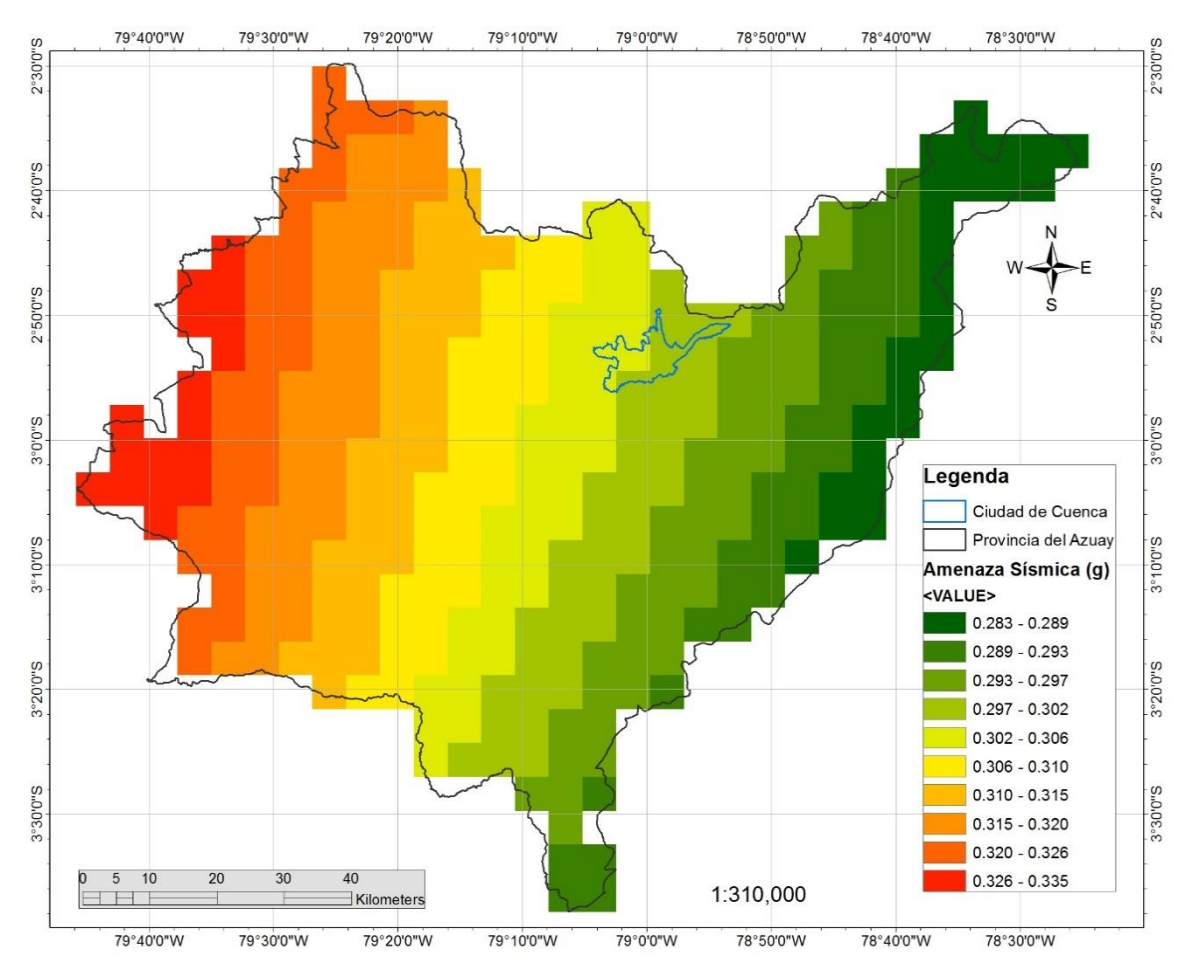

**Figura 4-7** Mapa de amenaza sísmica en roca para la provincia del Azuay para un período de retorno de 500 años.

#### **4.6.1. Programa CRISIS 2007**

El programa crisis es un programa para el cálculo de amenaza sísmica que forma parte de la plataforma CAPRA. Permite la definición completa de un modelo probabilista de amenaza, la evaluación de amenaza uniforme y el cálculo de escenarios compatibles con CAPRA. La metodología que el programa utiliza para el cálculo de mapas de peligro sísmico está basada en los conceptos de análisis probabilístico de Amenaza Sísmica (PHSA, por sus siglas en inglés), es decir que involucra de manera analítica las incertidumbres asociadas a las variables que intervienen en el cálculo del peligro sísmico de una región.

El programa CRISIS permite la modelación probabilista del peligro sísmico mediante la determinación de escenarios estocásticos en cualquier coordenada del área de estudio. Para el análisis se requiere una caracterización regional en la zona de estudio de las fuentes sísmicas en términos de magnitud mínima de análisis, magnitud última, frecuencia de ocurrencia de eventos con la magnitud mínima y pendiente de la curva de recurrencia. El modelo soporta tasas de ocurrencia de magnitudes como función del tiempo entre eventos. Este programa plantea a la amenaza sísmica en términos de parámetros únicos tales como aceleración, velocidad, desplazamiento y similares.

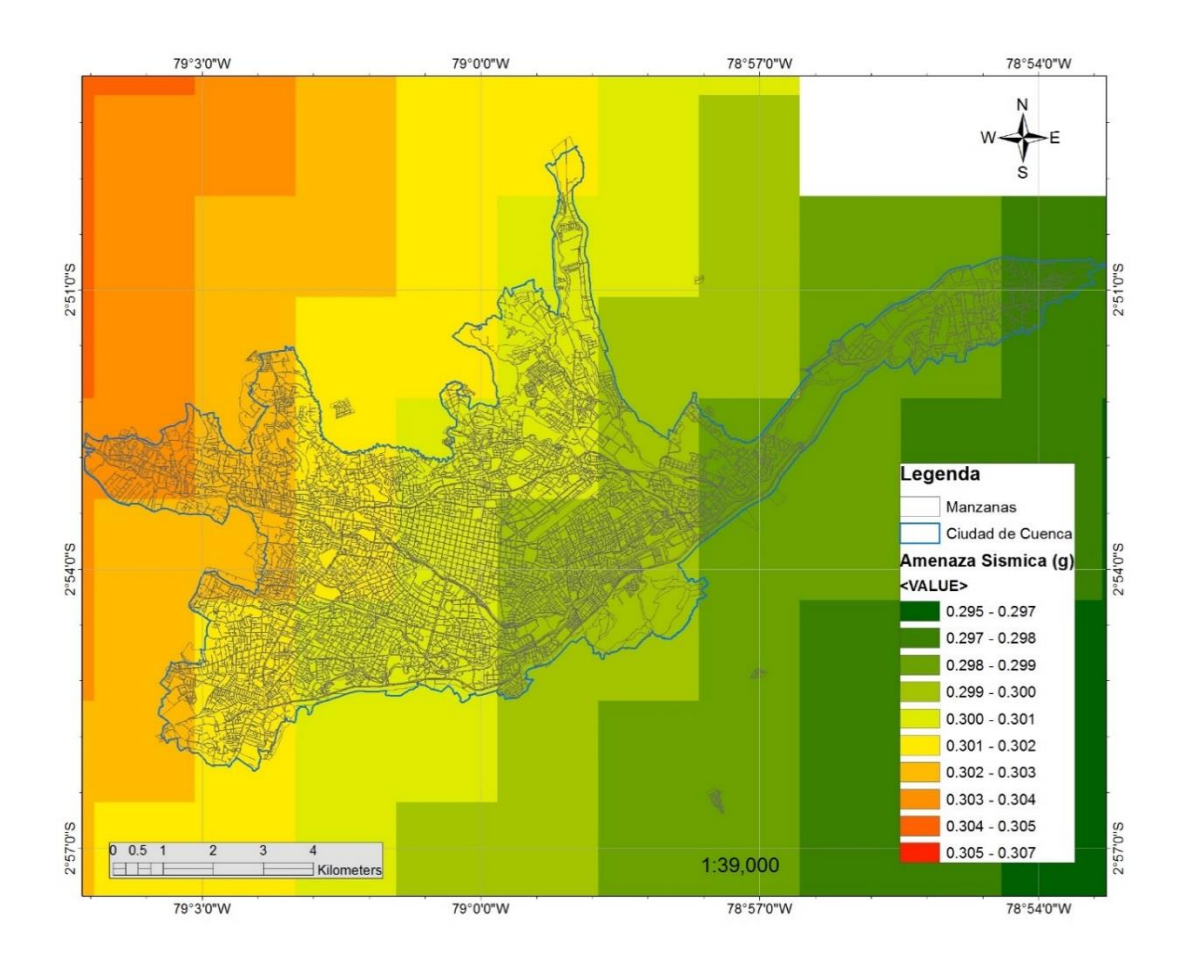

**Figura 4-8** Mapa de amenaza sísmica para la ciudad de Cuenca para un período de retorno de 500 años sin incluir efectos de sitio.

#### **4.6.2. Resolución del Modelo de Amenaza Sísmica**

El programa CRISIS 2007 permite definir un archivo que contiene una colección de decenas de miles de capas de amenaza mediante una grilla espacial cuya resolución está dada por el usuario. La excesiva refinación de la grilla no implica necesariamente una mejora de los resultados. La resolución de la grilla debe ser acorde al tamaño de las fuentes sísmicas que se deseen modelar. La resolución óptima de la grilla será aquella que permita modelar de manera adecuada la variación espacial del parámetro de intensidad utilizado. Normalmente, el área de influencia de fenómenos sísmicos tiene un radio de acción de 200 Km, área que deberá ser cubierta por la grilla definida. Todos los valores de amenaza quedan expresados mediante valores puntuales en cada uno de los nodos de la grilla

# CAPÍTULO 5. **EFECTOS DE SITIO**

La excitación sísmica incide en los estratos de roca profundos y se modifica de manera muy considerable como resultado de la respuesta sísmica de los depósitos de suelo blando más superficiales. Teóricamente se ha determinado que la aceleración asociada a las ondas sísmicas aumenta en la superficie al pasar de un lecho rocoso (alta velocidad) a través de estratos de sedimentos blandos (baja velocidad). El estudio de este fenómeno se conoce como "efectos de sitio" y en base a estos se realiza el estudio de microzonificación sísmica.

# **5.1. ANTECEDENTES**

A lo largo de la historia, se ha podido observar en diferentes países del mundo el gran efecto amplificador que tienen los suelos blandos cuando se produce un movimiento sísmico. Uno de los más claros ejemplos de este fenómeno se observó en el terreno de 1985 que afectó a la ciudad de México.

Se ha observado en un estudio de microzonificación realizado por la Universidad de Cuenca (Encalada E, 2000), que la ciudad de Cuenca presenta posibles factores de amplificación por efectos locales de suelo en zonas de la ciudad cercanos a 7. Por otro lado, desde hace ya algunos años, un gran crecimiento demográfico y rápido desarrollo urbanístico se ha venido dando en Cuenca, provocando la expansión de la ciudad hacia sectores no planificados sin un control efectivo del uso de suelo. Así, edificaciones de todo tipo se asientan sobre la ciudad, sobre suelos que en ciertas zonas poseen características geotécnicas con problemas de baja capacidad y presencia de arcillas expansivas, por ejemplo Gapal, Miraflores, Turi, Carmen del Guzh.

# **5.2. RESUMEN**

El objetivo de este parte de la investigación forma parte del cálculo del riesgo sísmico de la ciudad Cuenca. Se pretende estudiar los efectos de sitio provocados por la presencia de suelos blandos y finalmente proponer los resultados obtenidos en un formato estándar propuesto por Huerta, Ordaz y Reinoso (2011) de tal manera que puedan ser utilizados por el programa CAPRA GIS para la estimación del riesgo sísmico. Esta investigación está basada en el estudio de la información geológica, geotécnica y topográfica disponible y los resultados de una medición de vibración ambiental registrada en 171 puntos a lo largo de la Ciudad (Encalada E., 2000). Las características geotécnicas se describen a través de 5 estudios de prospección geofísica a través de sísmica de refracción (Heredia, B., 1999).

# **5.3. PRINCIPALES PARÁMETROS PARA ESTIMAR EL EFECTO DE SITIO**

La amplificación del movimiento del suelo es un parámetro importante para la caracterización del efecto de sitio y es en gran medida, el responsable del daño extenso en áreas constituidas por suelos blandos y poco consolidados. Existen dos elementos principales que contribuyen al efecto de amplificación de las ondas sísmicas en el suelo: la amplificación por efectos de impedancia y la amplificación dinámica.

*La amplificación por efectos de impedancia* corresponde a los efectos de amplificación debidos al contraste de impedancias entre dos medios en contacto.

$$
I_c = \frac{\rho_{bV_b}}{\rho_{sV_s}} \quad para \, V_b > V_s \tag{3.1}
$$

Donde  $b$  es el sustrato rocoso,  $s$  corresponde a los depósitos estratificados,  $\rho$  es la densidad y  $V$  es la velocidad de las ondas sísmicas.

El contraste de impedancia es mayor cuando se tienen unidades estratificadas recientes y poco consolidadas de gran tamaño. La velocidad de las ondas sísmicas  $S$  en el subsuelo decrece particularmente cuando el depósito sedimentario se encuentra sobre el lecho rocoso aumentando así el contraste de impedancias. Los depósitos sedimentarios se consideran filtros de energía de alta frecuencia (períodos cortos), afectando a estructuras de gran tamaño como edificios y puentes.

*La amplificación dinámica* conocida también como resonancia es un concepto que relacionada la frecuencia de las ondas sísmicas y la frecuencia natural del suelo.

Una manera de demostrar esta relación es analizando la propagación de ondas unidimensional en medios estratificados. Para esto hacemos uso del método teórico propuesto por Haskell (1962). Esta teoría parte de la hipótesis de que el suelo se comporta de manera lineal para cualquier nivel de excitación, se compone de estratos horizontales lateralmente infinitos (se descartan efectos de irregularidad lateral) y también se considera que los estratos sobreyacen en un semiespacio homogéneo.

Adicionalmente, se considera la incidencia vertical de las ondas polarizadas horizontalmente y se simplifica el modelo estratigráfico como un solo estrato infinitamente lateral, sin perder sus características principales, el período dominante y la velocidad de la onda de corte  $S$ . (Montecillo R. 1996, Limaymanta 2009).

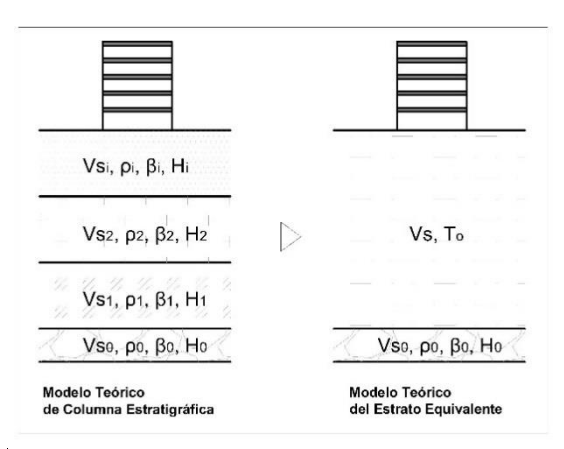

**Figura 5-1** Izquierda: modelo de transmisión de ondas unidimensional en un medio estratificado. Derecha: modelo simplificado, estrato equivalente.

En la Figura 5-1 se muestra una representación de un perfil estratigráfico cualquiera en el cual, cada uno de los estratos está caracterizado por los parámetros: velocidad de las ondas de corte Vs, densidad del material  $\rho_i$ , amortiguamiento del material  $\beta_i$ , y el espesor del estrato  $H_i$ . Por su parte, la figura a la derecha expone un perfil equivalente al perfil estratificado, en el cual, todos los estratos diferentes del semiespacio son transformado en uno solo con parámetros: velocidad de onda de corte  $S$ ,  $Vs$  y período predominante de vibración del medio  $T<sub>o</sub>$ . El semiespacio está caracterizado por los mismos parámetros  $Vs, \theta_0, \beta_0$ .

EL tiempo de viaje del i-ésimo estrato es  $\frac{H_i}{v_{s_i}}$ , y el tiempo total de viaje T para llegar a la superficie es:

$$
T = \sum \frac{H_i}{V s_i} \tag{3.2}
$$

Ahora, tomando el perfil estratigráfico equivalente formado por un solo estrato de espesor  $H$ , donde  $H = \sum H_i$ . Así, la velocidad necesaria para que las ondas S tengan el mismo tiempo de viaje es:

$$
Vs = \frac{\sum H_i}{\sum \frac{H_i}{V_{S_i}}}
$$

En donde β se le conoce como la velocidad media del estrato equivalente. Ahora, de la solución de del problema de propagación de onda para incidencia vertical, tenemos que el período dominante de vibración del medio  $T<sub>o</sub>$  es:

$$
T_0 = \frac{4H}{Vs} \tag{3.3}
$$

Sustituyendo la velocidad media del estrato equivalente en la Ec.3.3 tenemos:

$$
T_0 = \frac{4H}{\frac{\sum H_i}{\sum \frac{H_i}{V_{S_i}}}}
$$

Recordando qué  $H = \sum H_i$  entonces:

$$
T_0 = \frac{4\sum H_i}{\frac{\sum H_i}{\sum H_i}} = 4\sum \frac{H_i}{V s_i}
$$
\n(3.4)

Para poder comprender como participan las variables y propiedades dinámicas de los suelos, se presenta matemáticamente la obtención del período fundamental de un medio o suelo asumiendo una relación de esfuerzo tipo Kelvin-Voigt. La Figura 5-2 muestra el problema a resolver.

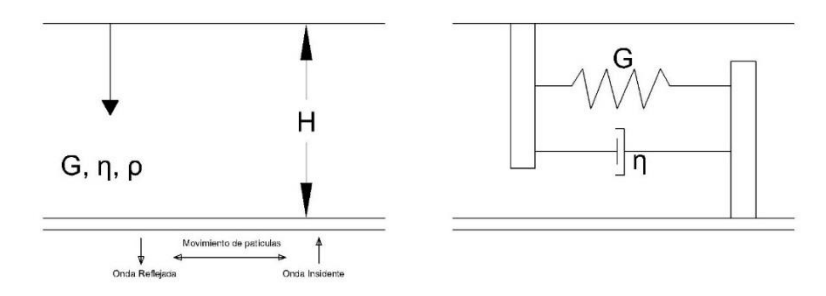

**Figura 5-2** Modelo de propagación de ondas unidimensional

La ecuación de movimiento que gobierna un medio continuo con propiedades visco-elásticas, sometidas a una propagación de onda de corte viajando verticalmente es:

$$
\rho \frac{\delta^2 u}{\delta t^2} - \eta \frac{\delta^3 u}{\delta y^2 \delta t} - G \frac{\delta^2 u}{\delta y^2} = 0
$$
\n(3.5)

Donde  $\rho$  es la densidad del medio,  $G$  es el módulo de rigidez del suelo y  $\eta$  es el coeficiente de viscosidad del suelo y  $u(y, t)$  es el desplazamiento absoluto a la profundidad  $y$  y tiempo  $t$ .

Considerando las siguientes condiciones de frontera se tiene:

$$
u(H, t) = U_0 e^{i\omega t}
$$

$$
\frac{\delta u}{\delta y}(0, t) = 0
$$

Considerando las condiciones iniciales, se tiene:

$$
u(y,0) = \frac{\delta u(y,0)}{\delta y} = \frac{\delta^2 u(y,0)}{\delta y^2} = 0
$$

Si el movimiento horizontal es armónico, cuya frecuencia es  $\omega$ , la respuesta estacionaria puede ser escrita como:

$$
U_s(y,t) = U(y)e^{i(\omega t + \varphi)}
$$
\n(3.6)

Remplazando 3.6 en 3.5 obtenemos:

$$
(G + i\eta\omega)\frac{\delta^2 U}{\delta y^2} + \rho\omega^2 U = 0
$$
\n(3.7)

Para las condiciones de frontera:

$$
u(H) = U_0
$$
  
\n
$$
\frac{\delta u}{\delta y}(0) = 0
$$

La solución será:

$$
U(y) = U(0) \frac{\cos(y/l)}{\cos(H/l)}
$$
 Donde  $l = \left[\frac{G + i\eta\omega}{\rho\omega^2}\right]^{1/2}$ 

Así, la respuesta estacionaria es:

$$
U_s(y,t) = U_0 e^{i\omega t} \frac{\cos(y/l)}{\cos(H/l)}
$$
(3.8)

La función de amplificación de la base a la superficie es:

$$
F(\omega) = \frac{U_s(0, t)}{U_0} \Rightarrow F(\omega) = \frac{1}{\cos(H/l)}\tag{3.9}
$$

El valor máximo de  $F(\omega)$  se obtiene para:

$$
\frac{H}{\left[\frac{G+i\eta\omega}{\rho\omega^2}\right]^{1/2}} = \frac{(2n-1)\pi}{2}
$$

Tomando en cuenta que la velocidad de las ondas de corte  $Vs = \sqrt{G/\rho}$ , tenemos:

• Si  $\eta = 0$ , sin amortiguamiento

$$
\omega_n = \frac{Vs}{H} \frac{(2n-1)\pi}{2} \text{ (frecuencia angular natural) } 6
$$

$$
f_n = \frac{Vs}{4H} (2n-1) \Rightarrow T_n = \frac{4H}{Vs(2n-1)}
$$

Donde  $T_n$  es el período de vibración y  $n = 1,2,3,..., \infty$  nos dan los diferentes modos de vibración.

Para el primer modo de vibración  $n = 1$ , el cual corresponde al período natural fundamental de vibración del subsuelo, comúnmente denotado por  $T_0$ :

$$
T_1 = \frac{4H}{Vs}
$$

#### $\text{Si } \eta \neq 0$ , con amortiguamiento

Sabiendo que el amortiguamiento crítico  $\beta$  se relaciona con la viscosidad a través de:

$$
\omega\eta=2G\beta
$$

Experimentos realizados indican que G y  $\beta$  son casi constantes en el rango de frecuencias de interés para el análisis de la respuesta del suelo, por tanto, es conveniente expresar el módulo de corte complejo G\* en términos del amortiguamiento, con lo cual podemos asumir que G\* es independiente de la frecuencia:

$$
G + i\eta \omega = G(1 + 2i\beta) = G^*
$$

Así tenemos que:

$$
\frac{H\omega_n}{Vs^*} = \frac{(2n-1)\pi}{2} \implies \omega_n = \frac{Vs^*}{H} \frac{(2n-1)\pi}{2} \text{ ó}
$$

$$
f_n = \frac{Vs^*}{4H} (2n-1) \implies T_n = \frac{4H}{Vs^*(2n-1)}
$$

Para el primer modo de vibración  $n = 1$ ,

$$
T_1 = \frac{4H}{Vs^*}
$$

Donde  $\overline{G} = \frac{4H\gamma}{\pi (4H\gamma)}$  $\frac{4H\gamma}{T_1(1-4\beta^2)g}$ . Para un pequeño  $\beta$ , el valor  $4\beta^2 \approx 0$ .

#### **5.3.1. Microtremores**

Podemos definir de una manera simple a los microtremores como vibraciones débiles inducidas en la tierra por fuentes naturales o artificiales. También denominados microsismos, vibración ambiental, ruido de fondo o microtrepidaciones y se deben a la propagación de las ondas sísmicas (de cuerpo, superficiales, etc.) en varias direcciones a través de las estructuras geológicas Así, a través de la medición de éstas, es posible estimar información de los medios de propagación por las cuales viajan las ondas. Los microtremores se empezaron a estudiar el siglo pasado para la caracterización del suelo y las estructuras. Científicos japoneses fueron los pioneros en estas técnicas. Los microtremores se localizan en el intervalo de frecuencias de 0.01 a 30 Hz., sin embargo, en la exploración geofísica solo se enfoca en el intervalo de 0.1 a 10 Hz.

Entre algunas de las características que rigen el comportamiento de los microtremores están: Los microtremores presentan variación diurna, las amplitudes de los registros obtenidos durante el día se alteran entre 2 y 10 veces más que aquellos que se registran en la noche. Es decir, en la noche es mucho más conveniente realizar las mediciones. También, las amplitudes de los microtremores generalmente son muy pequeñas y los desplazamientos del suelo son en el orden de 10−4 a 10−2 [mm], muy por debajo del sentir humano (Okada 2004). Por otro lado, el análisis de microtremores se enfoca básicamente en el contendió de las ondas superficiales de Rayleigh (Yauri 2006) debido a que el ancho de banda en el que se realiza la exploración geofísica, es el rango en el cual parte de la energía se transmite como ondas de Rayleigh. Otra característica es que los períodos del suelo no varían con respecto al tiempo y además depende de las propiedades dinámicas del suelo, por lo que puede correlacionarse con las condiciones geológicas y geomorfológicas. Por ejemplo, los períodos menores a 0.2 segundos se asocian con suelos firmes mientras que los períodos mayores a 0.2 segundos son típicos de depósitos más blandos.

#### **5.3.2. Técnica de Nakamura**

Esta técnica también conocida como HVNR fue utilizada por primera vez en 1989 y se define como la razón espectral (H/V). Nakamura considera la división del temblor en las direcciones horizontal y vertical, considerando que los temblores horizontales y verticales son similares el uno al otro. Estos temblores son amplificados por las superficies blandas acumuladas sobre el sustrato duro. Además, la técnica considera que el temblor horizontal es amplificado a través de la multi-reflexión de las ondas S, mientras que el temblor vertical, a través de la multi-reflexión de las ondas P. La velocidad de propagación de las ondas P es generalmente mayor a 1000m/s y la de los temblores alrededor de 10 Hz o menos, razón por la cual las ondas P podrían no ser amplificadas tanto a través de la multireflexión dentro de la capas superficiales con espesores de varias decenas de metros. Finalmente, la técnica de Nakamura toma en cuenta el efecto de las ondas de Rayleigh sobre el temblor, de tal manera que sus efectos puedan ser eliminados al momento de estimar la función de transferencia del suelo. Así, Nakamura llega a proponer un procedimiento para estimar la función de transferencia de las capas superficiales de suelo a través de un temblor registrado únicamente en la superficie.

Hoy en día se conoce que el método de Nakamura es válido para la estimación del período fundamental de vibración del suelo, sin embargo para la estimación de la amplitud y forma de la función de transferencia roca-suelo no es una buena opción, si se utiliza el método tal y como lo plantea Nakamura.

# **5.4. GEOGRAFÍA FÍSICA**

La ciudad de Cuenca, capital de la provincia del Azuay, se encuentra ubicada sobre un valle fluvial que se sitúa a una altura promedio de 2500 metros sobre el nivel del mar. Es atravesada por cuatro principales ríos, el Tarqui, Yanuncay, Tomebamba y Machángara que al confluir forman el río Paute, el mismo que se dirige hacia el Oriente del País. El valle de Cuenca está limitado hacia el Occidente, por las serranías del Cajas con más de 3700 metros sobre el nivel del mar y hacia el Oriente, por las elevaciones conocidas como Guaguaizhumi, en donde se encuentra el valle de Paccha.

#### **5.5. GEOMORFOLOGÍA**

Esta región del país, ha sido moldeada por varios procesos a lo largo del tiempo geológico que se mencionan a continuación.

Al Occidente de la cuenca de la ciudad de Cuenca, en las serranías de El Cajas, los procesos han sido de carácter denudativo, debidos a una intensa erosión glaciar y posteriormente fluvial en la parte central. Una morfología relicta típicamente glaciar caracteriza a la zona, desde elevadas pendientes y grandes desniveles hasta valles, circos y aristas glaciares, algunos profundizados por la erosión fluvial.

En la parte central de la cuenca, la morfología cambia dramáticamente, allí se encuentra el amplio valle de Cuenca, con pendientes suaves, interrumpidas por escarpes en terrazas aluviales, hacia las laderas conturnantes pueden darse depósitos de pie de monte como el caso del extenso sector al oeste de Sinincay (UTM 721000-9685000). Esta morfología pone de manifiesto los importantes procesos acumulativos que se dieron y sobre todo los aluviales en extensas zonas de inundación.

Hacia el límite Norte del valle de Cuenca se encuentra una planicie (Pacchamama) que se eleva hasta 2.800 msnm conformada por depósitos volcánicos de edad pliocénica-pleistocénica, los que habrían cubierto el valle (Figura 5-3). Actualmente ésta planicie es un relicto de grandes procesos erosivos y desprendimientos que explican el afloramiento de las formaciones sedimentarias terciarias de la cuenca de Cuenca, las cuales han sufrido procesos tectónicos dando como resultado rasgos estructurales de rumbo dominante N10º-30ºE. Estas formaciones según su competencia y la ausencia de recubrimiento cuaternario son susceptibles a erosión e inestabilidades. Así la morfología resultante es sinusoidal o con fuertes laderas de erosión, tal el caso de Paccha, la cuenca del Sidcay, del Déleg o la cuenca media del Burgay.

Hacia el Este, las serranías que separan a los valles de Cuenca y Gualaceo fueron modeladas por procesos fluviales, no se observan procesos glaciares, comprendiéndose que su altura no mayor de 3.200 msnm, no permitió el desarrollo de los mismos. Los cursos de los ríos siguen de preferencia las estructuras dominantes hasta que desde la zona central del valle, el río Paute cambia de curso hacia el Este, cortando formaciones rocosas más antiguas en un estrecho cañón que va desde la garganta del Tahual (UTM 737000-9686100) (Figura 5-3), pasa por el macizo del Tamuga ("La Josefina") y va hasta el sector de Cahuashún. Luego se ensancha su curso que a partir del río Santa Barbara gira hacia el Norte.

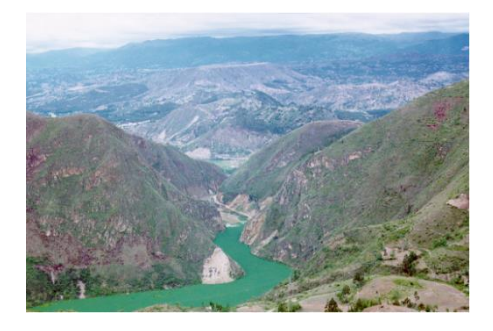

**Figura 5-3** Garganta del Tahual, atrás la planicie de Pachamama, relicto de la cobertura volcánica y al fondo las serranías erosionadas por glaciares en el Cajas (Fuente: Proyecto PRECUPA., 2000)

#### **5.6. INFORMACIÓN RECABADA PARA EL ESTUDIO**

La información en base a cual se ha realizado este estudio comprende datos topográficos, geológicos e hidrográficos así como también dos estudios efectuados por parte de la Universidad de Cuenca, uno de vibración ambiental y otro de prospección geofísica mediante sísmica de refracción. Toda esta información se detalla a continuación.

# **5.6.1. Información Geotécnica y Geofísica**

La información de las propiedades dinámicas de los suelos que se dispone, proviene de un trabajo de prospección geofísica mediante sísmica de refracción, (Heredia, B., 1999). En este estudio, el objetivo fundamental fue conocer las características geofísicas y profundidades de las diferentes capas de subsuelo en cinco sitios que caracterizan las diferentes formaciones sobre las que se encuentra asentada la ciudad de Cuenca. Los sitios representativos en los que se realizó este estudio son: Ciudadela Simón Bolívar, Parque Miraflores, Sector del Cementerio, Universidad de Cuenca y Sector de la Universidad del Azuay. El resumen de datos están publicados en el trabajo de Encala M., 2000, y forman parte del Proyecto P-BID 400.

Un inconveniente del uso de la información obtenida con este método de prospección geofísica es que no es posible definir con precisión el límite inferior del último estrato registrado así como también el conocimiento detallado de la variación de las características de los estratos más superficiales del terreno. Sin embargo esta es la única información disponible.

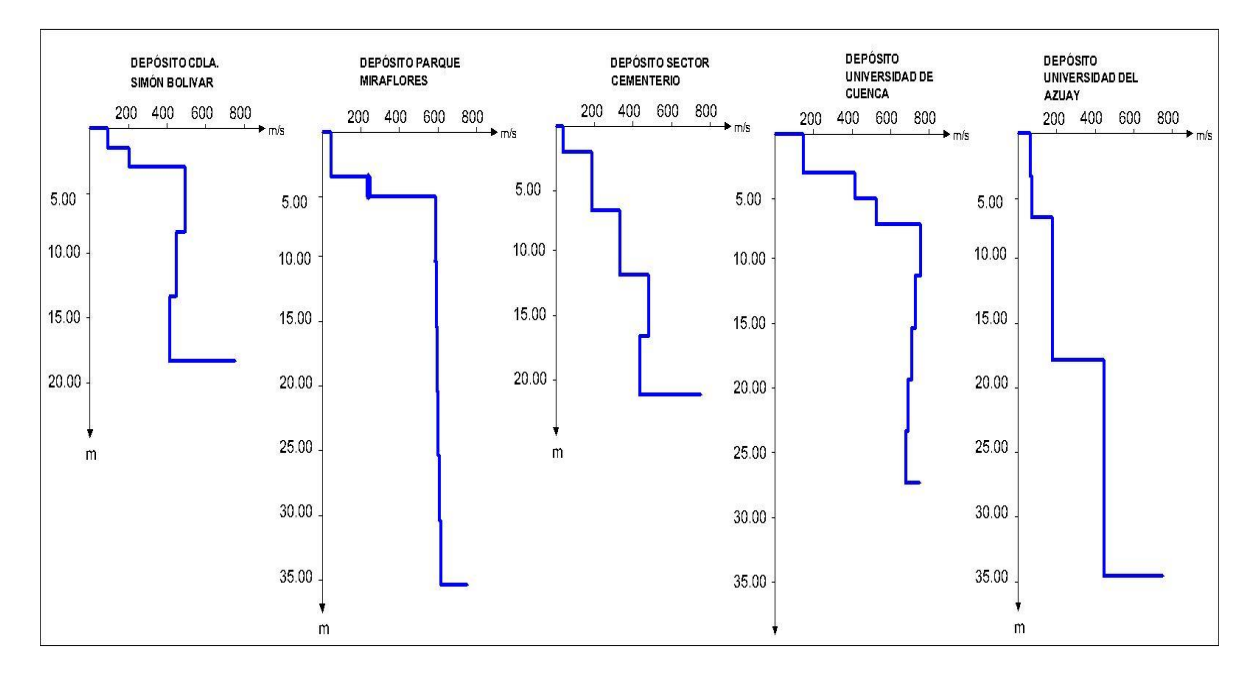

En la Figura 5-4 se exponen los perfiles de velocidades de las ondas S para cada uno de los 5 depósitos de suelo.

**Figura 5-4** Perfil de velocidades de las ondas S de los 5 depósitos de suelo realizados en la ciudad de Cuenca

Las principales propiedades asumidas para los 5 depósitos realizados en la Cuenca se muestran en la Tabla 5-1. Es importante mencionar que estas propiedades corresponden a los valores promedio de los obtenidos en los ensayos de sísmica de refracción que fueron realizados.

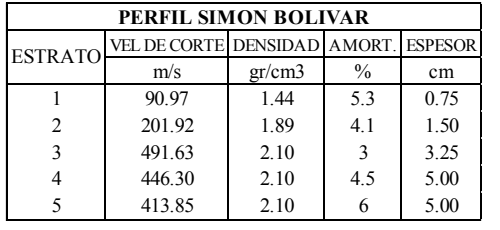

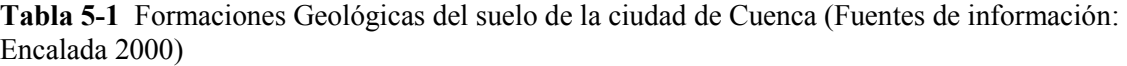

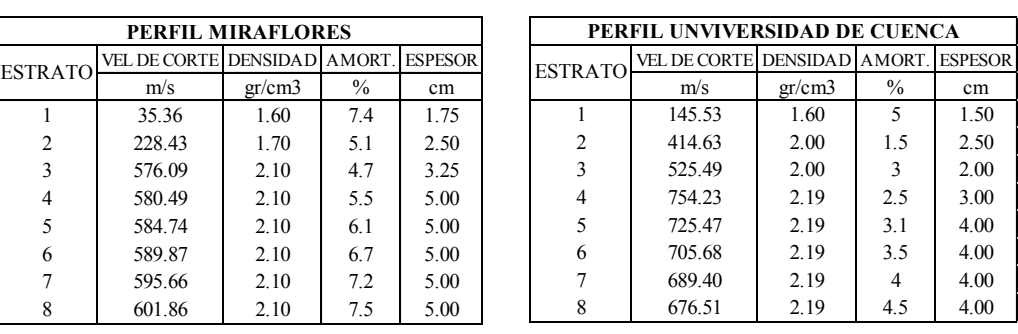

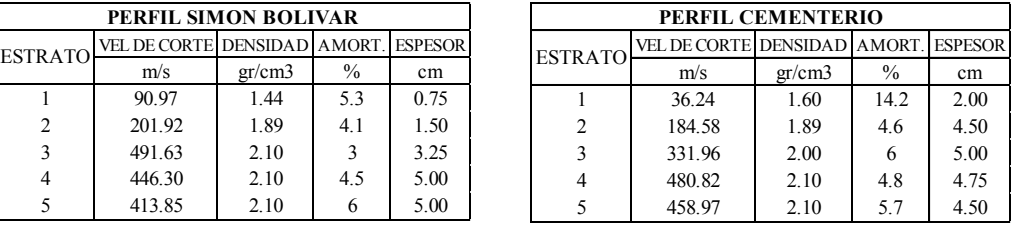

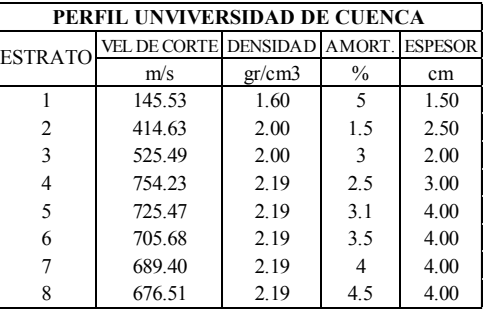

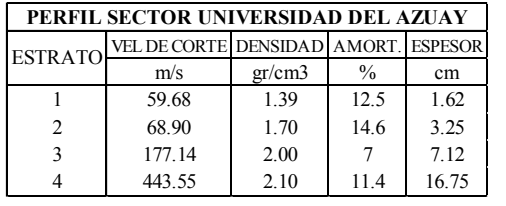

Existen algunas propiedades de algunos depósitos que contienen valores cuestionables como por ejemplo los amortiguamientos de los depósitos del Cementerio y de La universidad de Azuay que resultan ser bastante altos. Sin embargo, al no disponer de más información para este estudio, se han tomado estos valores.

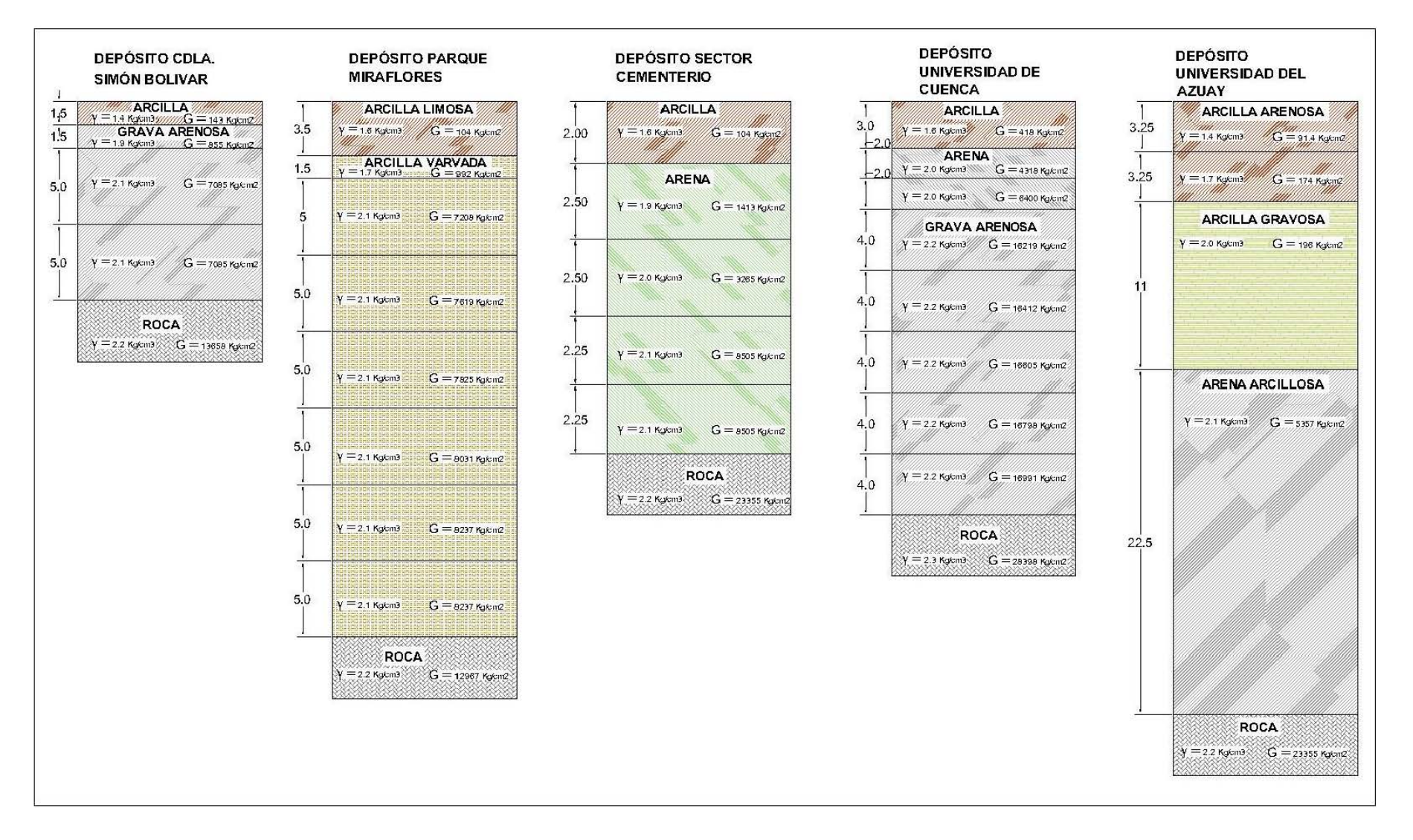

**Figura 5-5** Depósitos de suelo representativos para la ciudad de Cuenca. (Datos fuente: Encalada M.2000)

#### **5.6.2. Microtremores**

Se cuenta con los resultados de un trabajo de vibración ambiental realizado por la Universidad de Cuenca. Este estudio fue realizado en base a 171 puntos de medición a lo largo de toda la ciudad (Ver Figura 5-6). El equipo usado consistió en 2 geófonos Mark modelo L-4C 1.0 Hz, uno horizontal y otro vertical, un analizador de señales digital HP, Modelo 3560ª, con dos canales de registro, un cable apantallado y una brújula para oriental el geófono horizontal en dirección norte-sur. Cada lectura consistió en 10 eventos de 32 segundos cada una, las cuales fueron registradas en la dirección horizontal y vertical. Los períodos dominantes de vibración del suelo fueron obtenidos en base a la técnica de Nakamura (Nakamura 1989).

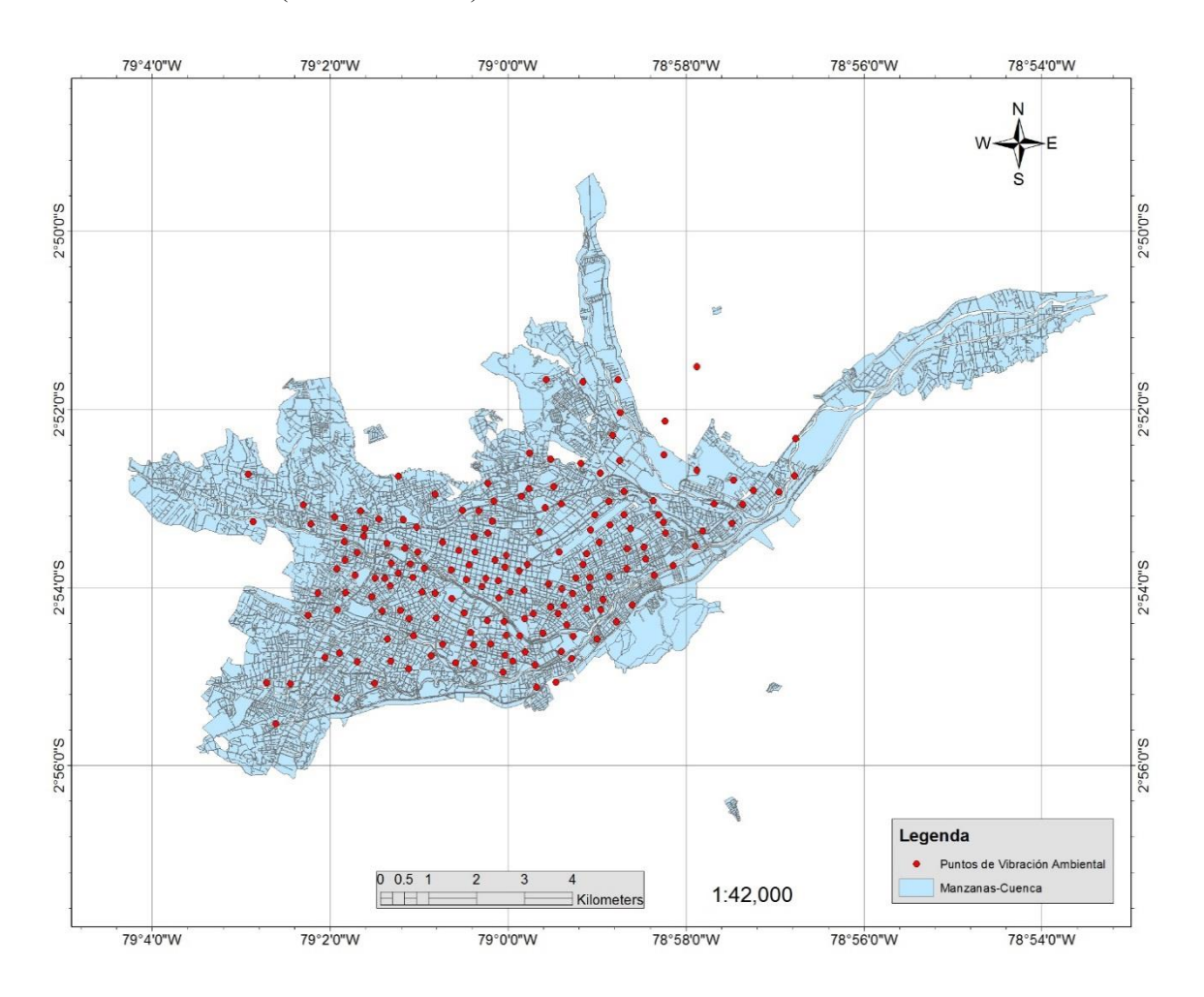

**Figura 5-6** Puntos de medición de vibración ambiental

#### **5.6.3. Movimiento Fuerte**

En el año de 1995, se instaló la Red Sísmica del Austro RSA, fecha desde la cual se ha monitoreado de forma más constante la sismicidad de la Región Austral, pero hasta la fecha, no se cuenta con información suficiente procesada de los registros sísmicos obtenidos. Por esta razón no es posible contar con información de esta clase.

# **5.6.4. Topografía**

La información topográfica es de gran utilidad para la caracterización de los efectos de sitio pues nos ayuda a identificar, validar o descartar zonas que puedan presentar efectos de amplificación de las ondas sísmicas. El concepto básico de su aplicación es que a mayor pendiente, menor posibilidad de zonas con efectos de sitio existe, pues se conoce que los lugares donde se depositan sedimentos blandos, son sitios con pendientes muy bajas y por el contrario, zonas rocas y de materiales duros, forman zonas montañosas con pendientes pronunciadas. En la Figura 5-7 se expone la topografía de la ciudad de Cuenca con curvas de nivel cada 10 metros.

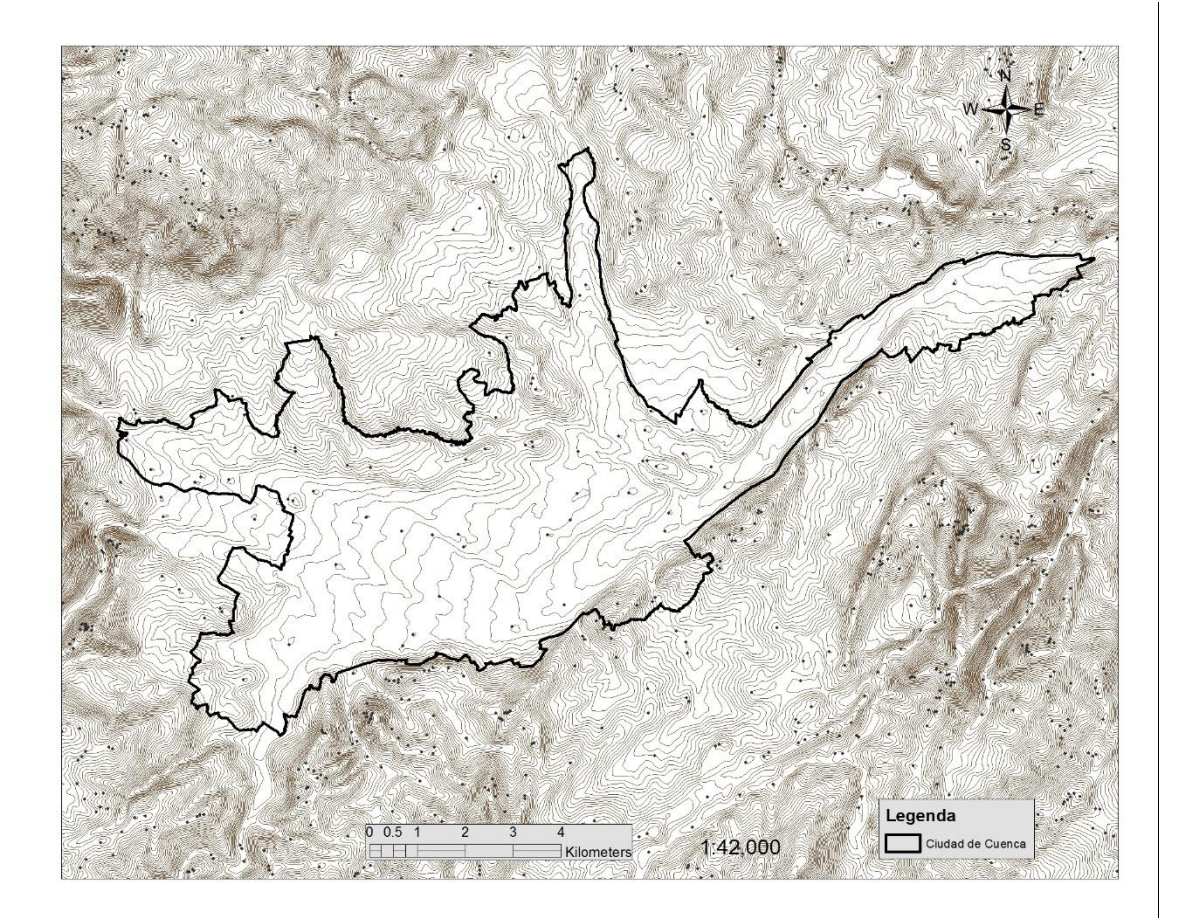

**Figura 5-7** Topografía de la ciudad de Cuenca cada 10 metros

# **5.6.5. Geología**

La geología representa sin duda parte de la información más importante para esta clase de estudios, dándonos a conocer las diferentes formaciones geológicas de las cuales está conformada el suelo y con ello, las zonas donde se esperan efectos de sitio por la presencia de suelos blandos. En la Figura 5-8 se expone la geología de la ciudad de Cuenca que ha sido utilizada para esta investigación.

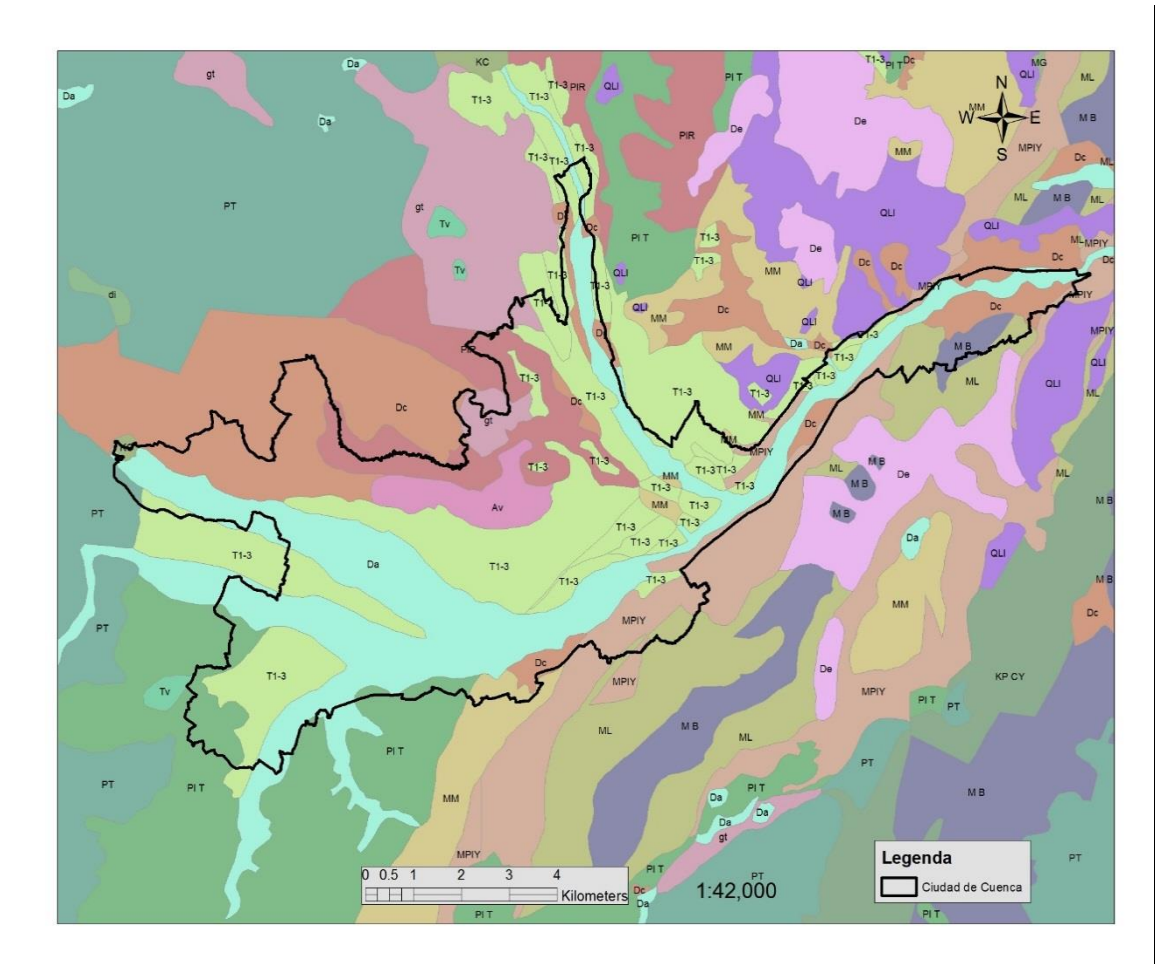

**Figura 5-8** Geología de la ciudad de Cuenca

Se puede observar que la mayor parte del suelo de la ciudad está conformado por terrazas y depósitos aluviales, razón por la cual en primera instancia se esperaría la presencia de efectos de sitio en algunas zonas de Cuenca. Las diferentes formaciones geológicas que conforman el suelo de la ciudad de Cuenca son expuestas en la Tabla 5-2.

| <b>SIMBOLO</b> | <b>LITOLOGIA</b>                                                    | <b>FORMACION</b>   | <b>EDAD</b>  |
|----------------|---------------------------------------------------------------------|--------------------|--------------|
| Av             | <b>ARCILLA VARVADA</b>                                              |                    | Cuaternaria  |
| Da             | <b>DEPOSITO ALUVIAL</b>                                             |                    | Cuaternaria  |
| Dc.            | <b>DEPOSITO COLUVIAL</b>                                            |                    | Cuaternaria  |
| De.            | <b>DERRUMBE</b>                                                     |                    | Cuaternaria  |
| gt             | <b>TILITA</b>                                                       |                    | Cuaternaria  |
| M B            | PIROPLASTICOS Y LAVAS ANDESITAS                                     | <b>F.BIBLIAN</b>   | Mioceno      |
| ML.            | LOCALMENTE CONGLOMERADO DE BASE                                     | <b>F.LOYOLA</b>    | Terciario    |
| MМ             | <b>VETAS CARBON,</b><br>WASHINTONG, ARCILLA, ARENISCA, CONGLOMERADO | <b>F.MANGAN</b>    | Terciario    |
| MM.            | <b>VETAS CARBON, WASHINGTON</b>                                     | <b>F.MANGAN</b>    | Terciario    |
| <b>MPIY</b>    | BENTOMITA LOCALMENTE CONGLOMERADO DE<br><b>BASE</b>                 | <b>F.AZOGUES</b>   | Mio-Plioceno |
| PIT            | ARENISCA, CONGLOMERADO                                              | <b>F.TURI</b>      | Plioceno     |
| <b>PIR</b>     | ARENISCA, CONGLOMERADO, LUTITAS                                     | <b>F.STA. ROSA</b> | Terciario    |
| QLI            | TABLAS DE GUALACEO, VOLCANICOS DE LLACAO                            |                    | Cuaternaria  |
| $T1-3$         | TERRAZAS (1-3)                                                      |                    | Cuaternaria  |
| Tv             | <b>TRAVERTINO</b>                                                   |                    | Cuaternaria  |

**Tabla 5-2** Formaciones geológicas que conforman el suelo de la ciudad de Cuenca

# **5.6.6. Zonas de Inundación y Principales Ríos**

La información referente a las zonas de inundación de la ciudad de Cuenca así como también de los principales ríos que cruzan la ciudad fue obtenida de las bases de datos de la empresa ETAPA. El mapa de inundación fue realizado por el Centro de Levantamientos Integrados de Recursos Naturales por Sensores Remotos-CLIRSEN que es el organismo encargado de inventariar toda la información de recursos naturales a nivel del Ecuador. En la Figura 5-9 se muestra el mapa con la información antes mencionada.

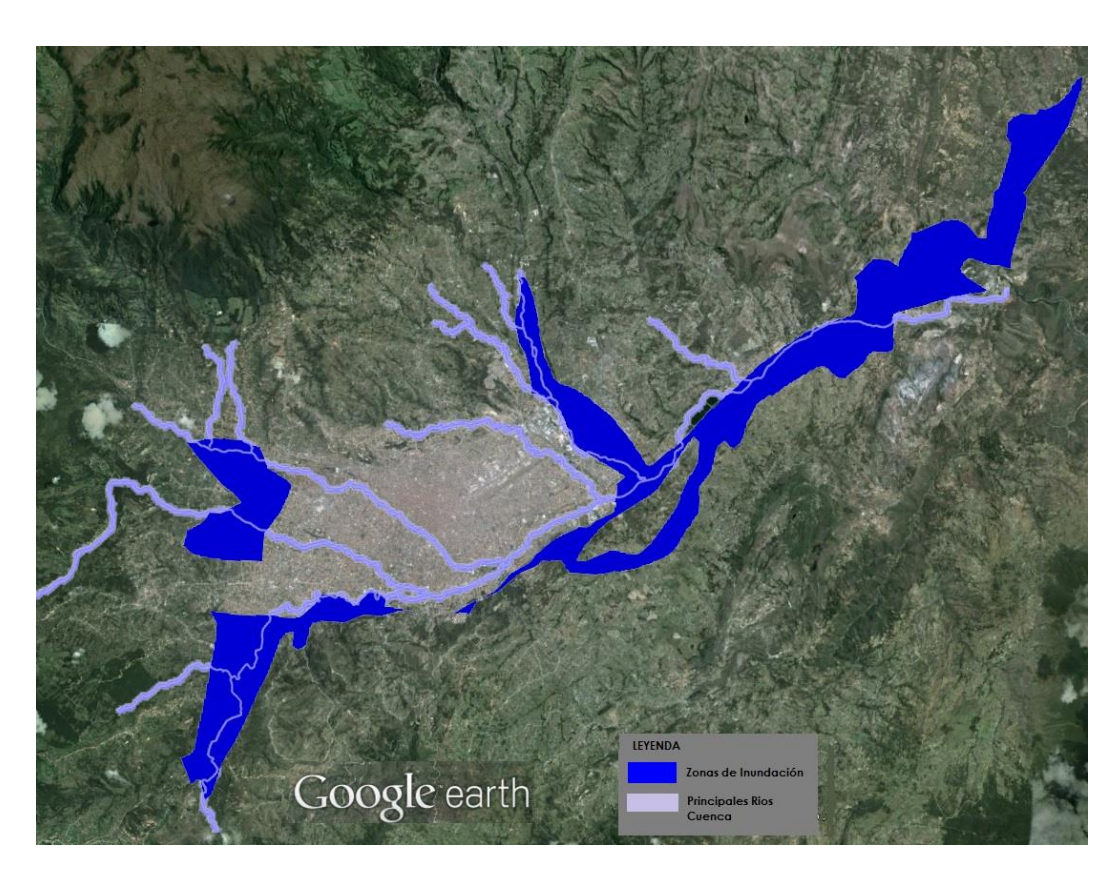

**Figura 5-9** Zonas de inundación y principales ríos que atraviesas Cuenca

# **5.7. METODOLOGÍA DE ESTUDIO**

Para la Ciudad de Cuenca, al ser un estudio que se efectuó en base a la información de la literatura existente, el procedimiento realizado fue el siguiente:

En primer lugar se realizó un estudio, análisis y validación de cada uno de los 171 puntos en donde se tiene registro de vibración ambiental. Conjuntamente se estudió la información topográfica, geológica e hidrológica para establecer límites y punto de control en los cuales posiblemente no existen efectos de sitio o en el caso contrario, se esperaría las mayores amplificaciones.

Siguiente a esto se procede a general una malla que contiene información de la variación espacial de los períodos fundamentales de vibración elásticos de los suelos de la ciudad de Cuenca. EL software utilizado para facilitar este procedimiento fue el programa SURFER.

La segunda fase del estudio corresponde a la estimación de las posibles amplificaciones que se van a producir en los diferentes puntos de la ciudad por la presencia de suelos blandos. Para esto, en base a los perfiles y características dinámicas de los suelos que se disponen, se construyeron modelos teóricos unidimensionales de transmisión de ondas cuyas soluciones son precisamente las funciones de trasferencia o amplificación de los suelos. Se hace uso del programa DEGTRA desarrollado por el Instituto de Ingeniería de la UNAM para la resolución.

Una vez obtenida las funciones de transferencia, y considerando que lo que nos interesa es encontrar las posibles amplificaciones que tendrán las estructuras que se encuentran sobre los suelos, se realizó un procedimiento para obtener cocientes espectrales de respuesta, los mismos que toman en cuentan las amplificaciones de los suelos en el movimiento de un oscilador de un grado de libertad. Para ello se utiliza el programa "GuuVB" desarrollado por la empresa ERN.

Una vez que se tiene la malla de isoperíodos y los cocientes espectrales para cada punto de la malla, se juntó esta información en solo archivo a través de del software "Efectos de Sitio", desarrollado por la empresa ERN, el mismo que realiza una interpolación bidimensional de las funciones de amplificación arrojando como resultado un archivo con el que se puede conocer, para cualquier punto de la malla, el posible valor de amplificación que tendría una edificación por la presencia de suelos blandos.

# **5.8. CONSTRUCCIÓN DE UNA MALLA QUE DEFINE LA VARIACIÓN ESPACIAL DEL PERÍODO DOMINANTE DEL SUELO**

El primer paso realizado en este punto es el análisis y validación de los datos de vibración ambiental. Los principales criterios por los cuales fueron filtrados los 171 registros son:

- No se consideran cocientes H/V cuya amplitud máxima sea inferior a 0.2
- No se consideran puntos con baja energía en el registro de vibración ambiental
- El rango de frecuencias válidas se considera entre 1 y 10 Hz.
- Tener en cuenta cambios importantes de los cocientes (H/V) en estaciones de medición contiguas.
- Inclusión de puntos de control en ciertos lugares de la ciudad tomando en cuenta principalmente las zonas de inundación y principales ríos de la ciudad.

Siguiente a esto se realiza un análisis conjunto de la información topográfica y geológica con el objetivo de establecer límites en los cuales se estima que no existen efectos de amplificación por presencia de suelos blandos. La manera de establecer estos límites básicamente consiste en: por un lado, estudiar la topografía de la zona y distinguir aquellas zonas con pendientes pronunciadas, estableciendo razonablemente que en estas zonas es bastante improbable la presencia de suelos blandos ya que los depósitos de suelos blandos se forman casi siempre en zonas relativamente planas donde es posible que las partículas pequeñas o finas puedan sedimentarse. Conjuntamente con este análisis, se toma en cuenta la geología de la zona que va corroborando las suposiciones hechas en base a la información topográfica y además nos va proporcionando otros posibles límites debido a la presencia de depósitos o formaciones de rocas o de suelos blandos, según sea el caso. Este procedimiento nos da como resultado un conjunto de puntos de control límites en los cuales se ha estimados que las amplificaciones de las ondas sísmicas serán muy bajas por lo que es posible considerarlas como puntos sin efectos de sitio. En la Figura 5-10 se muestran el borde de puntos límites que se ha establecido para la ciudad de Cuenca.

Es importante mencionar que las frecuencias de los puntos de medición que superar los 5 Hz son considerados como roca o terreno firme.

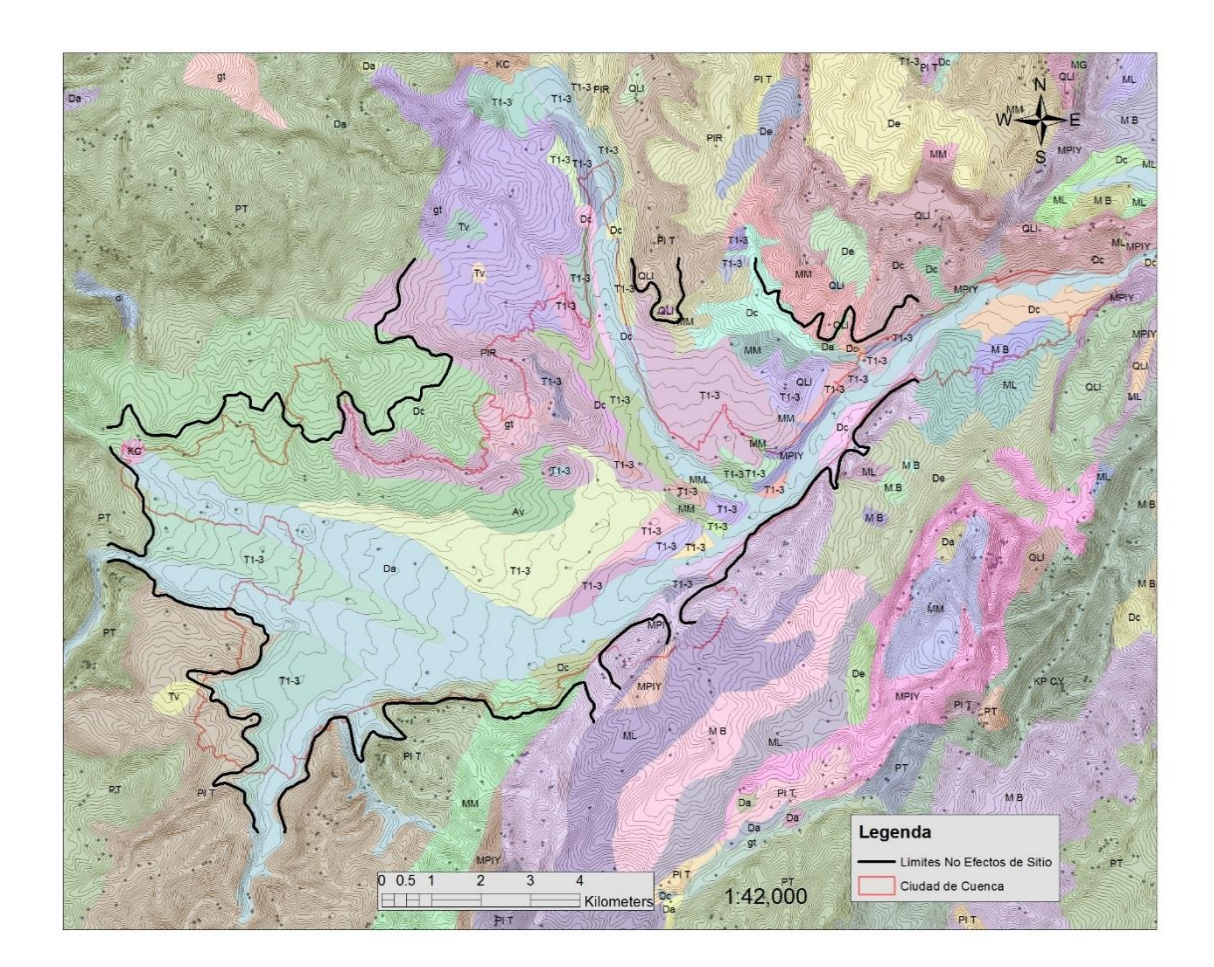

**Figura 5-10** Límite donde los efectos de sitio en la ciudad de Cuenca se consideran despreciables en base a información topográfica y geológica

Por otro lado, con el estudio de las zonas de inundación, principales ríos y grandes quebradas que atraviesan la ciudad es posible inferir razonablemente que en estos lugares son áreas donde se encuentren depósitos de suelos blandos (zonas de sedimentación de materiales finos). Así podemos tener una buena idea de las zonas en los cuales se esperaría existan mayores amplificaciones y períodos fundamentales del suelo. Además de ello, estos datos son de utilidad para establecer puntos de control que, en base a los criterios antes mencionados y sumados a los datos geológicos y topográficos, nos ayuden a mejorar el estudio de efectos de sitio.

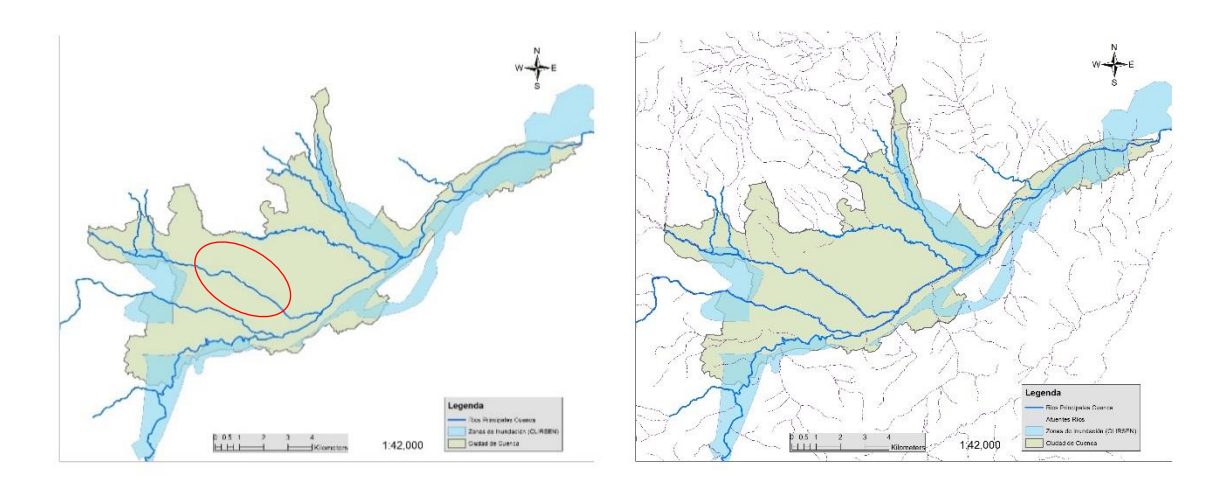

**Figura 5-11** Influencia de la presencia de ríos y zonas de inundación en el estudio de efectos de sitio de Cuenca.

Un aspecto interesante que salta a la vista en la Figura 5-11 (izquierda) es que existe una zona de la ciudad (círculo rojo) en la que a pesar de que existe la presencia de ríos que la atraviesan, no son áreas inundables. En general, la presencia de ríos, está ligado a la existencia de zonas de inundación como se puede observar en las demás partes de la ciudad. Por tal motivo, en estas zonas no se espera grandes efectos de amplificación del suelo, hecho que es corroborado por la mayoría de los datos obtenidos en el estudio de vibración ambiental. Una de las razones encontradas para este fenómeno es que como se puede observar en la Figura 5-11 (derecha), la mayoría de los afluentes de los ríos principales no desembocan sobre el río Tomebamba, que es el que pasa por la parte céntrica de la ciudad. Por tanto, los materiales finos que estos afluentes a lo largo de los años pudieron trasladar fueron sedimentados en su gran mayoría en las partes de las orillas de la ciudad.

Para la construcción de la malla que define la variación espacial de los períodos fundamentales del suelo en la ciudad de Cuenca se ha utilizado un método de interpolación estocástico conocido como Kriging.

La técnica Kriging consiste en obtener estimaciones lineales de mínima varianza (Best Linear Estimation or "BLUE"). Para obtener la variación del período fundamental de vibración del sitio (elástico) de la Ciudad se usó el Kriging Ordinario.

La malla final de variación de períodos fundamentales de vibración elásticos del suelo fue construida utilizando el programa comercial SUFER y se muestra en la Figura 5-12.

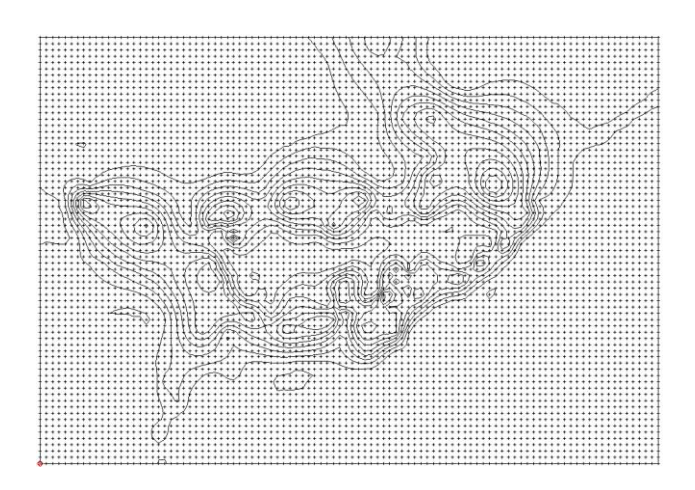

**Figura 5-12** Malla que define la variación espacial de períodos fundamentales elásticos de vibración del suelo de la ciudad de Cuenca

Por su parte, En la Figura 5-13 se expone el mapa final de la variación espacial de los períodos fundamentales elásticos de vibración del suelo de la ciudad de Cuenca.

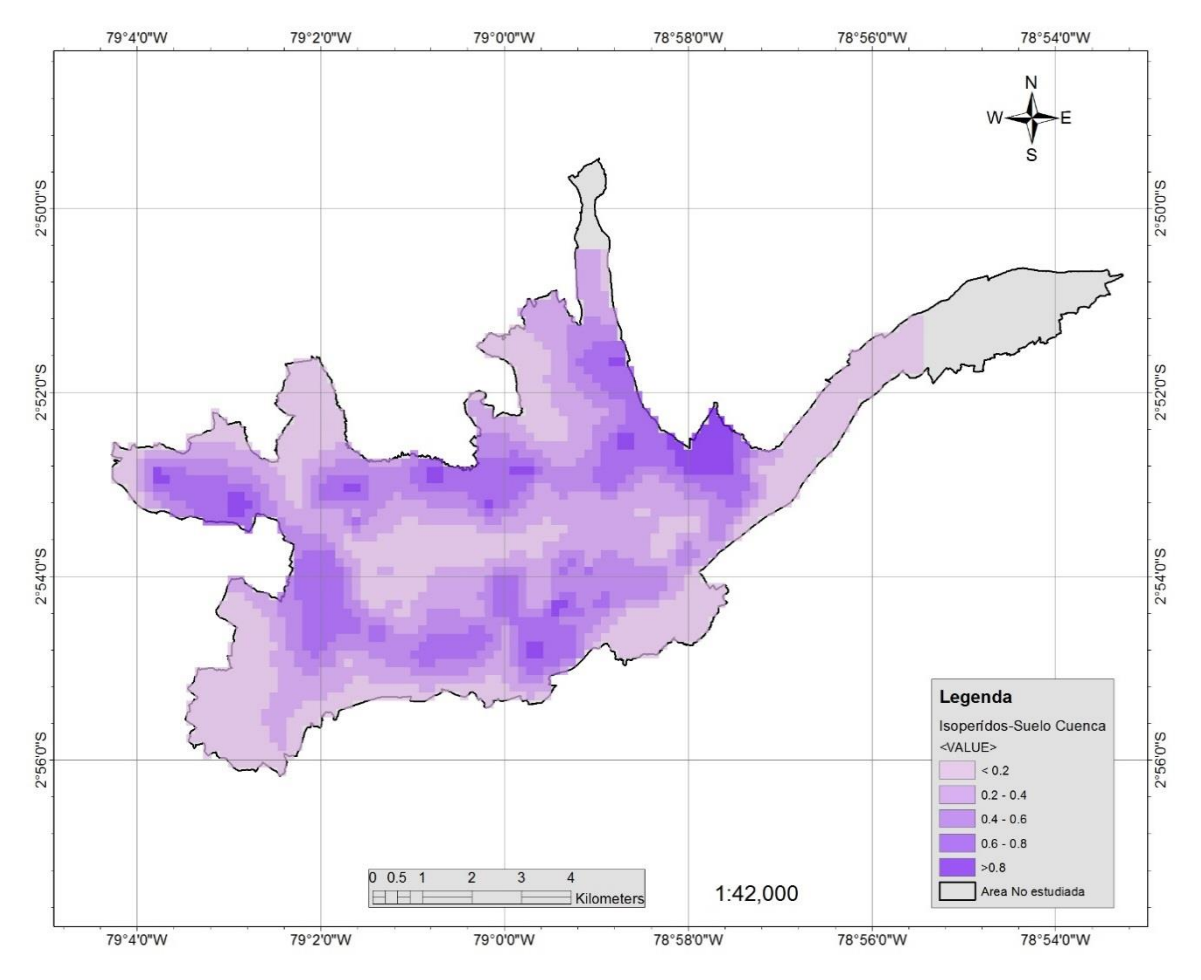

**Figura 5-13** Mapa de la variación espacial de los períodos de vibración fundamentales elásticos del suelo de la ciudad de Cuenca (los colores indican la variación del rango de períodos en segundos).

# **5.9. ESTIMACIÓN DE LAS FUNCIONES DE AMPLIFICACIÓN-FUNCIONES DE TRANSFERENCIA**

El segundo aspecto importante para la evaluación del efecto de sitio es la estimación de las amplificaciones producidas en cada uno de los puntos de la ciudad por la presencia de suelos blandos.

Para esta parte del estudio se dispone de la información de 5 depósitos de suelo realizados en zonas representativas de Cuenca así como también los resultados del estudio de vibración ambiental.

Una manera de resolver este problema es mediante la obtención de las funciones de transferencia teóricas para cada uno de los cinco depósitos de suelo. Para ello se plantea y resuelve el modelo de propagación de ondas unidimensionales en medios estratificados con lo cual llegamos a obtener la función de amplificación dinámica de cada sitio. Los datos de las características de cada uno de los depósitos utilizadas en los modelos fueron expuestos en la Tabla 5-1 y corresponden a los valores medios de los datos obtenidos en los estudios de prospección geofísica y son: velocidad de las ondas de corte, amortiguamiento, densidad y espesor de cada uno de los estratos para cada depósito.

Para solución del problema de propagación de ondas unidimensionales se utiliza el programa DEGTRA realizado por el Dr. Mario Ordaz en el Instituto de Ingeniería de la UNAM.

Las funciones de transferencia obtenidas para los 5 depósitos se presentan en la Figura 5-14 y en la Tabla 5-3 se resumen los principales valores de estas.

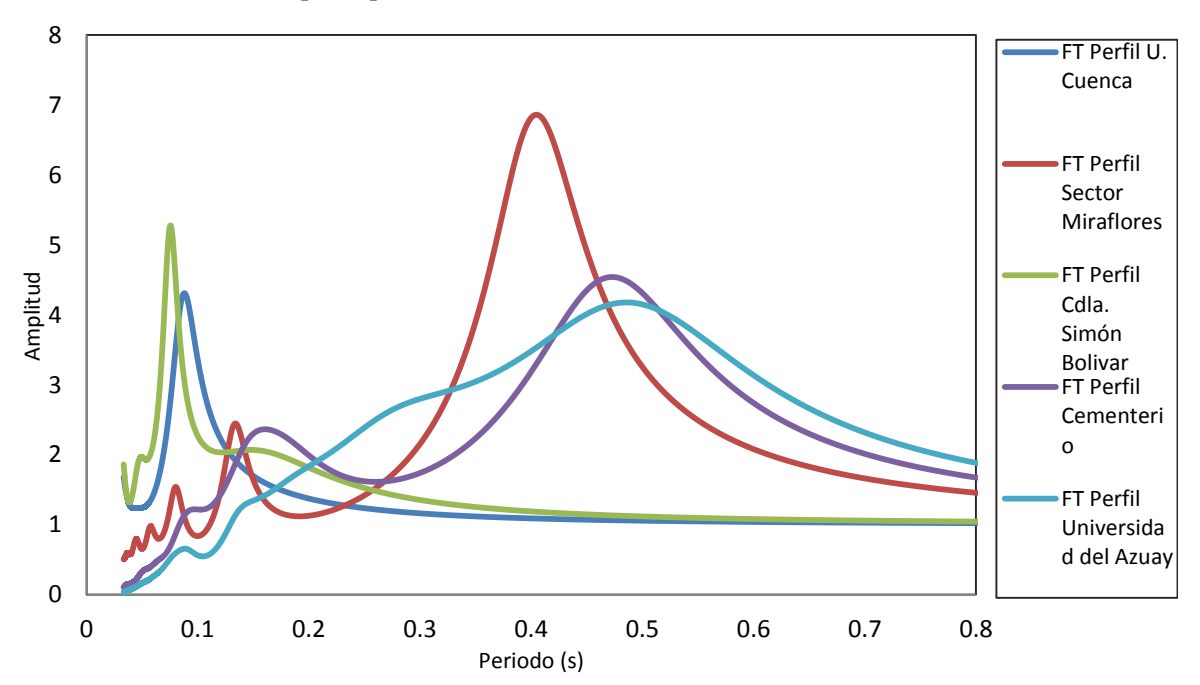

**Figura 5-14** Funciones de transferencia obtenidas para los 5 depósitos de suelo de la ciudad de Cuenca.

Al igualo que para el caso de la estimación de los períodos fundamentales de vibración elásticos, se considera que depósitos de suelos con frecuencias de vibración superiores a 5 Hz son considerados como suelo firme, por tanto en estos no existe efecto amplificador. En el caso de la ciudad de Cuenca, para los depósitos de la Universidad de Cuenca y Ciudadela Simón Bolívar se asumirá que en estos no existe efecto amplificador.

Entre las principales razones de esta consideración está que estos depósitos están formados generalmente por capas o estratos de muy poco espesor, 0 a 2 metros posiblemente los cuales en la mayoría de los casos son removidos al momento de la cimentación. En la ciudad de Cuenca, se estima que posiblemente la profundidad de cimentación para viviendas de hasta dos niveles oscila entre 0.75 y 1.5 metros.

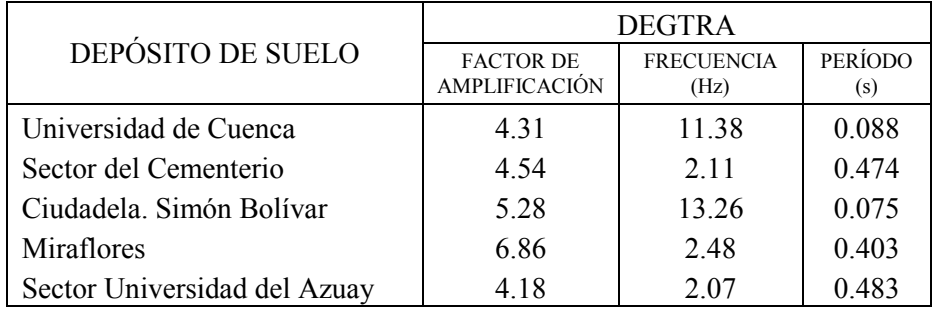

**Tabla 5-3** Períodos de Vibración y Factores de Amplificación obtenidos en los 5 depósitos de Cuenca.

Una vez que se cuenta con los períodos dominantes de vibración y factores de amplificación para cada uno de los cinco depósitos de la ciudad, se ha optado por realizar un análisis de perturbación de parámetros de los sondeos con el fin de observar cuales de las propiedades son más sensibles con respecto al cambio en la amplificación y período fundamental de vibración de los depósitos. Por otro lado, este estudio nos servirá también para proponer funciones de amplificación para períodos vibración del suelo de los cuales no se tiene información. Así, se llegó a estimar funciones de amplificación para períodos fundamentales de vibración de 0.2 a 1.1s. Para períodos inferiores a 0.2 segundos se considera nula la amplificación por las razones ya expuestas anteriormente. En la Figura 5-15 se muestran las funciones de amplificación propuestas para los suelos de la ciudad de Cuenca.

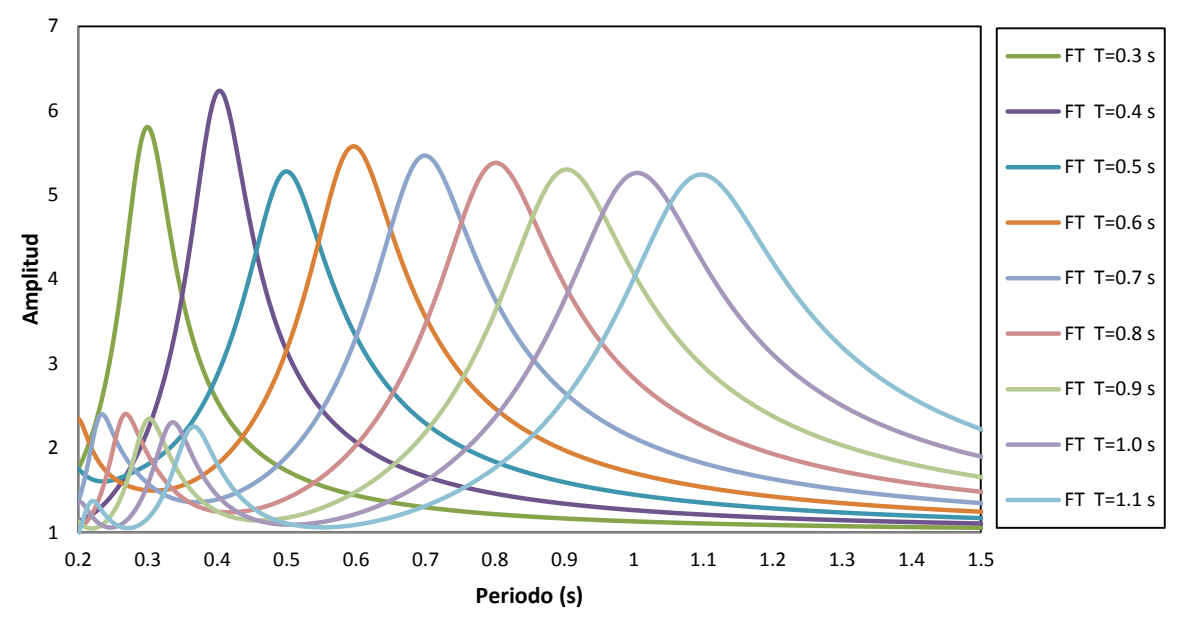

**Figura 5-15** Funciones de amplificación elásticas propuestas para Cuenca para suelos con períodos fundamentales de vibración de 0.2s a 1.1 s.

En la Figura 5-16 se muestra el mapa estimado de amplificaciones obtenidos en base al procesamiento de los datos de vibración ambiental. Las funciones de amplificación utilizadas en este estudio corresponden a las obtenidas mediante la información de los sondeos realizados, sin embargo, los datos de amplificación mediante vibración ambiental nos ayudan a tener una buena idea de las zonas de la ciudad en las que se espera mayores amplificaciones. Los puntos de vibración ambiental tomados para la construcción de la Figura 5-16 corresponden a la malla ya filtrada y sometida a los análisis con datos topográficos, geológicos he hidrográficos.

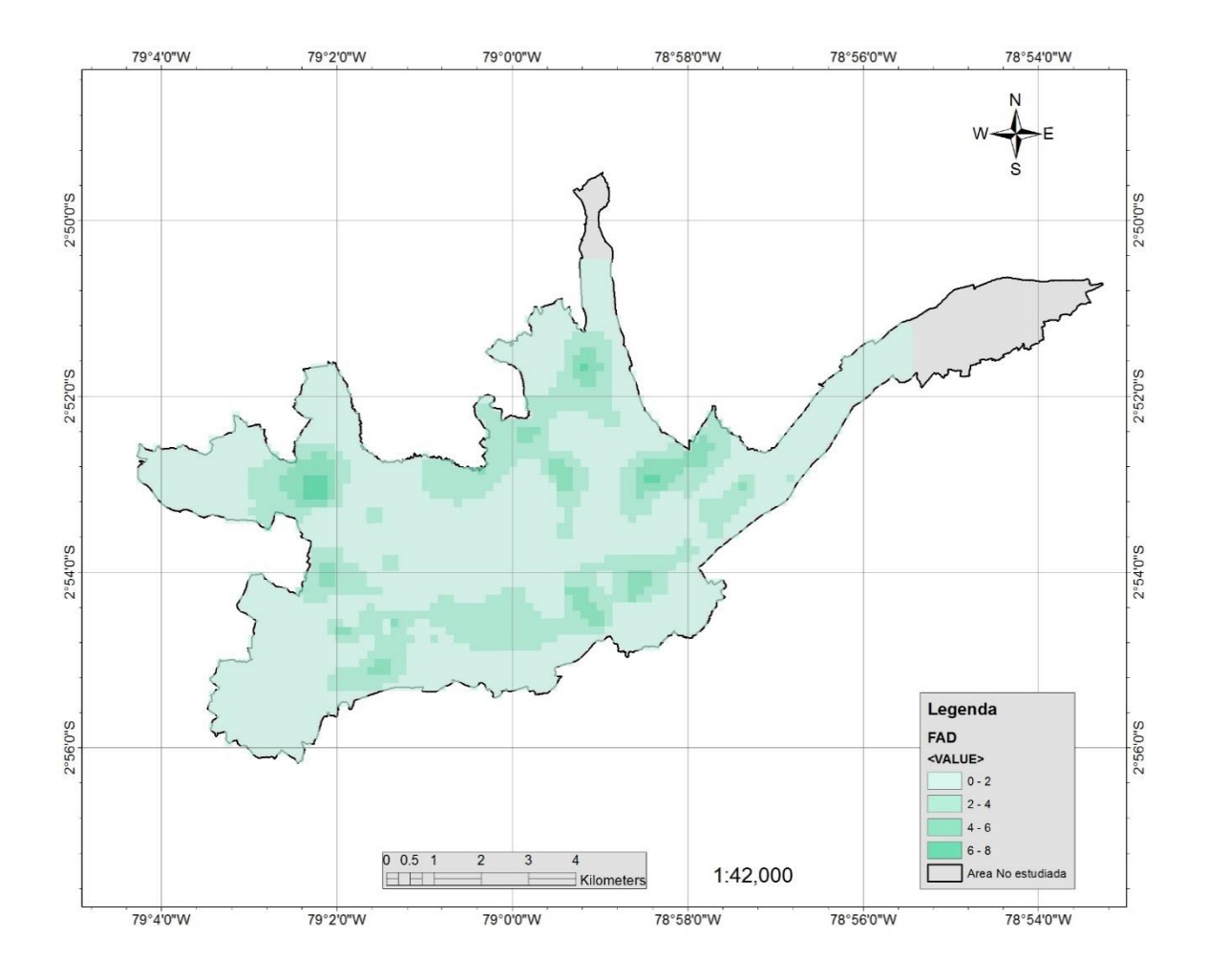

**Figura 5-16** Mapa de la variación espacial del factor de amplificación dinámica para el subsuelo de la ciudad de Cuenca (FAD).

#### **5.10. ESTIMACIÓN DE LOS COCIENTES ESPECTRALES DE RESPUESTA**

Los Cocientes Espectrales de Respuesta (CER) se obtienen dividendo el espectro de peligro uniforme (EPU) afectado por los efectos de amplificación del suelo para el EPU en roca. El cociente espectral de respuesta relaciona la amplificación de la aceleración elástica en roca con la aceleración que tendrá una estructura de un período determinado. La ventaja de obtener los CER es que estos se utilizan pueden ser multiplicados directamente por la aceleración en roca para la saber las fuerzas que van a ser introducidas en la estructura. Para la estimación de los CER se utilizó un EPU con un período de retorno de 475 años obtenido en base al estudio de amenaza sísmico realizado para la ciudad de Cuenca. La elección de un EPU con diferente período de retorno se asume que no afectará de manera significativa los valores de los CER, razón por la cual, para todos los casos, se utilizará un solo EPU. En la Figura 5-17 se muestra el EPU utilizado.

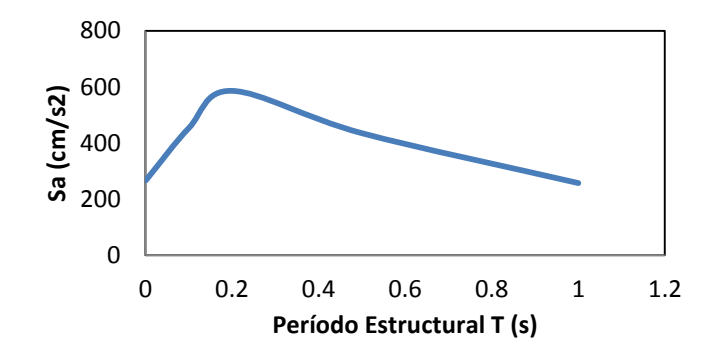

**Figura 5-17** Espectro de peligro uniforme para la ciudad de Cuenca para un período de retorno de 475 años

Una vez efectuado el procedimiento antes descrito se obtuvieron los CER mostrados en la Figura 5- 18, utilizando para ello el programa GuuVB desarrollado por la empresa ERN. Para el caso de estructuras con períodos de vibración menores que 0.25 segundos, el valor del CER se propone igual a 1, ya que se considera no existe efecto amplificador del suelo.

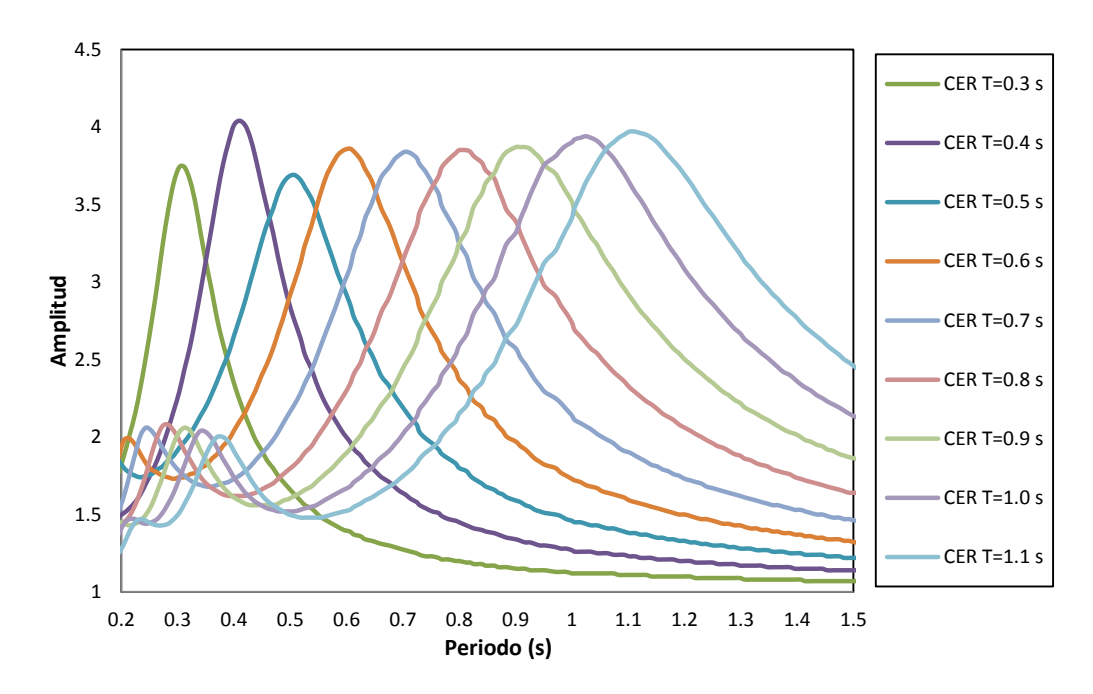

**Figura 5-18** Cocientes espectrales de respuesta (CER) para estructuras con períodos fundamentales de 0.2 s a 1.1 s

# **5.11. COMBINACIÓN DE LA INFORMACIÓN Y GENERACIÓN DEL ARCHIVO .FT**

La idea de este procedimiento es crear un archivo compacto que cuente con toda la información del estudio de efectos de sitio realizado. Para ello básicamente lo que se efectúa es la asignación a cada punto de la malla de variación espacial de períodos elásticos de suelo una función de amplificación. Este proceso se lleva a cabo mediante una interpolación de los períodos y el uso de los CER estimados anteriormente. Así, el archivo final .ft obtenido nos proporciona directamente los valores de las amplificaciones que tendrá una edificación por efectos de sitio, esto para cada uno de los períodos de vibración que conforman la malla.

Para realizar este procedimiento de interpolación se ha utilizado programa Efectos de Sitio versión 1.3 desarrollado por la empresa ERN. La Figura 5-19 ejemplifica el archivo final obtenido.

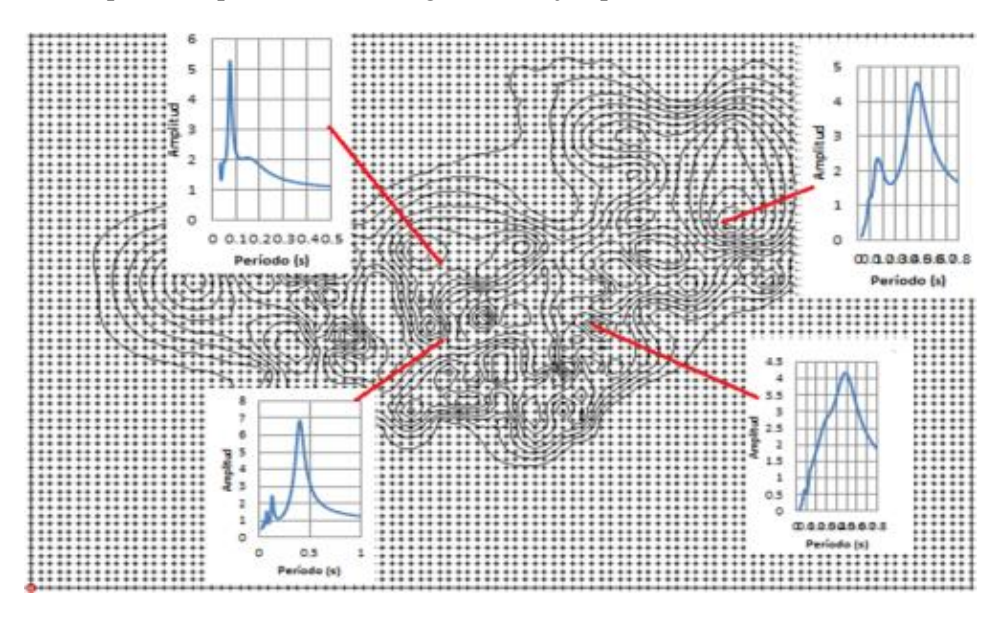

**Figura 5-19** Ejemplo ilustrativo del archivo final .FT de Efectos de Sitio

#### **5.12. LIMITACIONES DEL ESTUDIO REALIZADO**

La más grande limitación de este estudio es que no se cuenta con mucha información geotécnica de los suelos de la ciudad. Por otro lado, el tiempo de duración de cada una de las mediciones de vibración ambiental resulta ser bastante corto en relación a los tiempos recomendados para efectuar este ensayo. Al no disponer de buena información geotécnica, no es posible contemplar el posible comportamiento no lineal de los suelos y su relación con los niveles de intensidad sísmica. Además, tampoco se han considerado la influencia de la topografía en el comportamiento de las ondas sísmicas. También, y como se ha mencionada anteriormente, la utilización de estudios de microtremores únicamente, no es la más adecuado forma de microzonificar una ciudad, siempre es necesario la adición de estudios extras, especialmente los relacionados a registros de movimiento fuerte, de los que en este caso tampoco se dispone.

# CAPÍTULO 6. **ESTIMACIÓN DE FUNCIONES DE VULNERABILIDAD**

Una parte fundamental de un estudio de riesgo sísmico consiste en la proposición de funciones de vulnerabilidad que representen de la manera más adecuada posible el comportamiento sísmico de las estructuras de la zona bajo estudio. En este capítulo se propone un procedimiento teórico para la estimación de funciones de vulnerabilidad el mismo que es aplicado para proponer FV para la ciudad de Cuenca.

# **6.1. RESEÑA DE LA EVOLUCIÓN CONSTRUCTIVA DE LA CIUDAD DE CUENCA**

Hasta la fecha los estudios que se ha realizado acerca de la vulnerabilidad sísmica de las edificaciones de Cuenca fueron realizados casi en su totalidad por la Universidad de Cuenca entre los que tenemos los trabajos de Ayora y García (1999), Chérres, García y Peñafiel (2000), Bermeo, García y Loaiza (2001). En este último trabajo, se realiza una generación de escenarios de daño en la ciudad de Cuenca llegando a obtener un daño estructural de entre 70 y 100% en gran parte de la ciudad bajo una aceleración en roca de 0.25g, En este mismo estudio, se ha encontrado que bajo una aceleración en roca de 0.05g existen daños de consideración en las edificaciones del centro de la ciudad.

Por otra parte, en el estudio de peligro sísmico realizado en el capítulo 4 de esta investigación se ha obtenido que las posibles aceleraciones en la ciudad de Cuenca serían de 0.3g en roca para un período de retorno de 500 años. Además de ello, según el estudio de efectos de sitio realizado en el capítulo 5, se ha visto que posiblemente existan amplificaciones de las aceleraciones sísmicas que actuarían sobre las edificaciones de 3.5 veces en algunas zonas de la ciudad.

# **6.1.1. Estructuras de Mampostería**

Antes de 1950, las estructuras de MNR eran construidas principalmente de adobe y bahareque siendo las construcciones más predominantes las mixtas, construidas de adobe la planta baja y de bahareque su nivel superior. Los espesores de las paredes oscilaban entre 30 y 80 cm. La tipología más común de la época eran casas de un solo piso con muros perimetrales de adobe y paredes interiores de bahareque. Vigas de madera eran utilizadas como amarre de paredes y servían también para sostener la cubierta. Las alturas de entrepiso oscilaban entre 3 y 5 metros y el entrepiso predominante era el envigado de madera. Los cimientos comunes consistían en hiladas de piedra gruesa con morteros de barro. Posteriormente, en la década de 1950 apareció el ladrillo como principal material de construcción siendo las construcciones de tipo mixta ladrillo-adobe o ladrillo-bahareque las más predominantes. El espesor de paredes disminuye a valores entre 20 y 40cm manteniéndose los demás parámetros similares que antes de 1950.

En la década de 1960 son las paredes de ladrillo las que predominan aunque todavía existían viviendas construidas de abobe y bahareque. Los espesores de las paredes son de 20cm para casas de un piso y de 30cm para casas de dos o más. Las cadenas de amarre de hormigón armado son utilizadas como elementos liga de las paredes. La altura de entrepiso disminuye a rangos de 3 a 4 metros. Finalmente desde 1970 a la actualidad las paredes son construidas exclusivamente de ladrillo. EL espesor de paredes hasta los 80 era de 20cm y desde 1980 hacia adelante pasa a ser de 15cm. Durante la época de los 70 se vuelve predominante el uso de cadenas de amarre horizontales. A partir de 1980 se empieza el uso de la mampostería confinada incrementándose su uso de forma progresiva en los años posteriores. Las alturas de entrepiso se estandarizan en valores de 2.5 a 2.9m. También, a partir de los 70 se empieza a utilizar las losas de hormigón como sistemas de entrepiso. El uso mixto de losas de hormigón-madera se ha hecho muy común en las viviendas de la ciudad y en los últimos años el uso de losas prefabricadas de hormigón ha ido en creciente aumento.

#### **6.1.2. Estructuras de Concreto Reforzado**

A mediados de los años 50 construyen los primeros edificios de la ciudad de hormigón armado. El sistema estructural utilizado es a base de pórticos usándose predominantemente hasta 1970. A partir de 1970 a 1990 el sistema estructural predominante utilizado fue el de losa plana. Desde 1990 hasta el 2000 todavía el uso de losa plana era predominante sin embargo ya se tenía un mayor conocimientos sobre el comportamiento sísmico de los edificios lo que direccionada a los ingenieros al uso de sistemas aporticados. En el trabajo realizo por Chérres y García (2000), en base a encuestas y planos estructurales estudiados se estima que el 85-90% de edificaciones de Concreto Reforzado corresponde a la tipología de losa plana.

# **6.2. METODOLOGÍA PROPUESTA PARA LA ESTIMACIÓN DE FUNCIONES DE VULNERABILIDAD**

El principal objetivo de la metodología plantea es presentar un procedimiento sencillo para construir curvas de vulnerabilidad utilizando como fuentes de información parámetros específicos que pueden ser obtenidos o estimados para cualquier edificación, grupos de edificaciones, ciudades o países.

Las curvas de vulnerabilidad, estructural y humana, son construidas tomando como base la expresión dada por Miranda (1999); Ordaz (2000) así como también la Metodología CAPRA.

Será necesario estimar la curva de comportamiento sísmico de la estructura para lo cual se proponen dos diferentes caminos:

- Proponer distorsiones de entrepiso y ductilidades de las estructuras- (Procedimiento 1)
- Utilizar los reglamentos sísmicos de diseño más los parámetros de sobreresistencia y ductilidades de las edificaciones. (Procedimiento 2)

Un punto de interés que se debe anotar es que en este trabajo, se consideran dos valores de rho para la estimación de las FV, es decir se considera 2 diferentes comportamientos de daño dentro de una misma curva, siendo rho la pendiente de la curva FV. Además, se estima que el 50% del daño de una estructura no necesariamente se encuentra equidistante del punto de inicio de daño y colapso. Se propone entonces que la curva de vulnerabilidad presente dos comportamientos diferentes. El uno hasta que el 50% del daño se alcance en la estructura y otro desde el 50% del daño hasta el daño total. Otro punto relevante en la metodología es la definición de un punto de inicio de daño de la estructura, el cual se ha tomado como la distorsión de agrietamiento de la edificación.

Para limitar el posible universo de las funciones de vulnerabilidad a construir, se utilizan las estadísticas censales he información de la Municipalidad de Cuenca para determinar los tipos, características y porcentajes de las edificaciones presenten en la ciudad.

#### **6.2.1. Curvas de Comportamiento Sísmico – Procedimiento 1**

La curva de comportamiento de la edificación se obtiene mediante un procedimiento iterativo que se describe a continuación:

Estimamos el período fundamental de vibración  $T_0$  de la edificación. En este caso se ha utilizado la expresión dada en el reglamento de diseño sísmico de Ecuador 2011.

Definimos el valor de la distorsión máxima de entrepiso de la estructura  $\gamma_u$  y la ductilidad de la estructura  $\mu_{max}$ . Con la distorsión de entrepiso estimamos la distorsión global de la estructura como:

$$
\gamma_g = F_d * \gamma_u
$$

EL valor de F<sub>d</sub> se propone igual a  $\frac{1}{\beta_2}$ , Donde β<sub>2</sub> está dado en el estudio realizado por Miranda (Miranda, 1997) y cuantifica la distorsión máxima de entrepiso a partir de la distorsión global de la estructura.

Iniciamos el procedimiento proponiendo un valor cualquiera de aceleración espectral de fluencia  $S_{av}$ .

Estimamos ahora el desplazamiento asociado a la aceleración de fluencia  $S_{dv}$ .

$$
S_{dy} = \delta \frac{S a_y}{\omega^2} \tag{6.1}
$$

En donde  $\omega$  es la frecuencia natural fundamental de la estructura y  $\delta$  el factor que relaciona el desplazamiento de un oscilador de un grado de libertad con el de múltiples grados de libertad. Siendo:

$$
\delta = 1 + \frac{Z_n}{2} \left( 1 - \frac{1}{n} \right) \tag{6.2}
$$

Donde  $Z_N$  es el factor de forma y toma distintos valores. 0.3 para sistemas estructurales de marcos arriostrados restringidos al pandeo; 0.7 para sistemas de marcos resistentes a momento, 0.85 para sistemas duales con marcos intermedios capaces de resistir el 50% de las fuerzas sísmicas y 1 para otros sistemas resistentes a fuerzas sísmicas; *n* es el número de niveles de la edificación y  $\delta$  es el factor que relaciona el desplazamiento de un oscilador de un grado de libertad con uno de múltiples grados de libertad. Como otro alternativa al valor de  $\delta$  se puede utilizar el factor  $\beta_1$  dado por Miranda.

Con el valor de  $S_{dy}$  se estima la distorsión global de fluencia utilizando la ec.6.3.

$$
\gamma_{y} = \frac{S_{dy}}{H_{e}} \tag{6.3}
$$
Donde  $H_e$  es la altura efectiva total de la edificación. Para los casos en que exista efecto de columna corta, la altura efectiva de la edificación será reducida. En los demás casos, la altura efectiva de la estructura se considera igual al número de pisos por la altura promedio.

Siguiente a esto, definimos la distorsión de agrietamiento de la estructura,  $\gamma_{agr}$  (dado que se ha supuesto que esta corresponde al inicio del daño en la estructura.) como un porcentaje de la distorsión de fluencia  $(F_r)$ .

$$
\gamma_{agr} = F_r \gamma_y
$$

Esta distorsión de agrietamiento nos servirá posteriormente como punto de inicio de la curva de vulnerabilidad.

Una vez definidos estos valores, sometemos a la estructura a un análisis incremental de carga (Tabla 6-1), tomando como premisa que la estructura presenta un comportamiento elastoplástico. Hay que mencionar que las cargas a las cuales se supone estará sometida la estructura se asumen como aceleraciones espectrales elásticas, y se ha optado por esta particularidad por una razón de compatibilidad, dado que las intensidades de la capa de amenaza sísmica están planteadas bajo este mismo parámetro.

**Tabla 6-1** Análisis de Carga Incremental

| Osui  | $R_{\mu} = Q_{S\mu i} / S_{ay}$ | IJi | Sdui | ٧i |
|-------|---------------------------------|-----|------|----|
| cm/s2 |                                 |     | cm   |    |

Para cada incremento de carga, estimamos el valor de  $R_{\mu i} = \frac{S u_i}{S \sigma}$  $\frac{S u_i}{S a_y}$  Después, utilizando  $R_{\mu i}$  se estima la ductilidad de la estructura  $\mu_i$  con la Ec.6.4. Obviamente, para los casos en los cuales  $Su_i$  sea mayor a  $S_{\alpha y}$ , caso contrario, la estructura todavía permanece en el rango elástico siendo  $\mu = 1$ . Siguiente a esto estimamos el valor del desplazamiento de azotea de la estructura  $S_{d\mu i}$  con:

$$
S_{d\mu i} = \delta \mu_i S_{ay}
$$

Los valores de ductilidad  $\mu_i$  se estiman utilizando la expresión dada por Aguiar, Romo y Aragón (2007):

$$
R_{\mu} = 1 + (\mu - 1) \left[ \frac{aT(1 - 0.165\mu)}{aT(1 - 0.165\mu) + 4900} \right]
$$
 (6.4)

Y finalmente estimamos la distorsión de entrepiso  $\gamma_i$  con:

$$
\gamma_i = \frac{S_{d\mu i}}{H_e}
$$

Los incrementos de carga se realizan hasta que la estructura alcance la máxima ductilidad  $\mu_{max}$  que previamente hemos definido. En este punto es importante señalar que se considera que las distorsiones de entrepiso son iguales en cada nivel de la edificación y que los desplazamientos  $S_{dy}$ , y  $S_{d\mu i}$  de la edificación son a nivel de azotea. Como otra alternativa a la expresión de  $R_u$  se puede utilizar el valor de β<sub>3</sub> dado por Miranda donde  $R<sub>u</sub> = 1/\beta_3$ .

Terminado este proceso se compara la distorsión global  $\gamma_{max}$  obtenida para  $\mu_{max}$  con el de la distorsión última  $\gamma_u$  que definimos previamente. Estimamos el error con:

$$
E\gamma = \left| \frac{(\gamma_g - \gamma_{max})}{\gamma_g} \right| \le E_{min}
$$

Donde el error mínimo será dado según la precisión y criterios requeridos. Si no se cumple que  $E\gamma \leq$  $E_{min}$  se propondrán nuevos valor de  $S_{ay}$  hasta cumplir con el criterio dado.

Bajo esta metodología, parámetros de interés dentro de una curva de comportamiento como son la aceleración y desplazamiento de fluencia son estimados en base a un proceso iterativo.

Para una mejor compresión de la metodología, en los apéndices se presentan un ejemplo de la obtención de la curva de comportamiento con el procedimiento 1.

#### **6.2.2. Curvas de Comportamiento Sísmico – Procedimiento 2**

Se contempla el siguiente procedimiento:

Estimamos el período fundamental de vibración  $T_0$  de la edificación utilizando cada una de las fórmulas propuestas según sea el reglamento elegido. Este período fundamental obtenido debe corresponder a cada una de las alturas y tipos estructurales que hayan sido determinados anteriormente.

Con el período fundamental de vibración de la estructura  $T_0$  entramos al espectro de diseño del reglamento y obtenemos el valor de la aceleración espectral **.**

Al valor de se le aplica el factor de reducción de resistencia *R* (especificado en el respectivo reglamento) con lo cual obtenemos una aceleración espectral reducida nominal que llamaremos  $Sa_{YN}$ .

Siguiente a esto es necesario proponer valores del factor de sobreresistencia de diseño  $R_s$  para el tipo de estructura estudiada y también el valor del Factor de Importancia (Tomado del reglamento). Para estimar el valor de  $R<sub>S</sub>$  se ha propuesto dos expresiones. Así estimamos la aceleración asociada a la fluencia de la estructura dada por:

$$
Sa_y = IR_s Sa_{YN}
$$

Estimamos ahora el desplazamiento asociado a la aceleración de fluencia utilizando un nuevo período , el mismo que obtenemos para todos los casos, con la fórmula propuesta por el reglamento de 2011, dado que esta se considera el que nos brinda una mejor aproximación. Este período  $T$  es el que se utiliza en todos los siguientes pasos.

$$
S_{dy} = \delta \frac{S a_y}{\omega^2} \tag{6.1}
$$

En donde  $\omega$  es la frecuencia de la estructura y  $\delta$  el factor que relaciona el desplazamiento de un oscilador de un grado de libertad con el de múltiples grados de libertad. Siendo:

$$
\delta = 1 + \frac{Z_n}{2} \left( 1 - \frac{1}{n} \right) \tag{6.2}
$$

Donde  $\delta$  fue descrito ya en la metodología 1.

Con el valor de  $S_{dy}$  se estima la distorsión global de fluencia utilizando la Ec.6.2.

$$
\gamma_{y} = \frac{S_{dy}}{H_{e}}
$$

Siguiente a esto, definimos la distorsión de agrietamiento de la estructura,  $\gamma_{agr}$  (dado que se ha supuesto que esta corresponde al inicio del daño en la estructura.) como un porcentaje de la distorsión de fluencia  $(F_r)$ .

$$
\gamma_{agr} = F_r \gamma_y
$$

Esta distorsión de agrietamiento nos servirá posteriormente como punto de inicio de la curva de vulnerabilidad.

Una vez conocida la aceleración y desplazamiento de fluencia, sometemos a la estructura a un análisis incremental de carga (Tabla 6-1), tomando como premisa que la estructura presenta un comportamiento elastoplástico. Los incrementos de carga se realizan hasta que la estructura alcance el valor de ductilidad máxima  $\mu_{max}$ .

Para una mejor compresión de la metodología, en los apéndices se presentan un ejemplo de la obtención de la curva de comportamiento con el procedimiento 2.

#### **6.2.3. Distorsiones de Entrepiso**

Para las edificaciones de la ciudad de Cuenca, se propone utilizar para mampostería confinada una distorsión última de entrepiso de 0.48%, para concreto reforzado de 1.03% y para mampostería simple de 0.2%. Los valores aquí propuestos fueron obtenidos del análisis de los resultados propuestos en el estudio de Bermeo y Loaiza (2001) acerca de la generación de escenarios de daño sísmico en la ciudad de Cuenca, la cual realiza una simulación analítica del comportamiento de edificaciones típicas de Cuenca ante la acción sísmica.

#### **6.2.4. Ductilidad de Estructuras de Mampostería y Concreto Reforzado**

En Ecuador y en la ciudad de Cuenca no ha sido posible encontrar la suficiente información respecto a ensayos experimentales o estudios analíticos sobre ductilidad de las edificaciones.

Por este motivo, utilizando información de una extensa base de datos recabada por la empresa ERN la cual fue obtenida procesando información de una gran cantidad de ensayes experimentales y analíticos realizados a nivel mundial referente a la ductilidad de las edificaciones, especialmente en los países de Ecuador, Perú, Colombia y México se determinaron valores promedio de ductilidad de los sistemas estructuras más comunes existentes en Ecuador. La Tabla 6-2 muestra un resumen de esta información. El valor de  $\mu_{max}$  representa la máxima ductilidad que se puede desarrollar en un piso cualquiera de un edificio.

**Tabla 6-2** Ductilidades promedio obtenidas en base a ensayes experimentales y analíticos para diferentes tipos de muros (Fuente ERN-RMS one)

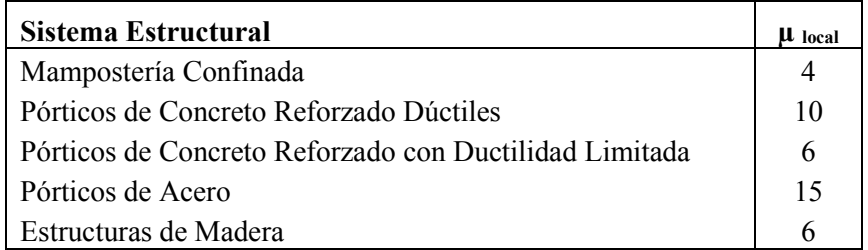

Ahora, asumiendo que  $\mu_{Local}$  puede ser considerado respectivamente como la ductilidad del piso crítico de todos los edificios analizados, se aplica la Ec.6.5 dada por Paulay and Priestley (1992) para estimar la ductilidad global de una estructura. Esto para el caso de pórticos de concreto reforzado.

$$
\mu_G = \frac{1}{n_i} (\mu_L - 1) + 1 \tag{6.5}
$$

Donde  $\mu_G$  es la ductilidad global de la estructura de  $n_i$  niveles y  $\mu_l$  es la ductilidad del piso crítico.

Para el caso de la mampostería se ha considerado que la ductilidad local del piso crítico es semejante a la global de la estructura.

Es importante señalar que la ductilidad utilizada para la creación de las funciones de vulnerabilidad no es la misma que la que se utiliza para diseño de las edificaciones. En este caso se buscan los valores de colapso de la estructura.

# **6.2.5. Distorsión de Agrietamiento en Estructuras de Mampostería y Concreto Reforzado**

Un tema de mucha importancia al proponer funciones de vulnerabilidad de edificaciones es establecer el punto de inicio de daño de estas. Según el material, características constructivas, sistema estructural, etc., este parámetro muy probablemente varía de una estructura a otra. Existen muchos caminos y criterios para establecerlo y dicho esto, para esta investigación se propone considerar que el daño de una edificación inicia al presentarse la primera grieta.

Si bien es verdad, las teorías clásicas de análisis estructural nos dicen que una estructura se mantiene elástica mientras no se supere el límite de fluencia, es decir, que si retiramos las cargas impuesta sobre esta, la edificación regresa a su estado original sin variación alguna. Sin embargo, antes de alcanzar el límite elástico, la estructura ya ha sufrido agrietamientos los mismos que dentro de una curva de vulnerabilidad son considerados como pérdidas, ya que es necesario reparar estas grietas.

En base a una revisión bibliográfica se ha encontrado que la distorsión de agrietamiento de las estructuras de mampostería ocurre entre el 20% y 40% de la distorsión de fluencia. En el caso de las estructuras de concreto, este valor se encuentra entre 15% y 35% de la distorsión de fluencia. En esta investigación se ha considerado que para las edificaciones de mampostería de Cuenca, el agrietamiento se da al 20% de la distorsión de fluencia y en concreto reforzado al 15%.

# **6.2.6. Sobreresistencia de Diseño en Estructuras de Mampostería y Concreto Reforzado**

Desde el punto de vista real del comportamiento de una estructura, la sobreresistencia podría verse como la fuerza adicional que puede llegar a soportar una edificación una vez que esta ha incursionado en el rango inelástico. Por tanto, la sobreresistencia de diseño a la que se hace referencia en esta investigación, es un concepto ficticio propuesto para cuantificar la diferencia que puede existir entre la fuerza de fluencia que se considera para diseñar la estructura (coeficiente sísmico, dado en los códigos de diseño) y la fuerza o capacidad a la fluencia que posee la edificación.

Es muy claro ver que el parámetro a que hemos denominado sobreresistencia de diseño está completamente ligada al código de diseño sísmico utilizado.

El procedimiento que se ha seguido para establecer una expresión que cuantifique la variación de la sobreresistencia de diseño es la siguiente:

- Establecer la forma en que la sobreresistencia de diseño varía en función del número de pisos o período de vibración fundamental de la estructura.
- Proponer valores mínimos y máximos de la sobreresistencia de diseño en base a las características específicas de las estructuras de lugar bajo estudio.
- Proponer una expresión final que fusione los dos pasos anteriores.

## **6.2.6.1. Mampostería**

La sobreresistencia en edificaciones de mampostería es un tema que no ha sido estudiado con gran profundidad a nivel mundial existiendo en general poca información. En algunos países de Sudamérica, Centroamérica y específicamente en Ecuador, las estructuras de mampostería constituyen tipos de vivienda muy comunes y que albergan una cantidad de la población considerable. Por ejemplo, para el caso de la ciudad de Cuenca, alrededor del 85% a 90% de las viviendas son de mampostería.

Por otro lado, estudios experimentales recientes sugieren que la sobreresistencia de diseño en estructuras de mampostería con pocos niveles puede ser del orden de 8 (Arias 2005), Valenzuela y Arroyo (2009), esto para el caso la ciudad de México.

Se conoce también que la sobreresistencia de las edificaciones disminuye significativamente al incrementar la esbeltez de los muros de mampostería (aumento de número de niveles). En estructuras de pocos niveles el comportamiento de los muros es fundamentalmente a corte; sin embargo al aumentar la esbeltez se presenta una interacción flexión-corte

Para la ciudad de Cuenca y Ecuador no ha sido posible encontrar estudios relacionados con el factor de sobreresistencia en estructuras de mampostería, razón por la cual para estimar la forma en la que la sobreresistencia de diseño varía en función del número de niveles se ha utilizado una investigación realizada en México (Valenzuela y Arroyo 2009). Se ha propuesto la ec.6.6.

$$
R_{SEi} = R_{min} + \frac{1}{n_i^e} (R_{max} - R_{min})
$$
\n(6.6)

En donde  $R_{SEi}$  es la sobre resistencia de diseño de una estructura de mampostería de  $n_i$  niveles en la que  $R_{min}$  y  $R_{max}$  son respectivamente, la sobre resistencia de diseño mínima de una edificación cualquiera y la sobreresistencia máxima de una estructura, que por lo general corresponde a la de un solo nivel. El valor del exponente e proporciona una "velocidad" con la que varía la sobreresistencia de diseño. El principal aspecto que pretende destacar la fórmula anterior es que si una estructura es diseñada cumpliendo con los códigos de diseño (materiales, diseño sísmico, especificaciones constructivas, etc.), la sobreresistencia irá disminuyendo a medida que la edificación crece en número de niveles en la forma dada por ec.6.6.

La ec.6.6 ha sido propuesta en base a estudios realizados sobre mampostería confinada, formada por tabiques rojos recocidos, con o sin refuerzo horizontal y sin considerar refuerzo vertical. Éste considera además una interacción de las fuerzas cortantes-flexionantes.

En la Figura 6-1 se muestra los valores de sobreresistencia obtenidos por Valenzuela y Arroyo (2009); la curva de ajuste obtenida utilizando la ec.6-6 para los valores de  $R_{min} = 1$ ,  $R_{1nivel} = 8.8$  y  $e = 1$ ; y la curva de sobreresistencia propuesta para las edificaciones de la ciudad de Cuenca de mampostería.

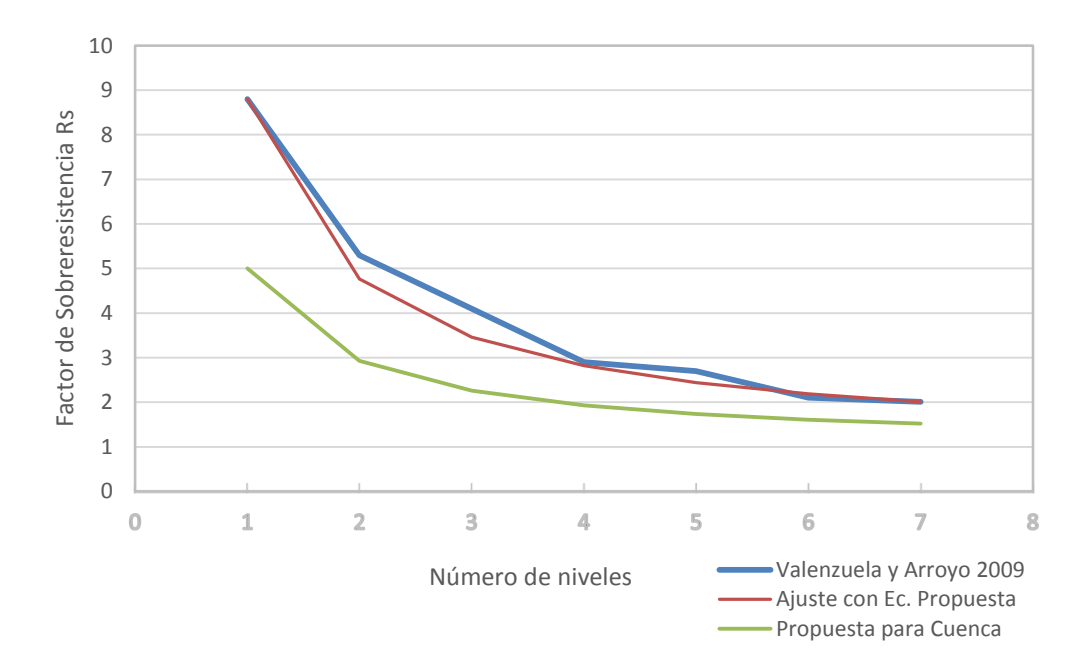

En base estudios analíticos de pórticos de mampostería de la ciudad de Cuenca realizado por Bermeo y Loaiza (2001), se propone establecer para la ciudad de Cuenca una sobreresistencia máxima  $R_{max} = 4.5$  y sobreresistencia mínima de cualquier vivienda igual a 1.5.

Finalmente se propone la Ec.6.7 para Cuenca. (Figura 6-1 curva verde)

$$
R_{SEi} = 1.5 + \frac{1}{n_i} (5 - 1.5) \tag{6.7}
$$

#### **6.2.6.2. Concreto Reforzado**

Para el caso de concreto reforzado se ha seguido el mismo camino que para estructuras de mampostería con la diferencia que para establecer la forma de variación de la sobreresistencia de diseño con el número de niveles de la edificación, se utiliza el trabajo realizado por Massumi, Tasnimi y Saatcioglu (2004). La expresión propuesta es:

$$
R_{SEi} = R_{min} + \frac{1}{n_i^{1.4}} (R_{max} - R_{min})
$$
\n(6.8)

En donde se ha utilizado la misma forma de la ec.6.6 pero considerando que la "velocidad" en que disminuye la sobreresistencia con el número de niveles es mayor en el concreto reforzado que en la mampostería, así  $e = 1.4$ .

Para estimar la sobreresistencia de las estructuras de concreto reforzado en la ciudad de Cuenca y Ecuador se propone utilizar la Ec.6.9 mostrada a continuación:

$$
R_{SEi} = 1.5 + \frac{1}{n_i^{1.4}}(4 - 1.5)
$$
\n(6.9)

Los parámetros de  $R_{min} = 1.5$  y  $R_{max} = 4$  han sido establecidos en base a un estudios analíticos de pórticos de concreto reforzado de la ciudad de Cuenca realizado por Bermeo y Loaiza (2001).

En la Figura 6-2 se muestra los valores de sobreresistencia obtenidos por Massumi, Tasnimi y Saatcioglu (2004), la curva de ajuste obtenida utilizando la Ec.1.3 para los valores de  $R_{min} = 2$  y  $R_{1nivel}$  = 5.5 (la idea es mostrar la razonable aproximación que se logra con el uso de la expresión ec. 6.8) y también la curva de sobreresistencia propuesta para las edificaciones de la ciudad de Cuenca de concreto reforzado.

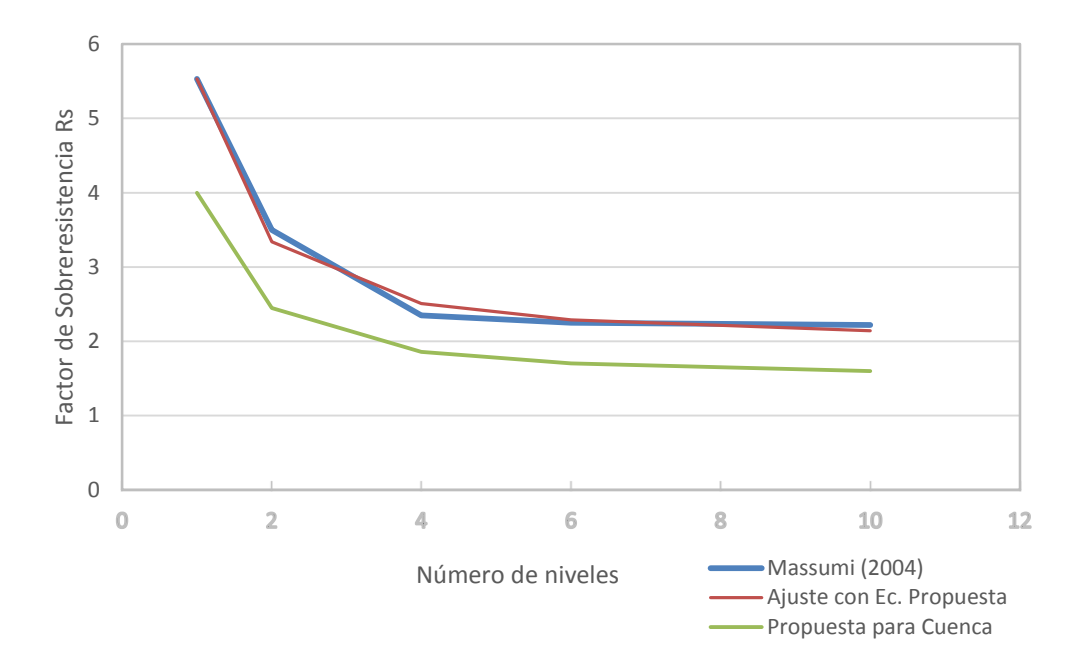

**Figura 6-2** Factores de Sobreresistencia obtenidos por: 1) Massumi, Tasnimi y Saatcioglu (2004), 2) los valores en base a la Ec.5-8 ( $R_{min} = 2 y R_{1nivel} = 5.5$ ) y (3) los propuestos para las estructuras de concreto reforzado de la ciudad de Cuenca-Ecuador.

#### **6.2.7. Efecto de Columna Corta**

Si se desea tomar en cuenta el efecto de columna corta en las edificaciones, se propone utilizar un estudio realizado en Perú por Bartolomé, Rivera, Durán (2007) y en base a este se propone un factor que mayora la distorsión de entrepiso a través de la disminución de la altura efectiva de la columna, ya que  $\frac{Mp}{H}$  $\frac{m_p}{H_c} = V$ . El momento plástico máximo que puede alcanzar cada elemento de la estructura seguirá siendo el mismo, pues este depende solo de su sección trasversal y refuerzo, pero el cortante asociado a este depende de la longitud de la columna, así al disminuir la longitud efectiva de la columna, estamos asociando un cortante menor a la estructura. La distorsión máxima que puede alcanzar la edificación seguirá siendo la misma, pero en el caso de columna corta, esta se alcanzará con una fuerza cortante considerablemente menor.

A continuación se muestra la Figura 6-3 en la que se puede observar la diferencia entre el desplazamiento de una estructura con y sin el efecto de columna corta. La gráfica muestra el diagrama cortante-desplazamiento del primer piso de la edificación de dos niveles estudiada por los autores.

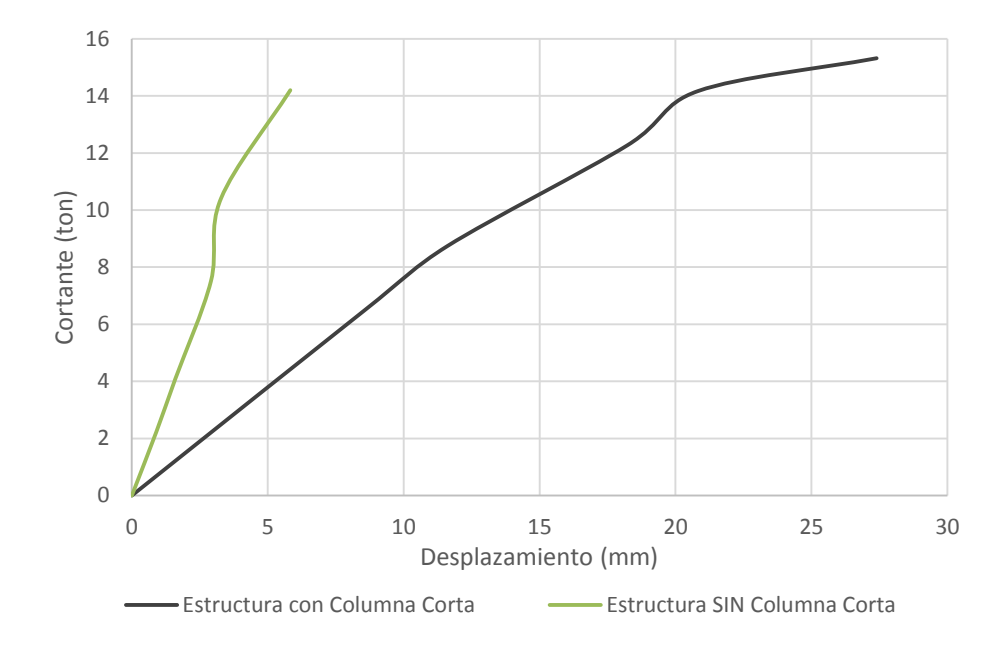

**Figura 6-3** Efecto de Columna Corta (Datos tomados de Bartolomé 2007)

Analizando los resultados experimentales se ha obtenido que cuando se tiene efectos de columna corta el desplazamiento se incrementa alrededor de 3.5 veces (considerando los valores para la misma fuerza cortante: alrededor de 14 toneladas). Por otro lado, este experimento fue realizado para una estructura a escala en donde  $h = 0.375 m y H1 = 1.40 m$  (Ver Figura 6-4). El cociente  $\frac{H1}{h} = fcol =$ 3.7. Se puede observar que para este experimento, este cociente es muy similar al incremento del desplazamiento visto anteriormente. Al no disponer de mayor información, se podría utilizar esta equivalencia para estimar el efecto de columna corta cuyos límites serían: Para  $fcol = 1$ , No existe efecto de columna corta y para  $fcol = 3.7$ , el incremento de desplazamientos es de 3.5 veces más. De forma simplificada podríamos considerar una relación lineal.

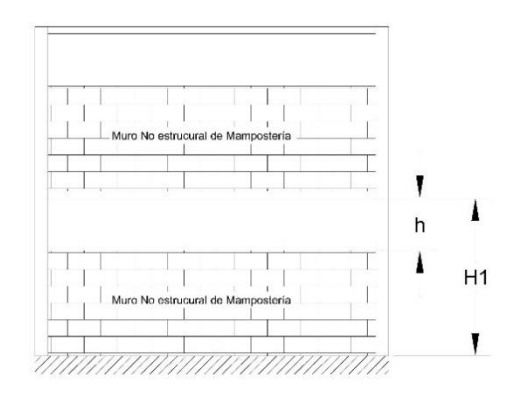

**Figura 6-4** Dimensiones a Considerar para Efecto de Columna Corta

Es fácil observar que el efecto de columna corta tiene que ver con la relación  $H1/h$ . Para esta investigación se propone que para valores de  $fcol$  entre  $3 \times 4$ ; se considerará que la altura efectiva de columna se ve disminuida alrededor de un 30%. En base a los datos obtenidos en la Municipalidad de Cuenca, se estima que la altura promedio de ventana está alrededor del 25 a 35% de la altura de entrepiso.

En resumen, para las edificaciones de Cuenca, cuando se consideren los efectos de columna corta, se propone reducir la altura efectiva de la columna en 3.5 veces, cuyo efecto se traduce en un incremento de las distorsiones de entrepiso.

## **6.3. FUNCIONES DE VULNERABILIDAD ESTRUCTURAL**

La vulnerabilidad estructural se refiere a la afectación o daño que se estima sufrirá un activo determinado ante una amenaza dada. Usualmente es medido en términos de un porcentaje de daño o valor económico medio con respecto al costo total requerido para la reparación del bien afectado y ser llevado a un estado equivalente al que tenía antes de la ocurrencia del evento respectivo estudiado.

La vulnerabilidad puede ser expresando en términos de una función de vulnerabilidad que define la distribución de probabilidad de las pérdidas como una función de la intensidad producida durante un escenario específico. Se define utilizando curvas que relacionan el valor esperado del daño y la desviación estándar del daño con la intensidad de fenómeno amenazante.

Las funciones de vulnerabilidad pueden evaluarse mediante diferentes técnicas incluyendo observaciones del comportamiento de diferentes tipos estructurales ante fenómenos que producen desastres, estudios experimentales de componentes estructurales particulares sometidos a acciones externas que modelan los efectos de las amenazas a considerar, estudios de carácter analítico, experiencia acumulada de expertos, funciones publicadas en la bibliografía internacional.

Con respecto a las funciones de vulnerabilidad estructural bajo amenaza sísmica la intensidad utilizada para su evaluación puede ser aceleración, velocidad, desplazamiento o cualquier otra, en general la que mejor correlación presente frente al nivel de daño del componente a considerar.

El desarrollo metodológico que se presente a continuación es el dado en el informe técnico ERN-CAPRA-T1-5 en el cual la intensidad sísmica se mide principalmente a través de la aceleración espectral. Este procedimiento será por lo tanto directamente compatible con la metodología antes propuesta para la estimación del comportamiento sísmico de las estructuras la cual expresa los desplazamientos de azotea de la edificación en función de la aceleración espectral elástica.

Las funciones de vulnerabilidad de las construcciones se expresa mediante curvas que relaciona la Relación Media de Daño RMD, también llamada *β* y una medida del evento y por otro lado, la medida de la desviación estándar del parámetro anterior también en función de la intensidad del evento (Miranda 1999).

Es importante anotar que los estudios de amenaza sísmica permiten obtener parámetros de intensidad demandados a las estructuras. Estos están dados en términos de aceleración, velocidad o desplazamientos máximos del terreno o también en valores espectrales, es decir para diferentes períodos estructurales dominantes de vibración. Los valores espectrales están dados en general en términos de respuesta elástica de las estructuras para un amortiguamiento del 5%.

Para garantizar la compatibilidad de los parámetros de intensidades en las funciones de vulnerabilidad y en la representación de la amenaza correspondiente, es necesario modificar los parámetros de intensidad en las funciones de vulnerabilidad. En este estudio las modificaciones se limitan a modificaciones en la intensidad de las funciones de vulnerabilidad, dejando inalteradas los datos de amenaza sísmica. Por esta razón intencionalmente se plantean coeficientes o procedimientos que nos permitan modificar los parámetros de intensidad para pasar de valores inelásticos a elásticos equivalentes de manera que al entrar en la función de vulnerabilidad modificada con un parámetro de intensidad elástico obtenido a partir del análisis de amenaza, el resultado del nivel de daño sea equivalente al haber entrado a la función original con el parámetro de intensidad inelástico. Anteriormente, cuando se plateó la metodología para la estimación de las curvas de vulnerabilidad se mencionó esta consideración.

Así por ejemplo y como es el caso de este trabajo, cuando una función de vulnerabilidad está planteada en términos de respuesta inelástica de la estructura (normalmente la deriva inelástica de entrepiso), se hace necesario modificar la función de vulnerabilidad y expresarla en términos de derivas elásticas de entrepiso para que sea compatible con las características de la amenaza sísmica utilizada.

#### **6.3.1. Estimación de la Demanda Inelástica**

Para un valor dado de intensidad sísmica *I,* el valor esperado de daño *E(β)* se puede calcular empleando la siguiente expresión (Miranda, 1999; Ordaz, 2000)

$$
E(\beta) = E(\beta|\gamma, I) = 1 - exp\left[ln 0.5 \left(\frac{\gamma_i}{\gamma_0}\right)^{\rho}\right]
$$
\n(6.10)

En donde  $\gamma_i$  es la distorsión de entrepiso asociada a una aceleración espectral o seudoaceleración elástica; *β* es la pérdida bruta (Nótese que por definición *β* es la proporción entre el costo de reparación y el costo total, su valor está entre 0 y 1); *γ<sup>0</sup>* es la distorsión asociada a una pérdida del 50% del valor de reparación total de la estructura y  $\rho$  es un parámetro que está principalmente en función del sistema estructural, daños previos y fecha de construcción.

El nivel de daño para edificaciones se puede estimar tomando la deriva de entrepiso como parámetro de referencia, el cual se calcula como el desplazamiento relativo entre dos niveles contiguos, dividido entre la altura de entrepiso. Existe un número importante de estudios que concluyen que dicho parámetro de la respuesta estructural presenta la mejor correlación con el daño registrado. (Bertero et al. 1991; Priestley, 1997; Sozen, 1997). Contrario a la mayoría de metodologías empleadas que basan la estimación del daño en la Intensidad de Mercalli Modificada, el método que se emplea está basado en un parámetro que presenta una buena correlación con el daño producido por la acción de sismos intensos.

En el presente trabajo, las distorsiones de entrepiso fueron obtenidas de las curvas de comportamiento para cada uno de los niveles de intensidad dividiendo los desplazamientos de azotea para la altura efectiva de la edificación como ya se indicó anteriormente:

Una vez determinada las distorsiones de entrepiso de la estructura, la vulnerabilidad de la estructura poder ser incrementada por varios factores de los cuales principalmente tenemos irregularidades en planta o en altura, golpeteo con edificaciones vecinas, daños previos no reparados, columnas cortas, etc. Así el valor esperado de daño de la estructura queda definido como:

$$
E(\beta|\gamma, I) = K_1 K_2 K_3 K_4 \left(1 - \exp\left[ln 0.5 \left(\frac{\gamma_i}{\gamma_0}\right)^{\beta}\right]\right)
$$
\n(6.11)

En la que:

K1: factor de modificación por irregularidad en planta.

K2: factor de modificación por irregularidad en altura.

- K3: factor de modificación por golpeteo con edificaciones vecinas.
- K4: factor de modificación por daños previos no reparados, columnas cortas, otros.

En la presente investigación, El valor K4 referente al efecto de columna corta se puede considerar dentro de la estimación de la curva de comportamiento de la estructura. Los demás valores K1, K2 y K3 se consideran iguales a 1.

#### **6.3.2. Modificaciones para Obtener Curvas de Vulnerabilidad**

Como ya se mencionó anteriormente, se hacer necesario para el esquema de la metodología planteada, modificar el eje de las abscisas de las funciones de vulnerabilidad con el fin de compatibilizar el parámetro de intensidad dado con el de la amenaza sísmica. Este procedimiento en este caso consistió en plantear las curvas de comportamiento sísmico tomando en cuenta los desplazamientos espectrales inelásticos de la estructura asociándolos a las aceleraciones espectrales elásticas que teóricamente llegaría a tomar la estructura.

Debe mencionarse también que las modificaciones al eje de la demanda de las curvas de vulnerabilidad pueden realizarse también por ejemplo para tomar en cuenta las pérdidas en los contenidos con distribuciones de pérdidas diferentes. En este caso es necesario hacer ponderaciones del daño con respecto a los valores globales de las estructuras y de los contenidos respectivamente para definir una función de vulnerabilidad única.

## **6.3.3. Estimación del 50% del Daño de la Estructura (** $\gamma_{50}$ **)**

Cuando se aplica Ec.6-10 dada por Miranda (1999), Ordaz (2000) para la estimación del daño de una estructura mediante una curva de vulnerabilidad, es necesario contar con el parámetro relacionado a la distorsión de entrepiso a la que se espera ocurra el 50% del daño total de la estructura. Dada la metodología que se está aplicando en esta investigación para la estimación de las curvas de vulnerabilidad, es necesario proponer un camino para establecer *cuándo* se estima que ocurrirá el 50% del daño de una edificación.

En gran parte de las funciones de vulnerabilidad que se han venido construyendo se considera que 50% del daño total de una edificación está equidistante del punto de fluencia y del punto asociado al daño último o de forma más general, equidistante del punto de inicio y final de daño. Esta consideración puede ser razonablemente válida, sin embargo no siempre puede ser la mejor opción a tomar. En esta parte del capítulo se realizará una diferente consideración con relación a la ubicación del punto de daño medio en una curva de comportamiento bilineal elastoplástico mostrando además lo subjetivo que puede ser su ubicación.

En la Figura 6-5 se muestra una curva de comportamiento típica cortante basal-distorsión de entrepiso de una estructura cualquiera. La recta OA corresponde al tramo de comportamiento elástico de la edificación, siendo  $\gamma_{dv}$  la distorsión de fluencia. El punto B podría estar ubicado en cualquier lugar sobre la recta AD (siendo AD el tramo de comportamiento inelástico) e incluso ubicase en el tramo elástico de la curva, B'. Los puntos B y B' representan el lugar en donde la estructura tendría un 50% de daño. Para el caso del punto B, el daño de la estructura empezaría en A y terminaría en D. Para el segundo caso ejemplificado, el daño comenzaría en P, alcanzado el daño del 50% en B' y llegando al estado de colapso en D. Sin embargo ni B ni B' coinciden con el punto C, que tiene una distorsión de  $(\gamma_u - \gamma_{dv})/2$  asociada a la mitad de toda la capacidad dúctil de la estructura ni tampoco se podría asegurar que el daño del 50% equidista del punto de inicio y de colapso.

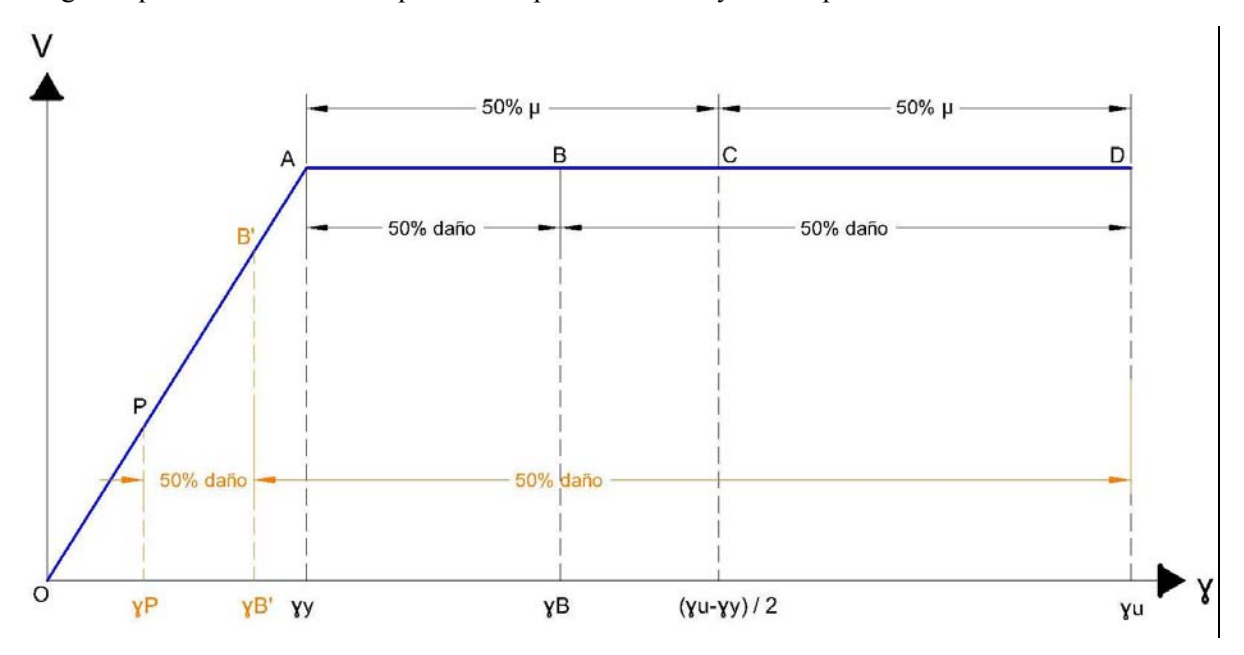

**Figura 6-5** Comportamiento Elastoplástico asumido para las edificaciones. Localización del 50% del daño estructural en el rango inelástico

Los análisis anteriores nos plantean otra interrogante respecto a la simetría de la función de vulnerabilidad, cuando está es obtenida utilizando la ecuación propuesta por Miranda (1999); Ordaz (2000), pues no necesariamente, el daño del 50% se encuentra equidistante del punto de inicio de daño y el de colapso. Al hacer uso de un solo valor de rho, necesariamente la FV se construye de forma simétrica.

El segundo aspecto a considerar es la propuesta de una curva bilineal % daño - distorsión de entrepiso. (Ver Figura 6-6). Se muestra en azul el comportamiento bilineal propuesto para la variación del porcentaje de daño estructural con respecto a la distorsión de entrepiso. La línea de color café por su parte muestra un comportamiento constante, que representa la forma más común de cómo se trata este tema al construir FV al asumir un comportamiento elastoplástico bilineal y utilizando la propuesta de Miranda (1999), Ordaz (2000). Es fácil observar la diferencia de la distorsión asociada al 50% del daño para cada caso. Para la línea azul, la estructura llegará antes al 50% del daño que si el comportamiento se asociara a la línea de color café. Finalmente la línea de color naranja nos ejemplifica el caso en el que el 50% del daño se alcanza dentro del rango elástico de la curva.

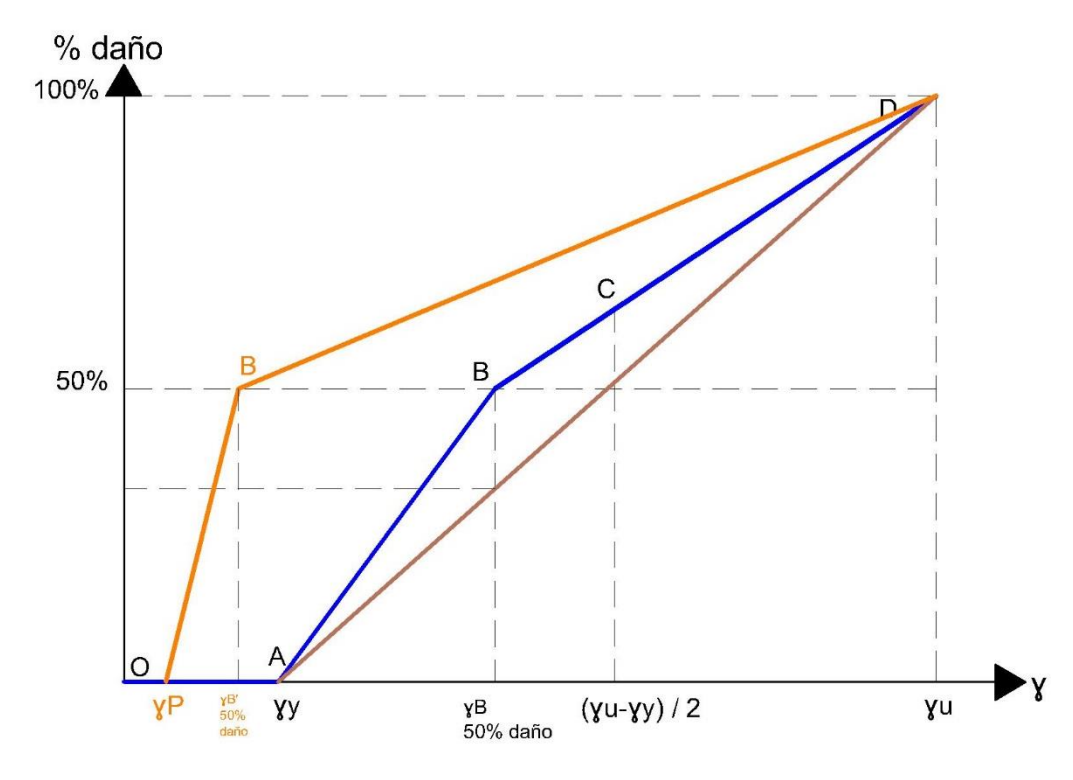

**Figura 6-6** Esquema propuesto para la variación de la tasa de daño con respecto a la distorsión de entrepiso

Dentro de este mismo concepto es interesante mencionar que al hacer uso de la Ec.6-10 para representar una FV va a existir un punto de inflexión de la curva en donde cambiará la tendencia de crecimiento de esta. No necesariamente el punto de inflexión de la curva de vulnerabilidad será el mismo donde se estima ocurre el 50% del daño de la estructura. El análisis del punto asociado al 50% del daño como aquel que tiene que ver con el punto de inflexión, nos ayudaría a tener un mayor control en la forma en la que posiblemente pueda variar el daño cuando se representa una FV con la ecuación dada por Miranda (1999) y Ordaz (2000). En este trabajo, se considera que el punto asociado al 50% de daño sí coincide con el punto de inflexión de la curva de vulnerabilidad.

Así, la utilización de dos valores de rho para crear las FV nos ayudará a tomar en cuenta los aspectos antes mencionados.

Como siguiente paso, se propone un camino para la estimación de la *ubicación* de la distorsión de entrepiso que se asocia al 50% del daño estructural de la edificación.

En base a la información disponible en el manual de HAZUS referente a las distintas distorsiones asociadas a niveles específicos de daño, se procede a determinar porcentualmente, cual es la "distancia" desde la distorsión de inicio de daño hasta la distorsión que se considera como el 50% de daño.

Los valores de la distorsión de entrepiso definidos como Leve (Slight) para cada uno de los niveles de diseño sísmico (Hight-Code, Moderate-Code. Low-Code and Pre-Code), según lo estipulado en este manual, típicamente no exceden la capacidad elástica. Basándonos en esta premisa, se ha tomado como criterio que el nivel de daño *Leve* representa el inicio del daño de una estructura para cada uno de los tipos de edificaciones estudiados. Del mismo modo, se ha considerado a las distorsiones asociadas al nivel Extensivo como aquellas en las que se produce el 50% del daño de la estructura.

Los niveles de diseño sísmico Alto, Moderado, Bajo y Pre-Código tienen relación con la calidad constructiva y de diseño con las cuales fueron hechos los edificios. Sin duda ésta está ligada a la época de construcción así como también a la zona en la cual fue desplantada la estructura. Así, Para los edificios modernos y desplantados en zonas de alta sismicidad, se podría asumir que estos fueron realizados con un nivel de diseño sísmico Alto, y por el contrario, para los edificios más antiguos, se tomarían un nivel Bajo o Pre-Código ya que estos posiblemente fueron diseñados con conocimientos de ingeniería sísmica menos avanzados he inclusive nulos. En el manual de HAZUS, se propone que para el caso de los edificios de Estados Unidos se considerará con un nivel de Pre-Código a las estructuras que fueron construidas antes de 1940.

En la Tabla 6-3 se muestra las distorsiones típicas utilizadas por el manual HAZUS para definir valores promedio de daño en este caso para edificaciones de baja altura. También en la Ref (Hazus) se dispone de información para una lista más completa de sistemas estructurales y también de media y gran altura. Sin embargo, para fines de esta investigación, tanto por la manera en la que va a ser utilizada la información, así como por la gran prevalencia de ciertos tipos de viviendas en la ciudad de Cuenca, solo se utilizará la información mostrada a continuación.

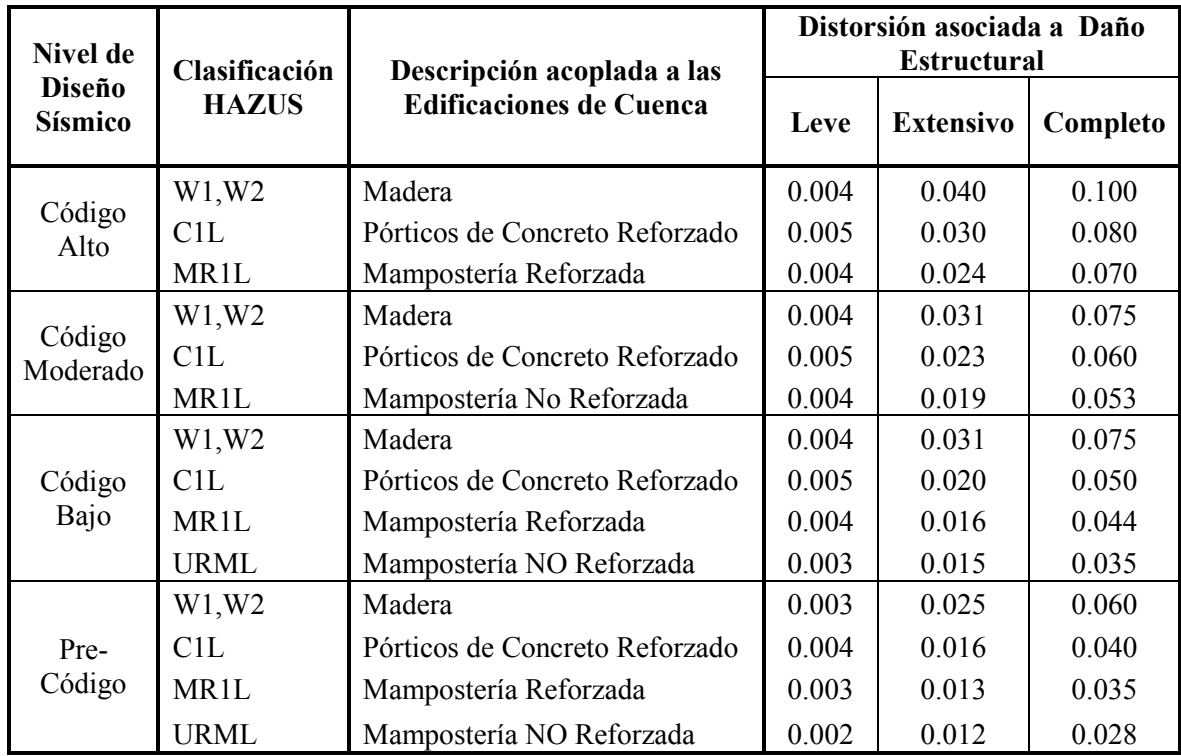

**Tabla 6-3** Distorsiones Típicas Utilizadas para Definir Valores Promedio de Daño Estructural según HAZUS. (Para estructuras de Altura Baja)

Mediante la Tabla 6-4 resulta interesante notar que según los valores y criterios propuestos por el manual HAZUS, para una estructura baja (no hay una variación significativa para edificios medios y altos) el comportamiento elástico permanece mientras la distorsión de entrepiso no exceda el 10% de la total. Así también, el 50% del daño de la edificación estaría asociado a un 40% de la distorsión total. Sin embargo, una curva de vulnerabilidad toma en cuenta únicamente el daño causado en la estructura, por lo que la distorsión hasta el inicio de daño no se considera. En las dos últimas columnas de la Tabla 6-4 se muestras qué porcentaje de distorsión ha sido desarrollada para ir: del inicio de daño al 50% de daño, y del 50% al 100% respectivamente. Utilizando esta información podemos observar que sin importar el nivel de diseño sísmico (alto, medio, bajo, pre-código) los porcentajes de las dos últimas columnas de la Tabla 6-4 se mantienen prácticamente constantes para el mismo sistema estructural. Esto significa que el 50% de daño se presenta cuando el edificio alcanza el mismo porcentaje de distorsión. Para esta investigación se tomará esta premisa como razonablemente aceptable.

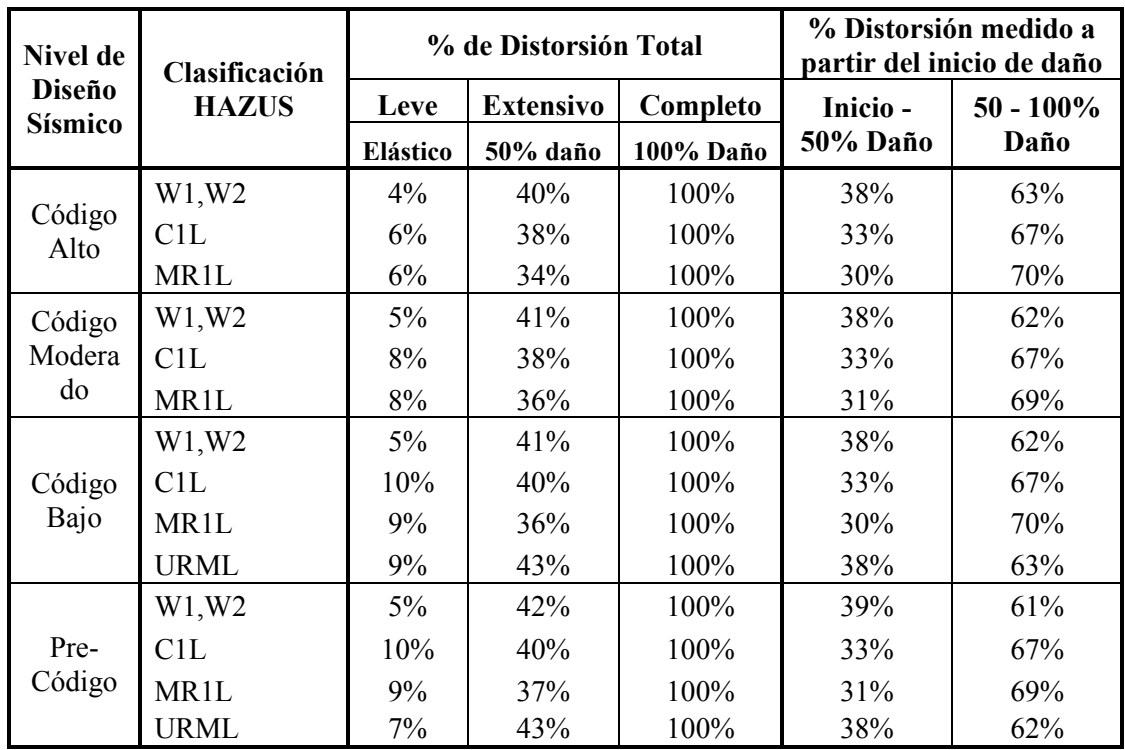

**Tabla 6-4** Porcentaje de Distorsión Total y Distorsión en el Rango Inelástico según los datos del manual HAZUS. (Para estructuras de Altura Baja)

Con estos criterios se propone que: para las estructuras de madera, el 50% del daño de la edificación se produce cuando la estructura alcanza el 38% de la distorsión medida a partir del inicio del daño (última columna, Tabla 6-4); para pórticos de concreto reforzado, el 33%, para Mampostería Reforzada, el 30%; para mampostería no reforzada, el 38% y para acero, el 30%.

## **6.3.4. Desviación Estándar del Daño**

De manera complementaria a la estimación del valor esperado de daño como función del parámetro de intensidad de entrada, es necesario plantear la desviación estándar de esta función. La metodología CAPRA propone la utilización de una función la cual relacione la desviación estándar del daño con la misma medida de intensidad planteada anteriormente. Se expone en la Figura 6-7 la función propuesta.

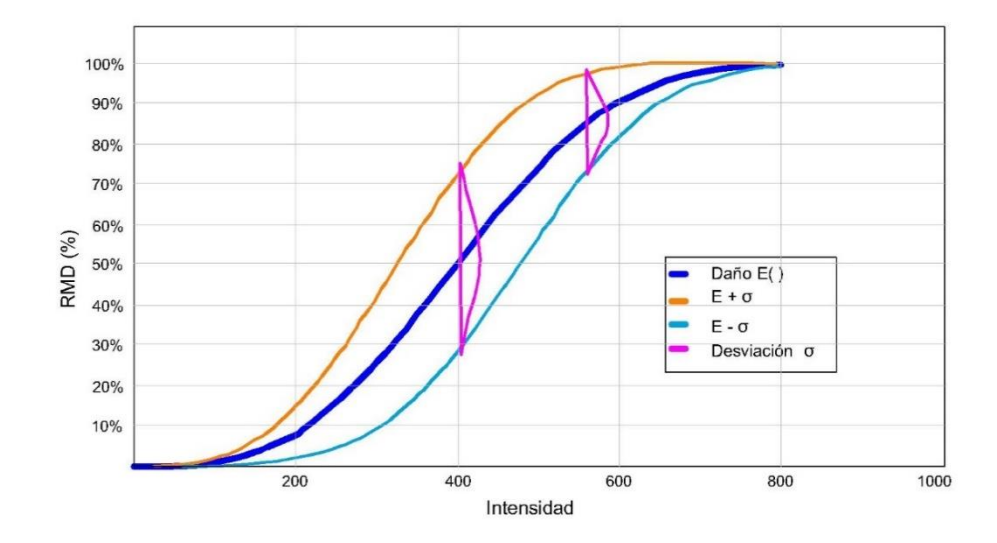

**Figura 6-7** Desviación estándar típica de daño (Fuente: informe técnico ERN-CAPRA-T1-5)

La densidad de probabilidades del daño se considera de tipo Beta y está dada por la siguiente ecuación:

$$
P(\beta|\gamma_i) = \frac{\Gamma(a+b)}{\Gamma(a) + \Gamma(b)} \beta^{a-1} (1-\beta)^{b-1}
$$
\n(6.12)

Donde *a* y *b* son parámetros que pueden calcularse a partir de la media y el coeficiente de variación de daño, *C(β)*, así:

$$
a = \frac{1 - \mathcal{E}(\beta|\gamma_i) - \mathcal{E}(\beta|\gamma_i)C^2(\beta)}{C^2(\beta)}
$$
\n(6.13)

$$
b = a \left[ \frac{1 - \mathcal{E}(\beta | \gamma_i)}{\mathcal{E}(\beta | \gamma_i)} \right]
$$
(6.14)

Donde:

$$
C^{2}(\beta) = \frac{\sigma_{\beta}^{2}(\beta|\gamma_{i})}{E(\beta|\gamma_{i})}
$$
\n(6.15)

Siendo  $\sigma_{\beta}^2(\beta|\gamma_i)$  la varianza de la pérdida.

Existe poca información para determinar la varianza (o el coeficiente de variación) del daño bruto. Se sabe, sin embargo, que cuando el valor esperado de la pérdida es nulo la dispersión también lo es. De igual forma, cuando el valor esperado de la pérdida es total, la dispersión es también nula. Para valores intermedios es difícil precisar, con bases empíricas, cuánto vale la varianza de la pérdida.

Para fijar la variación de la varianza de la pérdida la metodología CAPRA propone utilizar la expresión de la distribución de probabilidad asignada en el estudio clásico del informe ATC-13 (ATC-13 1985) cuya varianza tiene la siguiente forma funcional:

$$
\sigma_{\beta}^{2}(\beta|\gamma_{i}) = Q\big(E(\beta|\gamma_{i})\big)^{r-1}\big(1 - E(\beta|\gamma_{i})\big)^{s-1}
$$
\n(6.16)

Donde:

$$
Q = \frac{V_{max}}{D_0^{r-1}(1 - D_0)^{s-1}}
$$
(6.17)

$$
s = \frac{r-1}{D_0} - r + 2\tag{6.18}
$$

 $V_{max}$ ,  $D_o$  y *r* son parámetros que dependen del tipo estructural. Así,  $V_{max}$  es la varianza máxima,  $D_o$ es el nivel de daño para el que ocurre esta varianza máxima y *r* ha sido tomado igual a tres.

Así, una vez que se ha determinado el valor esperado y la varianza de la pérdida queda completamente definida la distribución de probabilidades del daño bruto dado un valor de intensidad sísmica.

#### **6.3.5. Curvas de Vulnerabilidad Estructural Propuestas para la Ciudad de Cuenca**

Se resumen a continuación las funciones de vulnerabilidad física propuestas para la ciudad de Cuenca. Cada una de éstas cuenta con su respectiva desviación estándar de daño. Para el estudio de riesgo sísmico se han tomado las funciones obtenidas aplicando el procedimiento 1 de estimación de la curva de comportamiento de las edificaciones descrito anteriormente. Sin embargo, como dato extra, en la Figura 6-10 también se muestran algunas de las curvas obtenidas con el procedimiento 2.

En las Figura 6-8 se expone las curvas de vulnerabilidad física para estructuras de mampostería y en la Figura 6-9 para las de concreto reforzado.

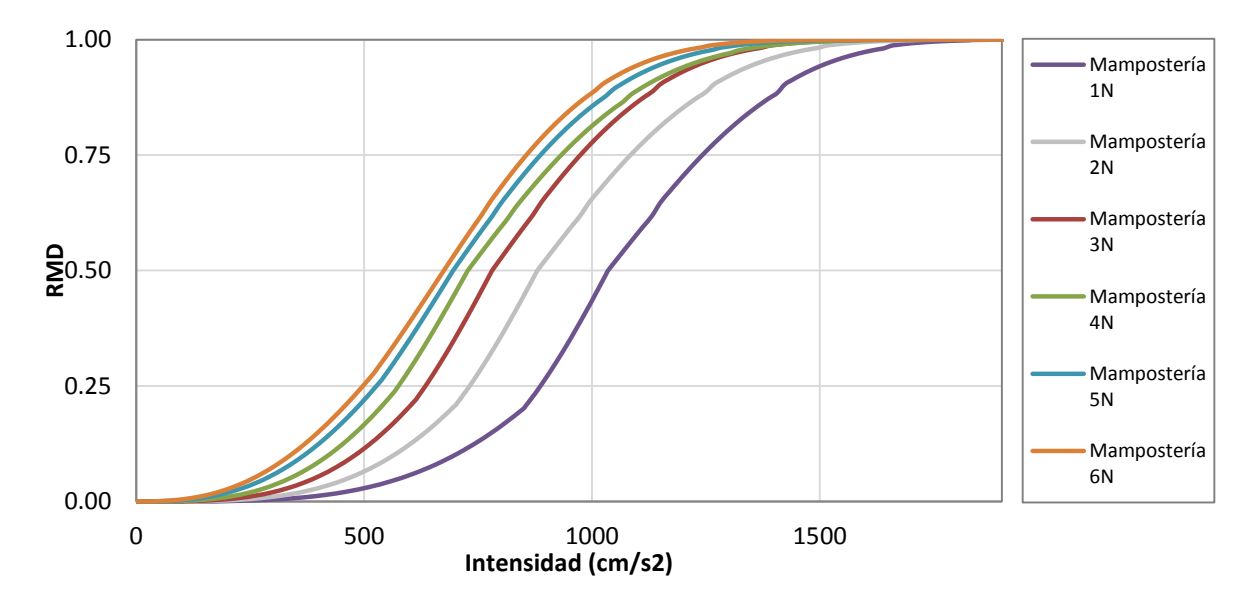

**Figura 6-8** Funciones de vulnerabilidad física para edificaciones de mampostería confinada de Cuenca obtenidas aplicando el procedimiento 1

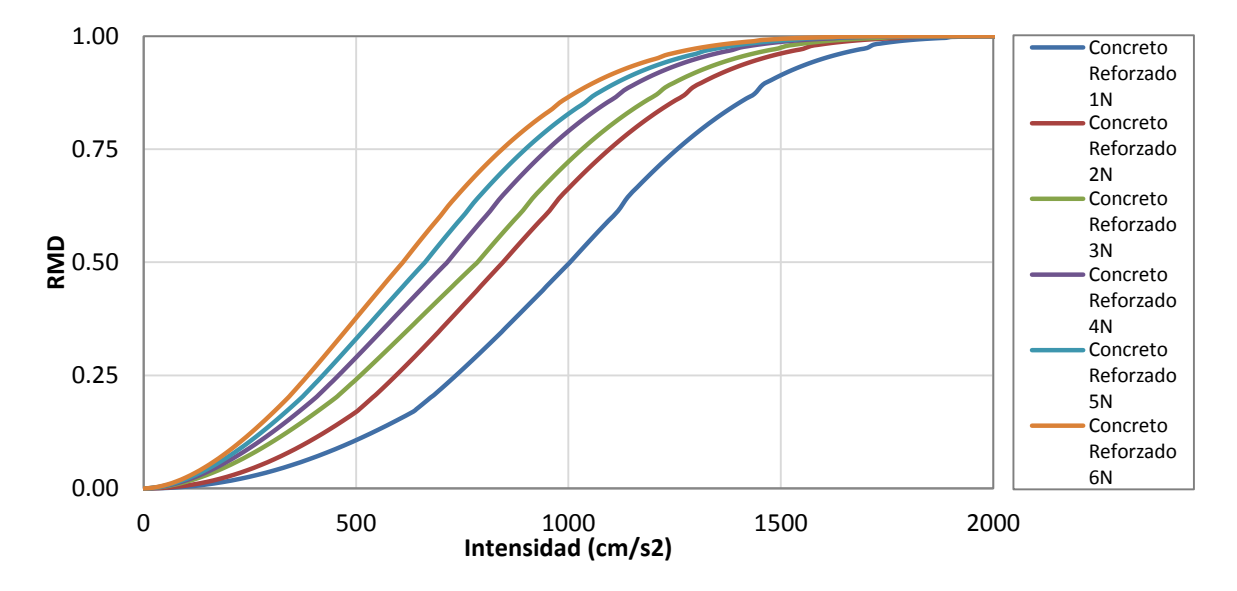

**Figura 6-9** Funciones de vulnerabilidad física para edificaciones de concreto reforzado de Cuenca obtenidas aplicando el procedimiento 1

En las Figura 6-10 se muestran las curvas de vulnerabilidad obtenidas al aplicar el procedimiento 2 para la estimación de la curva de comportamiento de las estructuras de mampostería. La nomenclatura adoptada al utilizar el procedimiento 2 es por ejemplo: N1977-SEC-A-R-1N, que significa que se utilizó la normativa de 1977, el sistema estructural es el SEC, cimentada en un suelo tipo A, vivienda tipo residencial (R) y de 1 solo nivel (1N).

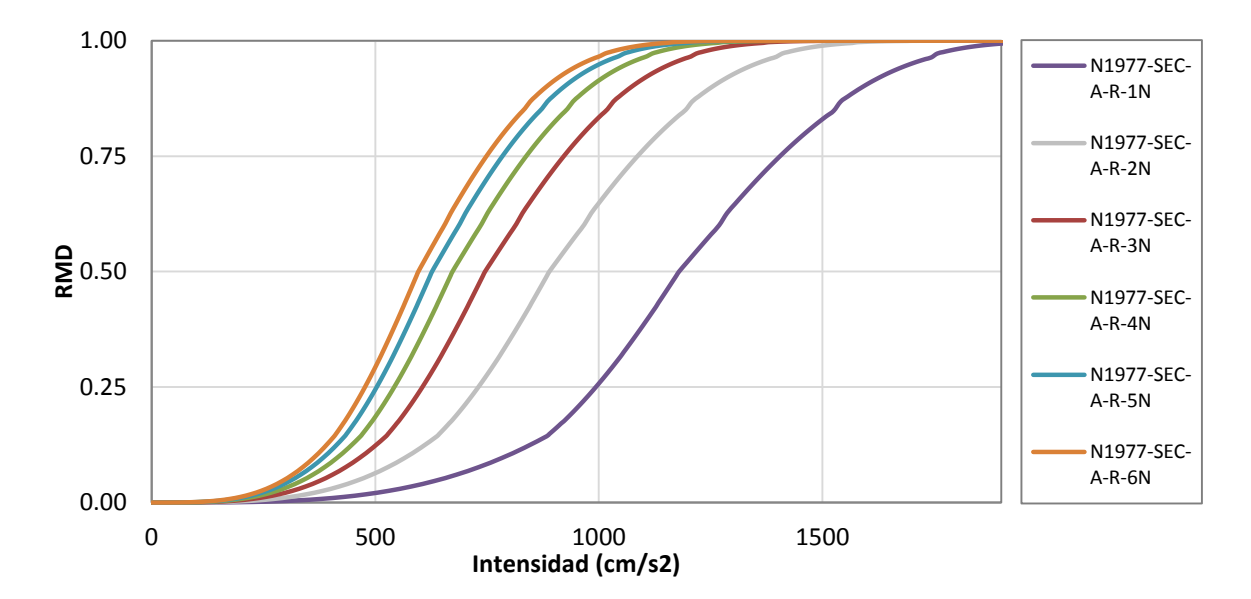

**Figura 6-10** Funciones de vulnerabilidad física para edificaciones de mampostería confinada obtenidas aplicando el procedimiento 2 en base a los reglamentos de diseño sísmico (año 1977)

## **6.4. FUNCIONES DE VULNERABILIDAD HUMANA**

La vulnerabilidad humana hace referencia al nivel de afectación que tendrán los ocupantes de una edificación en términos del número esperado de víctimas, heridos o en general de cualquier nivel de afectación que se defina en función de la intensidad del fenómeno amenazante. De manera similar a las funciones de vulnerabilidad estructural, éstas establecen el número de personas afectadas en función de algún parámetro de intensidad o del porcentaje de daño físico obtenido. Es necesario calibrar estas curvas de forma aproximada con estadísticas de eventos pasados.

Las funciones de vulnerabilidad human se plantean en términos del número esperado de víctimas mortales medidas en porcentaje con respecto al nivel de ocupación del componente y su desviación estándar correspondiente para diferentes niveles de intensidad del evento.

A partir de la estimación del número esperado de víctimas potenciales es posible estimar diferentes medidas de impacto social del evento incluyendo:

- Número de heridos: también depende de un gran número de variables difíciles de cuantificar. En general presenta una cierta correlación con el número de víctimas por lo cual se puede trabajar de esta manera. También se puede utilizar la función de vulnerabilidad humana, pero relacionada con el número esperado de heridos.
- Número de personas sin trabajo: corresponde al número de personas que ocupan los predios del tipo comercial, industrial e institucional y cuya afectación al sitio de trabajo es superior al 30% o al porcentaje que defina el usuario.
- Número de personas afectadas: corresponden en general al número de personas o familias que pierden sus viviendas y que requieren por lo tanto ser reubicadas en viviendas temporales o definitivas. Se evalúan con base en el número de edificaciones y su ocupación para el escenario planteado, para porcentajes de daño directo de la construcción o al porcentaje que el usuario defina.

Estos análisis deben ser realizados de manera independiente de los análisis de riesgo principales para lo cual será necesario realizar una serie de calibraciones y suposiciones.

#### **6.4.1. Metodología de Cálculo**

Para la estimación de las funciones de vulnerabilidad humana en términos en términos del número esperado de víctimas ante la ocurrencia de un evento sísmico, se puede calcular como:

$$
NV_i = Ocupantes * Atrapados (%) * Fatalidad (%) * FC_j
$$
\n(6.19)

Siendo:

- *NVi* el número de víctimas, para el edificio *i* ubicado en la región afectada por un terremoto *j*.
- *Ocupantes:* es el número total de personas que están presentes en el edificio *i* a la hora que ocurre el sismo *j*; este dado se calcula para cada escenario con base en el área construida de la edificación y la densidad promedio de habitantes por metro cuadrado de construcción para cada región. Se podría considerar escenarios de ocupación a diferentes horas del día. Este

parámetro está definido en la base de datos de exposición de cada uno de los elementos expuestos.

- *Atrapados:* es el porcentaje de ocupantes del edifico que quedan atrapados con vida debajo de los escombros de la edificación, este factor depende del tipo estructural. En la Tabla 6-5 se proponen algunos valores representativos para algunos tipos estructurales característicos en base a estudios y estadísticas realizadas en la ciudad de México.
- *Fatalidad:* es la relación porcentual del número estimado de atrapados que eventualmente mueren por el colapso o los daños en la edificación. En la Tabla 6-5 se proponen algunos valores representativos para ciertos tipos estructurales.
- *FCj:* es el Factor de Colapso, con valores de 0 a 1, el cual se obtiene a partir del cálculo del riesgo sísmico dado por un terremoto *j*; es una estimación de la probabilidad de colapso de la estructura a partir del daño de ésta. Para estimar esta probabilidad de colapso de cualquier estructura se propone la siguiente función:

$$
FC = 1 - exp[ln0.5\theta]
$$
 (6.20)

Siendo:

$$
\theta = \left(\frac{P\acute{e}r\dot{a}da\,del\,edificio}{30\%}\right)^{3.5}
$$
\n(6.21)

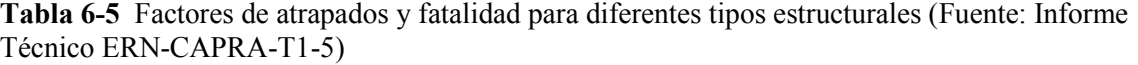

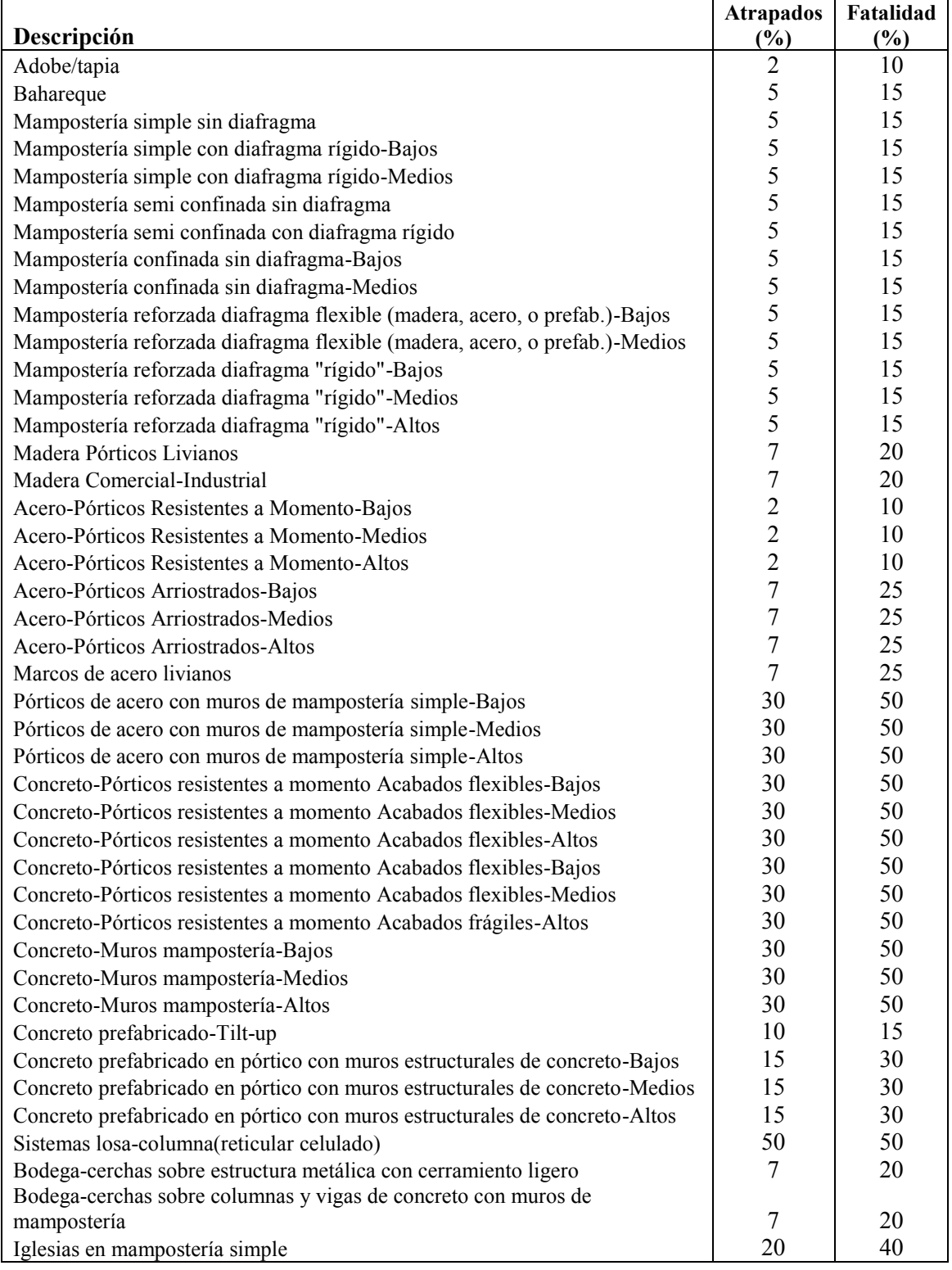

Debe anotarse que la estimación de victimas realizada bajo la metodología antes descrita se basa en algunas suposiciones básicas como el que no habrá incendios que aumenten el número de víctimas, se considera que el clima será templado, sin heladas ni calores excesivos que aumente el número de víctimas, las labores de emergencia no se verán rebasadas y siempre habrá atención inmediata y hospitales suficientes, No se consideran explícitamente muertos por causas de pánico (infartos, caídas suicidio) ni muertos por impacto de los contenidos de las edificaciones, tampoco se tiene en cuenta posibles daños ni víctimas por la ocurrencia de deslizamientos u otros fenómenos que se generan como consecuencia de un terremoto. Finalmente, el alcance de esta metodología se limita a cuantificar el número y tipo de afectados de acuerdo solo a los daños causador por el colapso de estructuras individuales.

#### **6.4.2. Funciones de Vulnerabilidad Humana Propuestas para la Ciudad de Cuenca**

Para la ciudad de Cuenca, las funciones de vulnerabilidad utilizadas para el estudio de riesgo sísmico se muestras a continuación en las Figuras 6-11 y 6-12.

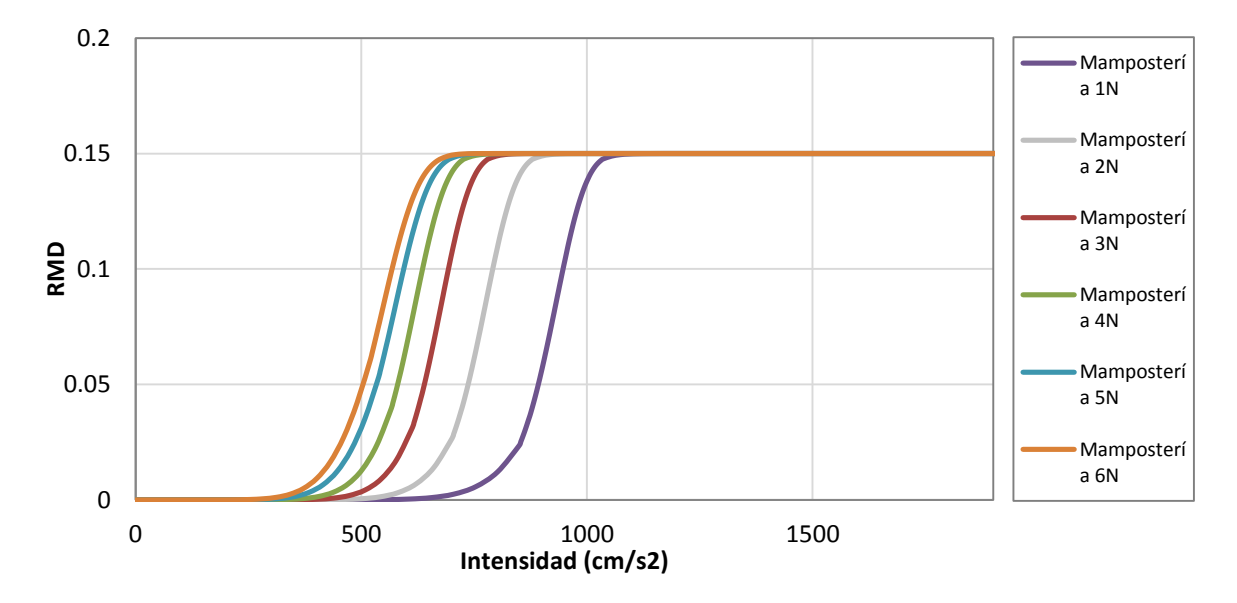

**Figura 6-11** Funciones de vulnerabilidad humana para las edificaciones de mampostería confinada de Cuenca

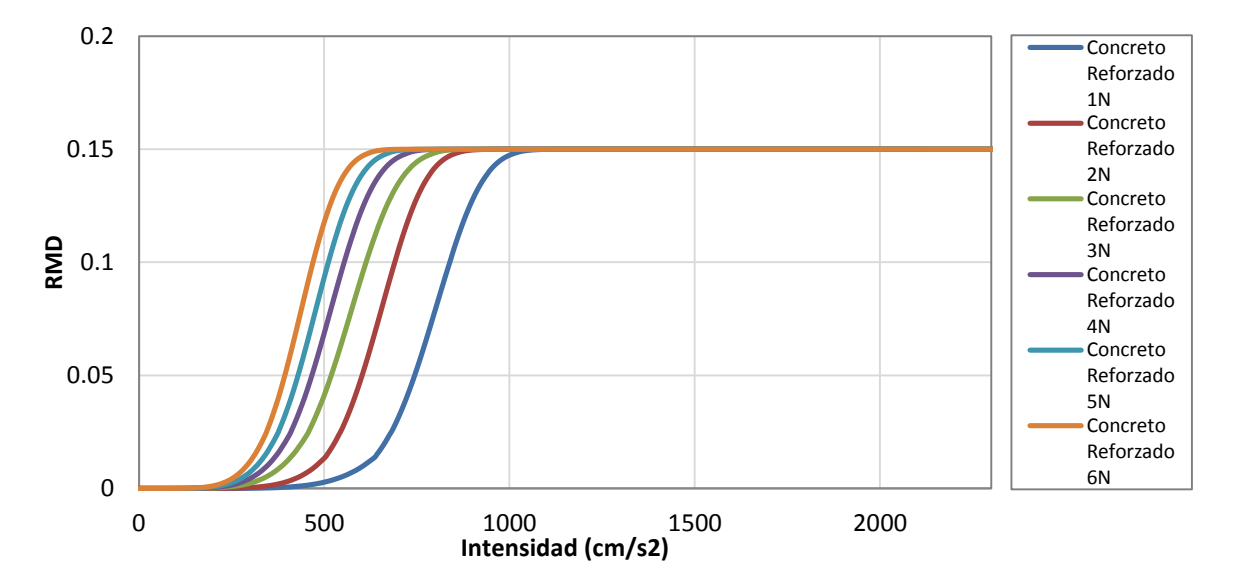

**Figura 6-12** Funciones de vulnerabilidad humana para las edificaciones de concreto reforzado de Cuenca

# CAPÍTULO 7. **RIESGO SÍSMICO**

El riesgo puede evaluarse de diferentes maneras y tradicionalmente se ha venido llevando a cabo mediante metodologías simplificadas basadas principalmente en regresiones numéricas o combinación de capas de sistemas de información geográfica. Al tratar de captar los principales componentes que definen el nivel de riesgo, estas metodologías utilizan variables que expresan en forma general las amenazas, la exposición y la vulnerabilidad, de tal manera que al combinarlas se obtiene un indicador que refleja el nivel de riesgo (Peduzzi et al., 2010). Generalmente, este tipo de evaluaciones se llevan a cabo en forma determinista en base en un solo evento o escenario.

Desde otra perspectiva de análisis está la evaluación del riesgo con técnicas probabilistas que requieren de la identificación y valoración de las principales variables que determinan el impacto de las amenazas sobre los elementos expuestos así como las incertidumbres asociadas a cada una de estas. El modelo probabilista se constituye a partir de cuatro componentes principales que son: la evaluación de la amenaza, identificación y caracterización de los elementos expuestos, definición de la vulnerabilidad de los elementos expuestos y finalmente la estimación del riesgo. La evaluación se lleva a cabo de acuerdo con la metodología siguiente (ver Figura 7-1):

- Estimación del nivel de intensidad de la amenaza para cada uno de los componentes expuestos considerando su ubicación geográfica y la información de amenaza probabilista disponible incluyendo si se tiene los efectos de sitio.
- La intensidad de amenaza para cada componente expuesto define toda la función de distribución de probabilidad del daño mediante la utilización de funciones de vulnerabilidad adecuadas.
- El nivel de daño define a su vez la pérdida económica y las pérdidas humanas esperadas para cada uno de los componentes.
- Finalmente, la integración de los daños por componentes permite estimar pérdidas globales por tipos de componentes, por regiones, etc., con lo cual se obtiene las estimaciones de riesgo.

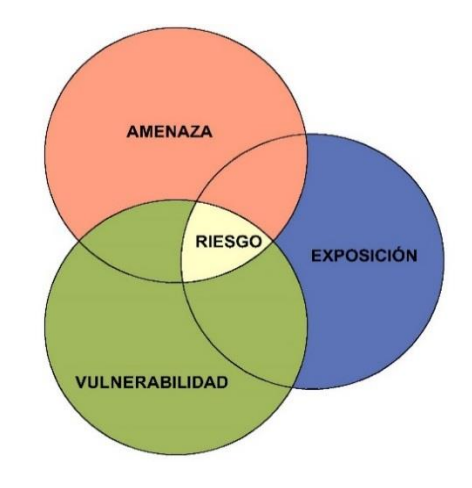

**Figura 7-1** Diagrama de los factores que intervienen en la estimación de riesgo

Un análisis probabilista del riesgo proporciona información para un grupo completo de eventos históricos o generados en forma estocástica que definen una amenaza en particular, e integra todos los escenarios posibles, cada uno con su frecuencia de ocurrencia particular, mediante un proceso analítico riguroso. El riesgo se expresa como valores de frecuencia de ocurrencia de valores de pérdida como por ejemplo el valor esperado, pérdidas máximas probables, etc., los cuales pueden ser comparados para diferentes condiciones de amenaza, de elementos expuestos y de condiciones de vulnerabilidad, proporcionando valiosa información para evaluar, por ejemplo, el impacto de los eventos y de las opciones de reducción estructural de la vulnerabilidad.

## **7.1. MODELO PROBABILISTA DE RIESGO POR TERREMOTO**

La frecuencia de ocurrencia de eventos catastróficos es particularmente baja y por lo tanto la disponibilidad de datos históricos es limitada. Considerando la posibilidad de eventos futuros altamente destructivos, la estimación del riesgo se debe enfocar en modelos probabilistas que puedan utilizar la limitada información disponible para predecir, de la mejor manera posible, futuros escenarios y para considerar la alta incertidumbre involucrada en el análisis. Por tanto, la estimación del riesgo debe ser prospectiva, anticipando eventos científicamente creíbles que podrían ocurrir en el futuro. Los fundamentos sismológicos y de ingeniería son necesarios para desarrollar modelos de predicción de terremotos que permitan evaluar el riesgo de que se presenten pérdidas como resultado de un evento catastrófico. Dado que existen grandes incertidumbres inherentes en los modelos, relacionados con las características de severidad y frecuencia de los eventos, el modelo de riesgo sísmico debe estar basado en formulaciones probabilistas que incorporen esta incertidumbre en la estimación del riesgo.

## **7.2. ESTIMACIÓN DEL DAÑO Y LA PÉRDIDA**

La medida más utilizada para la evaluación del riesgo es la tasa de excedencia de valores de pérdida,  $v(p)$ . Esta cantidad es el número esperado de sismos por unidad de tiempo, que producirá pérdidas iguales o mayores que  $p$ . Para su evaluación se hace uso del teorema de probabilidad total dado por la ec.7.1. La pérdida  $p$  a la que se refiere esta ecuación es la suma de las pérdidas que acontecen en todos los bienes expuestos. Es importante mencionar que:

- La pérdida  $p$  es una cantidad incierta, cuyo valor, dada la ocurrencia de un evento, no puede conocerse con precisión. Debe por tanto ser vista y tratada como una variable aleatoria y deben preverse mecanismos para conocer su distribución de probabilidad, condicionada a la ocurrencia de eventos.
- $\bullet$  La pérdida  $p$  se calcula como la suma de las pérdidas presentadas en cada uno de los bienes expuestos. Cada uno de los sumandos es una variable aleatoria y entre ellos existe cierto nivel de correlación, que debe ser incluido en el análisis.

Así, la secuencia de cálculo probabilista del riesgo al utilizar la ec.7.1 es:

1. Para un escenario, determinar la distribución de probabilidad de la pérdida en cada uno de los bienes expuestos.

- 2. A partir de las distribuciones de probabilidad de las pérdidas en cada bien, determinar la distribución de probabilidad de la suma de estas pérdidas, tomando en cuenta la correlación existente entre ellas.
- 3. Una vez determinada la distribución de probabilidad de las sumas de las pérdidas en este evento, calcular la probabilidad de que se exceda un valor determinado  $p$ .
- 4. La probabilidad determinada en el inciso anterior, multiplicada por la frecuencia de ocurrencia del evento, es la contribución de este evento a la tasa de excedencia de pérdida p.

Este cálculo se repite para todos los eventos, con lo que se obtiene el resultado indicado por ec.7.1

$$
v(p) = \sum_{i=1}^{Events} Pr(P > p \text{ Evento } i) F_A \text{ (Evento } i) \tag{7.1}
$$

Donde  $Pr(P > p$  Evento i) es la probabilidad de excedencia de pérdida dado que ocurre el evento i  $y F_A(Evento i)$  es la frecuencia anual de ocurrencia del evento *i*. Así, las funciones de vulnerabilidad son utilizadas para calcular  $Pr(P > p \text{ Evento } i)$  y normalmente, un evento sería específico en términos de, al menos, su magnitud y su ubicación hipocentral. Por lo tanto, con el fin de calcular  $Pr(P > p \text{ Evento } i)$  se hace hacen las siguientes consideraciones.

Se asume que dada la ocurrencia del evento  $i$ , con magnitud y ubicación hipocentral conocidas, la intensidad en el sitio donde se encuentra la estructura es una variable aleatoria lognormal con mediana y desviación estándar logarítmica que en general depende de la magnitud y la distancia entre la fuente y el sitio. Bajo esta suposición, la probabilidad requerida  $Pr(P > p$  Evento i) es calculada encadenando dos distribuciones condicionales:

$$
Pr(P > p \text{ Evento } i) = \int_0^\infty \sum_{i=1}^{Eventsos} Pr(P > p | Sa) p_{SA} (Sa | M, R) dSa \tag{7.2}
$$

Donde  $p_{SA}(Sa|M, R)$  es la función de densidad de probabilidad de intensidad  $Sa$  dado que un sismo de una intensidad dada suceda a una distancia  $R$  desde la fuente del sitio. Como se mencionó  $(Sa|M, R)$  frecuentemente se asume que tiene una distribución lognormal, con mediana y desviación estándar que depende de  $M \vee R$ , y se calculan usando el modelo de predicción de movimiento del terreno seleccionado por el analista. El primer término de la integral es, obviamente, calculado utilizando la relación de vulnerabilidad que describe el comportamiento de la estructura bajo análisis. Las ecuaciones anteriores dan un indicador claro de cómo las incertidumbres en la vulnerabilidad se propagan a través del análisis de riesgo.

Así, para calcular las pérdidas, la relación de daño obtenida con las curvas de vulnerabilidad se traduce a pérdida económica multiplicando la proporción de daño por el valor de riesgo. Esto se hace para cada clase de activo en cada ubicación. Luego las pérdidas son agregadas de la forma que se requiera (Ordaz et al., 1998; 2000).

# **7.3. MÉTRICAS PARA LA EVALUACIÓN PROBABILISTA DEL RIESGO**

El riesgo puede ser expresado en términos de diferentes métricas. Desde el punto de vista de las pérdidas económicas directas, se utilizan principalmente las siguientes métricas como resultado de la evaluación probabilista del riesgo.

*Pérdida Anual Esperada* (PAE): numéricamente, la PAE es la suma del producto de la pérdida esperada y la probabilidad de ocurrencia anual de cada uno de los eventos estocásticos considerados en los modelos de amenaza. En términos probabilistas, la PAE es la esperanza matemática valor esperado de la pérdida anual. Se interpreta como el valor promedio de las pérdidas que pueden esperarse, luego de considerar eventos múltiples durante largos períodos. La PAE se puede calcular con la ec.6.3 mostrada a continuación (Ordaz, et al., 1998; Ordaz 1999):

$$
PAE = \sum_{i=1}^{Events} E(P \text{ Evento } i) F_A \text{ (Evento } i) \tag{6.3}
$$

Siendo PAE la pérdida anual esperada, E(P Evento i) es el valor de la pérdida esperada del evento i  $y F_A(Evento i)$  es la frecuencia de ocurrencia anual del evento i. LA frecuencia anual de ocurrencia de los eventos depende de los resultados de la estimación de la amenaza. El valor esperado de la pérdida, dada la ocurrencia de un evento en particular, depende de la vulnerabilidad del elemento.

*Prima Pura del Riesgo* (PPR): es igual a la PAE pero los valores se presentan en términos relativos al valor de reposición de los activos y, usualmente, se expresa como una tasa, por millar, del valor monetario y está definida como la pérdida que podría ocurrir en un año, suponiendo que el proceso de ocurrencia de amenazas es estacionario y que las estructuras afectadas son inmediatamente reparadas después de un evento. Se utiliza por lo general en el sector de seguros como una base para evaluar las primas comerciales de los seguros catastróficos.

*Curva de Excedencia de Pérdidas* (CEP): representa la frecuencia o tasa anual con la que una pérdida (en sus unidades de análisis) puede ser excedida. Esta es la medida del riesgo catastrófico más importante para quienes toman decisiones en cuanto a la reducción del riesgo, dado que estima la cantidad de fondos requerida para alcanzar los objetivos de la gestión del riesgo en diferentes frecuencias de ocurrencia. LA CEP se puede calcular para el evento más grande en un año o para todos los eventos (acumulados) en un año. Para los propósitos de gestión de riesgo, la última estimación es la preferida dado que incluye la posibilidad de uno o más eventos severos.

Si suponemos que el proceso de ocurrencia de eventos en el tiempo obedece a un proceso de Poisson, entonces es posible calcular la probabilidad de que la pérdida  $p$  sea excedida en un lapso  $T$ , es decir en los próximos  $T$  años con la expresión:

$$
Pe(p, T) = 1 - e^{-\nu(p)T}
$$
\n(6.4)

Donde  $Pe(p, T)$  es la probabilidad de que la pérdida  $p$  sea excedida en los próximos  $T$  años.

*Pérdida Máxima Probable* (PMP): La PMP es la pérdida para una frecuencia anual de excedencia dada pequeña, o su inverso, un período de retorno grande.

 Según la tolerancia o aversión al riesgo, el analista del riesgo puede seleccionar el valor de la pérdida obtenida del análisis o del diseño para un determinado período de retorno; por ejemplo, 150, 500, 2000 años. A mayor período de retorno, menor probabilidad de excedencia de dicho valor en un lapso finito, pero mayor costo involucra en las métricas de protección o transferencia.

Estas métricas de medición de riesgo también pueden ser extrapoladas a otros parámetros de medición como por ejemplo para la estimación de víctimas y heridos. Por otro lado, resulta conveniente para el manejo del riesgo y la reducción de desastres contar con escenarios de pérdida por sismo evaluados desde una perspectiva determinista, considerando algunos terremotos históricos o futuros. Esto es particularmente útil para la formulación de planes de respuesta a emergencia en una ciudad y para identificar edificios y zonas con concentración de daño potencial.

# **7.4. METODOLOGÍA CAPRA**

La iniciativa CAPRA se creó en el año 2008 a través de una alianza estratégica entre el Centro de Coordinación para la Prevención de Desastres Naturales en América Central (CEPREDENAC), la Oficina de las Naciones Unidas para la Reducción de Riesgo de Desastres (UNISDR), El Banco Mundial y el Banco Interamericano de Desarrollo (BID). EL resultado de esto fue el desarrollo de la Plataforma CAPRA realizo por el Consorcio ERN-América Latina, la cual constituye una herramienta integral que permite realizar análisis multi-amenaza y cálculos probabilistas de riesgo.

La iniciativa CAPRA proporciona a los diferentes tipos de usuarios herramientas para la evaluación probabilista del riesgo de desastre.

Las técnicas probabilistas de CAPRA emplean análisis estadísticos de series de datos históricos para simular las intensidades y frecuencias de la amenaza a través de todo el territorio de un país

La arquitectura de la plataforma se ha desarrollado de forma modular, ampliable y abierta, permitiendo la posibilidad de aprovechar varios aportes y desarrollo. Este enfoque da la posibilidad de que CAPRA sea un instrumento vivo en continuo desarrollo.

El modelo CAPRA de evaluación de riesgo es una robusta metodología tecno-científica compuesta de herramientas para evaluar el riesgo que permite estimar pérdidas en elementos expuestos usando métricas probabilistas tales como la curva de excedencia de pérdidas, la pérdida anual esperada, la pérdida máxima probable.

El objetivo de CAPRA es proveer a los sectores como salud, educación, transporte, vivienda, financiero, etc., con información de riesgo de desastre y herramientas necesarias para identificar y priorizar las medidas de reducción de la vulnerabilidad en la infraestructura y mejorar los códigos y estándares de construcción para los nuevos activos.

En años anteriores, CAPRA ha sido ampliamente utilizado en la evaluación del riesgo por multiamenazas en ciudad de Latinoamérica como Belice, Colombia, Costa Rica, República Dominicana, EL Salvador, Guatemala, Guyana, Honduras, Nicaragua, Bolivia, Jamaica, México, Nepal, Perú, España y otros.

# **7.4.1. Programa CAPRA-GIS**

El programa CAPRA-Gis es un sistema de información geográfica desarrollado por la empresa ERN, orientado al cálculo del riesgo por amenazas naturales, consistentemente con las metodologías CAPRA. Permite la visualizar la información de amenaza y exposición, en base de la cual ejecuta los análisis de riesgo. Constituye el núcleo central del conjunto de programas de la plataforma CAPRA.

## **7.4.1.1. Características y Limitaciones**

EL programa CAPRA-GIS tiene las siguientes características:

- Es un visualizador de información geográfica vectorial y ráster orientado al análisis de riesgo.
- Permite la visualización de archivos tipo Shape, AME y GRD.
- Permite la edición de las propiedades gráficas de la información visualizada.
- Permite la adición de atributos a formatos Shape mediante operaciones matemáticas entre bases de datos.
- Posee gran variedad de ventanas para la edición y formatos de las gráficas y mapas.
- Vincula los diferentes tipos de archivos de amenaza, exposición y vulnerabilidad.
- Permite realizar el análisis multi-riesgo a las bases de exposición.

Por otra parte, el programa CAPRA-GIS tiene las siguientes limitaciones principales:

- No permite la edición de los archivos AME o GRD.
- No permite edición de los componentes geográficos de los archivos tipo Shape.

## **7.4.1.2. Resolución Geográfica**

El nivel de resolución de los archivos de amenaza está definido por diferentes factores tales como la resolución de la información de entrada al modelo (ejemplo, modelos de elevación digital) de las limitaciones propias del modelo, del criterio del analista y de las condiciones particulares del problema a estudiar.

El nivel de resolución de los archivos de exposición depende de la unidad geométrica básica que se utilice para caracterizar el bien o grupo de activos expuestos (previos, manzanas, etc.)

Con respecto al nivel de resolución de los resultados de riesgo, los cuales están asociados a los elementos expuestos, es el resultado de la combinación entre la resolución de la amenaza y la resolución de la exposición. Así, cuando el nivel de resolución de la amenaza refleja adecuadamente la variación geográfica de la misma, la resolución final del riesgo es correspondiente a la de la exposición. Sin embargo, si el nivel de resolución de la amenaza no refleja dicha variación geográfica adecuadamente (por ejemplo cuando en el cálculo de amenaza se utiliza una grilla muy espaciada) el menor de resolución del riesgo será menor al de la exposición.

La resolución final del riesgo finalmente será igual o menor que la de la exposición, y variará para cada bien expuesto, en función de que tan adecuadamente se representa la variación geográfica de la amenaza en cada punto de exposición.

# **7.5. ESTIMACIÓN DEL RIESGO SÍSMICO DE LA CIUDAD DE CUENCA**

La estimación del riesgo sísmico de la ciudad de Cuenca se lo realizó aplicando la metodología CAPRA y en base a toda la información catastral recabada. El nivel de resolución de este estudio está dado por la resolución de la capa de exposición, la misma que para el caso es a nivel de vivienda.

A continuación se presenta un resumen de los principales resultados del estudio de riesgo realizado. Se ha optado por presentarlos subdivididos en dos grupos: el primero considerando terreno firme (sin efectos de sitio) y el segundo considerando los Efectos de Sitio (ES).

Los resultados son presentados utilizando las métricas de riesgo antes descritas y en base a las cuales se ha obtenido interesantes resultados.

En la estimación de las pérdidas económicas y humanas no se han considerado ninguna clase de deducibles así como tampoco coeficientes de ponderación por agravante por sector, fragilidad económica o falta de resiliencia.

# **7.5.1. Resultados de la evaluación de riesgo sísmico considerando terreno firme (sin ES).**

Se contempla el caso en que las edificaciones de Cuenca estuvieran cimentadas sobre roca firme. Entre las principales razones para este estudio está el tomar en cuenta las diferencias en la evaluación de las pérdidas de la ciudad en su inventario de edificaciones físico y humano al considerar o no efectos de sitio. También, se podrá establecer valores mínimos de las principales métricas de riesgo para la ciudad de Cuenca, estableciendo el criterio de que no se podrán tener pérdidas menores a las que se den al considerar terreno firme sin efectos de amplificaciones de las ondas sísmicas.

En la Tabla 7-1 se muestra un resumen de los principales indicadores de riesgo económico de las edificaciones de Cuenca. La Pérdida Anual Esperada (PAE) sin considerar efectos de amplificación por suelos blandos es 2.06 ‰ del total del valor de los activos. Se incluye además las Pérdidas Máximas Probables (PMP) para períodos de retorno de 50, 100, 250, 500, 1000 y 1500 años.

En la Figura 7-2 se muestra la gráfica de PAE para cada una de las edificaciones de Cuenca.

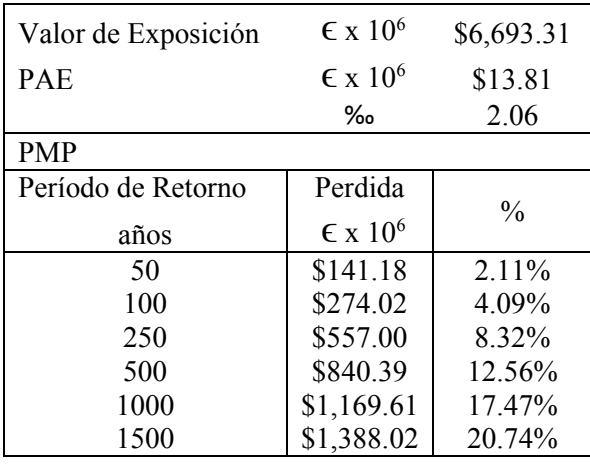

**Tabla 7-1** Resultados de riesgo de la exposición física de Cuenca sin considerar efectos de sitio

Con relación a la evaluación de las pérdidas humanas, la Tabla 7-2 muestra el resumen de los principales resultados de riesgo. La Pérdida Anual Esperada Humana obtenida es de 0.23 ‰ del total de la población de la ciudad.

El escenario que se ha planteado para la estimación del riesgo humano de la ciudad de Cuenca resulta posiblemente entre uno de los casos más desfavorables de todos en el cual el universo de personas se encuentran completamente dentro de las edificaciones además de todos los aspectos descritos en el capítulo 6 referentes a la creación de las funciones de vulnerabilidad humana.

La Figura 7-3 expone los resultados de riesgo obtenidos con relación a la Pérdida Anual Esperada Humana estimada por edificación y por cada 100,000 personas.

**Tabla 7-2** Resultados de riesgo de la exposición humana de Cuenca sin considerar Efectos de Sitio

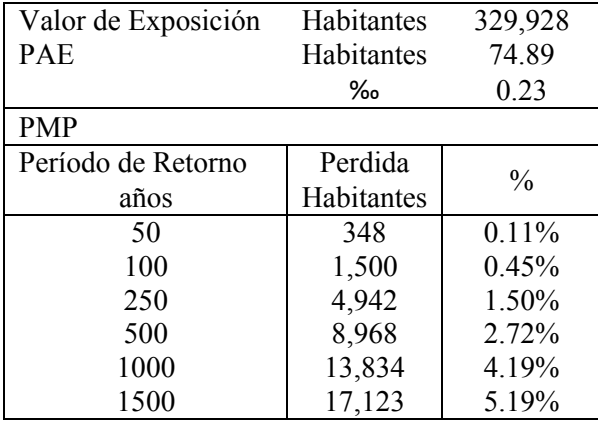

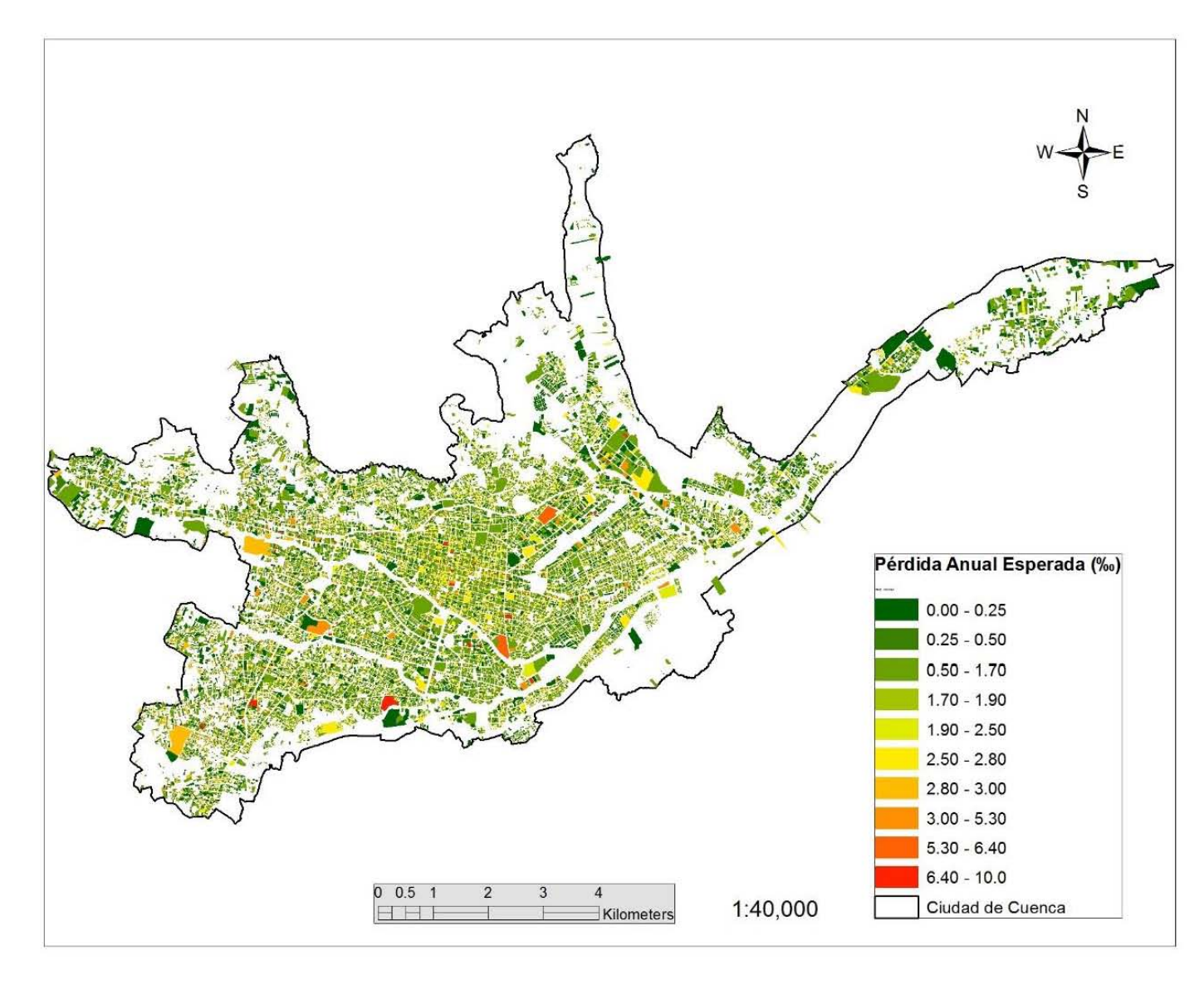

**Figura 7-2** Pérdida Anual Esperada económica de las edificaciones de Cuenca sin considerar efectos de sitio

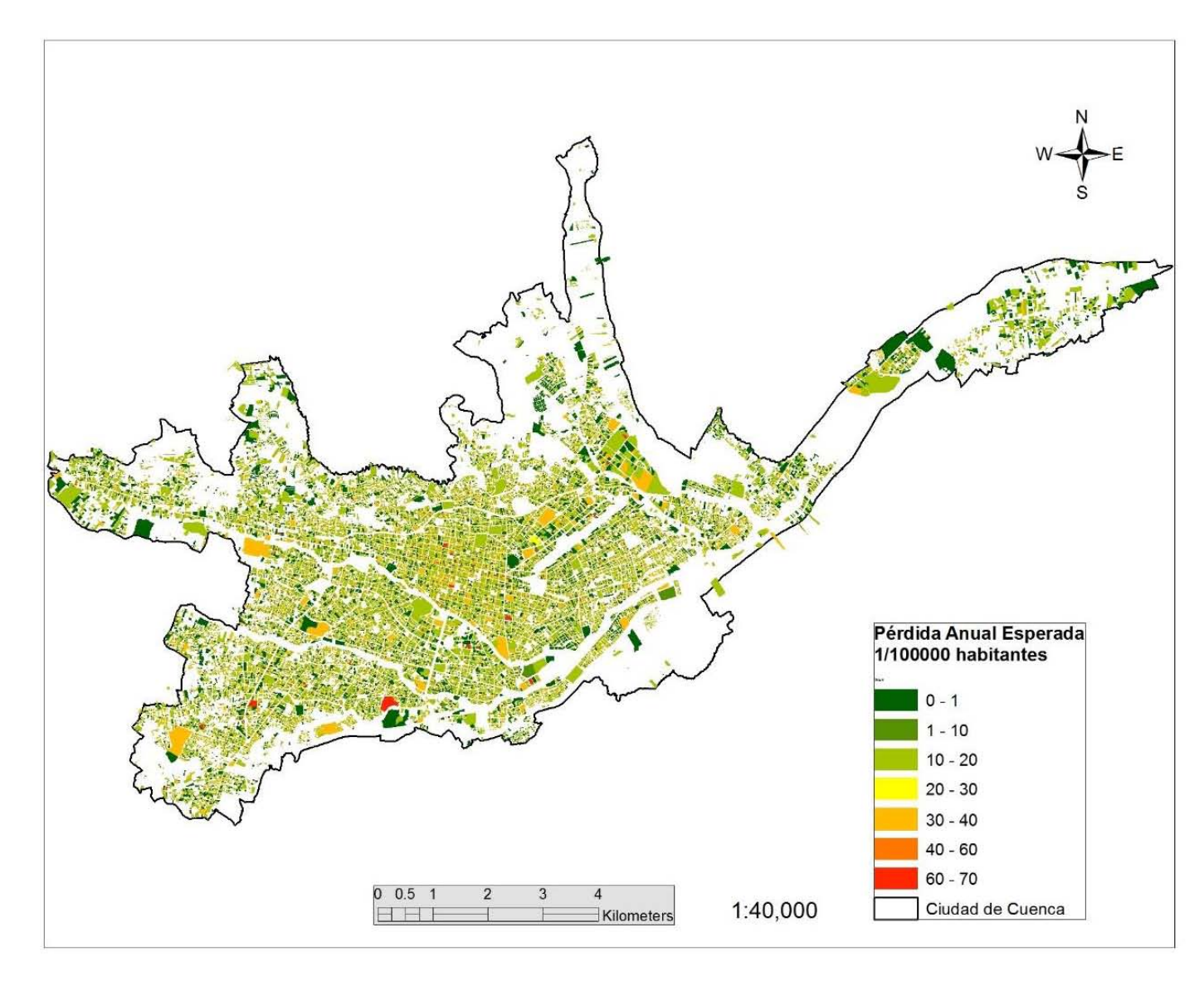

**Figura 7-3** Pérdida Anual Esperada humana por edificación de la ciudad de Cuenca sin considerar efectos de sitio

En la evaluación del riesgo sísmico, la estimación de las pérdidas en cada uno de los portafolios de edificaciones de la ciudad resulta una herramienta muy importante para todo tipo de análisis relacionados con prevención, mitigación, transferencia de recursos, identificación de sectores más vulnerables, etc. La Tabla 7-3 resume el valor de PAE de los diferentes portafolios de Cuenca.

Un dato adicional que se muestra en la última columna de la Tabla 7-3 es el valor de la PAEr al millar con respecto al valor total de cada uno de los portafolios. Se puede observar que a pesar de que existen sectores que no contribuyen significativamente a la PAE total, sus pérdidas relativas son importantes con relación al costo total de su portafolio, como por ejemplo el caso de las iglesias.

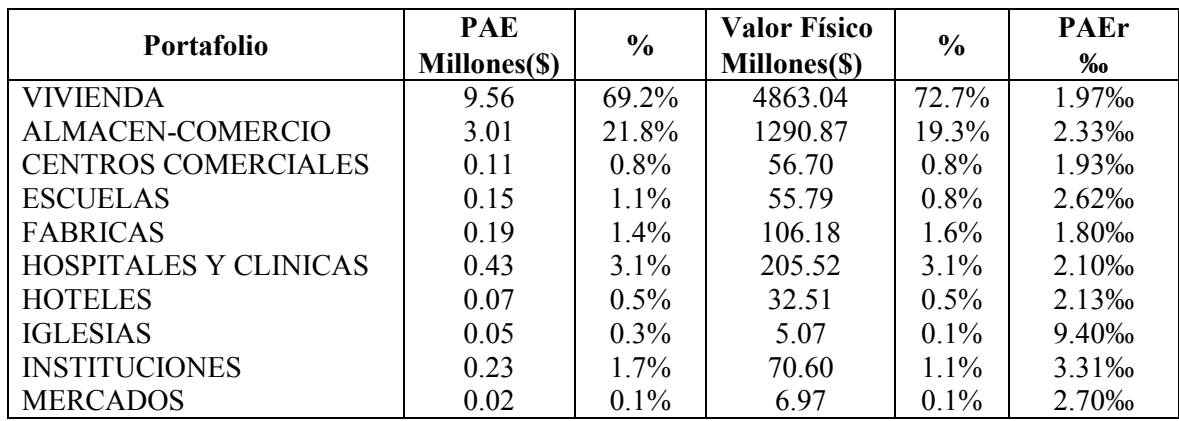

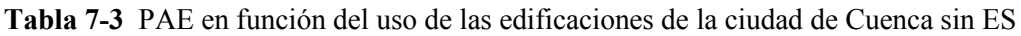

Por otro lado, tomando en cuenta los principales sistemas estructurales constructivos en Cuenca, mampostería y concreto reforzado, se ha encontrado que el valor de PAE está repartida en un 80% - 20% respectivamente. La PAE relativa con respecto al total del costo económico de las edificaciones de mampostería y concreto reforzado son de 1.79 ‰ y 5.40 ‰ respectivamente.

**Tabla 7-4** PAE considerando edificaciones residencial y no residencial de Cuenca sin ES

| Tipo             | PAE<br>Millones(\$) | $\frac{6}{9}$ | <b>Valor Físico</b><br>Millones(\$) | $\frac{6}{6}$ | PAE<br>‰ |
|------------------|---------------------|---------------|-------------------------------------|---------------|----------|
| Residenciales    | 9.63                | $697\%$       | 4895.55                             | 73.1%         | l 97‰    |
| No Residenciales | 4.19                | 30.3%         | 1797.71                             | 26.9%         | 2.33‰    |

Si consideramos ahora el valor de la PAE con respecto a la clasificación residencial y no residencial de las edificaciones obtenemos los resultados mostrados en la Tabla 7-4. Se observa que el 69% de la PAE se concentra en el sector residencial mientras que el 31% en el no residencial. Sin embargo, en términos relativos a cada portafolio, el sector no residencial es el más afectado con un valor de PAEr del 2.29 ‰ del total del valor de las edificaciones.

La Figura 7-4 mostrada a continuación constituye un acercamiento realizado a un sector céntrico de la ciudad con el objetivo de observar a mayor detalle el valor de PAE por predio.
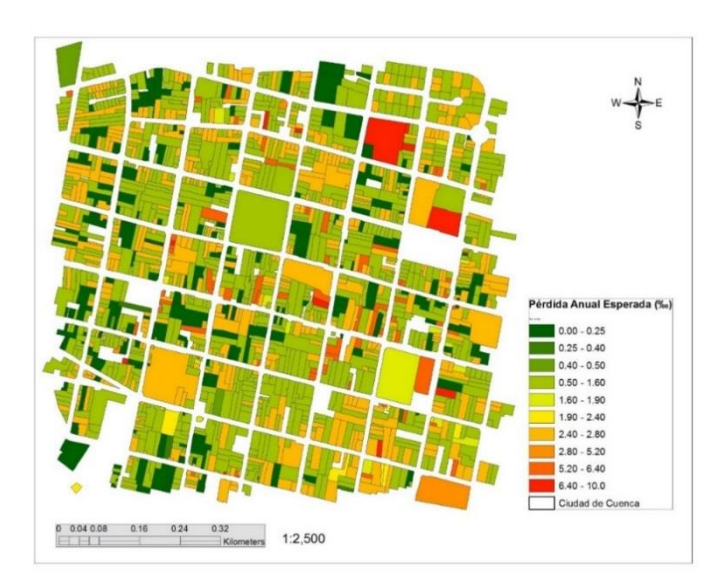

**Figura 7-4** Pérdida Anual Esperada económica de las edificaciones de una de las zonas céntricas de Cuenca sin considerar efectos de sitio

Finalmente, la Figura 7-5 expone la curva de pérdidas máximas probables económicas de las edificaciones de Cuenca si estas estuviesen cimentadas en terreno firme sin efectos de sitio.

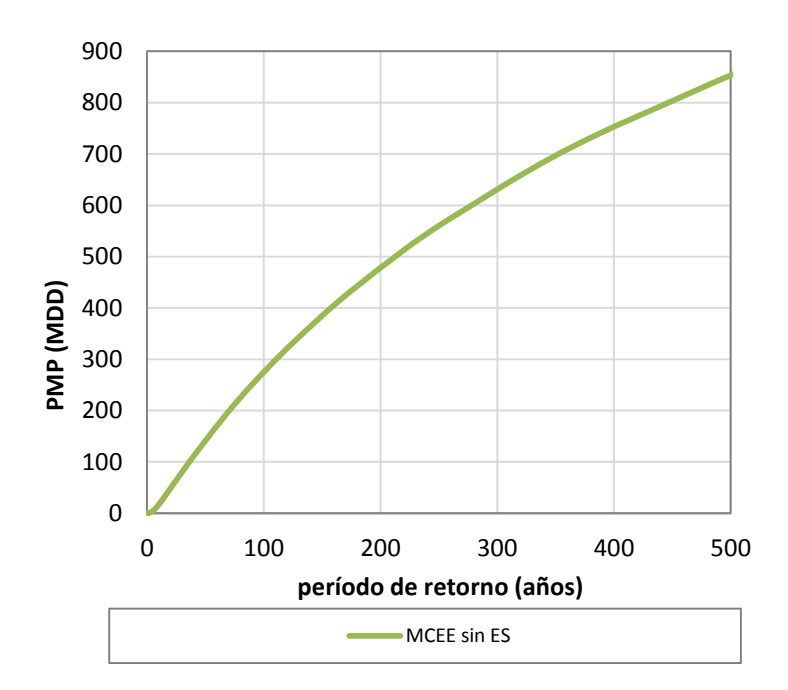

**Figura 7-5** Curva PMP para el total del portafolio de edificaciones de Cuenca sin efectos de sitio

#### **7.5.2. Resultados de la evaluación de riesgo sísmico considerando efectos de sitio**

En el capítulo 5 se estudió los efectos de sitio que pueden presentarse en la ciudad de Cuenca. En esta sección se utiliza esta información para evaluar el riesgo sísmico de las edificaciones considerando las amplificaciones causadas por la presencia de estratos de terreno blandos.

La Tabla 7-5 muestra un resumen de los principales indicadores de riesgo económico de las edificaciones de Cuenca. La Pérdida Anual Esperada considerando efectos de amplificación por suelos blandos es 6.12 ‰ del total del valor de los activos. Se incluye además las Pérdidas Máximas Probables para períodos de retorno de 50, 100, 250, 500, 1000 y 1500 años.

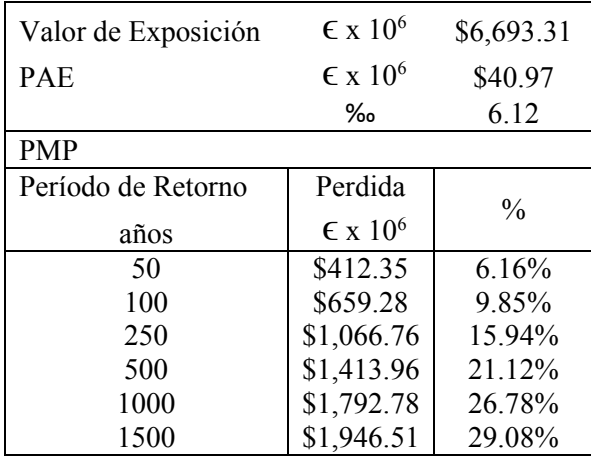

**Tabla 7-5** Resultados de riesgo de la exposición física de Cuenca considerando efectos de sitio

En la Figura 7-6 se muestra la gráfica de PAE para cada una de las edificaciones de Cuenca.

Tomando en cuenta efectos de sitio en la evaluación de las pérdidas humanas, la Tabla 7-6 muestra el resumen de los principales resultados de riesgo. La Pérdida Anual Esperada Humana obtenida es de 0.86 ‰ del total de la población de la ciudad.

De igual forma que para el análisis realizado en terreno firme, el escenario planteado para la estimación del riesgo humano resulta posiblemente uno de los más desfavorables en el cual el total de personas se encuentran dentro de las edificaciones. Además, se considera todos los aspectos descritos en el capítulo 6 referentes sobre funciones de vulnerabilidad humana.

Los resultados de riesgo obtenidos con relación a la Pérdida Anual Esperada Humana considerando ES se exponen en la Figura 7-7. La gráfica muestra el valor de PAE Humana para cada una de las edificaciones de la ciudad por cada 100,000 personas.

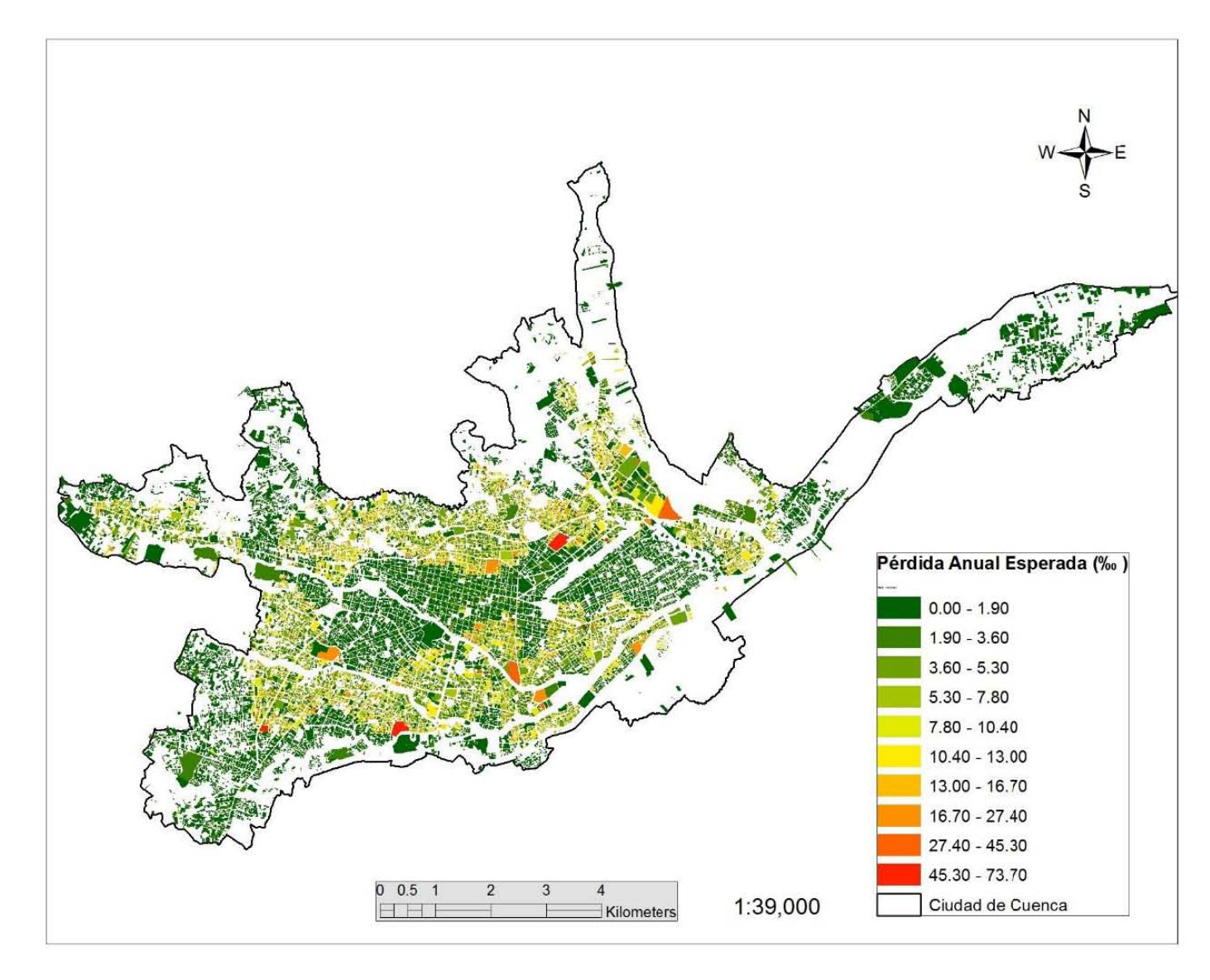

**Figura 7-6** Pérdida Anual Esperada económica de las edificaciones de Cuenca considerando efectos de sitio

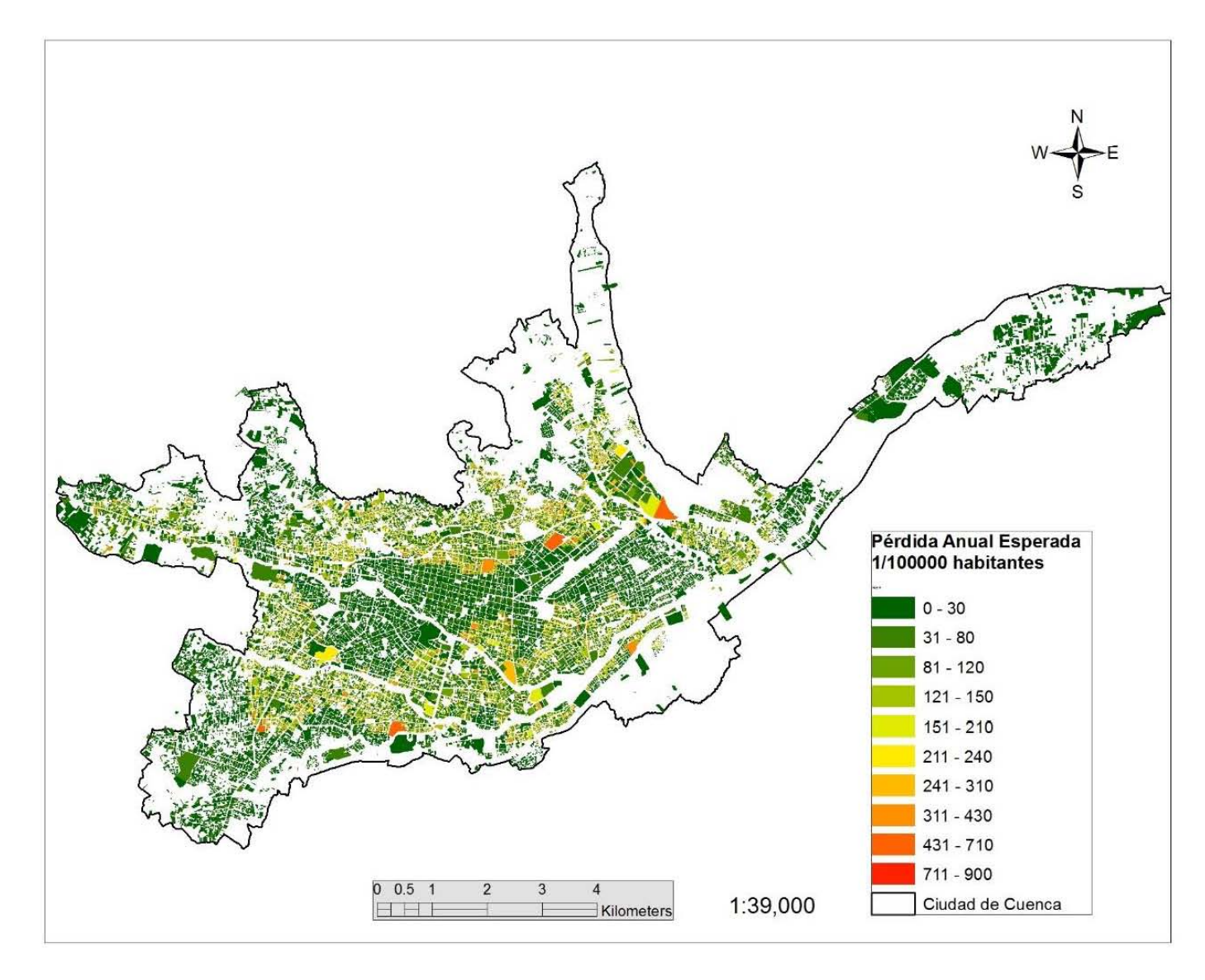

**Figura 7-7** Pérdida Anual Esperada humana por edificación de la ciudad de Cuenca considerando efectos de sitio

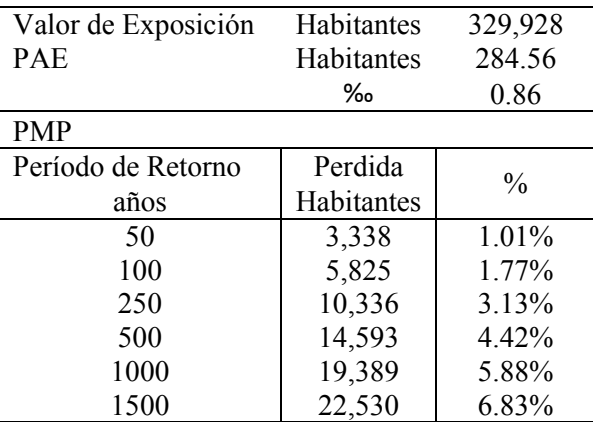

**Tabla 7-6** Resultados de riesgo de la exposición humana de Cuenca considerando Efectos de Sitio

Con relación a la estimación de las pérdidas en cada uno de los portafolios de edificaciones de la ciudad, la Tabla 7-7 resume el valor de PAE. Adicionalmente, en la última columna se tiene el valor de la PAEr al millar con respecto al valor total de cada uno de los portafolios.

| <b>Portafolio</b>            | <b>PAE</b><br>Millones(\$) | $\frac{6}{6}$ | <b>Valor Físico</b><br>Millones(\$) | $\frac{0}{0}$ | <b>PAE</b><br>% |
|------------------------------|----------------------------|---------------|-------------------------------------|---------------|-----------------|
| <b>VIVIENDA</b>              | 27.98                      | 68.3%         | 4863.04                             | 72.7%         | 5.75‰           |
| ALMACEN-COMERCIO             | 8.60                       | 21.0%         | 1290.87                             | 19.3%         | 6.66%           |
| <b>CENTROS COMERCIALES</b>   | 0.34                       | $0.8\%$       | 56.70                               | $0.8\%$       | $6.00\%$        |
| <b>ESCUELAS</b>              | 0.63                       | $1.5\%$       | 55.79                               | $0.8\%$       | 11.36‰          |
| <b>FABRICAS</b>              | 0.63                       | $1.5\%$       | 106.18                              | $1.6\%$       | 5.91%           |
| <b>HOSPITALES Y CLINICAS</b> | 1.25                       | $3.1\%$       | 205.52                              | $3.1\%$       | 6.08%           |
| <b>HOTELES</b>               | 0.14                       | $0.3\%$       | 32.51                               | $0.5\%$       | 4.19‰           |
| <b>IGLESIAS</b>              | 0.10                       | $0.2\%$       | 5.07                                | $0.1\%$       | 19.98%          |
| <b>INSTITUCIONES</b>         | 1.24                       | $3.0\%$       | 70.60                               | $11\%$        | 17.58%          |
| <b>MERCADOS</b>              | 0.07                       | $0.2\%$       | 6.97                                | $0.1\%$       | 9.49%           |

**Tabla 7-7** PAE en función del uso de las edificaciones de la ciudad de Cuenca considerando ES

Un interesante punto de vista es analizar los resultados de riesgo tomando en cuenta los principales sistemas estructurales constructivos en Cuenca, mampostería y concreto reforzado, se encontró que el valor de PAE está repartida en un 80.5% - 19.5% respectivamente. La PAE relativa con respecto al total del costo económico de las edificaciones de mampostería y concreto reforzado son de 5.33 ‰ y 15.50 ‰. Esto al considerar efectos de sitio.

**Tabla 7-8** PAE considerando edificaciones residencial y no residencial de Cuenca con ES

| Tipo             | PAE<br>Millones(\$) | $\frac{6}{9}$ | <b>Valor Físico</b><br>Millones(\$) | $\frac{0}{0}$ | PAE<br>‰ |
|------------------|---------------------|---------------|-------------------------------------|---------------|----------|
| Residenciales    | 28.11               | 68.6%         | 4895.55                             | 73.1%         | 5.74‰    |
| No Residenciales | '2.86               | 31.4%         | 1797.71                             | $26.9\%$      | 7.15%    |

Si se analizan el valor de la PAE con respecto a la clasificación residencial y no residencial de las edificaciones obtenemos los resultados mostrados en la Tabla 7-8. Se observa que el 68.5% de la PAE se concentra en el sector residencial mientras que el 31.5% en el no residencial. Sin embargo, en términos relativos a cada portafolio, el sector no residencial es el más afectado con un valor de PAEr del 7.15 ‰ del total del valor de las edificaciones.

Otra de las métricas importantes en la evaluación del riesgo es la referente a la curva de pérdidas máximas probables la cual se muestra en la Figura 7-8 a continuación.

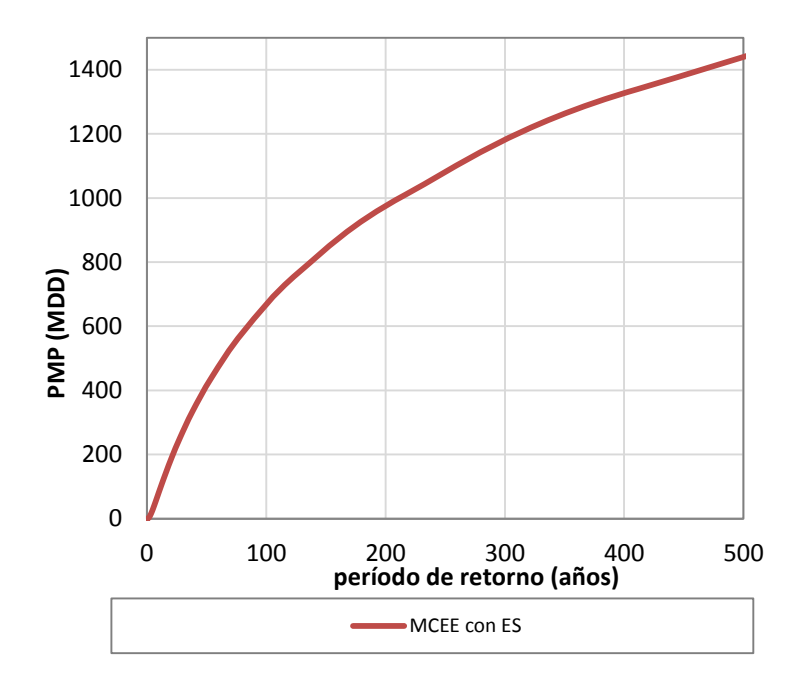

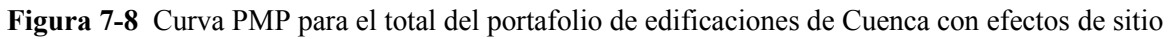

## **7.5.3. Efectos de la Amplificación de las Ondas Sísmicas por Suelos Blandos en la Evaluación del Riesgo Sísmico de Cuenca**

En base a los resultados anteriormente obtenidos, se presentan un resumen de la variación en los resultados de riesgo obtenidos al considerar o no efectos de sitio en la ciudad de Cuenca.

De los resultados obtenidos se tiene que el factor de amplificación del valor de la PAE económica al considerar efectos de sitio es de 3 con respecto a riesgo evaluado en terreno firme. En la Tabla 7-9 se muestran también los factores de amplificación de la pérdida máxima probable para 6 períodos de retorno.

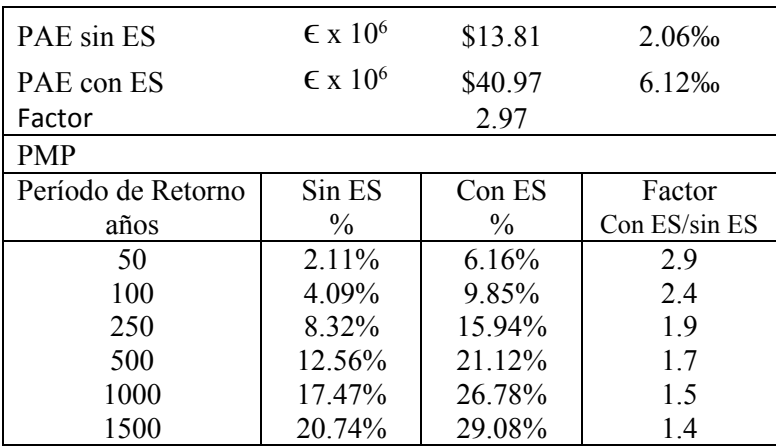

**Tabla 7-9** Comparación en los resultados de la estimación de riesgo sísmico con y sin efectos de sitio para todo el portafolio de edificaciones de Cuenca

En cuanto a la pérdida humana, la relación entre el valor del PAE con y sin efectos de sitio es de 3.45 veces como se puede ver en la Tabla 7-10. Además, los factores de amplificación de la PMP van desde 9.6 veces para un período de retorno de 50 años hasta 1.3 veces para 1500 años.

**Tabla 7-10** Comparación en los resultados de la estimación de riesgo sísmico con y sin efectos de sitio para la exposición humana de Cuenca

| PAEH sin ES        | habitantes           | 74.89  | 0.23%         |
|--------------------|----------------------|--------|---------------|
| PAEH con ES        | 258.56<br>habitantes |        | 0.86%         |
| Factor             |                      | 3.45   |               |
| <b>PMP</b>         |                      |        |               |
| Período de Retorno | Sin ES               | Con ES | Factor        |
| años               | $\frac{0}{0}$        | $\%$   | Con ES/sin ES |
| 50                 | 0.11%                | 1.01%  | 9.6           |
| 100                | 0.45%                | 1.77%  | 3.9           |
| 250                | 1.50%                | 3.13%  | 2.1           |
| 500                | 2.72%                | 4.42%  | 1.6           |
| 1000               | 4.19%                | 5.88%  | 1.4           |
| 1500               | 5.19%                | 6.83%  | 1.3           |

Analizando ahora la influencia de los efectos de sitio en cada uno de los portafolios de edificaciones de Cuenca, la Figura 7-9 resume estos resultados. La gráfica muestra el valor de PAEr, la misma que está evaluado como el tanto por mil del total de la cartera de cada uno de los portafolios. El incremento más significativo en la pérdida al considerar efectos de sitio se da para el portafolio Institucional.

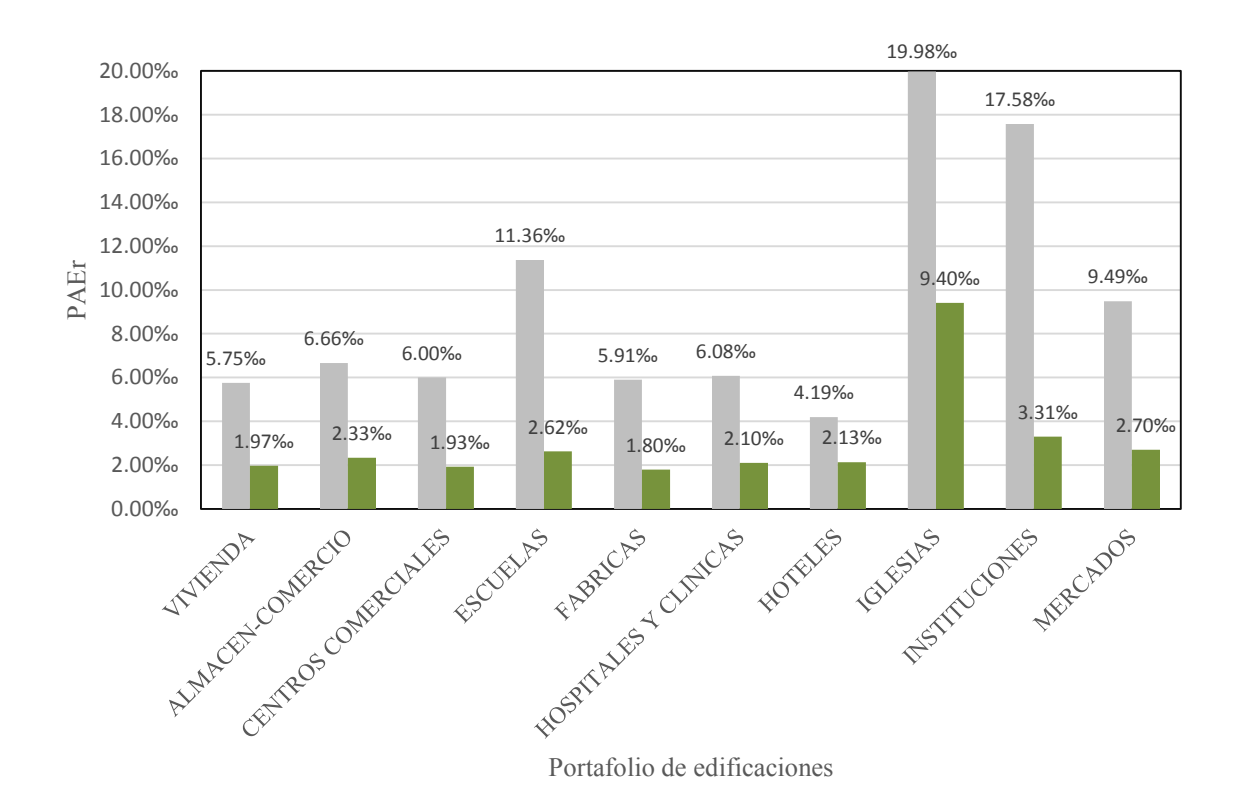

**Figura 7-9** PAEr según los portafolios de edificaciones de Cuenca con (gris) y sin (verde) efectos de sitio

Estudiando los resultados de riesgo en los dos principales sistemas constructivos de la ciudad con y sin efectos de sitio, se observa que la repartición del valor de la PAE se mantiene en un 80% - 20% para mampostería y concreto reforzado respectivamente. Por su parte, la PAE relativa con respecto al total del costo económico de cada sistema estructural se incrementa en un factor de 2.97 en la mampostería y un 2.87 en el concreto reforzado.

Refiriéndonos a la clasificación de edificaciones residenciales y no residenciales, los incrementos del valor de PAEr, con y sin efectos de sitio respecto a cada sector son del 2.91 y 3.07 veces respectivamente. Ver Tablas 7-4 y 7-8. Con respecto a la contribución de cada sector a la PAE, el porcentaje se mantiene alrededor del 69% dado por edificaciones residenciales y el 31% por no residenciales.

La Figura 7-10 mostrada a continuación expone la comparación de las dos curvas de pérdidas máximas probables económicas de las edificaciones de Cuenca con y sin efectos de sitio.

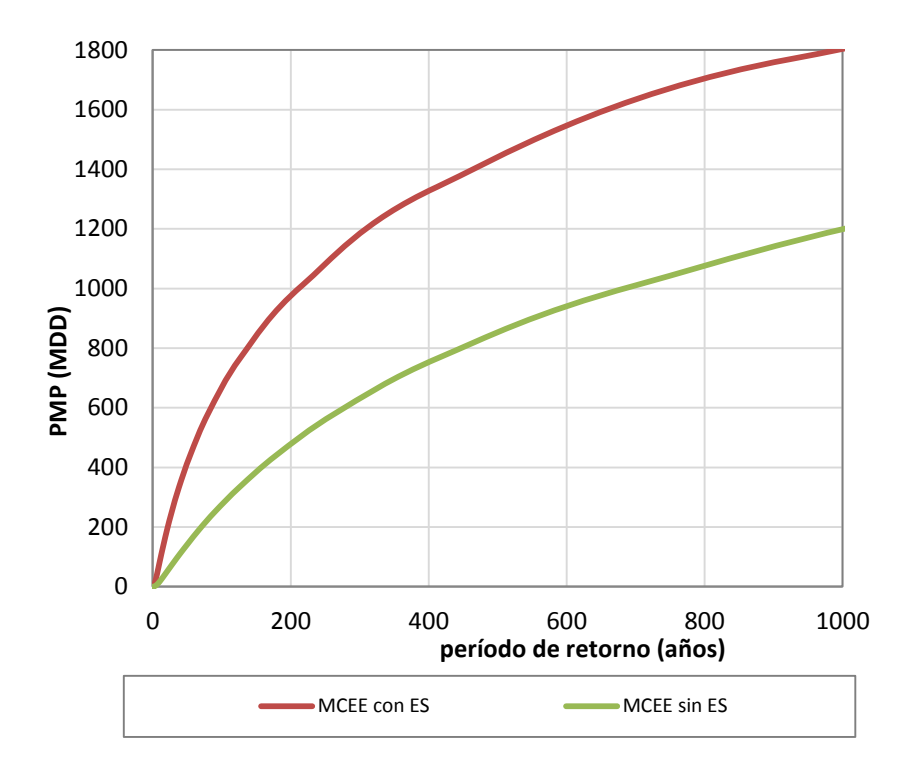

**Figura 7-10** Curva PMP para el total del portafolio de edificaciones de Cuenca con y sin efectos de sitio

#### **7.5.4. Resultados para los Escenarios Críticos**

En la Tabla 7-11 y 7-12 se muestran la estimación de la pérdida esperada para los cinco escenarios sísmicos más críticos para la ciudad de Cuenca con y sin efectos de sitio, los cuales se encuentran ordenas en función de la contribución de estos a la pérdida anual esperada.

**Tabla 7-11** Pérdida Esperada para los cinco escenarios sísmicos más críticos para Cuenca sin considerar efectos de sitio

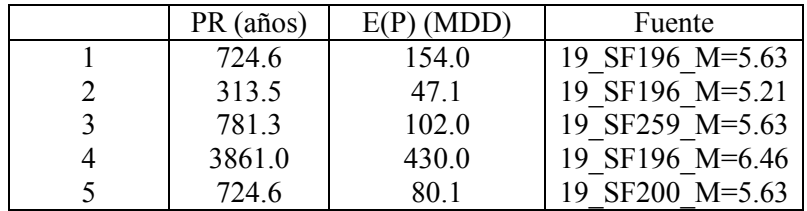

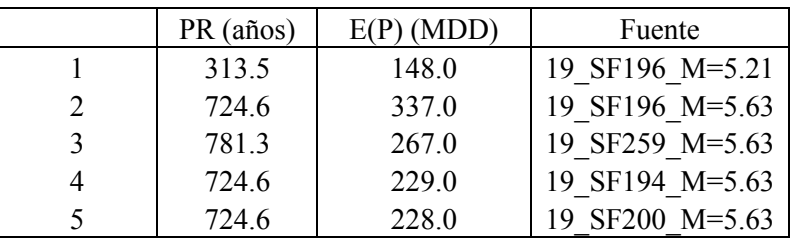

**Tabla 7-12** Pérdida Esperada para los cinco escenarios sísmicos más críticos para Cuenca considerando efectos de sitio

Tanto para el caso con y sin efectos de sitio, 4 de los 5 escenarios críticos son los mismos mientras que existe uno distinto. En terreno firme (Tabla 7-11), el escenario distinto posee un período de retorno de 3861 años y corresponde a una magnitud de 6.46 mientras que con efectos de sitio el escenario distinto tiene un período de retorno de 724 años y magnitud es de 5.63.

## **7.6. ESTIMACIÓN DEL RIESGO SÍSMICO UTILIZANDO EL MODELO TOP-DOWN**

Con la utilización del Modelo de exposición de edificaciones Top-Down, la evaluación del riesgo sísmico de la ciudad de Cuenca también ha sido realizada. El resumen de resultados relevantes son mostrados a continuación.

De manera similar a los resultados del anterior subcapítulo, se contempla el caso en que las edificaciones de Cuenca estuvieran cimentadas sobre roca firme y también el caso considerando efectos de sitio. Con la aplicación de modelo exposición de edificaciones Top-Down se han obtenido los valores de las principales métricas utilizadas en la evaluación de riesgo.

En la Tabla 7-13 se muestra un resumen de los principales indicadores de riesgo económico de las edificaciones de Cuenca utilizando el modelo Top-Down. La Pérdida Anual Esperada sin considerar efectos de amplificación por suelos blandos es 1.88 ‰ del total del valor de los activos. Tomando en cuenta efectos de sitio, la PAE es de 5.91 ‰. . El factor de amplificación de la PAE por efectos de sitio es de 3.14. Se incluye además las Pérdidas Máximas Probables para períodos de retorno de 50, 100, 250, 500, 1000 y 1500 años.

La última columna de la Tabla 7-13 muestra el factor de amplificación de la pérdida máxima probable por presencia de efectos de sitio para diferentes períodos de retorno con respecto a su similar en terreno firme.

|                     | Sin Efectos de Sitio                 |        |                                                             | Con Efectos de Sitio         |               |               |  |
|---------------------|--------------------------------------|--------|-------------------------------------------------------------|------------------------------|---------------|---------------|--|
| Valor de Exposición | $\epsilon$ x 10 <sup>6</sup><br>6232 |        |                                                             | $\epsilon$ x 10 <sup>6</sup> |               | \$6,232.40    |  |
| <b>PAE</b>          | $\epsilon$ x 10 <sup>6</sup>         | 11.74  |                                                             | $\epsilon$ x 10 <sup>6</sup> |               | \$36.82       |  |
|                     | ‰                                    | 1.88   |                                                             | ‰                            |               | 5.91          |  |
| <b>PMP</b>          |                                      |        |                                                             |                              |               |               |  |
| Período de Retorno  | Perdida sin ES                       |        | Perdida ES<br>$\frac{0}{0}$<br>$\epsilon$ x 10 <sup>6</sup> |                              | $\frac{0}{0}$ | Factor        |  |
| años                | $\epsilon$ x 10 <sup>6</sup>         |        |                                                             |                              |               | Con ES/sin ES |  |
| 50                  | \$116.31                             | 1.87%  |                                                             | \$360.56                     | 5.79%         | 3.1           |  |
| 100                 | \$229.81                             | 3.69%  |                                                             | \$600.70                     | $9.64\%$      | 2.6           |  |
| 250                 | \$478.53                             | 7.68%  |                                                             | \$1,014.54                   | 16.28%        | 2.1           |  |
| 500                 | \$750.68                             | 12.04% |                                                             | \$1,365.69                   | 21.91%        | 1.8           |  |
| 1000                | \$1,071.93                           | 17.20% |                                                             | \$1,729.89                   | 27.76%        | 1.6           |  |
| 1500                | \$1,289.33                           | 20.69% |                                                             | \$1,941.32                   | 31.15%        | 1.5           |  |

**Tabla 7-13** Resultados de riesgo económico de Cuenca utilizando el modelo Top-Down

La gráfica de la distribución de la PAE para las edificaciones de Cuenca en millones de dólares es mostrada en la Figura 7-11 considerando y no efectos de sitio.

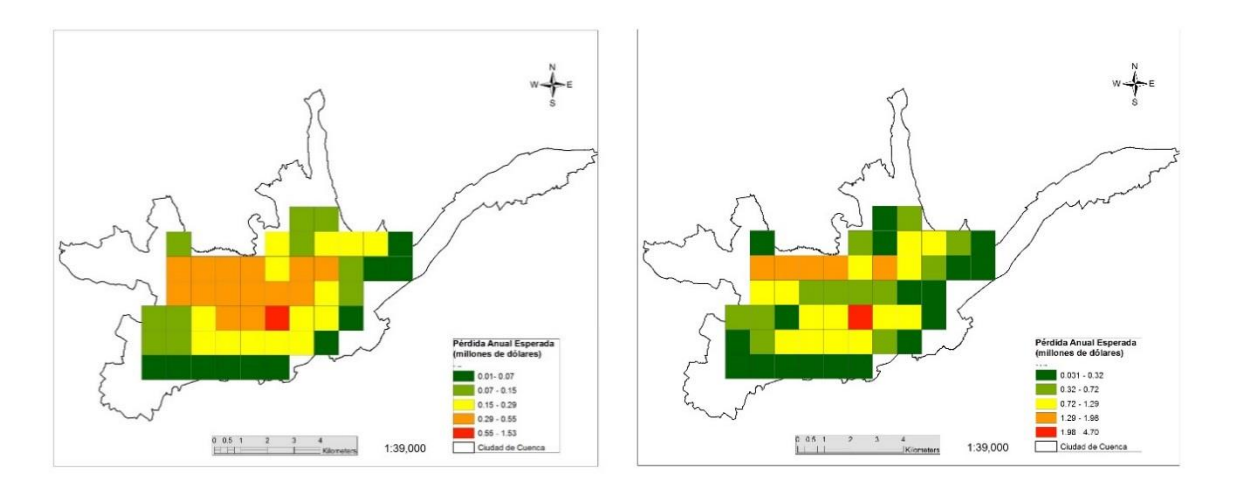

**Figura 7-11** Pérdida Anual Esperada económica de todas las edificaciones de Cuenca en millones de dólares. Izquierda: sin considerar ES. Derecha: considerando ES

El modelo Top-Down subdivide a las estructuras en dos grandes grupos de edificaciones residenciales y no residenciales. La Tabla 7-14 expone un resumen de la pérdida anual espera económica para estos dos sectores considerando o no efectos de sitio. Se ha encontrado que el factor de amplificación de la PAE por efectos de sitio tanto para edificaciones residenciales y no residenciales es muy semejante.

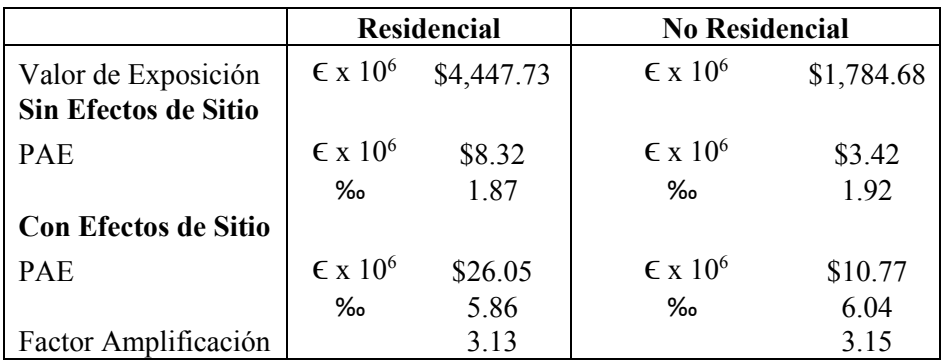

**Tabla 7-14** Resultados de riesgo de la exposición física de Cuenca considerando edificaciones residenciales y no residenciales

Evaluando la PAE (al millar) relativa al costo tanto de edificaciones residenciales como de no residenciales, la Tabla 7-14 muestra que el sector no residencial resultaría el que acumule mayores pérdidas. Sin embargo, el 71% de la PAE se concentra en el sector residencial mientras que el 29% en el no residencial.

Las Figura 7-12 exponen las gráficas de la pérdida anual esperada (en millones de dólares) para el total de edificaciones residenciales de la ciudad por kilómetro cuadrado obtenidas con el modelo Top-Down considerando o no ES.

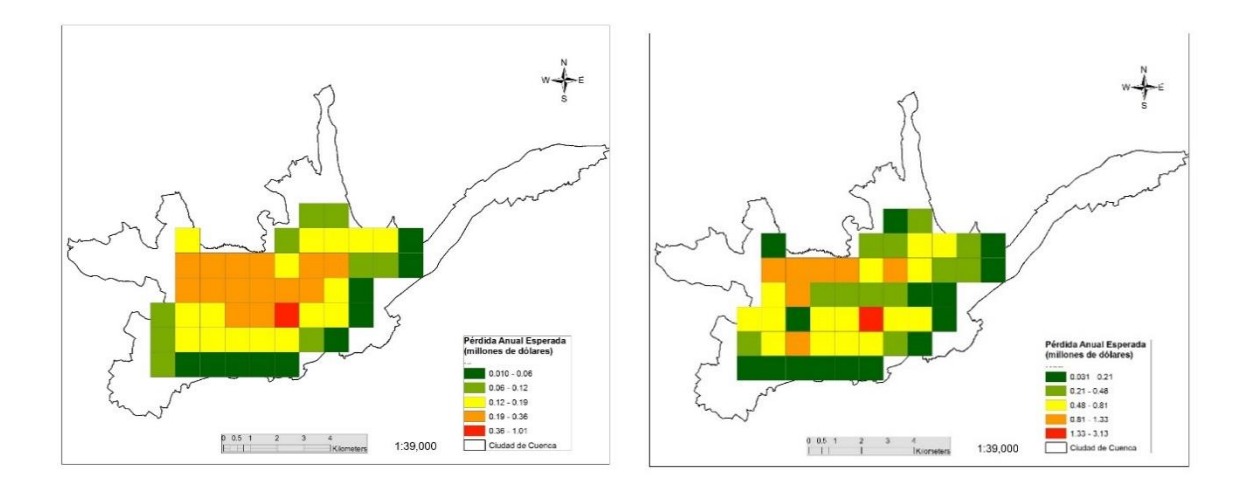

**Figura 7-12** Pérdida Anual Esperada económica de las edificaciones residenciales de Cuenca en millones de dólares. Izquierda: sin ES. Derecha: considerando ES

La Figura 7-13 expone las gráficas de la pérdida anual esperada para edificaciones no residenciales de Cuenca por kilómetro cuadrado considerando o no ES.

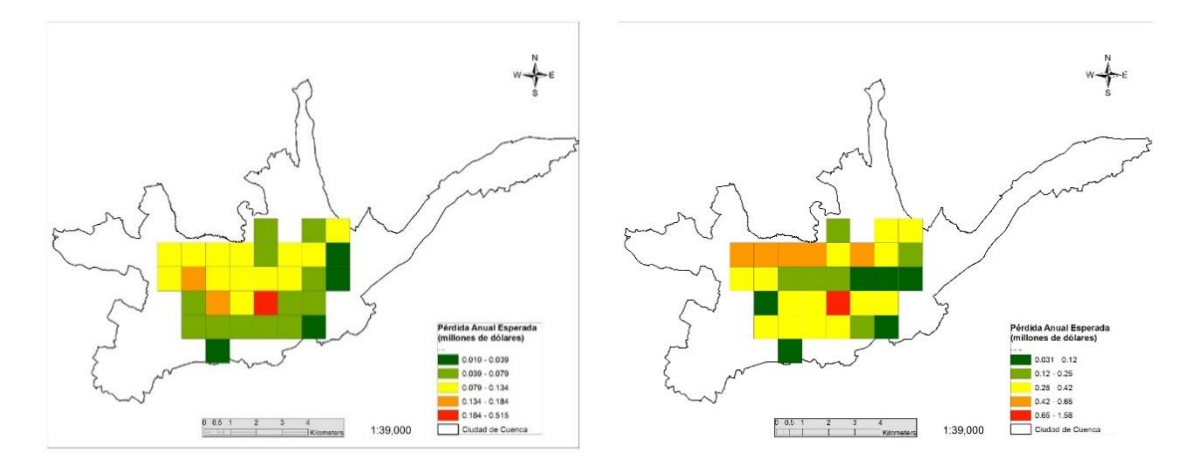

**Figura 7-13** Pérdida Anual Esperada económica de las edificaciones no residenciales de Cuenca en millones de dólares. Izquierda: sin ES. Derecha: con ES

Con respecto a la evaluación de las pérdidas humanas, la Tabla 7-15 resume los resultados obtenidos. Se han estudiado dos escenarios de ocupación de edificaciones. El primero considerando que toda la población se encuentra en sus hogares y el segundo, un escenario que evalúa las pérdidas humanas únicamente de la fuerza laboral.

La pérdida anual esperada humana en el sector residencial se estima en 0.806 ‰ mientras que el sector laboral la PAE es de 0.77‰, en ambos casos considerando efectos de sitio.

**Tabla 7-15** Resultados de riesgo de la exposición humana de Cuenca considerando edificaciones residenciales y no residenciales

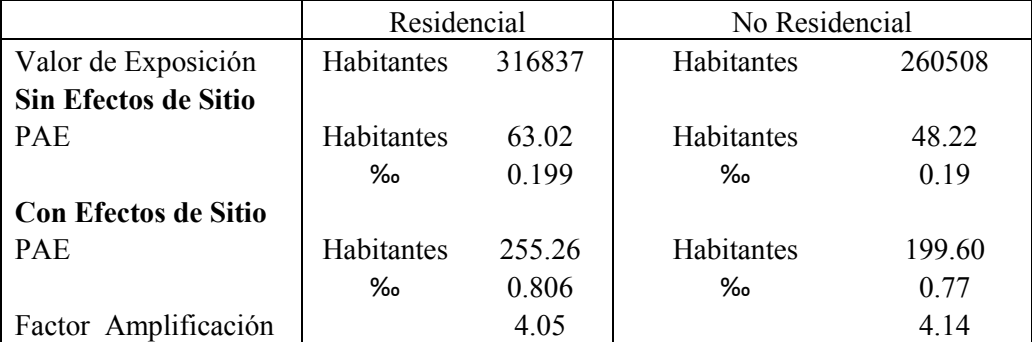

Por otro lado, el modelo Top-Down subdivide el inventario de edificaciones de una ciudad según la base de datos PAGER-STR (par edificaciones residenciales) y una clasificación de las estructuras no residenciales dada. La Tabla 7-16 contiene información de los valores de PAE económica en función de la clasificación Top-Down.

Se ha encontrado que el 41.9% del valor de total de la pérdida anual esperada está concentrada en el sistema estructural UFB cuando no se consideran ES, mientras que considerando ES alrededor del 32% de la PAE se concentra en este sistema estructural.

| <b>Clasificación Top-</b> | <b>PAE Sin ES</b> | $\frac{0}{0}$ | <b>PAE</b> con ES | $\frac{0}{0}$ | <b>Valor Físico</b> | $\frac{6}{6}$ |
|---------------------------|-------------------|---------------|-------------------|---------------|---------------------|---------------|
| Down                      | Millones(\$)      |               | Millones(\$)      |               | Millones(\$)        |               |
| C <sub>3</sub>            | 1.22              | 10.40%        | 2.92              | 7.94%         | 124.09              | 2.00%         |
| C <sub>1</sub>            | 0.48              | 4.10%         | 2.14              | 5.82%         | 76.06               | 1.20%         |
| <b>UFB</b>                | 4.92              | 41.90%        | 11.76             | 31.95%        | 3167.23             | 50.80%        |
| <b>RM</b>                 | 0.95              | 8.10%         | 7.44              | 20.21%        | 603.11              | 9.70%         |
| A <sub>1</sub>            | 0.61              | 5.20%         | 1.46              | 3.96%         | 392.73              | 6.30%         |
| W <sub>1</sub>            | 0.11              | $0.90\%$      | 0.25              | $0.69\%$      | 68.05               | 1.10%         |
| W <sub>5</sub>            | 0.02              | 0.10%         | 0.04              | 0.10%         | 9.78                | 0.20%         |
| W <sub>3</sub>            | 0.00              | $0.00\%$      | 0.00              | $0.01\%$      | 0.89                | $0.00\%$      |
| <b>INF</b>                | 0.01              | 0.10%         | 0.02              | 0.06%         | 5.78                | 0.10%         |
| Comercios Varios          | 2.06              | 17.50%        | 4.94              | 13.42%        | 1325.26             | 21.30%        |
| MallsyMercados            | 0.14              | 1.20%         | 0.35              | $0.96\%$      | 70.68               | 1.10%         |
| Instituciones             | 0.17              | 1.40%         | 1.34              | 3.63%         | 106.02              | 1.70%         |
| Hospitales                | 0.68              | 5.70%         | 3.03              | $8.24\%$      | 106.02              | 1.70%         |
| Escuelas                  | 0.15              | 1.20%         | 0.49              | 1.34%         | 53.01               | $0.90\%$      |
| IndustriasyFabricas       | 0.24              | 2.00%         | 0.62              | 1.68%         | 123.69              | 2.00%         |

**Tabla 7-16** PAE en función de la clasificación de las edificaciones de Cuenca dada por el modelo Top-Down

Prosiguiendo con los resultados, la Figura 7-14 compara los valores de la PAE obtenida considerando o no efectos de sitio para los sistemas estructurales en los cuales se ha clasificado el inventario de edificaciones de Cuenca según el modelo Top-Down.

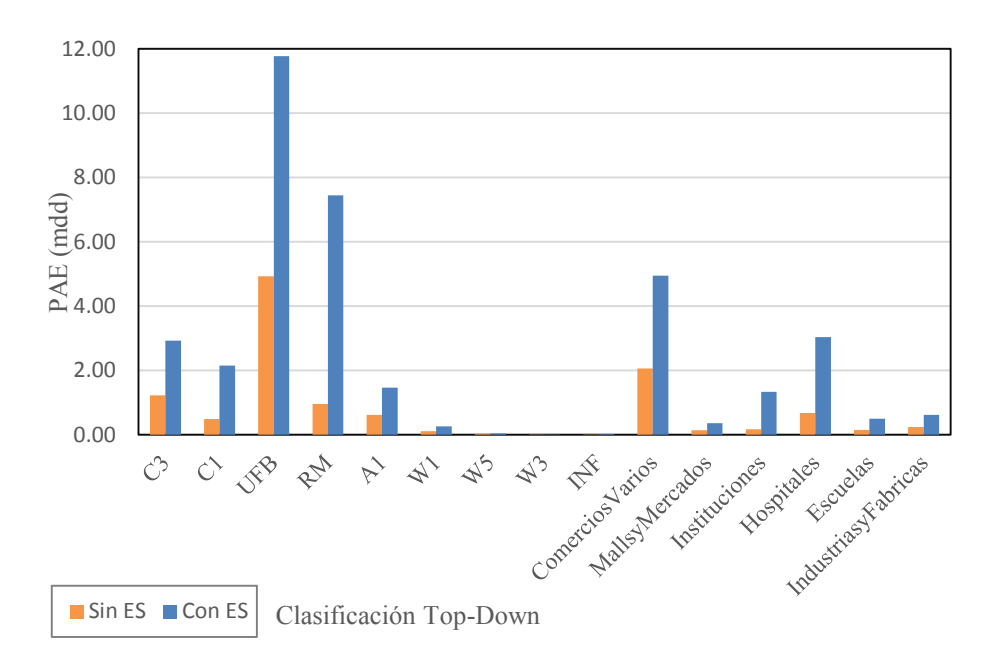

**Figura 7-14** Pérdida Anual Esperada económica en millones de dólares según la clasificación del modelo Top-Down considerando o no efectos de sitio

La estimación de las pérdidas en cada uno de los portafolios de edificaciones de la ciudad se muestra en la Tabla 7-17. Se ha encontrado que el 71.4% de la PAE se concentra en el portafolio de viviendas y un 21.3% en comercios varios, dejando para el resto menos del 8%.

El valor de la pérdida anual esperada relativa (PAEr) al costo de cada portafolio se incluye en la Tabla 7-17. El aumento de la PAE por efectos de sitio en cada portafolio se ve reflejado en el factor de amplificación mostrado en la última columna de esta misma Tabla.

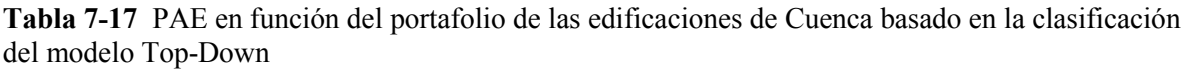

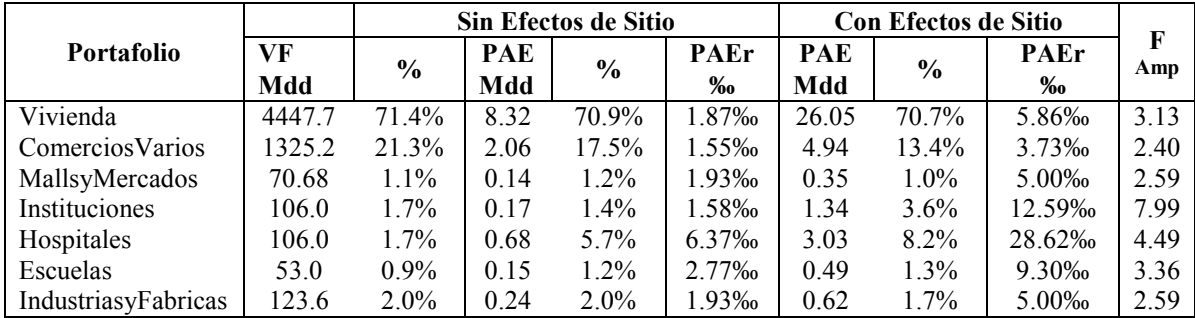

Por otro lado, tomando en cuenta los principales sistemas estructurales constructivos de Cuenca, mampostería y concreto reforzado, se ha encontrado que el valor de PAE sin considerar ES está repartida en un 76.5% - 23.5%. Por su parte, la PAE relativa con respecto al total del costo económico tanto de edificaciones de mampostería como de concreto reforzado es de 1.57 ‰ y 5.51 ‰ respectivamente.

Tomando en cuenta efectos de sitio, la PAE está repartida 75.4%-24.6% para mampostería y concreto reforzado. La PAE relativa al consto de cada sistema estructural es de 4.84‰ para mampostería y 18.13‰ para concreto reforzado.

Finalmente, en la Figura 7-15 se muestra las curvas de pérdidas máximas probables en millones de dólares de las edificaciones de Cuenca con y sin efectos de sitio estimadas utilizando el modelo de exposición de edificaciones Top-Down.

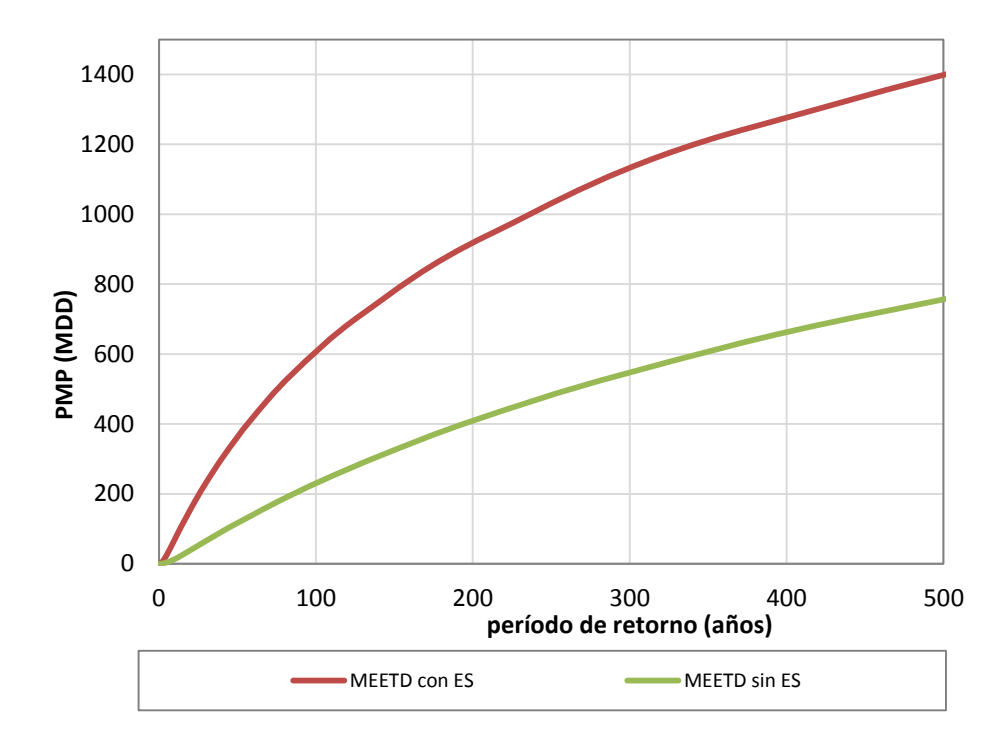

**Figura 7-15** Curva PMP para el total del portafolio de edificaciones de Cuenca con y sin efectos de sitio utilizando el modelo Top-Down

## **7.7. CONTROL DE CALIDAD Y PRESIÓN DEL MODELO TOP-DOWN EN LA EVALUACIÓN DEL RIESGO SÍSMICO**

Para el control de calidad (CC) de cualquier experimento se debe realizar una comparación sistemática contra la misma información proporcionada por una fuente independiente de características iguales o mejores respecto a la información bajo prueba. Para el caso bajo estudio, esto significa unos resultados de riesgo a mayor detalle, igual o mejor resolución y calidad de los datos a evaluar así como una superior temática de fiabilidad.

Así, los resultados de riesgo obtenidos con el uso del modelo catastral serán utilizados para el CC y precisión del modelo de exposición de edificaciones Top-Down (MEETD). En el capítulo 3 se expone de forma detallada la construcción del modelo de exposición de edificaciones mediante el uso de datos catastrales.

Para todos los casos, el error esta medido en términos relativos a las pérdidas o costos totales de los respectivos modelos Catastral y Top-Down. Por ejemplo, se comparan las pérdidas obtenidas como un porcentaje del costo total de los activos del modelo respectivo y no directamente el valor de pérdida en millones de dólares. La medición de la precisión en términos absolutos también se la ha realizado pero solo en algunos casos puntuales señalados.

### **7.7.1. Pérdida Anual Esperada**

Con el uso de datos catastrales, la pérdida anual esperada estimada para la ciudad de Cuenca fue de 2.06 ‰ y con el modelo Top-Down de 1.88 ‰, lo que se traduce en un 91% de precisión del modelo Top-Down en la estimación de la PAE al analizar el caso en terreno firme. En términos absolutos respecto a la PAE del modelo catastral, el modelo tiene una precisión del 85%.

Similar precisión se obtiene al comparar los resultados obtenidos con efectos de sitio, la PAE estimada con el modelo catastral fue de 6.12 ‰ y 5.91 ‰ con el modelo Top Down. Así, la precisión del Modelo Top Down es del 96%. Evaluando el error absoluto, la precisión es del 90%.

Para los casos estudiados en la ciudad de Cuenca, el modelo Top-Down subestima el valor de la PAE, sin embargo se puede decir que su precisión es superior al 90% en la estimación de la PAE.

En las Tablas 7-18 y 7-19 se muestran a mayor detalle los valores de la PAE económica obtenida con ambos modelos y para los casos con y sin efectos de sitio. Además se incluye las Pérdidas Máximas Probables para períodos de retorno de 50, 100, 250, 500, 1000 y 1500 años.

**Tabla 7-18** Comparación de los resultados de riesgo de la exposición física de Cuenca obtenida con el modelo catastral y Top-Down, sin considerar ES

|                     | Modelo Catastral             |               |  | Modelo Top-Down              |               |            |  |
|---------------------|------------------------------|---------------|--|------------------------------|---------------|------------|--|
| Valor de Exposición | $\epsilon$ x 10 <sup>6</sup> | \$6,693.31    |  | $\epsilon$ x 10 <sup>6</sup> |               | \$6,232.40 |  |
| <b>PAE</b>          | $\epsilon$ x 10 <sup>6</sup> | \$13.81       |  | $\epsilon$ x 10 <sup>6</sup> |               | \$11.74    |  |
|                     | ‰                            | 2.06          |  | ‰                            |               | 1.88       |  |
| <b>PMP</b>          |                              |               |  |                              |               |            |  |
| Período de Retorno  | Perdida                      |               |  | Perdida                      |               | Error      |  |
| años                | $\epsilon$ x 10 <sup>6</sup> | $\frac{0}{0}$ |  | $\epsilon$ x 10 <sup>6</sup> | $\frac{0}{0}$ |            |  |
| 50                  | \$141.18                     | 2.11%         |  | \$116.31                     | 1.87%         | $-11.5%$   |  |
| 100                 | \$274.02                     | $4.09\%$      |  | \$229.81                     | $3.69\%$      | $-9.9\%$   |  |
| 250                 | \$557.00                     | 8.32%         |  | \$478.53                     | 7.68%         | $-7.7%$    |  |
| 500                 | \$840.39                     | 12.56%        |  | \$750.68                     | 12.04%        | $-4.1\%$   |  |
| 1000                | \$1,169.61                   | 17.47%        |  | \$1,071.93                   | 17.20%        | $-1.6%$    |  |
| 1500                | \$1,388.02                   | 20.74%        |  | \$1,289.33                   | 20.69%        | $-0.2\%$   |  |

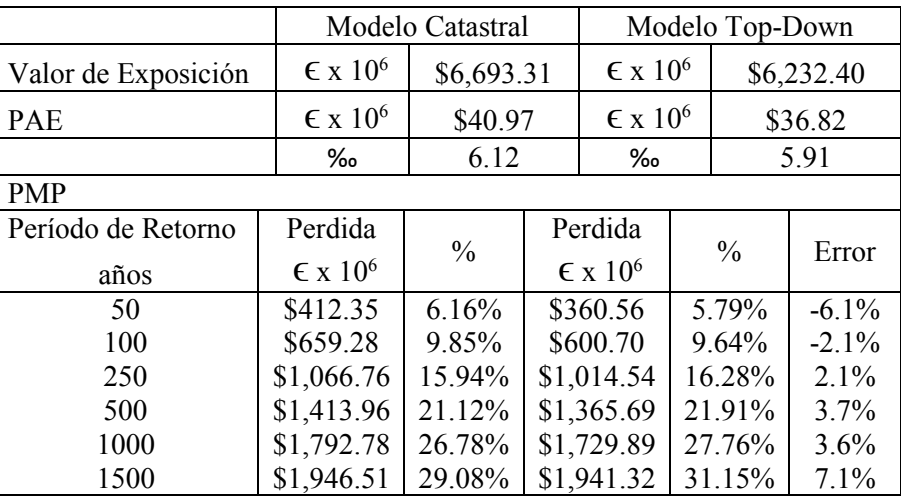

**Tabla 7-19** Comparación de los resultados de riesgo de la exposición física de Cuenca obtenida con el modelo catastral y Top-Down, considerando ES

#### **7.7.2. Pérdida Anual Esperada Humana**

Con el uso de datos catastrales, la pérdida anual esperada humana estimada para la ciudad de Cuenca fue de 0.23 ‰ y con el modelo Top-Down de 0.20 ‰, lo que se traduce en un 87% de precisión del modelo Top-Down en la estimación de la PAE humana al analizar el caso en terreno firme.

Similar precisión se obtiene al comparar los resultados obtenidos con efectos de sitio, la PAE estimada con el modelo catastral fue de 0.86 ‰ y 0.81 ‰ con el modelo Top Down. La precisión del Modelo Top Down es del 93%.

Así se ha visto que el modelo Top-Down subestima el valor de la PAE, sin embargo se ha encontrado que su precisión es superior al 87% en la estimación de la PAE humana.

En las Tablas 7-20 y 7-21 se muestran a mayor detalle los valores de la PAE humana obtenida con ambos modelos y para los casos con y sin efectos de sitio. Además se incluye las Pérdidas Máximas Probables para períodos de retorno de 50, 100, 250, 500, 1000 y 1500 años.

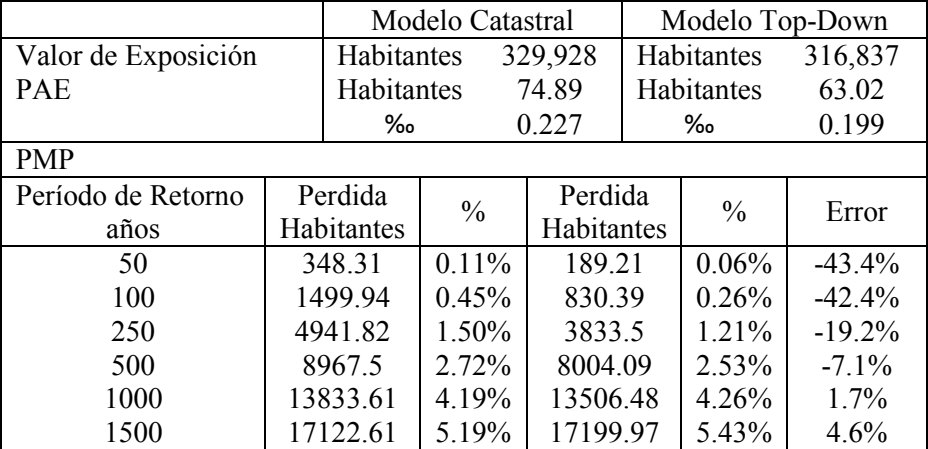

**Tabla 7-20** Comparación de los resultados de riesgo de la exposición humana de Cuenca obtenida con el modelo catastral y Top-Down, sin considerar ES

**Tabla 7-21** Comparación de los resultados de riesgo de la exposición humana de Cuenca obtenida con el modelo catastral y Top-Down, considerando ES

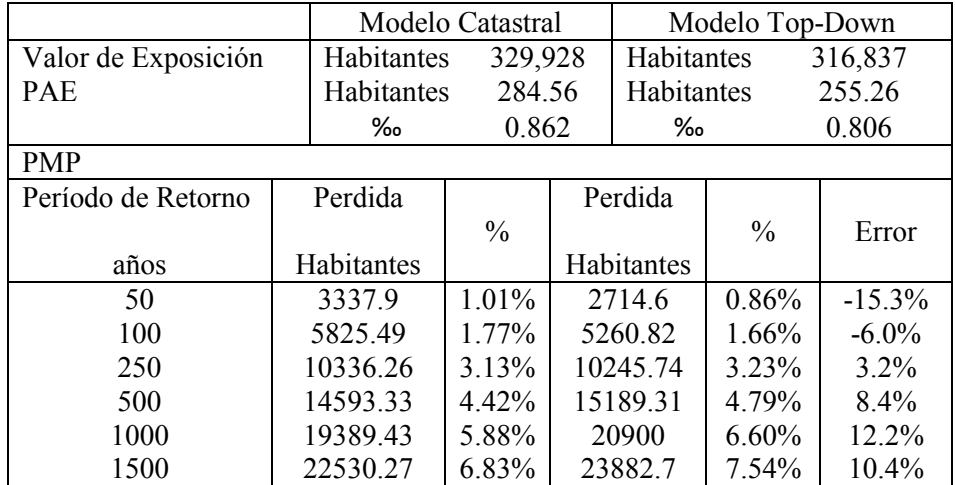

#### **7.7.3. Análisis Según el Portafolio de Edificaciones**

En las Tablas 7-22 y 7-23, el error está medido con respecto a los porcentajes relativos de la participación de cada portafolio de edificaciones en el valor total de la PAE, según se trate del modelo catastral o modelo Top-Down. Las columnas con los porcentajes (3 y 5) representan la participación de cada portafolio en la PAE y los números en negrita, el orden de influencia de los estos en el valor total de la pérdida anual esperada. El mayor error del modelo Top-Down se presenta en el peso que tiene el portafolio de hospitales en el valor total de la PAE.

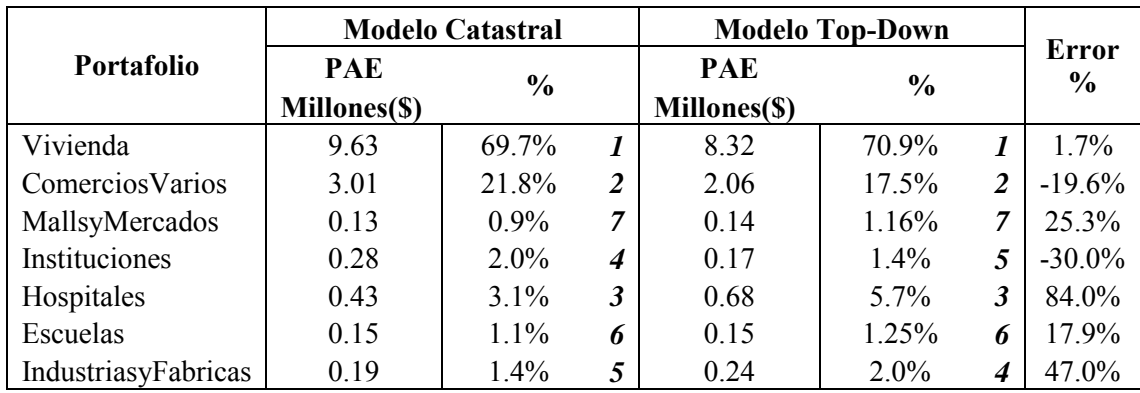

**Tabla 7-22** Comparación de los resultados de riesgo económico según cada portafolio de edificaciones de Cuenca obtenida con el modelo catastral y Top-Down, sin considerar ES

Con respecto al peso de cada portafolio en la PAE, en los dos modelos se observa que los más influyentes son vivienda, comercios varios y hospitales. Al considerar efectos de sitio se mantienes estos portafolios como los más influyentes. Las Figuras 7-16 y 7-17 muestran la influencia de cada portafolio de edificaciones en el valor total de la PAE para los dos modelos con y sin presencia de efectos de sitio.

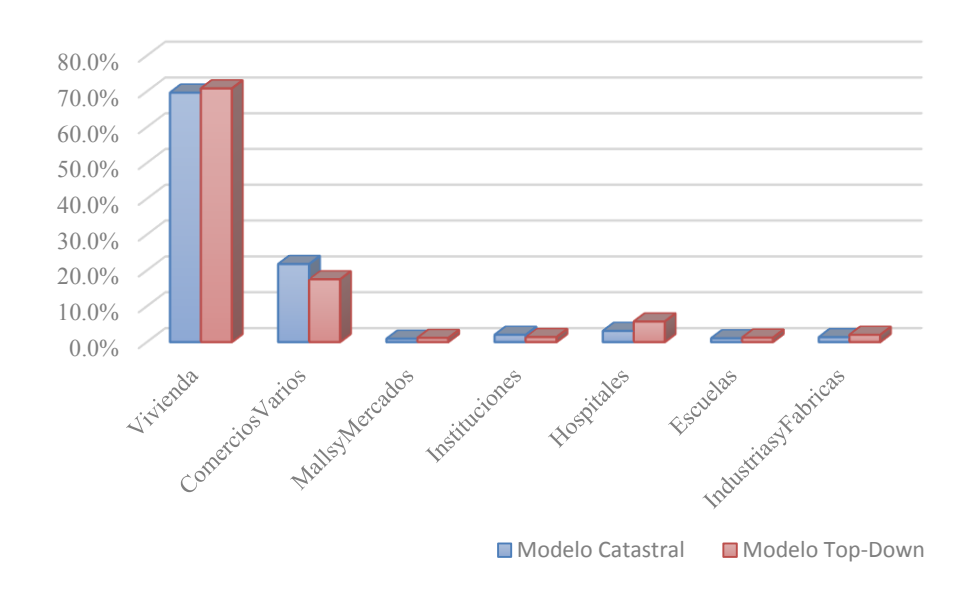

**Figura 7-16** Porcentaje de influencia de los portafolios de edificaciones de Cuenca en la PAE según datos catastrales y el modelo Top-Down sin considerar ES

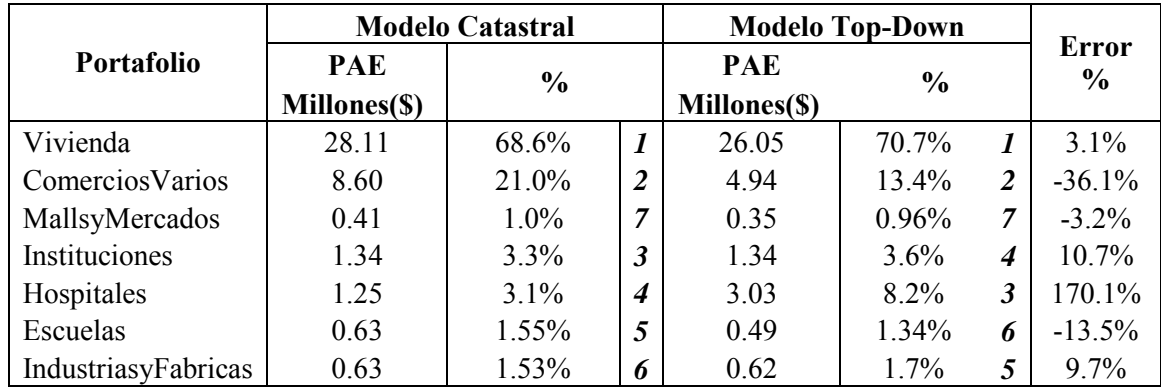

**Tabla 7-23** Comparación de los resultados de riesgo económico según cada portafolio de edificaciones de Cuenca obtenida con el modelo catastral y Top-Down, considerando ES

Si analizamos los resultados de cada portafolio en términos absolutos del valor de la pérdida en millones de dólares, la mayor diferencia se da también en hospitales con un error alrededor del 58% en terreno firme y superior al 100% tomando en cuenta efectos de sitio. También se observa una diferencia de consideración en el portafolio de comercios varios cuando hay la presencia de efectos de sitio.

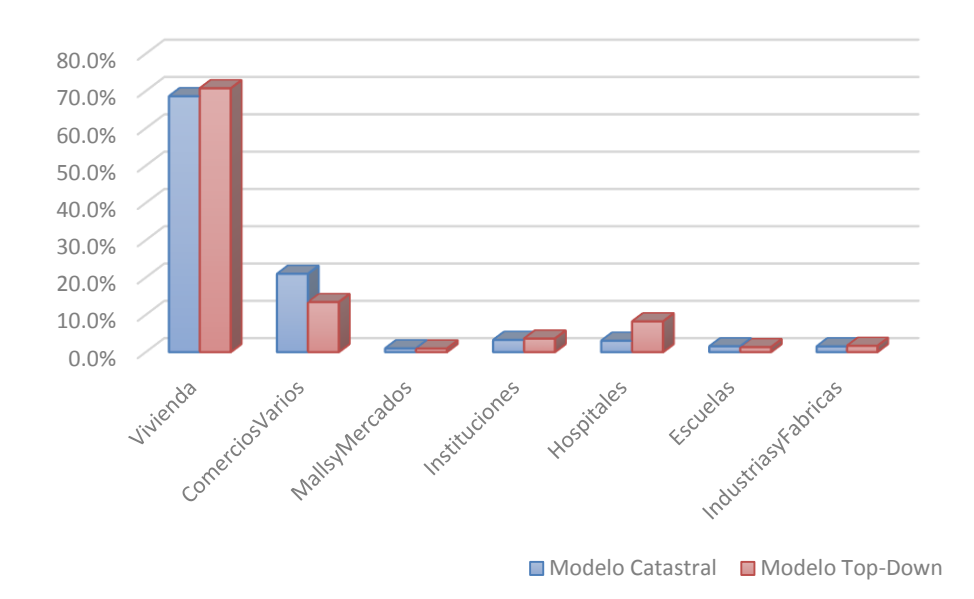

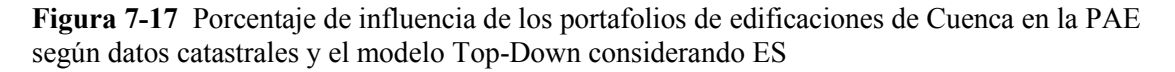

Si se revisan los números en negrita en cada una de las tablas, se puede observar las variaciones en cuanto a la influencia de cada portafolio en el valor total de la PAE de cada modelo así como también los cambios dados por efectos de sitio.

#### **7.7.4. Análisis Según los Principales Sistemas Constructivos**

Evaluando la precisión del Modelo Top-Down con respecto a la repartición de la PAE en los principales sistemas constructivos de Cuenca, se ha obtenido que alrededor del 75% de ésta se concentra en estructuras de mampostería y el 25% restante en estructuras de concreto reforzado, mientras que con datos catastrales se tiene un 80% - 20%. En las Tablas 7-24 y 7-25 se muestra un resumen de las comparaciones realizadas. Las penúltimas columnas muestran el error del modelo Top-Down en la repartición de la PAE.

En el extremo derecho de las Tablas 7-24 y 7-25 se detalla el error con respecto al valor de la PAE relativa al costo total de los activos de cada sistema estructural. Para el modelo Top-Down, el costo total de las estructurales de mampostería es de 5732 millones de dólares y 501 millones las de concreto reforzado. En el modelo catastral, estos costos son de 6178 y 516 millones respectivamente.

**Tabla 7-24** Comparación de los resultados de riesgo económico según los principales sistemas estructurales de Cuenca obtenida con el modelo catastral y Top-Down, sin considerar ES

|                     |            | <b>Modelo Catastral</b> |             | <b>Modelo Top-Down</b> |               |             | <b>ERROR</b>  |               |
|---------------------|------------|-------------------------|-------------|------------------------|---------------|-------------|---------------|---------------|
| Sistema Estructural | <b>PAE</b> | $\frac{6}{6}$           | <b>PAEr</b> | <b>PAE</b>             | $\frac{6}{6}$ | <b>PAEr</b> | PAE           | <b>PAEr</b>   |
|                     | mdd        |                         | %           | mdd                    |               | ‰           | $\frac{0}{0}$ | $\frac{6}{9}$ |
| Mampostería         | 11.03      | 79.86%                  | 1 79        | 8.98                   | 76.52%        | 1.57        | $-4.2\%$      | $-12.2\%$     |
| Concreto Reforzado  | 2.78       | 20.14%                  | 5.40        | 2.76                   | 23.48%        | 5.51        | 16.6%         | $2.1\%$       |

**Tabla 7-25** Comparación de los resultados de riesgo económico según los principales sistemas estructurales de Cuenca obtenida con el modelo catastral y Top-Down, considerando ES

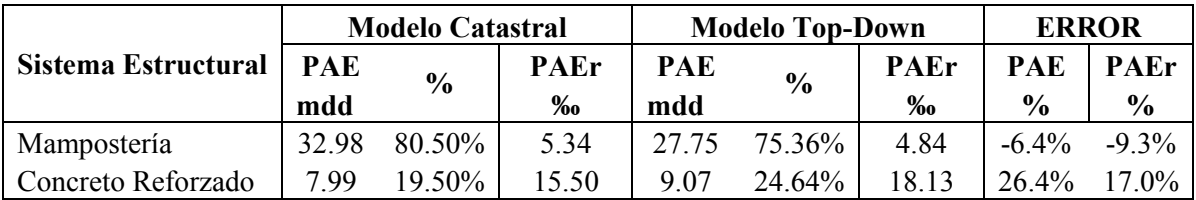

Analizando la PAE en valores absolutos, por ejemplo para el caso en terreno firme, el mayor error en la estimación se estaría cometiendo en mampostería reforzada ya que se estima que, con el modelo Top-Down la pérdida es de 8.89 millones de dólares mientras que el modelo catastral nos dice que la pérdida es de 11.03 millones de dólares.

La Figura 7-18 izquierda muestra la contribución de los sistemas estructurales de mampostería y concreto reforzado al valor total de la PAE en términos relativos a cada modelo. Por su parte, en la Figura 7-18 derecha podemos ver la comparación de las pérdidas anuales esperadas en valor absoluto obtenidas con datos catastrales y el modelo Top-Down.

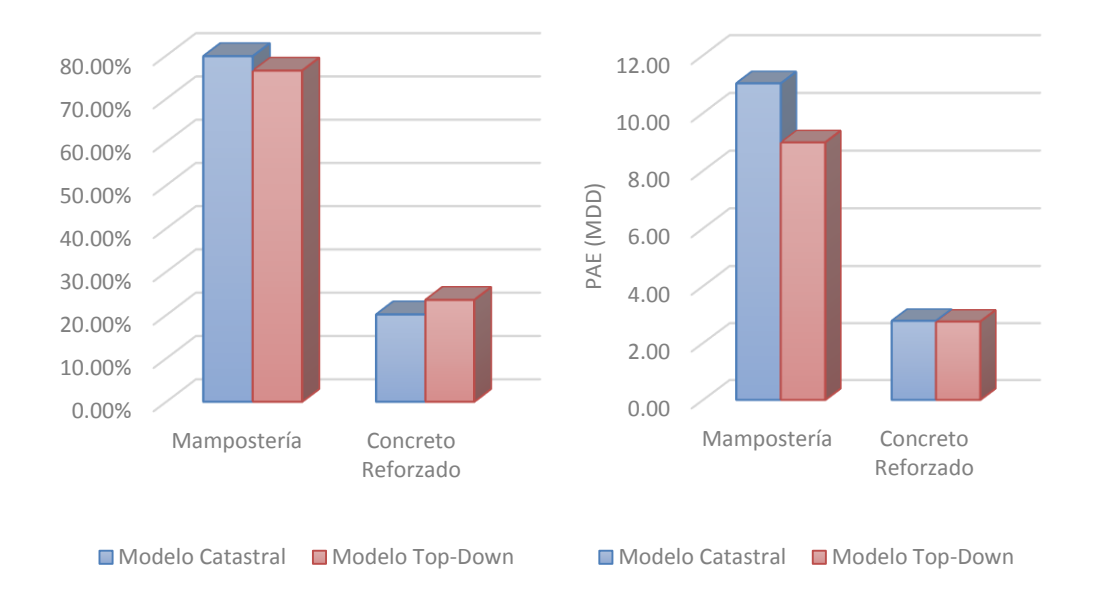

**Figura 7-18** Contribución de los principales sistemas estructurales de Cuenca a la PAE. Izquierda: en términos relativos a cada modelo (Catastral y Top-Down). Derecha: en valores absolutos de la PAE en millones de dólares

#### **7.7.5. Análisis Según la Clasificación Residencial-No Residencial de las Edificaciones**

La clasificación residencial no residencial del inventario de viviendas de una ciudad resulta un interesante indicador de la distribución de las pérdidas en la evaluación de riego sísmico entre la parte laboral y el sector residencial. Además, en esta investigación, dicha distribución es una parte importante de la metodología Top-Down aplicada por lo es importante conocer la precisión de los resultados obtenidos con el modelo.

Como se puede ver en las Tablas 7-26 y 7-27, la PAE en términos relativos a cada modelo (porcentajes mostrados en las columnas 3 y 6), los pesos de la distribución residencial-no residencial con respecto al valor de la PAE son muy similares existiendo una muy estrecha diferencia. Ver Penúltimas columnas de las Tablas. En la Figura 7-19, gráfica izquierda, se muestra la comparación de la distribución de la PAE según el modelo catastral y Top-Down.

**Tabla 7-26** Comparación de los resultados de riesgo económico según la división residencial-no residencial de las estructurales de Cuenca obtenida con el modelo catastral y Top-Down, sin considerar ES

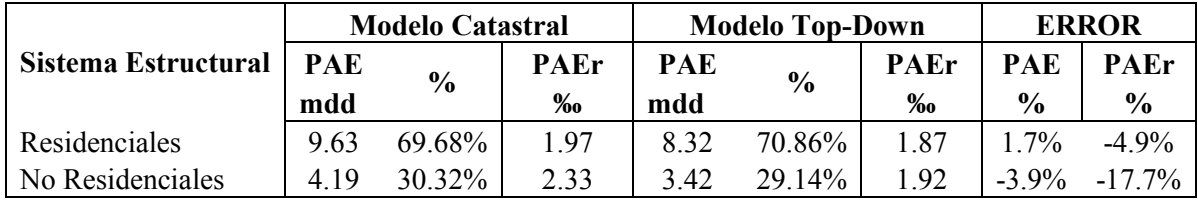

Los valores de PAEr mostrados en las Tablas corresponden a las pérdidas relativas al millar de cada portafolio con respecto al costo total de sus activos. Para el caso de edificios residenciales, el costo total de esta cartera es de 4896 millones de dólares y de 1798 millones para el sector no residencial, esto según datos catastrales. Con el modelo Top-Down estos costos han sido estimados en 4447 millones para edificios residenciales y 1784 para no residenciales.

Los errores del modelo Top-Down en estimación de la PAEr se muestran en la última columna de las Tablas y se observa que las mayores diferencias se dan en el sector no residencial con un 17% de error.

**Tabla 7-27** Comparación de los resultados de riesgo económico según la división residencial-no residencial de las estructurales de Cuenca obtenida con el modelo catastral y Top-Down, considerando ES

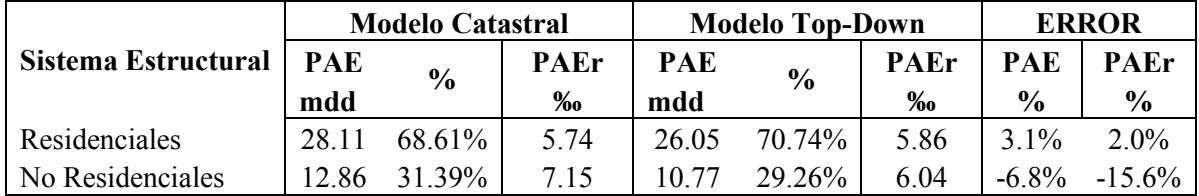

En términos de valores absolutos de la PAE expresado en millones de dólares, en la Figura 7-19, gráfica derecha se muestra la comparación de los resultados obtenidos con datos catastral y el modelo Top-Down.

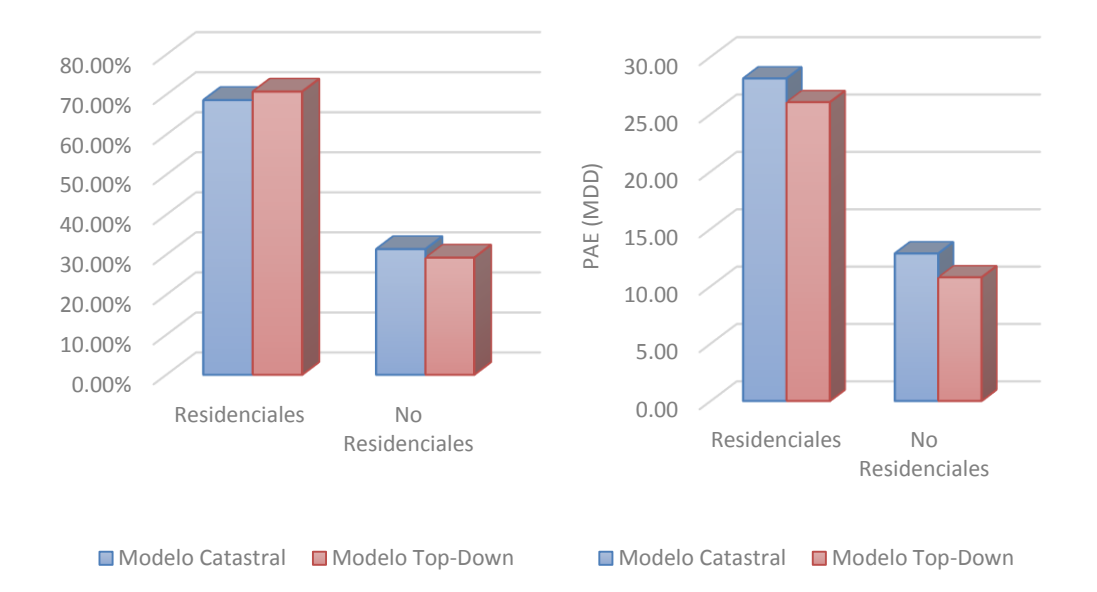

**Figura 7-19** PAE en función de la clasificación de edificaciones residencial-no residencial considerando ES. Izquierda: en términos relativos a cada modelo (Catastral y Top-Down). Derecha: en valores absolutos de la PAE en millones de dólares

#### **7.7.6. Curvas de Pérdida Máxima Probable**

La Figura 7-20 muestra la comparación de las curvas de pérdidas máximas probables en millones de dólares de las edificaciones de Cuenca con y sin efectos de sitio estimadas utilizando el modelo de exposición de edificaciones Catastral y Top-Down.

Se observa que el modelo Top-Down en ambos casos subestima los valores de la curva de pérdidas máximas probables, sin embargo esta subestimación es relativamente pequeña. En este mismo análisis se observa que la forma y crecimiento de la curvas tiene un comportamiento muy parecido tanto para el caso sin efectos de sitio como para el que considera efectos de sitio.

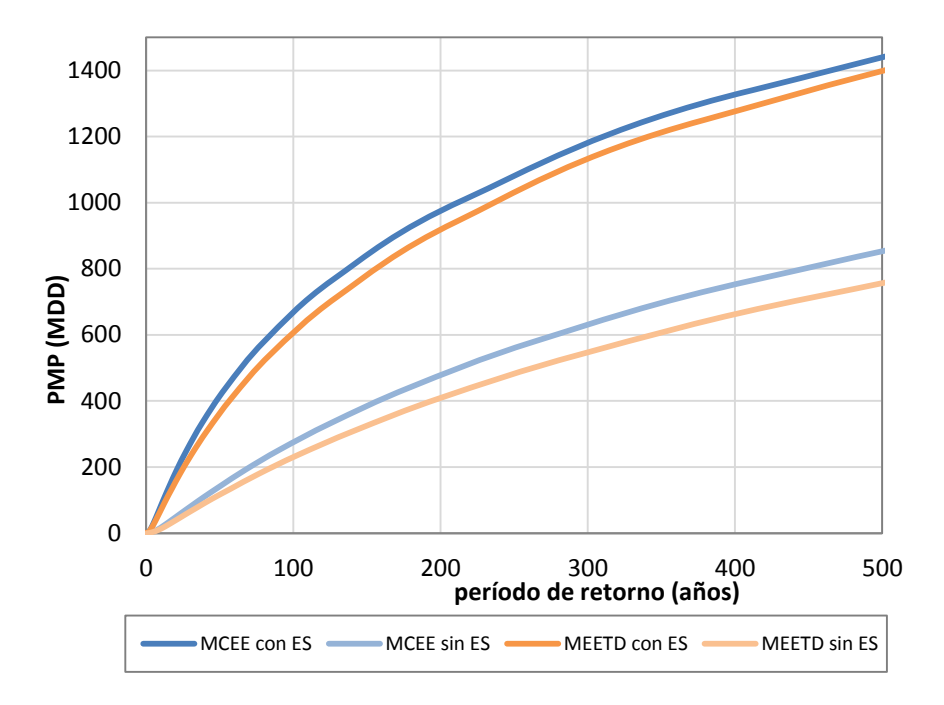

**Figura 7-20** Comparación de las curvas PMP para el total del portafolio de edificaciones de Cuenca con y sin efectos de sitio utilizando el modelo catastral y Top-Down

En las Tablas 7-18 y 7-19 mostradas al inicio de este subcapítulo, se detallan las diferencias en la estimación de la PMP del Modelo Top-Down para distintos períodos de retorno con respecto a los resultados dados por los datos catastrales.

# CAPÍTULO 8. **CONCLUSIONES**

## **8.1. ARTÍCULOS ELABORADOS EN BASE A ESTA TESIS**

Con el desarrollo de esta investigación tres novedosos artículos han sido elaborados con el objetivo de ser presentados y publicados en congresos, revistas internacionales y locales. A continuación se citan estos:

- Top-down identification of mixed vs. residential use in urban areas: Evaluation of remotely sensed nighttime lights for a case study in Cuenca City, Ecuador. Autores: Christoph Aubrecht, José Antonio León Torres. Aceptado en: 1st International Electronic Conference on Remote Sensing. Posibles fuentes de publicación: Habitat International.
- Methodology to creation of the top-down model at urban level. Autores: José Antonio León, Mario Ordaz, Oscar Ishizawa, Rashmin Gunasekera y Christoph Aubrecht. Posibles fuentes de publicación: Natural Hazard, Natural Hazard and Earth System Sciences, Applied Geography.
- Procedimiento para la construcción de funciones de vulnerabilidad empíricas de edificaciones. Autores: José Antonio León, Mauro Niño. Posibles fuentes de publicación: XX Congreso Nacional de Ingeniería Sísmica (México), Revista de Ingeniería Sísmica-Sociedad Mexicana de Ingeniería Sísmica.

## **8.2. MODELO DE EXPOSICIÓN DE EDIFICACIONES TOP-DOWN**

La aplicación de la metodología Top-Down para la creación del modelo MEETD es un procedimiento relativamente sencillo de implementar y que para el caso piloto de estudio, realizado sobre la ciudad de Cuenca, da muy buenos resultados en lo referente a la creación de una capa de exposición de edificaciones útil para la estimación del riesgo sísmico.

EL modelo MEETD estima la población total de la ciudad de Cuenca con un error del 4% con respecto a los datos catastrales. En lo que se refiere al costo total de las edificaciones, el modelo comete un error del 6%. Sin embargo, en las periferias de la ciudad, MEETD no logra detectar alrededor 15% de la población y un 14% del área con presencia de edificaciones de la ciudad, razón por la cual el modelo Top-Down concentra una mayor densidad de población en las zonas centrales de la ciudad.

Con respecto a la estimación de la población celda por celda del modelo, se ha observa que existe una gran variabilidad de la precisión, existen celdas con poblaciones muy similares y otras completamente distintas. Dado los fines para los cuales se utilizada el modelo Top-Down, la influencia de esta variabilidad será evaluada de mejor manera al momento de la estimación del riesgo sísmico.

En cuanto a la desagregación del inventario de viviendas, se ha obtenido que MEETD comete un error del 4% al estimar el área total construida residencial de la ciudad y un 2% respecto al área no residencial. También, con este modelo se ha estimado que la distribución de los costos de construcción en función de los principales sistemas estructurales, mampostería y concreto reforzado es de 92%-8%, misma distribución obtenida con datos catastrales. Analizando los costos de construcción tomando en cuenta la ocupación residencial y no residencial el modelo Top-Down propone una distribución 71%-29% valor muy cercano al dado en el catastro de 73%-26%.

Haciendo referencia al procedimiento de detección de las áreas de uso mixto utilizando umbrales de la base de datos ISA, se ha encontrado que para la ciudad de Cuenca, se logra estimar alrededor del 83% del área total de edificaciones no residenciales. Al aplicar este procedimiento dentro del modelo Top-Down, la precisión del modelo en la detección del área total residencial no residencial es del 99%.

Las propuestas y consideraciones efectuadas para concentrar edificaciones en celdas de un kilómetro cuadrado, así como las implicaciones que estas conllevan han funcionado aceptablemente en las estimaciones de riesgo. Estas hipótesis fueron: todos los edificios del mismo tipo son exactamente iguales. Por lo tanto, el valor esperado del daño para un edificio es exactamente el mismo (en términos relativos) que el de *n* edificios, y la diferencia entre la función de vulnerabilidad de un edificio y la de  $n$  edificios es solamente que la varianza es diferente, dado que las pérdidas en los  $n$  edificios tienen la misma función de densidad de probabilidad (que es el significado de ser exactamente iguales).

Bajo estas hipótesis, el único parámetro que importó para ver cómo cambió la varianza es el coeficiente de correlación entre pares de pérdidas, rho, el mismo que se asumió constante para todos los pares de edificios del mismo tipo con un valor de 0.8 para todos los casos.

Debe mencionarse que el modelo Top-Down de exposición de edificaciones actualmente necesita de cierta información de fuentes externas, las mismas que son: los tamaños promedio de las edificaciones (m<sup>2</sup>), los costos de construcción y los tipos y distribución de edificaciones no residenciales. Para algunos de estos datos externos, en el transcurso de ésta investigación se logró proponer procedimientos y fuentes de datos que podrían potencialmente incluirse de manera fija dentro del modelo Top-Down. Esta fueron, los tamaños de las edificaciones no residenciales y la distribución de residencial-no residencial de las estructuras.

El uso de fuentes externas de información también es necesario cuando se utilizan datos catastrales, por ejemplo para la estimación de la población, y de los costos de construcción de las edificaciones.

Es muy importante tomar en cuenta que el Modelo Top-Down de exposición de edificaciones no busca de ninguna manera remplazar a la información catastral, pues ésta siempre proporcionará mejores y más precisos resultados en una evaluación de riego (entendiéndose que está completa y proviene de una fuente confiable), la idea del modelo es dar una alternativa de solución para los casos en los cuales no se dispone de información de catastral, está incompleta, su disponibilidad es escasa, existen conflictos con los organismos que proveen los datos o en los casos en los que se requiere realizar una evaluación inmediata de los daños producidos frente a la ocurrencia de un terremoto.

#### **Evaluación del Riesgo Sísmico Utilizando el Modelo Top-Down.**

El modelo Top-Down aplicado a la evaluación de riesgo sísmico resulto ser muy exitoso para el caso de la ciudad de Cuenca. Los resultados fueron medidos con respecto a los resultados obtenidos con utilizando datos catastrales.

Se obtuvo una precisión en la estimación de la pérdida anual esperada del 85% en valores absolutos, y del 90% en términos relativos al costo total de las edificaciones dado por el modelo Top-Down.

En relación a la PAE humana, para los escenarios estudiados, la precisión del Modelo Top-Down es del 87%.

La curva de pérdidas máximas probables obtenida con el modelo Top Down es sumamente parecida a la obtenida al evaluar con datos catastrales tanto en forma de crecimiento como en valores. Sin embargo, la precisión de esta varía según el período de retorno.

Una pregunta interesante que surge al utilizar el modelo Top-Down es ¿qué sucede con los resultados de estimación de riesgo sísmico al aplicar el modelo en un lugar donde se tengan efectos de sitio o en donde el campo de intensidades sísmicas sea considerablemente variable?, Dado que la resolución del modelo es de un kilómetro cuadrado. Los resultados obtenidos para la ciudad de Cuenca, en donde se presentan efectos de sitio, han mostrado que la precisión de los resultados de riesgo se no se ve alterados significativamente al considerar efectos de sitio.

Con respecto a la precisión del modelo en la estimación de las pérdidas en cada uno de los portafolios de la ciudad, se ha obtenido que para los 3 portafolios que más contribuyen al valor total de la pérdida económica, los errores en la estimación de la PAE son del 1.7%, para vivienda, -20%, para comercios varios y 84%, para hospitales y centros de salud. Esto para el caso sin considerar efectos de sitio. Considerando efectos de sitio, los errores en la PAE son del 3.1%, para viviendas, -36% para comercios varios y un error superior al 100% para hospitales y centros de salud. Esta gran diferencia en la estimación de la pérdida para el caso de hospitales y centros de salud es atribuida principalmente a la gran variedad de dimensiones y alturas de las edificaciones que conforman este sector, dado que en el caso del modelo Top-Down están son representadas por una sola función de vulnerabilidad.

Así, tentativamente podemos decir que mientras más homogéneas y parecidas sean las edificaciones que conforman cada uno de los portafolios de edificaciones de la zona estudiada, los resultados de riesgo obtenidos con el modelo Top-Down muy probablemente tendrán una mejor precisión.

Por otro lado, con respeto a los resultados obtenidos según la clasificación residencial-no residencial, la precisión en la estimación de la PAE del modelo Top Down es superior al 95% en valores absolutos, tanto para el caso residencial y el no residencial. En términos relativos al costo total en cada modelo (catastral y Top-Down), la precisión del modelo en la estimación de la PAE es aproximadamente del 95% para el sector residencial y 88% para el no residencial.

Tomando en cuenta los dos principales sistemas estructurales de la ciudad, mampostería y concreto reforzada, la precisión del modelo Top-Down en la estimación de la PAE es aproximadamente del 94% para mampostería y del 79% para concreto reforzado, esto en términos absolutos del valor de la pérdida. En términos relativos al valor de la pérdida total de cada sector dentro de cada modelo (catastral y Top-Down), la precisión en la estimación de la PAE es aproximadamente del 90% para ambos sectores.

El principal objetivo de la metodología Top-Down es obtener la estimación de las pérdidas a nivel de conjunto de la zona bajo estudio ante la ocurrencia de un temblor, así inicialmente y en base al estudio realizado sobre la ciudad de Cuenca, podemos concluir que con el modelo Top Down es posible

estimar los valores de las principales métricas utilizadas en la evaluación de riesgo sísmico con un muy aceptable grado de precisión, tal que para el caso de Cuenca, es del 90%.

### **8.3. CREACIÓN DE UNA HERRAMIENTA COMPUTACIONAL PARA LA CONSTRUCCIÓN DEL MODELO TOP-DOWN**

La herramienta computacional creada se la ha denominado TDMv1.4 y está construida en la plataforma del programa Visual Basic. Este programa es además compatible con el programa CAPRA-GIS y da como resultado un archivo de exposición de edificaciones con los parámetros necesarios para elaborar un estudio de riesgo sísmico. Su resolución es de un kilómetro cuadrado. El programa es de fácil manejo y gracias al cual ha sido posible aprender nuevas técnicas de programación así como una iniciación en el desarrollo de software.

#### **8.4. ESTIMACIÓN DEL RIESGO SÍSMICO DE CUENCA**

Todos los procedimientos y estudios previos necesarios para la estimación del riesgo sísmico de la ciudad de Cuenca fueron abordados en esta tesis y explicados en los capítulos respectivos.

La tesis fue desarrollada de tal manera que puede servir de guía para la realización de un estudio probabilista de riesgo sísmico bajo la metodología CAPRA.

En el capítulo 3 se detallaron los principales pasos y procedimientos para la construcción de un modelo de exposición de edificaciones utilizando datos catastrales así como algunos sencillos procedimientos para la estimación de datos faltantes. Se espera que pueda servir de guía para profesionales y estudiantes que requieran construir este tipo de modelos.

Con respecto a los resultados obtenidos con el estudio de riesgo sísmico de Cuenca a continuación, los más relevantes. Es importante mencionar que en la estimación de las pérdidas económicas y humanas no se consideró ninguna clase de deducibles así como tampoco coeficientes de ponderación por agravante por sector, fragilidad económica, falta de resiliencia, etc.

Se ha encontrado que el valor de la pérdida anual esperada es del 2.06‰ del costo total de las edificaciones de la ciudad sin considerar efectos de sitio y del 6.12‰ considerando ES, Así el factor de amplificación de la PAE por efectos de sitio es de 3.

En relación a PAE humana para Cuenca, se ha encontrado que el valor de la pérdida anual esperada es del 0.023‰ del total del habitantes de Cuenca, sin considerar efectos de sitio y del 0.86‰ considerando ES, para el escenario y condiciones descritas en los capítulos 6 y 7 que básicamente constituye el caso hipotético en que todas las personas se encuentran dentro de las viviendas.

Si se toman en cuenta los 3 portafolios de edificaciones que más contribuyen a la PAE, se ha obtenido que el 69% de ésta se concentra en el sector de viviendas, alrededor del 22% en comercios y almacenes de negocios y el 3% en hospitales y clínicas. Con respecto a la PAE relativa al costo total de cada portafolio, se ha obtenido que es del 1.9 ‰ en el sector de viviendas, 2.33‰ en comercios y

almacenes y 2.10‰ en hospitales y clínicas. El sector más afectado en términos del valor de la PAE relativa son las iglesias de la ciudad. Todos los valores antes mencionados corresponden al análisis sin considerar efectos de sitio.

Considerando efectos de sitio, los 3 portafolios que más contribuyen a la PAE siguen siendo los mismos con similar porcentaje de participación. Referente a la PAE relativa al costo de cada portafolio, las pérdidas cambias siendo del 5.75‰ para viviendas, 6.66‰ para comercios y almacenes, y del 6.08‰ para hospitales y clínicas.

Para el caso de la clasificación residencial-no residencial, la contribución de cada sector a la PAE es del 70% y 30% respectivamente manteniendo similar distribución con y sin consideración de efectos de sitio. En relación a la pérdida relativa al costo total de cada sector, se ha obtenido que sin considerar ES, la PAE es de 1.79‰ para las edificaciones residenciales y de 5.40‰ para las no residenciales. Al considerar ES, el factor de incremento de las PAE relativa es de 2.91 para el sector residencial y 3.07 para el no residencial.

Finalmente, considerando los dos principales sistemas constructivos de la ciudad de Cuenca, mampostería y concreto reforzado, la distribución de la PAE es del 80%-20% respectivamente, sin variación significativa por presencia de efectos de sitio. Al analizar la PAE relativa al costo total de cada sistema estructural, las pérdidas económicas anuales esperadas son del 1.79 ‰ y 5.40 ‰ respectivamente, sin considerar ES. Considerando ES, los factores de amplificación de la PAE relativa son de 2.97 y 2.87 para mampostería y concreto reforzado.

La influencia de los efectos de sitio en la estimación de las principales métricas de evaluación del riesgo sísmico ha sido constatada en éste estudio realizado sobre la ciudad de Cuenca, obteniendo un factor que aproximadamente es del orden de 3, en relación al análisis en terreno firme.

Se espera que este estudio pueda contribuir en la planificación de la expansión de la ciudad y sobre todo en la organización de planes de reducción y mitigación de la vulnerabilidad de las edificaciones de la ciudad de Cuenca.

## **8.5. AMEZANA SÍSMICA**

La metodología probabilista de estimación de amenaza sísmica fue descrita en su totalidad, exponiendo los procedimientos más relevantes que se llevan a cabo para realizar este tipo de estudio.

Se encontró que la aceleración probable a presentarse en la ciudad de cuenca en terreno firme es de 0.29g, para un período de retorno de 500 años.

Un archivo que contiene todos los posibles escenarios sísmicos a presentarse en Cuenca fue elaborado y está contenido en un archivo con un formato especial (.AME) que es compatible con el programa CAPRA GIS.

## **8.6. EFECTOS DE SITIO**

El estudio de efectos de sitio de Cuenca fue realizó en base a los datos y estudios disponibles en la literatura y se llegó a proponer finalmente una archivo que contiene información de la posible amplificación de las aceleraciones sísmicas a las que un edificio (de cualquier período fundamental de vibración) estará sometido ante la ocurrencia de un temblor y que se encuentre cimentada sobre el suelo de la ciudad.

Los valores máximos de amplificaciones de las aceleraciones sísmicas que posiblemente se esperaría tengan las edificaciones de la ciudad de Cuenca están alrededor de 3.5 en ciertas zonas de la ciudad.

A diferencia de un anterior estudio de microzonificación realizado por la universidad de Cuenca, el estudio llevado a cado contempla el uso de información geológica, topográfica, de zonas de inundación, ríos principales, quebradas y selección-filtrado de los puntos de medición de vibración ambiental para proponer una microzonificación sísmica más refinada de la ciudad.

Se propusieron cocientes espectrales de respuesta para las edificaciones de la ciudad de Cuenca en función del período fundamental de vibración. Estos son útiles para conocer las posibles amplificaciones de las fuerzas sísmicas que tendrá una estructura cimentada en el suelo de Cuenca.

Programas especializados que ayudan a la estimación de efectos de sitio fueron utilizados. Estos fueron DEGTRA (UNAM), Surfer, GuuVB, Efectos de Sitio v1.3, estos dos últimos desarrollados por la empresa ERN.

### **8.7. FUNCIONES DE VULNERABILIDAD**

Un procedimiento completo para la construcción de funciones de vulnerabilidad empíricas fue planteado, proponiendo dos caminos teóricos para la estimación de la curva de comportamiento sísmico de una estructura y la utilización de la expresión de Miranda (1999) para la construcción de la curva de vulnerabilidad. El procedimiento resultó ser bastante sencillo de implementar y útil para representar el comportamiento de daño de cualquier edificación bajo la acción sísmica sin entrar en procedimientos rigurosos de análisis o de tipo experimental.

Una de las particularidades del método planteado fue considerar dos valores de rho para la estimación de las FV al hacer uso de la expresión dada por Miranda (1999); Ordaz (2000), es decir se considera 2 diferentes comportamientos de daño dentro de una misma curva. Además, se propuso que el 50% del daño de una estructura no necesariamente se encuentra equidistante del punto de inicio de daño y colapso. Así, el procedimiento planteado ha brindado una mayor flexibilidad para la construir FV teóricas.

También, se propuso el concepto de que, para el caso de la estimación de las curvas de vulnerabilidad, las estructuras comienzan su daño al presentarse la primera grieta, obteniendo así curvas con el inicio de daño mucho antes que la estructura empiece a fluir (posiblemente esta idea está más cerca de la realidad).

Expresiones para la estimación de la sobreresistencia de diseño (ver capítulo 6) fueron propuestas para la ciudad de Cuenca, así como también ductilidades y distorsiones de entrepiso máximas promedio que pueden alcanzar las estructuras construidas en la ciudad de Cuenca.

Finalmente se propusieron funciones de vulnerabilidad para los principales sistemas estructuras de la ciudad de Cuenca para edificaciones de 1, 2, 3, 4, 5 y 6 niveles que sirvieron para la estimación del riesgo sísmico de la ciudad.

## **8.8. RECOMENDACIONES Y FUTURAS INVESTIGACIONES**

#### **Modelo Top-Down**

- Acoplamiento de la metodología Top-Down para tomar en cuenta zonas urbanas y rurales.
- Estudio de un metodología en base a imágenes satelital para precisar la ubicación de los diferentes sistemas estructurales dentro del modelo Top-Down.
- Acoplar el programa TDMv1.4 al programa CAPRA-GIS o a la plataforma CAPRA.
- Estudiar a detalle la variación de valor esperado y desviación estándar del daño cuando se realiza el procedimiento de concentración de edificaciones al considerar el caso de que las edificaciones de un mismo tipo no son exactamente iguales.
- Creación de bases de datos con las estimaciones de los tamaños y costos de las viviendas de todos los países alrededor del mundo.

#### **Estudio de Riesgo Sísmico**

- Incorporación de los análisis de amenaza y riesgo sísmico en la planificación territorial de Cuenca.
- Realizar estudios de beneficio-costo de las obras de reducción del riego sísmico para Cuenca.
- Estudio de escenarios de daños y pérdidas para la orientación de la respuesta ante emergencias ante la ocurrencia de temblores en la ciudad de Cuenca.
- Análisis y estudios de exposición fiscal y protección financiera en la ciudad de Cuenca.
- Recopilación y procesamiento de la información de movimiento fuerte registrado en la ciudad de Cuenca para conocer de forma más precisa los efectos de amplificación de los suelos de la ciudad así como la realización de otros estudios en base a esta valiosa información.
- Construcción de funciones de vulnerabilidad de las edificaciones de Cuenca en base a resultados de ensayes experimentales propios de la ciudad.

## **REFERENCIAS**

Abrahamson N., y Silva W (1997), "Empirical Response Spectral Attenuation Relations for Shallow Crustal Earthquakes, Seismological Research Letters, 68 (1):94-127.

Aguiar, R., (2010), "Peligrosidad Sísmica del Ecuador y descripción de los puentes construidos sobre el estuario del río Esmeraldas, con aisladores de base FPS", Revista Internacional de Ingeniería de Estructuras, Vol. 15, 1, 85-119.

Avilés, J. and Pérez-Rocha, l., (1998). Site effects and soil-structure interaction in the Valley of Mexico, Soil Dynamic and Earthquake Engineering, 17, pp. 29-39.

Bartolomé A., Rivera C., Duran M., Muños A., y Quiun D., (2007), "Estudio Experimental de una Técnica de Reforzamiento para Edificaciones Existentes con Problemas de Columna Corta Proyecto", Pontificia Universidad Católica del Perú, Lima, Perú.

Basabe, P., (1998). "Geología y Geotecnia". Proyecto PRECUPA". Cuenca Ecuador.

Beauval C., Yepes H., Palacios P., Segovia M., Alvarado A., Font Y., Aguilar J., Troncoso L., y Vaca S., (2013), "An Earthquake Catalog for Seismic Hazard Assessment in Ecuador", Seismological Society of America, 103(2A), 773-786.

Bermeo H., y Loaiza V., (2001). "Generación de escenarios de daño sísmico en la ciudad de Cuenca". Tesis de grado previo a la obtención del título de Ingeniero Civil, Universidad de Cuenca.

Bouchon, M., (1973) "Efect of topography on surface motion, Bull Seism. Soc. Am. 63, pp 615-632.

Budhendra B., (2002), "LandScan: Locating People is What Matters", Geoinformatics.

Centro Regional de Sismología para América Latina (CERESIS). 1987. "Catálogo Sísmico del Ecuador". Proyecto SISRA

Chávez, F., Cuenca, J., (1998). Site Effects and Microzonation in Acapulco, Earthquake Spectra, Volume Nro. 1.

Chen, G., Zhao, K., Mcdermid, G., Hay, G.,(2011). The influence of sampling density on geographically weighted regression: a case study using forest canopy height and optical data, International Journal of Remote Sensing, ISSN 0143-1161.

Chérres B., y Peñafiel C., (2000). "Determinación del Índice de Vulnerabilidad Sísmica de las Edificaciones de la Ciudad de Cuenca". Tessis de grado previo la obtención del título de Ingeniero Civil, Universidad de Cuenca.

Chopra, A. K. (1995), Dynamics of Structures, Theory and applications to Earthquake Engineering; Prentice Hall, Upper Saddle River, New Yersey 07458.

Cohen, J. (1960). A Coefficient of Agreement for Nominal Scales. Educational and Psychological Measurement, Vol. XX, Nro. 1.

Dobson E., (2000), "LandScan: A Global Population Data Estimating Populations at Risk", Photogrammetric Engineering & Remote Sensing, Vol. 66, No 7, pp 849-857.

Elvidge, C.D., Milesi, C., Dietz, J.B., Tuttle, B.T., Sutton, P.C., Nemani, R., Vogelmann, J.E. (2004) U.S. Constructed Area Approaches the Size of Ohio. EOS, Transactions, American Geophysical Union, 85(24), 233-240.

Elvidge, C.D., Tuttle, B.T., Sutton, P.C., Baugh, K.E., Howard, A.T., Milesi, C., Bhaduri, B., Nemani R. (2007) Global Distribution and Density of Constructed Impervious Surfaces. Sensors, 7(9), 1962-1979.

Encalada M., (2000). "Zonificación de la Ciudad de Cuenca en función de los períodos dominantes de vibración de los suelos". Tesis de grado previo a la obtención del título de Ingeniero Civil, Universidad de Cuenca.

Escuela Politécnica Nacional del Ejército (ESPE), 2007. Factor de Reducción de las Fuerzas Sísmicas en los Edificios de Hormigón Armado sin Muros de Corte, 1ra Edición, Centro de Investigaciones Científicas, Quito Ecuador.

ESRI Inc. 2002. ArcGIS. ArcMap<sup>™</sup> 10.1. Sistema de información geográfica avanzado. Sitio web: [http://www.esri.com](http://www.esri.com/)

Esteva L. (1970), Regionalización sísmica para fines de ingeniería, serie azul Instituto de Ingeniería UNAM.

Federal Emergency Management Agency (FEMA), 2003. Multi-hazard Loss Estimation Methodology Earthquake Model, Hazus-MH-MR3 Technical Manual, Mitigation Division, Washington, D.C.

Federal Emergency Management Agency (FEMA), 2003. Multi-hazard Loss Estimation Methodology Earthquake Model, Hazus-MH-MR3 Technical Manual, Mitigation Division, Washington, D.C.

Gallego, M. (2000), Estimación del Riesgo Sísmico en la República de Colombia, Tesis de Maestría, Postgrado en Ingeniería, México.

García, E. y Peñafiel, P. (2000). "Estudio de Peligro Sísmico de la Región Austral". XIII Jornadas de Ingeniería Estructural.

García, E., (1996). "Informe de Peligro Sísmico Proyecto PRECUPA". Cuenca Ecuador. Gutemberg B., Ritchter C., (1944), "Frequency of Earthquakes in California" Bulletin of the Seismic Society of America, 34(4), 1985:1988.

Huerta B., Ordaz M., Reinoso E., (2011). "Propuesta de formato estándar para estudios de microzonificación sísmica y la experiencia de su aplicación en sistemas computacionales". Sociedad Mexicana de Ingeniería Sísmica.

Iniciativa CAPRA (2008), "Metodología de Modelación Probabilista del Riesgos Naturales", Informe Técnico ERN-CAPRA-T1-6.

Iniciativa CAPRA (2008), "Vulnerabilidad de las Edificaciones e Infraestructura", Informe Técnico ERN-CAPRA-T1-5.

Instituto Ecuatoriano de Normalización (1976), "Guía Popular de Construcción Sismo Resistente GPE INEN 009-1976", Quito, Ecuador.

Instituto Ecuatoriano de Normalización (2001), "Código de Práctica Ecuatoriano CPE INEN 2001", Quito, Ecuador.

Jain S. K. y Navin R. (1995), "Seismic Overstrength in Reinforced Concrete Frames", ASCE Journal of Structural Engineering, 121 (3), 580-585.

Jaiswal and Wald (2008) PAGER Inventory Database v2.0.xls, U.S. Geological Survey 1711 Illinois st, Golden, Colorado 80401.

Jaiswal K., (2013), "Estimating Economic Losses from Earthquakes Using an Empirical Approach", Earthquake Spectra, Volume 29, No. 1, pages 309-324.

Jaiswal K., Wald D., Porter K., (2010), A Global Building Inventory for Earthquake Loss Estimation and Risk Management, Earthquake Spectra, Volume 26, No. 3, pages 731–748.

Maeda K, (1996), "The use of Foreshocks in Probabilistic Prediction along the Japan and Kuril Trenches", Bulletin of the Seismological Society of America, 86 (1A): 242-254.

Massumi A., Tasnimi A. y Saatcioglu M. (2004), "Prediction of Seismic Overstrength in Concrete Moment Resisting Frames Using Incremental Static and Dinamic Analyses", 13th World Conference on Earthquake Engineering, Paper No.2826, Vancouver, Canada.

Ministerio de Desarrollo Urbano y Vivienda (2011), "Norma Ecuatoriana de la Construcción NEC-11", Quito, Ecuador.

Miranda E., (1999), "Approximate Seismic Lateral Deformation Demands on Multistory Buildings", Journal of Structural Engineering, 125:417-425.

Miranda, E. y Bertero V. V. (1989), "The Mexico earthquake of September 19, 1985 performance of low-rise buildings in Mexico City", Earthquake Spectra, 5(1), 121-143.

Miranda, E. y Bertero V. V. (1994), "Evaluation of Strength Reduction Factors for Earthquake-resistant design", Earthquake Spectra, Vol. 10, No. 2, pages 357-379.

Mora, P., (2007). "Sobreresistencia en Edificios de Hormigón Armado con Vigas y Columnas", Tesis previa a la Obtención del Grado de Ingeniero Civil, Escuela Politécnica del Ejercito, Quito Ecuador.

Nakamura Y. (1989), A Method for Dynamic Characteristics Estimation of Subsurface using Microtremor on the Ground Surface, QR of RTRI, 30, No. 1,25-33 pp.

[NEIC-USGS. 2005. PNE Catalog. Sitio web http://neic.usgs.gov/neis/epic/epic.html.](http://neic.usgs.gov/neis/epic/epic.html)

OECD, Paris, Producer Price Indices, Sources and Methods Construction Prices indices, 1996.
Ordaz M., Cardona O., Reinoso E., Yamin L., y Barbat A., (2011), "Enfoque Integral para la Evaluación Probabilista del Riesgo (CAPRA): Iniciativa Internacional para la Efectividad de la Gestión del Riesgo de Desastre", 4CNIS, Granada, España.

Ordaz M., Marulanda M., Carreño M., Cardona M., y Barbat H., "Probabilistic Earthquake Risk Assessment Using CAPRA: Application to the city of Barcelona, Spain.

Ordaz M., Miranda E., y Avolés j., 1999. Propuesta de espectros de diseño por sismo para el Distrito Federal, México.

Ordaz M., y C. Montoya 1990-2014. Degtra A15, Sofware para la visualizar y manipular señales, calcular respuestas y evaluar funciones de transferencia en tareas de ingeniería estructural y geotécnica, IIUNAM, México DF.

Ordaz M., Yamin L., Ghesquiere F., y Cardona O., (2013) "Modelación Probabilista para la Gestión del Riesgo de Desastre", Banco Mundial, Bogotá, Colombia.

Pesaresi M., (2013), "A Global Human Settlement Layer from Optical High Resolution Imagery", European Commission, Join Research Centre, Institute for the Protection and Security of Citizen, Luxembourg.

Pesaresi M., (2013), "A Global Human Settlement Layer From Optical HR/VHR RS Data: Concept and First Results", IEE Journal of Selected Topics in Applied Earth Observations and Remote Sensing, Vol. 6, No 5.

Ramírez M., Martín del Campo R., (1999). "Zonificación de sísmica de la zona metropolitana de Guadalajara". Sociedad Mexicana de Ingeniería Sísmica. Memorias del XII Congreso Nacional de Ingeniería Sísmica, Morelia Michoacán., México.

Schneider, A., Friedl M., Potere, D., (2010). "Mapping global urban areas using MODIS 500-m data: New methods and datasets based on 'urban ecoregions", Remote Sensing of Environment 114 (2010) 1733–1746.

Torres J., (2007). "Estudio y Análisis del Factor de Sobreresistencia de Estructuras de Hormigón Armado". Tesis para Optar al Grado de Magister en Ciencias de la Ingeniería., Universidad de Manabí.

Valenzuela, E., (2009). "Sobreresistencia en Estructuras de Mampostería", Tesis de Maestría, Universidad Nacional Autónoma de México.

Youngs R., Chiou S., Silva W., y Humprey J., "1997), "Strong Ground Motions Attenuation Relationships for Subduction Zone Earthquake", Seismological Research Letters, 64, 58-73.

# **APENDICE A: DATOS DE VIBRACIÓN AMBIENTAL**

Los datos del estudio de vibración ambiental del suelo de la ciudad de Cuenca se muestran a continuación. Fuente Encalada (2000).

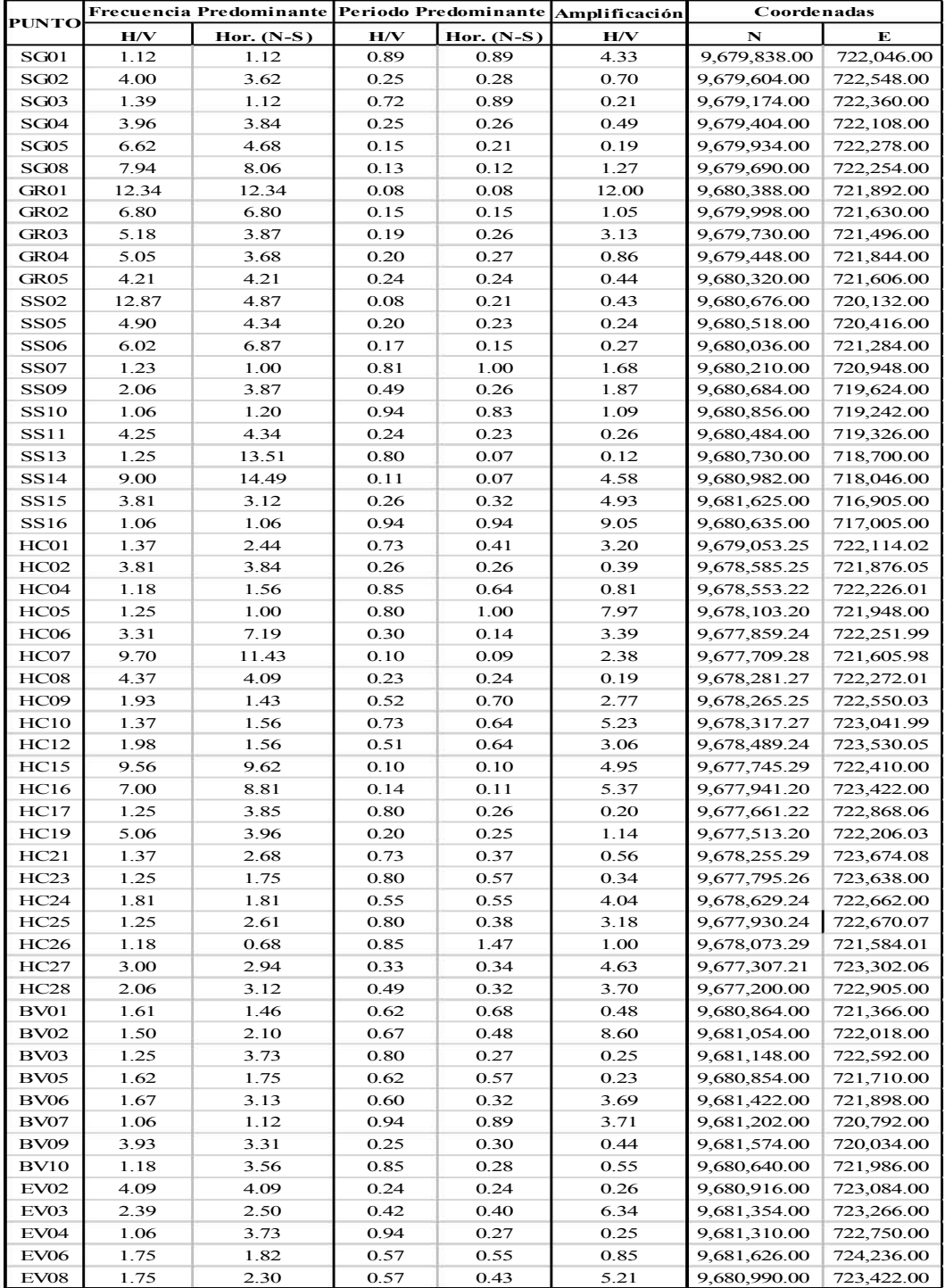

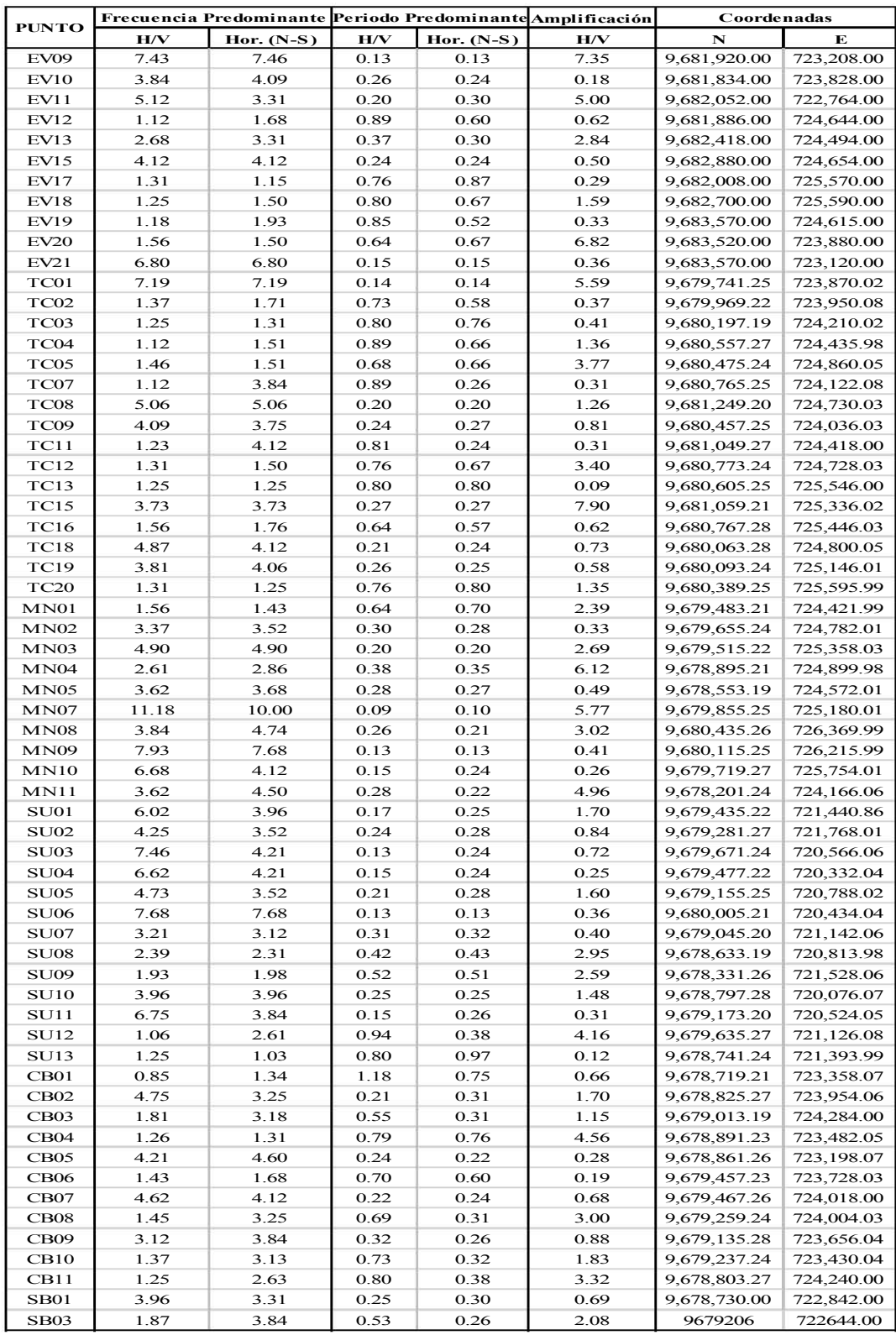

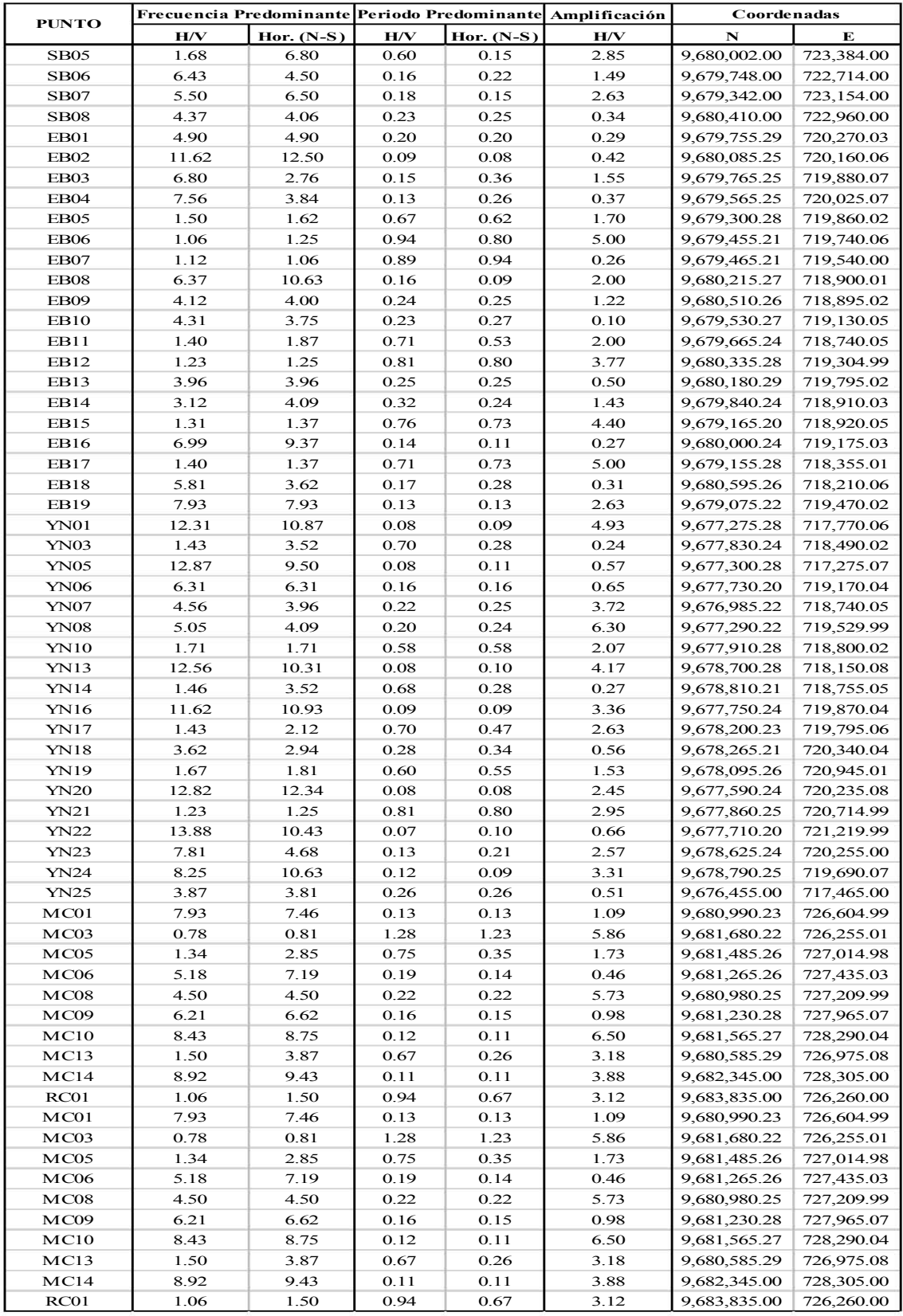

## **APENDICE B: EJEMPLOS DE CONSTRUCCIÓN DE CURVAS DE COMPORTAMIENTO SÍSMICO**

Se presentan dos ejercicios en los que se ejemplifica los dos procedimientos propuestos para estimar la curva de comportamiento sísmico de una edificación, en base a la cual se crean las funciones de vulnerabilidad.

#### **Ejemplo de obtención de la curva de comportamiento utilizando el procedimiento 1.**

#### **Ejemplo 1.**

El edificio hipotético a estudiar tiene 2 niveles, posee un sistema resistente a cargas laterales de mampostería confinada ubicado en un suelo blando del Ecuador Tipo S3 y ha sido construida en el año 2002 en la ciudad de Cuenca. La altura de entrepiso es de 3m.

#### *Desarrollo:*

Definimos los parámetros: ductilidad máxima igual a 4 y distorsión máxima de entrepiso igual a 0.0055.

Estimamos el período fundamental de vibración  $T_0$  de la edificación. En este caso se ha utilizado la expresión dada en el reglamento de diseño sísmico de Ecuador 2011.

$$
T = 0.047 * (2 * 3)^{0.90} = 0.188s
$$

La distorsión global de la estructura como es:

$$
\gamma_g = F_d * \gamma_u = \frac{1}{1.4} * 0.0055 = 0.0042
$$

Siendo F<sub>d</sub> igual a  $\frac{1}{\beta_2}$ , Donde  $\beta_2 = 1.4$ .

Proponemos un valor de aceleración  $S_{av} = 635$  cm/s2

Estimamos ahora el desplazamiento asociado a la aceleración de fluencia  $S_{dy}$ .

Para ello:

$$
\delta = 1 + \frac{0.4}{2} \left( 1 - \frac{1}{2} \right) = 1.10
$$

Por lo que:

$$
S_{dy} = 1.10 * \frac{635}{\left(\frac{2\pi}{0.188}\right)^2} = 0.625 cm
$$

Con el valor de  $S_{dy}$  se estima la distorsión global de fluencia utilizando la Ec.6.2.

$$
\gamma_{y} = \frac{S_{dy}}{H_e} = \frac{0.625}{600} = 0.00104
$$

Siguiente a esto, definimos la distorsión de agrietamiento de la estructura,  $\gamma_{agr}$  (dado que se ha supuesto que esta corresponde al inicio del daño en la estructura.) como un porcentaje de la distorsión de fluencia  $(F_r)$ .

$$
\gamma_{agr} = F_r \gamma_y = 0.2 * 0.00104 = 0.000208
$$

Esta distorsión de agrietamiento nos servirá posteriormente como punto de inicio de la curva de vulnerabilidad.

Una vez definidos estos valores, sometemos a la estructura a un análisis incremental de carga (Tabla B-1), tomando como premisa que la estructura presenta un comportamiento elastoplástico.

| <b>OSui</b> | $Ru = QS\mu i / Say$ | μi   | Sdµi | γi     |
|-------------|----------------------|------|------|--------|
| cm/s2       |                      |      | cm   |        |
| 0           |                      |      | 0    | 0      |
| 62.58       |                      |      | 0.06 | 0.0001 |
| 125.16      | 1.00                 |      | 0.12 | 0.0002 |
| 625.79      | 1.12                 | 1.18 | 0.62 | 0.0010 |
| 688.65      | 1.25                 | 1.36 | 0.70 | 0.0012 |
| 750.67      | 1.37                 | 1.54 | 0.78 | 0.0013 |
| 811.80      | 1.48                 | 1.72 | 0.86 | 0.0014 |
| 871.99      | 1.59                 | 19   | 0.94 | 0.0016 |
| 1086.91     | 1.84                 | 2.32 | 1.25 | 0.0021 |
| 1283.64     | 2.06                 | 2.74 | 1.55 | 0.0026 |
| 1456.34     | 2.24                 | 3.16 | 1.85 | 0.0031 |
| 1596.38     | 2.38                 | 3.58 | 2.16 | 0.0036 |
| 1690.44     | 2.47                 | 4    | 2.46 | 0.0041 |

**Tabla B-1.** Análisis de Carga Incremental Para la Estructura Analizada.

Terminado este proceso se compara la distorsión global  $\gamma_{max}$  obtenida para  $\mu_{max}$  con el de la distorsión última  $\gamma_u$  que definimos previamente. Estimamos el error con:

$$
E\gamma = \left| \frac{(\gamma_g - \gamma_{max})}{\gamma_g} \right| = \left| \frac{(0.0042 - 0.0041)}{0.0042} \right| = 0.02 < E_{min}
$$

Si el error satisface el criterio de precisión desea se acepta el resultado sino se procede a proponer un nuevo valor de  $S_{\alpha y}$ .

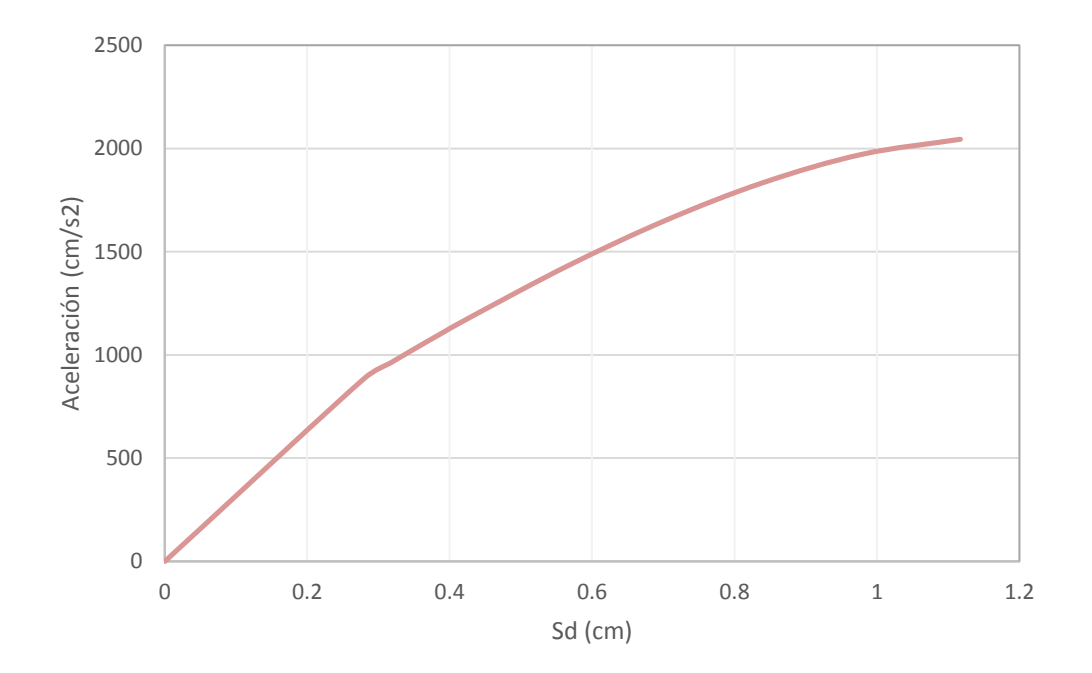

**Figura B-1** Cuerva de Comportamiento para un edificio de 2 niveles de MR asentado en terreno blando y con una ductilidad de *µ=*4.

### **Ejemplo de obtención de la curva de comportamiento utilizando el reglamento de diseño sísmico de Ecuador.**

#### **Ejemplo 2.**

El procedimiento se desarrolla para el mismo edificio del ejercicio anterior.

#### *Desarrollo:*

Estimación del período fundamental de vibración  $T_0$ ; lo llamamos así puesto que estimamos que este se refiere al valor de período con el que suponemos fue diseñada la estructura. Utilizando el reglamento 2001 tenemos:

$$
T_0 = 0.06 * (2 * 3)^{\frac{3}{4}} = 0.23s
$$

Estimación del período de vibración:

Ahora, obtenemos la aceleración espectral correspondiente. Para suelo blando o arcilloso en la ciudad de Cuenca, el reglamento del 2001 lo clasifica como tipo S3 y propone el respectivo espectro de diseño. El valor de  $Sa = 0.70 \times 9.81 = 686.7 \text{ cm/s}^2$ . Ver Figura B-2

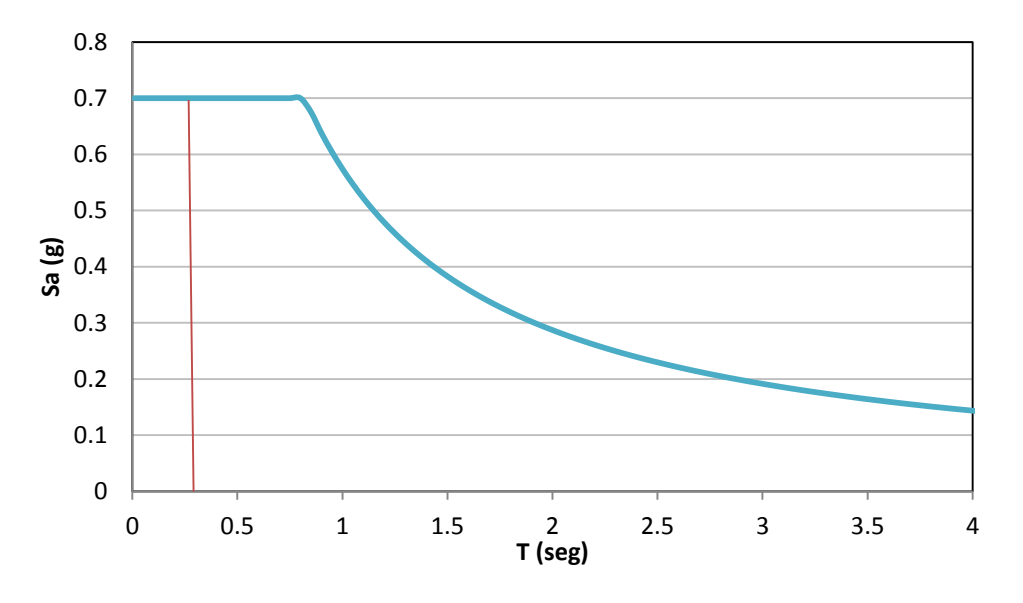

**Figura B-2** Espectros de Diseño según la norma GPE INEN 2001 suelo tipo S3 para la ciudad de Cuenca

Le aplicamos ahora a esta aceleración el factor de reducción de la respuesta sísmica R. Para este caso es igual a 3.5, (ver Tabla B-2). Obtenemos así:

Ahora:

$$
S_{ayN} = \frac{686.7}{3.5} = 196.2 \, \text{cm/s}^2
$$

Siguiente a esto, estimamos el factor de sobreresistencia con la expresión propuesta para mampostería:

$$
R_{SEi} = 1.5 + \frac{1}{2}(5 - 1.5) = 3.25
$$

Considerando a la estructura como Residencial, el factor de Importancia  $I = 1$ 

El valor de la aceleración asociada a la fluencia de la estructura será:

 $Sa_y = 1 * 3.25 * 196.2 = 638.3 \, \text{cm/s}^2$ 

Estimamos ahora el desplazamiento de fluencia. Para ello es necesario considerar el factor que ellos denominado  $\delta$  (factor que relaciona el desplazamiento de un oscilador de un grado de libertad con uno de múltiples grados de libertad) y también el período  $T$  que asumimos es el más precisamente estimado.

Para el T utilizamos la expresión propuesta en el reglamento 2011:

$$
T = 0.047 * (2 * 3)^{0.90} = 0.188s
$$

También:

$$
\delta = 1 + \frac{0.4}{2} \left( 1 - \frac{1}{2} \right) = 1.10
$$

Por lo que:

$$
S_{dy} = 1.10 * \frac{638.3}{\left(\frac{2\pi}{0.188}\right)^2} = 0.628 \, \text{cm}
$$

El paso siguiente someter a la estructura a un análisis incremental de carga hasta que la estructura alcance la ductilidad global máxima estimada igual en este caso a 4.

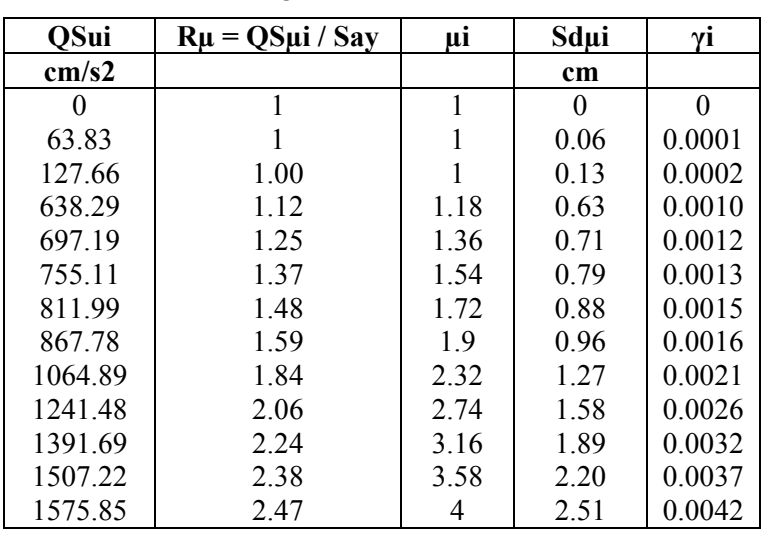

A continuación se expone una tabla resumen del análisis realizado.

**Tabla** B-2. Análisis de Carga Incremental Para la Estructura Analizada.

Para estimar los valores de ductilidad  $\mu_i$  utilizamos la expresión dada por Aguiar (2007):

$$
R_{\mu} = 1 + (\mu - 1) \left[ \frac{aT(1 - 0.165\mu)}{aT(1 - 0.165\mu) + 4900} \right]
$$

Los valores de  $QS_{\mu i}$  son valores arbitrarios de aceleración que le vamos imponiendo gradualmente a la estructura. Los valores de distorsiones promedio de entrepiso  $\gamma_i$  los estimamos con:

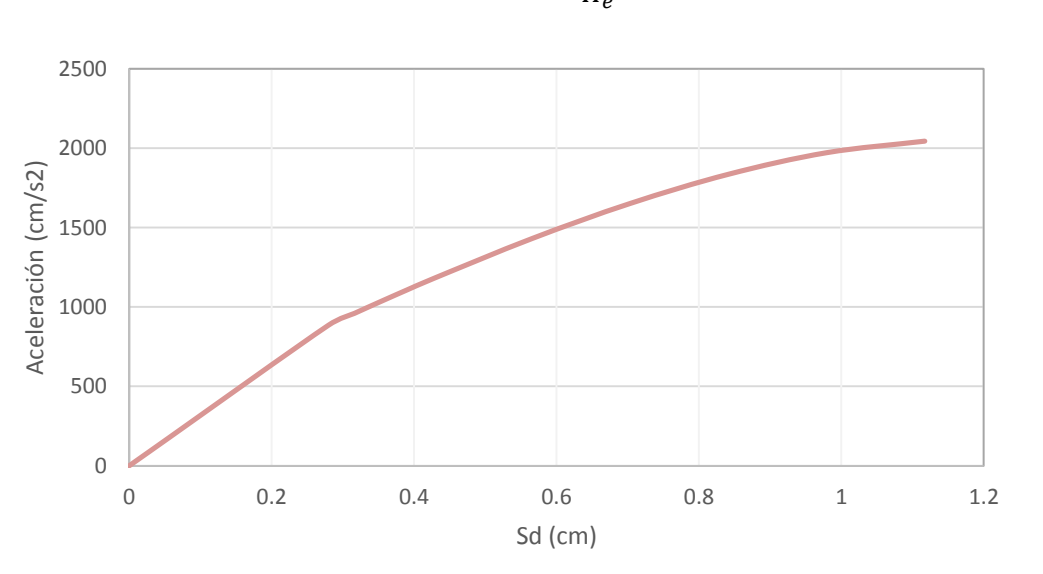

 $\gamma_i =$  $S_{d\mu i}$  $H_e$ 

**Figura B-3** Curva de Comportamiento para un edificio de 2 niveles de MR asentado en terreno blando y con una ductilidad de *µ=*4.